DI Michael Schneeberger

**"Energetische Trocknungsoptimierung bei Papiermaschinen mittels Simulation der Stoff- und Wärmeübertragung unter Berücksichtigung der trocknungsrelevanten Eigenschaften der Faserstoffe "**

# **Dissertation**

Zur Erlangung des Akademischen Grades

Doktor der technischen Wissenschaften

(Dr. techn.)

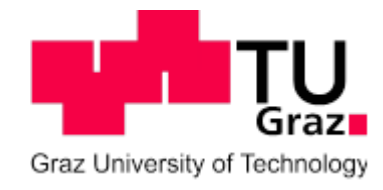

**Technische Universität Graz**

Betreuer:

Univ.-Prof. Dipl.-Ing. Dr. techn. Wolfgang Bauer

Institut für Papier-, Zellstoff- und Fasertechnik

Graz, März 2014

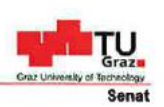

Deutsche Fassung:<br>Beschluss der Curricula-Kommission für Bachelor-, Master- und Diplomstudien vom 10.11.2008<br>Genehmigung des Senates am 1.12.2008

## EIDESSTATTLICHE ERKLÄRUNG

Ich erkläre an Eides statt, dass ich die vorliegende Arbeit selbstständig verfasst, andere als die angegebenen Quellen/Hilfsmittel nicht benutzt, und die den benutzten Quellen wörtlich und inhaltlich entnommenen Stellen als solche kenntlich gemacht habe.

Graz, am 06.03.2014

(Unterschrift)

## Kurzfassung

Übergeordnetes Ziel der Dissertation "*Energetische Trocknungsoptimierung bei Papiermaschinen mittels Simulation der Stoff- und Wärmeübertragung unter Berücksichtigung der trocknungsrelevanten Eigenschaften der Faserstoffe*" *von Michael Schneeberger, Institut für Papier-, Zellstoff- und Fasertechnik, TU Graz,* ist die Kostenoptimierung in der Trockenpartie von vier Papiermaschinen in Österreich.

Die Arbeit verbindet sowohl theoretsiche und wissenschaftliche Abschnitte in Bezug auf die Sorptionsenthalpie als auch Anwendungsbeispiele zur Energiekostenreduktion in der Trockenpartie aus der täglichen Praxis der Papierindustrie.

Dies wird anhand einer detaillierten Betrachtung der jeweiligen Trockenpartie unter Verwendung eines physikalischen Simulationsmodells ermöglicht. Sämtliche Einflussfaktoren in Bezug auf die energetische Optimierung wie beispielsweise Auswahl der Primärenergieträger, Trocknungstechnologien oder Faserstoffparameter werden in dieser Arbeit diskutiert. Anhand von praktischen Fallbeispielen werden Möglichkeiten der Energiekostenreduktion in der Trockenpartie ausführlich und bildlich dargestellt. So zeigen sich Einsparungsmaßnahmen in der Höhe von insgesamt rund 600.000 EUR/Jahr für die vier Papiermaschinen bzw. Einzelmaßnahmen mit einem Einsparungspotential von über 150.000 EUR/Jahr. Dabei werden nur Einsparungen von Investitionen mit einem ROI (Return On Investment) von unter einem Jahr berücksichtigt.

Den trocknungsrelevanten Faserstoffparametern und der Abhandlung der Einflussfaktoren auf die Sorptionsenthalpie sowie den messtechnischen Bestimmungsmethoden der Sorptionsenthalpie ist ein großer Teil dieser Arbeit gewidmet. In punkto Sorptionsenthalpie werden neue Ergebnisse mit unterschiedlichen Messmethoden für unterschiedliche Halbstoffe sowie Schwächen bzw. Stärken der vorgestellten Messmethoden gezeigt.

Die wissenschaftlichen und praktischen Arbeiten erstreckten sich über einen Zeitraum von Februar 2011 bis März 2014.

## Abstract

Main target of the doctoral thesis "Energetische Trocknungsoptimierung bei Papiermaschinen mittels Simulation der Stoff- und Wärmeübertragung unter Berücksichtigung der trocknungsrelevanten Eigenschaften der Faserstoffe" by Michael Schneeberger, Institute for Paper, Pulp and Fiber Technology, University of Technology Graz, is the cost optimisation in the drying section of four paper machines from Austria.

The doctoral thesis combines theoretic and science parts in term of the heat of sorption and industrial case studies for energy cost optimisation in paper industry.

The practical work is based on a rigorous simulation model for each drying section of the four paper machines. The most important impact parameters for the drying section like drying technologies, fiber properties or impact of primary energy carrier are discussed. The opportunities of energy cost reduction are shown with the help of case studies. Results show a potential of total 600 000 EUR/year or above 150 000 EUR/year for single actions. Only measures with a return on investment below one year are considered.

The fiber properties which are relevant for the drying energy are discussed. The measurement methods and the influencing pulp parameters for the heat of sorption are a main part in this thesis. New and novel measurement results for the heat of sorption and the different measurement methods are shown and also the advantages and disadvantages for each measurement method are discussed.

The academic and hands on work in paper mills was done from February 2011 until March 2014.

# Inhaltsverzeichnis

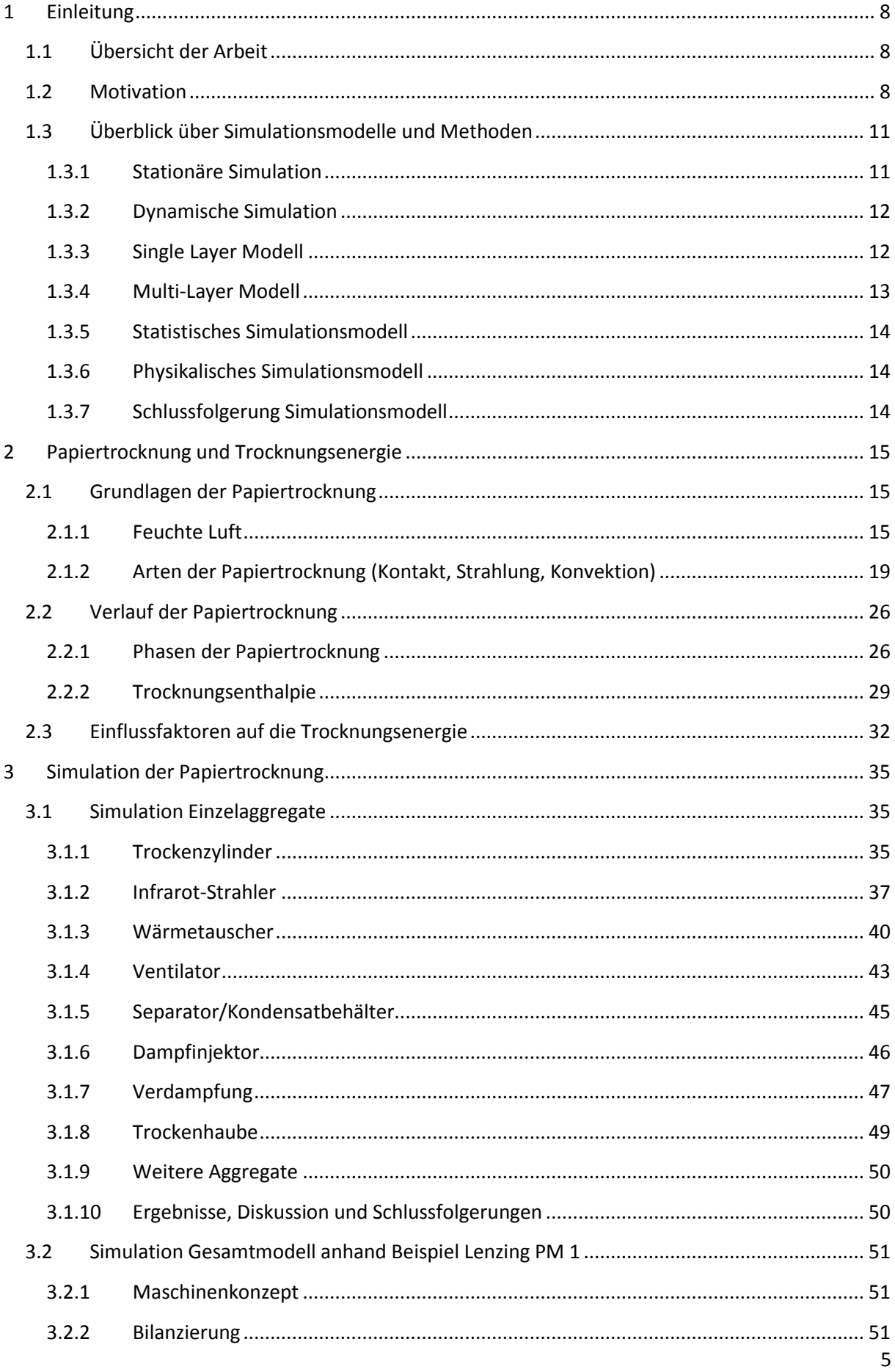

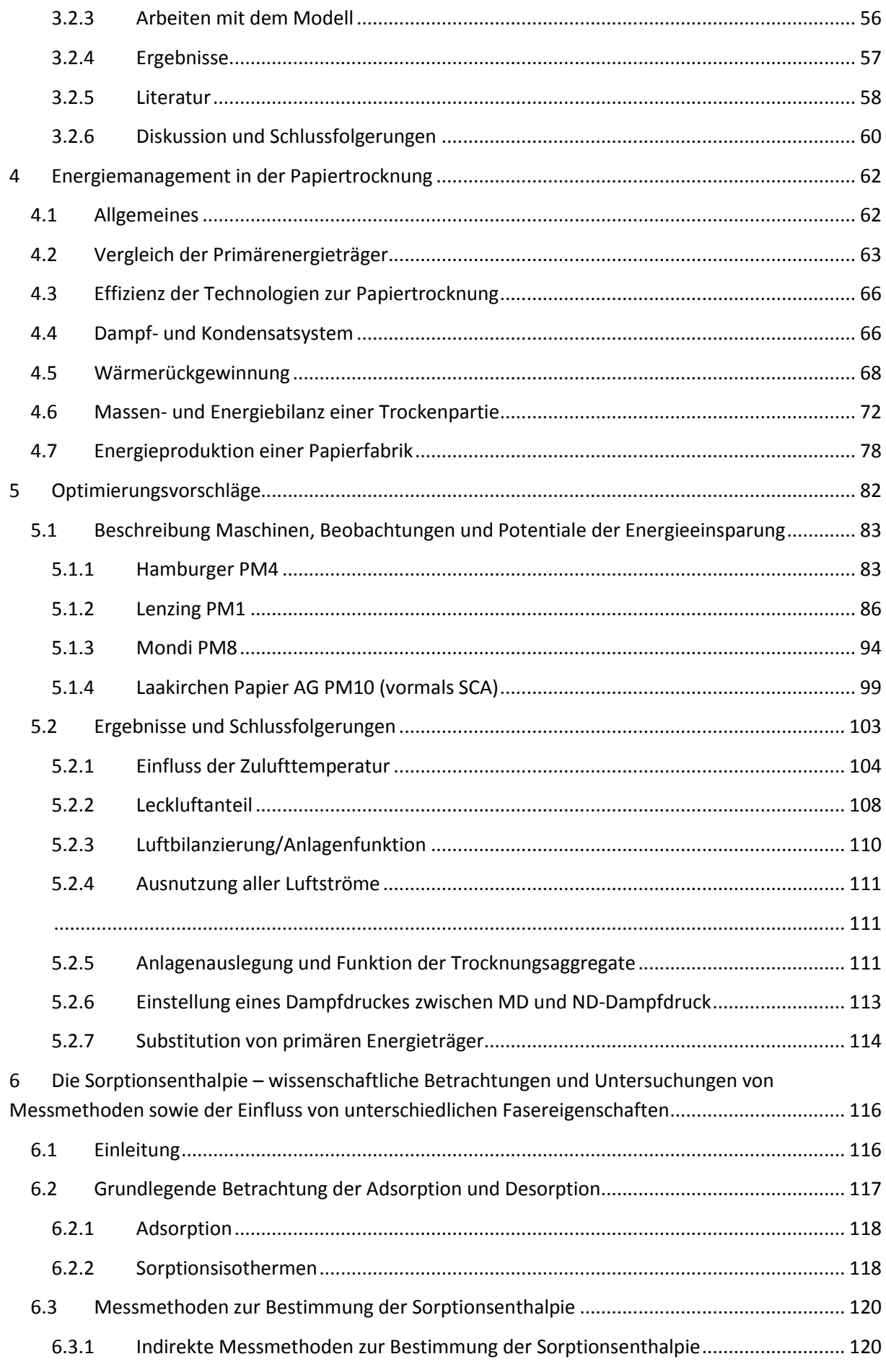

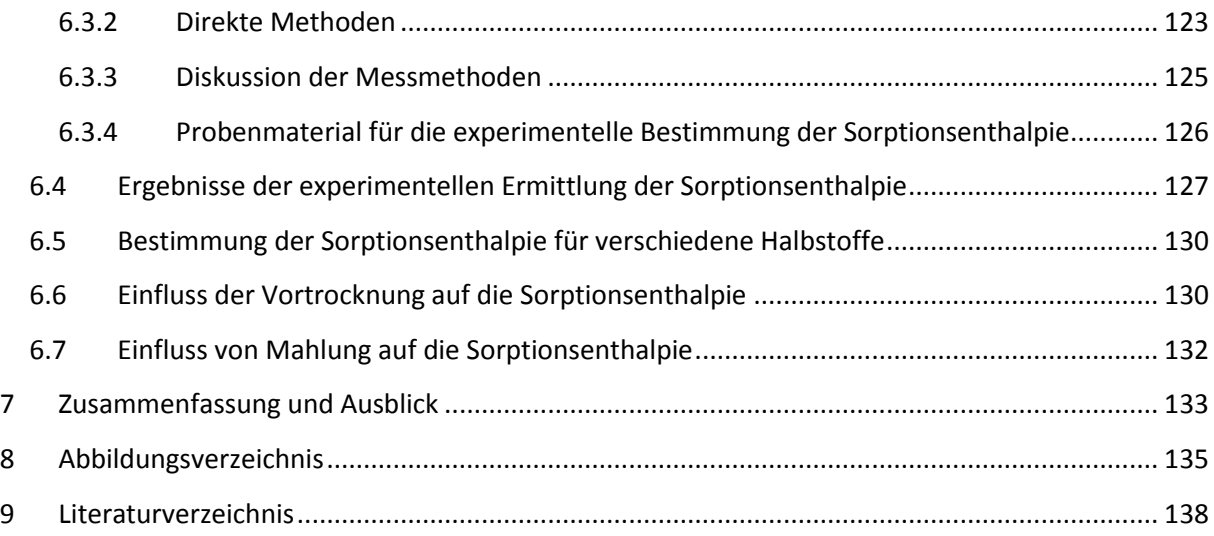

## <span id="page-7-0"></span>**1 Einleitung**

## <span id="page-7-1"></span>**1.1 Übersicht der Arbeit**

Die Arbeit hat zum Ziel, mit Hilfe von Simulation, Berechnungen und Messungen der Massen- und Energieströme der Trockenpartie an vier Papiermaschinen Potentiale für die Energieeinsparung zu finden.

Einleitend wird ein kurzer Überblick über den Stand der Wissenschaft in punkto Simulation/Trocknungstechnik bei Papiermaschinen gegeben. Danach werden die grundlegenden trocknungsrelevanten Prozesse bei der Papiertrocknung diskutiert, wobei speziell die energetische Betrachtung und die Einflussfaktoren dazu im Vordergrund stehen. Papierqualität und Fasereigenschaften werden nur sehr oberflächlich betrachtet.

Im Kapitel 3 wird das verwendete Simulationsmodell vorgestellt. Die einzelnen mathematischen und physikalischen Grundgleichungen der wichtigsten Aggregate der Trockenpartie werden erläutert, die Verifizierung und Validierung des jeweiligen Gesamtmodells der gesamten Papiermaschine mit Messergebnissen beleuchtet.

Hauptteil der Arbeit in der Ergebnisdiskussion bilden die Fallbeispiele, welche im Rahmen des Forschungsprojektes untersucht und evaluiert wurden. Einsparungspotentiale werden aufgezeigt, berechnet und die Hintergründe erklärt.

Abschließend werden die Ergebnisse nochmals zusammengefasst, die erzielten Einsparungen sowie noch nicht durchgeführten Einsparungsvorschläge diskutiert, das verwendete Simulationsmodell beurteilt und ein Ausblick bzw. eine Empfehlung seitens des Autors für die Verwendung von Simulationsmodellen erstellt.

## <span id="page-7-2"></span>**1.2 Motivation**

In der Papierproduktion wird auf konventionellen Papiermaschinen aus einer Faser-, Hilfs-, und Füllstoffstoffsuspension mit einem durchschnittlichen Feststoffgehalt von 1% ein fertiges Papier mit einem Feststoffgehalt von 90 bis 98% erzeugt. Die Papiermaschine untergliedert sich in die Hauptkomponenten Stoffauflauf, Siebpartie (auch Former genannt), Pressenpartie, Trockenpartie und Aufrollung.

Beim Stoffauflauf (Feststoffgehalt k = 1%) wird die Suspension auf die Siebpartie aufgebraucht. Bei einer Produktion von 10 kg/s Feststoffgehalt (dies entspricht einer Jahresproduktion von ca. 320.000 Tonnen) bedeutet dies eine Wassermasse von ca. 1.000 kg/s.

In der Siebpartie – auch Former genannt – wird das Faservlies mechanisch mithilfe von Gravitation, und Vakuum bis auf einen Feststoffgehalt von ca. 16-23 % entwässert. Dies bedeutet im obigen Beispiel von 10 kg/s Feststoffgehalt, dass bei angenommen 20% Feststoffgehalt nach dem Former noch rund 40 kg/s Wasser im Faservlies enthalten sind. Rund 96% des gesamten Wassers der Suspension aus dem Stoffauflauf sind bereits vom "Papier" getrennt.

Durch mechanisches Auspressen in der Pressenpartie steigert sich der Feststoffgehalt je nach Konzept auf 40 bis 55 %. Dies bedeutet, dass danach 10 kg/s Wasser und 10 kg/s Feststoff in die nächste Anlagengruppe, die Trockenpartie, gelangen.

In der Trockenpartie wird das vorhandene Wasser thermisch durch Zufuhr von Energie entfernt, bis nach der Trockenpartie – bei der Aufrollung – das Papier auf den Zielfeststoffgehalt von 90-98% getrocknet ist. Der Endtrockengehalt ist von der jeweiligen Sorte abhängig und wird als Zielgröße im jeweiligen Qualitätsleitsystem der Papiermaschine vorgegeben.

Um dieses letzte Wasser in der Trockenpartie zu entfernen ist eine große Menge an Energie notwendig.

Man sieht in [Abbildung 1](#page-8-0) grafisch dargestellt, dass rund 97 % des Wassers am Stoffauflauf bereits am Former entwässert werden. In der Pressenpartie 1,6 % und die restlichen rund 1% werden in der Trockenpartie verdampft. Wenn man sich jedoch die dazu notwendigen Energiekosten im selbigen Diagramm ansieht, dann zeigt sich, dass für das letzte 1 % Wasserverdampfung rund 60% der Energiekosten in der Trockenpartie anfallen.

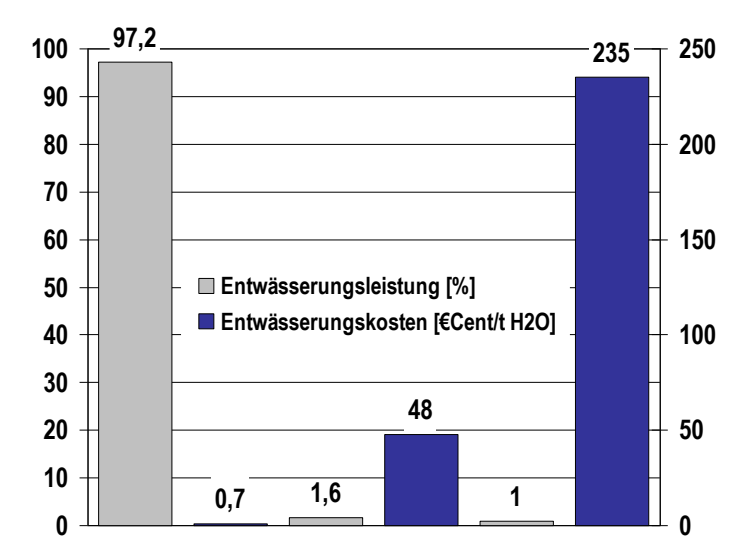

<span id="page-8-0"></span>*Abbildung 1: Übersicht über die Entwässerungsleistung in % und Entwässerungskosten für Siebpartie, Pressenpartie und Trockenpartie (Bauer, 2013)*

MC GREGOR et al. (Mc Gregor & et al., 1996) zeigen in einer Aufstellung, dass sich die Gesamtkosten (inkl. Investitionskosten) für die ersten 5 Produktionsjahre für die Entfernung von 1 kg Wasser für die Bereiche Former zu Pressenpartie zu Trockenpartie wie im Verhältnis 1:5:220 verhalten. Wenn man bedenkt, dass je nach Sorte die Energiekosten in der Papierproduktion durchschnittlich bei 25% liegen (Karlsson, 1984), sieht man, dass sich bereits bei kleinen Optimierungen im Bereich der Trockenpartie sehr große Hebeln zur Energiekosteneinsparung in der Papierproduktion ergeben.

Energiepreise stiegen in den letzten Jahren dramatisch – ein Beispiel der "Statistik Austria" bestätigt den Trend für Heizöl schwer (Industriepreis) mit einem durchschnittlichen Nettopreis von 266,35 EUR/t für das Jahr 2006 und 504,20 EUR/t für das Jahr 2011. Dies ist auch in der Entwicklung am Rohölpreis nach einer Studie von TECSON (tecson, 2013) in **Fehler! Verweisquelle konnte nicht** 

**gefunden werden.** zu sehen ist. Ähnliche Entwicklungen gibt es auch für Gas, Kohle und elektrischen Strom (Statistik Austria, 2013).

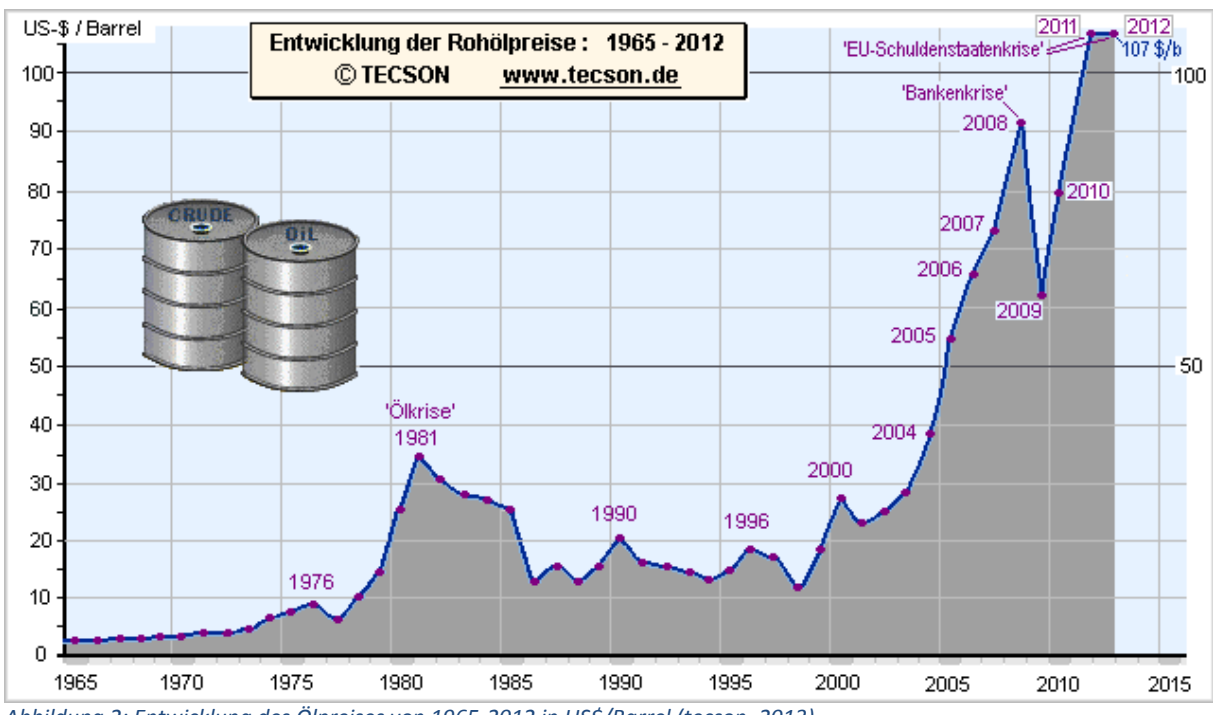

*Abbildung 2: Entwicklung des Ölpreises von 1965-2012 in US\$/Barrel (tecson, 2013)*

Daher lag und liegt in der Papier- und Zellstoffindustrie in den letzten Jahren und in der Zukunft verstärkt der Fokus auf Energieeinsparung in der Produktion. Durch die direkte Auswirkung der Energiekosten auf die gesamten Produktkosten liegt der Ansporn Energie einzusparen natürlich nahe.

Dies war Motivation genug, am Institut für Papier, Zellstoff- und Fasertechnik, TU Graz, im Frühling 2011 zusammen mit den Industriepartnern Mondi Packaging Frantschach, Hamburger Containerboard Pitten, Lenzing Papier, Laakirchen Papier AG (vormals SCA Laakirchen), dem externen Consulter Peter Fisera und der ÖZEPA mit Unterstützung der FFG ein dreijähriges Forschungsprojekt, mit dem Ziel der Energiekostensenkung in der Trockenpartie um ca. 2%, zu starten.

Um dieses Ziel der Energiekosteneinsparung zu erreichen wurde für je eine Papiermaschine der vier Industriepartner ein physikalisches Simulationsmodell der Trockenpartie inklusive Wärmerückgewinnung bzw. Dampf- und Kondensatsystem erstellt, um neue Ideen für Optimierungen der Arbeitspunkte ohne Risiko von Produktionsverlusten zuvor an einem Modell zu erproben. Im Simulationsmodell sollten auch sämtliche trocknungsrelevanten Fasereigenschaften integriert werden, sowie ein einfaches und verständliches Bedienkonzept für den Anwender erstellt werden.

## <span id="page-10-0"></span>**1.3 Überblick über Simulationsmodelle und Methoden**

Simulationsmodelle für die Papierproduktion gibt es seit nun mehr ca. 40 Jahren. KNIGHT (Knight et al, 1975) hat bereits 1975 mit der Simulation der Trockenpartie begonnen. Durch die rasante Entwicklung der Rechnerkapazitäten wurden Simulationsmodelle auch in der Papier- und Zellstoffindustrie zunehmend eingesetzt. WILHELMSSON (Wilhelmsson & et al, 1993) hat im Jahr 1993 bereits einen Literatur-Review über ca. 20 unterschiedliche Zylinder Simulationsmodelle veröffentlicht. Dem immer steigenden Interesse der Papierindustrie an Simulationen zur Steigerung der Produktivität der Anlagen wurde auch in dem Projekt "EU COST Action 36" Rechnung getragen. Hier wird ein im Jahre 2008 aktueller Überblick über die zu diesem Zeitpunkt aktuellsten Simulationsmodelle und deren Anwendungsmöglichkeiten erarbeitet (Kappen & et al., 2008).

Prinzipiell kann man die Simulationsmodelle in zwei Gruppen, statische und dynamische Simulation, unterteilen. Ein weiterer Unterschied besteht in der Betrachtungsweise der zu trocknenden Papierbahn. Es gibt sogenannte "single-layer" Modelle, welche das Papier in der Dicke (z-Richtung) als eine Einheit betrachtet und "multi-layer" Modelle, die die Papierbahn in unterschiedliche Bereiche in z-Richtung aufteilent (Karlsson, 2009). Der folgende Abschnitt widmet sich diesen Unterschieden.

## <span id="page-10-1"></span>**1.3.1 Stationäre Simulation**

Bei der statischen Prozesssimulation wird die Simulation auf kontinuierlich ablaufende (stationäre) Prozesse beschränkt. Grundlage einer statischen Simulation bildet zumeist eine Energie- und Massenbilanz in einem Arbeitspunkt. Es werden durchschnittliche Werte berechnet, wobei Schwankungen keine Berücksichtigung finden. Als Beispiel in der Papierproduktion wäre die Stoffauflaufpumpe bei einem konstanter Fahrweise der Sorte zu sehen.

Neben den Programmen, die Firmen wie Metso, Voith, usw. selbst entwickelt haben und für den Markt nicht zugänglich sind, finden unter anderen folgende Produkte in der Papier- und Zellstoffindustrie Anwendung:

1. ASPEN (**A**dvanced **S**ystem for **P**rocess **En**gineering)

Modellierung, Simulation und Optimierung von chem. Prozessen und chem. Anlagen; US-Amerikanischer Softwarehersteller (www-aspentech.com)

2. BALAS®

Modellierung und Simulation von chem. Prozessen inkl. Papier- und Zellstoffprozesse; entwickelt von Technical Research Center Finnland [\(http://balas.vtt.fi/\)](http://balas.vtt.fi/)

3. Metso WinGEMS

Entwickelt von metso zur Simulation zur Berechnung sämtlicher stationärer Stoff- und Energieströme im Papier- und Zellstoffbereich [\(http://www.metso.com/automation/pp\\_prod.nsf/WebWID/WTB-050701-2256F-46EA1\)](http://www.metso.com/automation/pp_prod.nsf/WebWID/WTB-050701-2256F-46EA1) Ausgelaufene Software; Simulationsprogramm für Energie- und Massenbilanzierung in der Papier- und Zellstoffindustrie; Programm wird zu Schulungs-Zwecken in der Lehrveranstaltung "Anlagensimulation in der P+Z Industrie" noch angewandt [\(www.tugraz.at\)](http://www.tugraz.at/).

## <span id="page-11-0"></span>**1.3.2 Dynamische Simulation**

Die Dynamische Simulation berücksichtigt alle zeitlich veränderlichen Vorgänge im Prozess. Die Vorteile der dynamischen Simulation liegen auf der Hand – sämtliche in der Anlage ablaufenden Prozesse können simuliert werden. Die Modellierung basiert auf einem Differentialgleichungssystem in welchem das komplette Verfahrensschema abgebildet und numerisch berechnet wird. Dadurch wächst auch die Zahl der unbekannten bzw. zu berechnenden Variablen. Das Modell wird zusehends kompliziert, fordert eine hohe Rechnerleistung und neigt dazu, zu keiner Lösung zu konvergieren. Um auf das vorige Beispiel zurückzukommen, wäre als ein dynamischer Prozess die Stoffauflaufpumpe bei einem Sortenwechsel zu sehen. Der Flächengewichtsscanner am Ende der Papiermaschine meldet ein zu geringes Flächengewicht. Folglich wird die Drehzahl der Pumpe erhöht, um mehr Feststoff auf die Papiermaschine zu bringen. Eventuell kommt es nun zu einem erhöhten Flächengewicht was wiederum eine Reduktion der Drehzahl bewirkt usw. bis der exakte Wert erreicht wird. Dies entspricht einem dynamischen Prozess.

Als Beispiele für die Papier- und Zellstoffindustrie seien stellvertretend folgende beiden Systeme erwähnt:

5. IDEAS

Simulation von Anlagen der Papier- und Zellstoffindustrie. Beinhaltet Bibliotheken mit einer großen Anzahl von Aggregaten der Papier- und Zellstoffindustrie; Nachteil sind die hohen Lizenzgebühren und es verlangt hoch ausgebildete Fachleute für die Anwendung – findet vorwiegend Einsatz in Nord- und Südamerika; Inhaber der Lizenz ist die Fa. Andritz [\(http://www.andritz.com/products-and-services/pf-detail.htm?productid=6592.](http://www.andritz.com/products-and-services/pf-detail.htm?productid=6592)

6. APROS PAPER

APROS hat Simulationen für dynamische Verfahren in unterschiedlichen Industriezweigen entwickelt. Apros Paper bildet sämtliche relevante Prozesse der Papiermaschine und die grundlegenden Prozesse der Zellstofffabrik ab.

[\(http://www.apros.fi/en/industries/pulp\\_and\\_paper\)](http://www.apros.fi/en/industries/pulp_and_paper)

## <span id="page-11-1"></span>**1.3.3 Single Layer Modell**

Dies entspricht in z-Richtung der einfachsten Möglichkeit der Simulation. Gemäß KARLSSON (Karlsson, 2009) genügen 2 Differentialgleichungen um die Prozesse des Stoff- und Energieaustauschs im Papier zu beschreiben.

<span id="page-12-1"></span>*Formel 1*

$$
w(c_D + x_p c_w) \frac{dT_p}{dt} = \sum q - \sum \frac{\dot{m}_v}{A} \Delta h_v(T_p, x_p)
$$

<span id="page-12-2"></span>*Formel 2*

$$
w\frac{dx_p}{dt} = -\sum \frac{m_v}{A}
$$

- $w$  Trockengewicht [kg/m<sup>2</sup>]
- $c_D$  spezifische Wärmekapazität von Dampf [kJ/kgK]
- $c_w$  spezifische Wärmekapazität von Wasser [kJ/kgK]
- $x_p$  absolute Feuchte [kg/kg]
- $T_p$  Temperatur der Papierbahn [K]
- $q$  zugeführte Wärme bzw. Enthalpie zum Papier [W]
- $\dot{m}_v$  Verdampfte Wassermenge aus dem Papier (Verdampfungsrate) [kg/s]
- $\Delta h_v$  Verdampfungsenthalpie [kJ/kg]
- A Papierfläche [m²]

Bei [Formel 1](#page-12-1) und [Formel 2](#page-12-2) bildet jeweils die rechte Seite den Energie- und Stofftransport ab. Die zugeführte Wärme q, die Konstanten  $c_w$ ,  $c_D$ , die Fläche und die Verdampfungsenthalpie  $\varDelta h_v$  sind für das Modell bekannt. Das Simulationsmodell errechnet daraus die Papiertemperatur, das Trockengewicht sowie die verdampfte Wassermenge  $\dot{m}_\nu$  (Verdampfungsrate).

Das "Single-Layer" Modell in dieser Form negiert alle Widerstände der feuchten Papierbahn in der Papiermaschine in Hinblick auf Wärmetransport und Verdampfung. Die Genauigkeit des Modells steigert sich, sobald diese berücksichtigt werden (wie beim Multi-Layer Modell).

#### <span id="page-12-0"></span>**1.3.4 Multi-Layer Modell**

Im Multi-Layer Modell wird der Temperaturgradient sowie der Energie- und Massenfluss über die Papierdicke (z-Richtung) berechnet. Mithilfe von empirischen oder experimentell ermittelten Werte für die Stoff- und Massentransportkoeffizienten für Wasser, Dampf und Energie (Knight et al, 1975) (Wilhelmsson & et al, 1993) lassen sich wiederum die beiden partiellen Differentialgleichungen für Stoff- und Energietransport nach (Karlsson, 1984) iterativ und numerisch vom Simulationsmodell lösen.

Durch ein Multi-Layer Modell lässt sich die Genauigkeit in den Berechnungen des Energie- und Massentransports an einer Stelle der Papiermaschine (z.B. exakter Wert der Papierbahn an Zylinder 13) verbessern, allerdings steigt auch die Komplexität des Modells und die Dauer der Berechnungen erheblich.

## <span id="page-13-0"></span>**1.3.5 Statistisches Simulationsmodell**

Beim statistischen Simulationsmodell basieren die Zusammenhänge zwischen den Daten auf empirischen Funktionen. Zumeist handelt es sich um Polynomfunktionen höheren Grades (Friedel, 2012).

## <span id="page-13-1"></span>**1.3.6 Physikalisches Simulationsmodell**

Beim physikalischen Simulationsmodell basieren die Zusammenhänge zwischen den Daten auf physikalischen Gleichungen. Man spricht hier deswegen auch von einem rigorosen Modell (Friedel, 2012).

## <span id="page-13-2"></span>**1.3.7 Schlussfolgerung Simulationsmodell**

Im realen Betrieb einer Papiermaschine versucht man Schwankungen so gut wie möglich zu vermeiden, sodass man davon ausgehen kann, dass die Änderungen an der Papiermaschine in zeitlich längeren Abständen (Stunden) erfolgen und die Trockenpartie während der Produktion einer bestimmten Sorte (=konstante Geschwindigkeit der Papiermaschine bzw. konstantes Flächengewicht) konstant betrieben wird.

Daher wird im Zuge dieser Arbeit nur mit einem statischen Modell gearbeitet.

Da auch das Augenmerk auf der energetischen Kostenoptimierung der Trockenpartie liegt, wird auf die Komplexität der Multi-Layer Modelle verzichtet, da sie keine zusätzlichen Potentiale zur Energieoptimierung lukrieren würden.

<span id="page-13-3"></span>Zur Optimierung wurde daher ein statisches Modell mit Berücksichtigung der Papier- und Zellstoffeigenschaften im Single-Layer Modus ausgewählt – DSfPM – nähere Ausführungen bzw. Vorteile, Nachteile und Grenzen des Modells siehe Abschnitt 3 in dieser Arbeit.

## **2 Papiertrocknung und Trocknungsenergie**

## <span id="page-14-0"></span>**2.1 Grundlagen der Papiertrocknung**

In diesem Kapitel werden die Grundlagen der Papiertrocknung und der feuchten Luft, die Arten der Papiertrocknung sowie grundlegende Betrachtungen in der Stoff- und Wärmeübertragung diskutiert.

## <span id="page-14-1"></span>**2.1.1 Feuchte Luft**

Bei der Trocknung der verdunsteten Feuchtigkeit steht uns als Trocknungsmittel feuchte Luft zur Verfügung. Kondensation in der Trockenhaube der Papiermaschine ausgeschlossen, nimmt die Luft in der Trockenhaube die gesamte verdunstete Wassermenge auf. Die Grundlagen der feuchten Luft und die zugrunde liegenden Gleichungen sind hier kurz zusammengefasst, weil sie fürs Verständnis der Einsparungsmaßnahmen in Kapitel 4 eine entscheidende Rolle spielen. In dieser Arbeit wird feuchte Luft als ideales Gas angesehen und das in der Luft vorhandene Wasser ist lediglich als Wasserdampf vorhanden (Eis und flüssiges Wasser sind ausgeschlossen). Diese Vereinfachung ist nach PISCHINGER (Pischinger, 1997) für Luft und Wasserdampf (feuchte Luft) bis zu einer Temperatur von 100°C zulässig.

Folgend werden nun einige Zustandsgrößen der feuchten Luft definiert, die im Zuge der Arbeit mehrmals verwendet werden.

Nach dem Gesetz von Dalton kann man getrennt die trockene und feuchte Luft betrachten und die jeweiligen Partialdrücke addieren[\(Formel 3\)](#page-14-2).

## **Gesetz von Dalton:**

<span id="page-14-2"></span>*Formel 3*

$$
p=p_L+p_W
$$

Das Gesetz von Dalton besagt, dass der gesamte Druck die Summe aller Partialdrücke ist.

## **Zustandsgleichung für Wasserdampf**

*Formel 4*

$$
p_w V = m_w R_w T
$$

## **Zustandsgleichung für trockene Luft**

*Formel 5*

$$
p_L V = m_L R_L T
$$

 $p_w$  Partialdruck des Wasserdampfs [Pa]

 $V$  Volumen  $\lceil m^3 \rceil$ 

 $m_w$  Masse des Wasserdampfes in der Luft [kg]

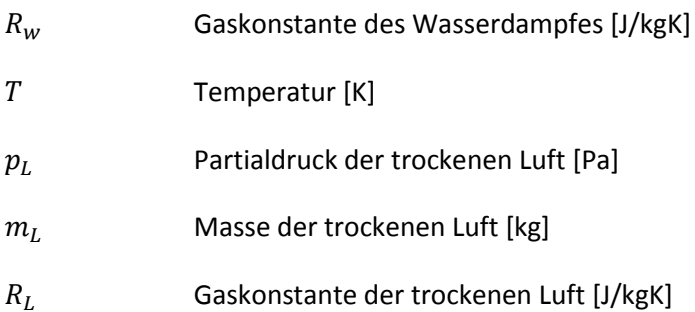

### **Absolute Feuchte**

*Formel 6*

$$
x = \frac{m_w}{m_L}
$$

### x absolute Feuchte der Luft [kg H<sub>2</sub>O/kg<sub>L</sub>]

Die absolute Feuchte x beschreibt das Verhältnis von Masse Wasserdampf m<sup>w</sup> zur Masse der trockenen Luft und beschreibt, wie viel Wasser als Dampf in der trockenen Luft enthalten ist.

#### **Relative Feuchte**

*Formel 7*

$$
\varphi=\frac{p_w}{p_s}
$$

 $\varphi$  relative Feuchte [-]

 $p_w$  Partialdruck des Wasserdampfs[Pa]

 $p_s$  Partialdruck des Wasserdampfes im Sättigungszustand [Pa]

Der Sättigungspartialdruck p<sub>s</sub> ist jener Partialdruck des Wasserdampfes, den die Luft bei gegebener Temperatur aufnehmen kann. Ist der Sättigungspartialdruck p<sub>s</sub> erreicht, dann kann zusätzliches Wasser nicht mehr in der Luft aufgenommen werden und es kommt unweigerlich zur Kondensation. In einer realen Papiermaschine würde das bedeuten, dass sich an der Trocknungshaube Tropfen bilden und herunterfallende Tropfen zu Qualitätsproblemen bzw. Abrissen führen können.

Entgegen der absoluten Feuchte ist die relative Feuchte von der Temperatur abhängig. Je höher die Temperatur ist, desto mehr Wasser kann die trockene Luft aufnehmen – dieses Phänomen ist bekannt, wenn man beispielsweise den Kühlschrank offen lässt und es zu Kondensation an den Wänden kommt.

Der Zusammenhang zwischen Sättigungsdampfdruck der trockenen Luft in Abhängigkeit von der Temperatur ist au[s Abbildung 3](#page-16-0) ersichtlich bzw. kann näherungsweise aus der Gleichung von Antoine [Formel 8](#page-16-1) errechnet werden. Je höher die Temperatur ist, desto mehr Wasser kann in der Luft als Wasserdampf aufgenommen werden. Ist die feuchte Luft nahe an der Sättigung, ist die Aufnahmefähigkeit sowohl kinetisch als auch mengenmäßig begrenzt. Das ist ein sehr wichtiger Faktor in der Papiertrocknung.

#### <span id="page-16-1"></span>*Formel 8*

$$
\log p_s = 5,19625 - \frac{1730,63}{233,426 + t}
$$

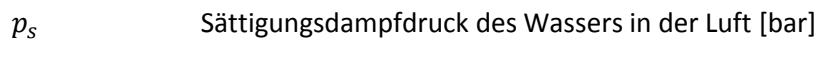

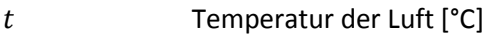

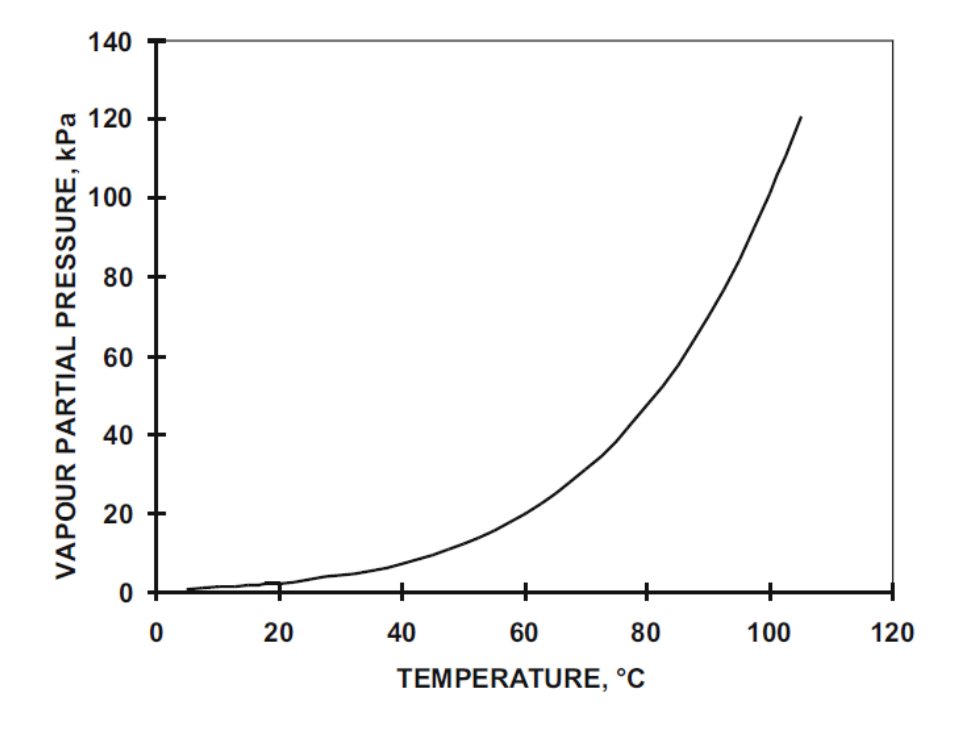

<span id="page-16-0"></span>*Abbildung 3: Sättigungsdampfdruck in Abhängigkeit der Temperatur. Bei 100°C beträgt der Sättigungsdampfdruck 1.013 kPa (Karlsson, 2009)*

#### **Zusammenhang zwischen absoluter Feuchte und relativer Feuchte**

#### *Formel 9*

$$
x = \frac{M_w}{M_L} * \frac{p_s}{\frac{p_0}{\varphi} - p_w}
$$

 $M_w$  Molare Masse des Wasserdampfes [kg/kmol]

 $M_L$  Molare Masse der trockenen Luft [kg/kmol]

 $p_0$  Luftdruck der Umgebung [Pa]

Obige Formel beschreibt den Zusammenhang von der temperaturabhängigen relativen Feuchte und der temperaturunabhängigen absoluten Feuchte.

#### **Spezifische Enthalpie der feuchten Luft**

Um die Energiebilanz einer Trockenpartie erstellen zu können, ist es notwendig, die Enthalpie der feuchten Luft in der Zu-, Ab- und Leckluft zu berechnen. Die Berechnung erfolgt nach

#### <span id="page-17-0"></span>*Formel 10*

$$
h_{1+x} = c_{pL}t + x(r_0 + c_{pd}t)
$$

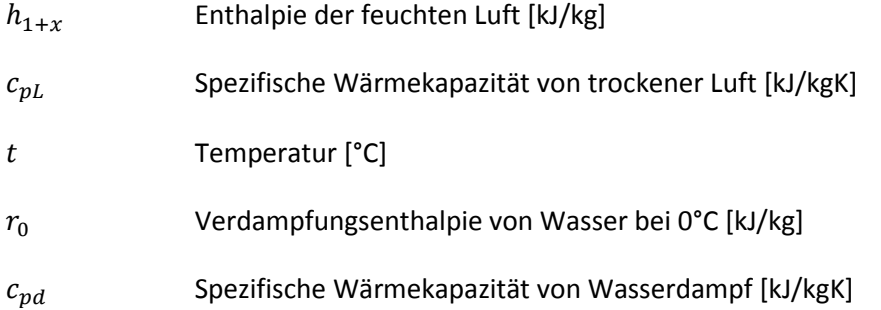

Die Enthalpie der feuchten Luft ergibt sich nach [Formel 10](#page-17-0) wiederum als Addition der Enthalpie der trockenen Luft und der Enthalpie des Wasserdampfes in der Luft.

Alternativ zur Berechnung kann man auch die Enthalpie der feuchten Luft aus dem h/x-Diagramm nach Mollier entnehmen. Genauere Erklärungen siehe HERING et al. (Hering, et al., 1995).

Abschließend wird noch die Dichte der feuchten Luft nach HISCHBERG (Hirschberg, 1999) definiert, um gemessene Volumenströme über nachfolgende Formel in Massenströme umrechnen zu können.

#### *Formel 11*

$$
\rho = \frac{1+x}{1+\frac{x}{M_w}/M_L} * \rho_L
$$

 $\rho$  Dichte der feuchten Luft [kg/m<sup>3</sup>]

 $\rho_L$  Dichte der trockenen Luft [kg/m<sup>3</sup>]

## <span id="page-18-0"></span>**2.1.2 Arten der Papiertrocknung (Kontakt, Strahlung, Konvektion)**

Die Papiertrocknung ist seit dem frühen 19. Jahrhundert, als von DICKINSON die Grundlagen der Zylindertrocknung implementiert wurden, in ihren groben Zügen erhalten geblieben. Nach wie vor bildet die Kontakttrocknung über Trockenzylinder auch heute noch die wichtigste Art der Trocknung in der Papierherstellung. Gefolgt wird die Zylindertrocknung von Lufttrocknung durch Konvektion bzw. durch Strahlungstrocknung (Infrarotstrahlung).

Natürlich gibt es Studien, welche auch innovative, bahnbrechende neue Trocknungskonzepte beleuchten (CEPI-Road Map 2050), um einerseits Energiekosten einzusparen bzw. auch den immer steigenden Umweltauflagen – speziell den CO<sub>2</sub> Vorgaben der EU – Folge zu leisten. Als Vertreter dieser "Break Through – Technologies" seien hier nur stichwortartig die Mikrowellentrocknung, Impulstrocknung, Presstrocknung oder die Trocknung durch überhitzten Dampf erwähnt (Karlsson, 2009).

In diesem Abschnitt wird jedoch nur auf die Details der Kontakttrocknung, Konvektionstrocknung durch Lufthauben und Infrarottrocknung eingegangen, da nur diese in den betrachteten Maschinen eingesetzt werden.

## *2.1.2.1 Kontakttrocknung /Zylindertrocknung)*

Kontakttrocknung mit dampfbeheizten Trockenzylindern ist nach wie vor die am meisten verbreitete Methode der Papiertrocknung. Für Spezialanwendungen – wie beispielsweise nach dem Strichauftrag – sind der Zylindertrocknung technologische/qualitative Grenzen gesetzt und es kommen andere Trocknungsarten zum Einsatz.

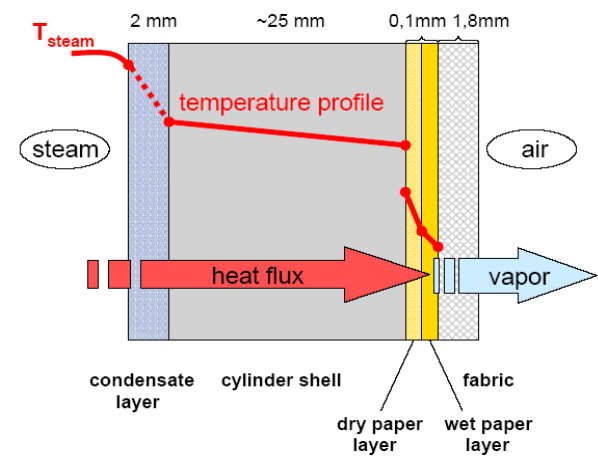

### <span id="page-19-1"></span>2.1.2.1.1 Wärmetransport bei der Zylindertrocknung

<span id="page-19-0"></span>*Abbildung 4: Energiefluss und Temperaturgradient bei einem Trockenzylinder. Die Temperatur sinkt von der Dampftemperatur auf die Papierbahntemperatur ab (Karlsson, 2009)*

#### Kondensatfilmdicke von 2-5 mm).

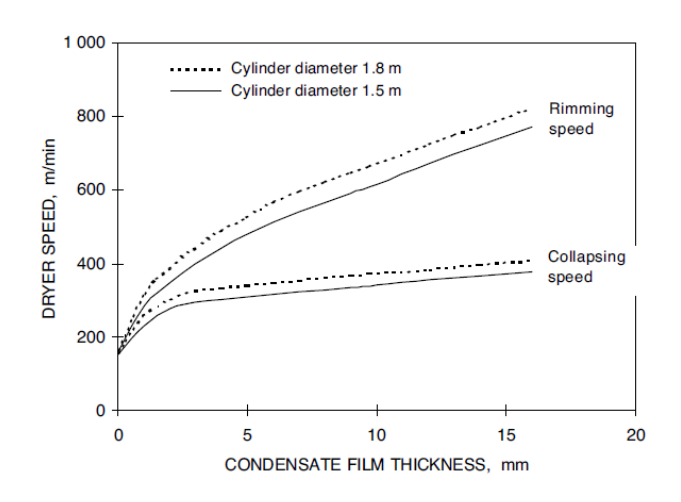

Der Weg des Wärmetransports vom Dampf im Zylinder bis zum Papier kann man sich wie in [Abbildung 4](#page-19-0) dargestellt vorstellen. An der Zylinderinnenseite kondensiert der Dampf und gibt die Kondensationsenergie an den Zylindermantel ab. Nur ein geringer Teil des Frischdampfes geht als Schlupfdampf durch den Zylinder hindurch. Je nach Umdrehungsgeschwindigkeit des Zylinders bildet sich ein Kondensatfilm an der Innenseite des Trockenzylinders aus. Bei Zylinderdurchmesser von 1.500 – 1.800 mm liegt die Papiermaschinengeschwindigkeit bei 150 bis 300 m/min, wo sich ein durchgehender Ring ausbildet (Hill, 1991) (bei einer angenommenen

*Abbildung 5: Ausbildung von durchgehenden Kondensatring (Rimming Speed) in Abhängigkeit der Kondensatringdicke (Karlsson, 2009)*

Die Temperatur sinkt im Kondensatfilm, sinkt weiter im Zylindermantel, und übergibt die Energie an die Papierbahn. I[n Abbildung 4](#page-19-0) ist dargestellt, dass bereits zwei Schichten – eine trockene Schicht und eine feuchte Schicht - im Papier vorhanden sind. Trockenes Papier ergibt einen zusätzlichen Widerstand und einen stärkeren Temperaturabfall als wenn noch genügend Wasser im Papiervlies vorhanden ist. Das Papier wird nun am Zylindermantel erwärmt – Papiertemperaturen von 80°C können als Mittelwert in der Trockenpartie anhand unserer Versuche angenommen werden (siehe Abschnitt [5\)](#page-81-0). Das bedeutet, dass von angenommen 140°C Frischdampftemperatur die Temperatur auf 80°C reduziert wird. Im freien Zug verdampft das Wasser nun von der Bahnoberfläche, beim siebbahngeführten Bereich der Trocknung wird die Verdunstung des Wasser aus dem Papier zusätzlich durch das poröse Sieb behindert.

Wenn man die Verluste an den Stirnflächen des Trockenzylinders bzw. an den nicht mit Papier bedeckten Zonen vernachlässigt, kann man idealisiert folgende Vereinbarung treffen:

*Formel 12*

$$
q_{ein} = q_{Dampf} = q_{Kond.} = q_{Mantel} = q_{aus} = q_{Luft} + q_{Papier}
$$

#### *Formel 13*

$$
q_{ein} = \alpha_{Kond}(T_{Dampf} - T_{Zyl.innen})A_{Zylinder}
$$

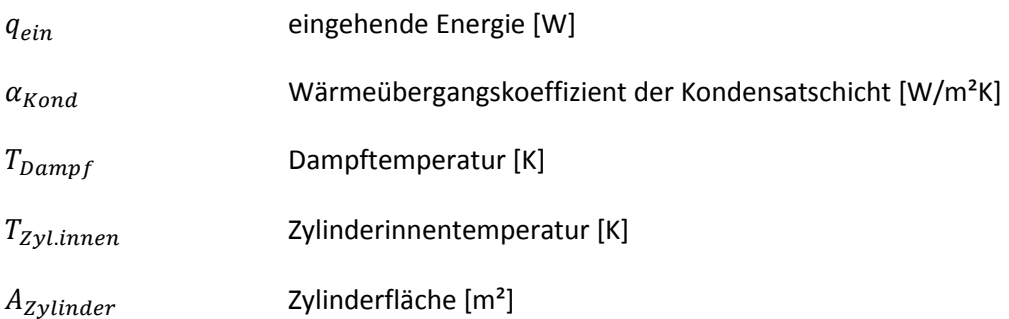

Die eingehende Energie lässt sich als Produkt aus dem Wärmeübergangskoeffizienten der Kondensatschicht, dem Temperaturgradienten und der Zylinderfläche beschreiben.

Der gesamte Wärmeübergangskoeffizient lässt sich (ohne Verluste) wie folgt darstellen

<span id="page-20-0"></span>*Formel 14*

$$
\frac{1}{\alpha_{ges}} = \frac{1}{\frac{1}{\alpha_{Kond}} + \frac{\delta_{Zyl}}{\lambda_{Zyl}} + \frac{1}{\alpha_{Papier}}}
$$

 $\alpha_{ges}$  gesamter Wärmeübergangskoeffizient von Dampf bis Papieroberfläche [W/m<sup>2</sup>K]

 $\alpha_{Kond}$  Wärmeübergangskoeffizient der Kondensatschicht [W/m<sup>2</sup>K]

 $\lambda_{Zvl}$  Wärmeleitfähigkeit des Zylindermantels [W/mK]

 $\delta_{Zv}$  Zylindermanteldicke [m]

 $\alpha_{Papier}$  Wärmeübergangskoeffizient der Papierbahn [W/m<sup>2</sup>K]

Die Schwierigkeit an den Formeln 14 ist jedoch, dass nicht alle Parameter gemessen werden können und dadurch zwei unbekannte Größen in einer Gleichung vorhanden sind. Dadurch müssen diese Werte – wie in Kapitel 3 genauer beschrieben – iterativ gefunden werden.

Der Widerstand der Wärmeleitfähigkeit im Zylindermantel ( $\frac{\delta z_{yl}}{\lambda_{Zyl}}$ ) spielt gegenüber  $\alpha_{Kond}$  und  $\alpha_{Papier}$ eine untergeordnete Rolle, da dieser Term viel kleiner als der Kehrwert von  $\alpha_{Kond}$  und  $\alpha_{Papier}$  ist.

## 2.1.2.1.2 Anlagenkonzepte der Zylindertrocknung

Zweireihige Trocknung

Bei der zweireihigen Trocknung wird die Papierbahn zwischen zwei dampfbeheizten Zylinderreihen getrocknet [\(Abbildung 6\)](#page-21-0). Der Vorteil von der zweireihigen Trocknung ist, dass das Papier beidseitig mit den dampfbeheizten Zylinder in Berührung kommt und dadurch Curl-Eigenschaften im Zuge der Trocknung reduziert werden können (Kajanto, 1998). Nachteilig ist jedoch, dass aufgrund des freien Zuges zwischen oberer und unterer Zylinderreihe (D-E in [Abbildung 7\)](#page-22-0), die Papierbahn nicht am Trockensieb geführt wird und dadurch die Geschwindigkeiten mit diesem Konzept speziell im vorderen Bereich der Trocknung begrenzt sind.

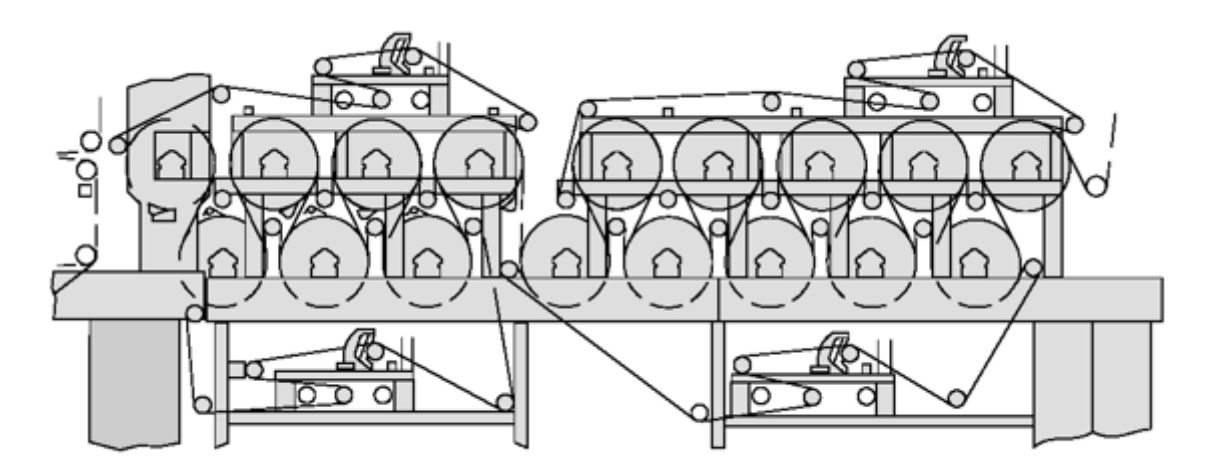

<span id="page-21-0"></span>*Abbildung 6: Bild einer zweireihigen Trocknung mit Obersieb und Untersieb (Bauer, 2013)*

Betrachtet man den Trocknungsverlauf in einer zweireihigen Trockenpartie [\(Abbildung 7\)](#page-22-0) (Karlsson, 2009), so ergibt sich gemäß [Abbildung 7](#page-22-0) (Karlsson, 2009), rechte Seite, folgender Verlauf.

Die Papierbahn berührt bei Punkt A den Trockenzylinder, die Papierbahn wird zwischen A und B von 84°C auf 86°C erwärmt und es erfolgt ein kleiner Peak der Verdampfung. Die Verdampfung ist gering, da der Großteil der Energie seitens Zylinder in das Aufwärmen der Papierbahn geht.

Die Papierbahn wird im Bereich von B nach C am Zylinder unter einem Trockensieb geführt. Die Papierbahn erwärmt sich von 86°C auf 94 °C, wird jedoch bei der Verdampfung vom Trockensieb behindert. Zwischen C und D wird die Papierbahn nicht mehr am Zylinder vom Trockensieb geführt. Die Papierbahn liegt nur mehr durch den "Zug" am Zylinder. Die Verdampfung nach eine Seite ist bereits ungehindert möglich. Die Papierbahn kühlt sich ab und bei der Verdampfungsrate erkennt man einen steilen Anstieg. Bei Punkt D verlässt die Papierbahn den Trockenzylinder und die Verdampfung ist bis Punkt E (neuerlicher Kontakt mit dem nächsten Trockenzylinder) zu beiden Seiten hin möglich.

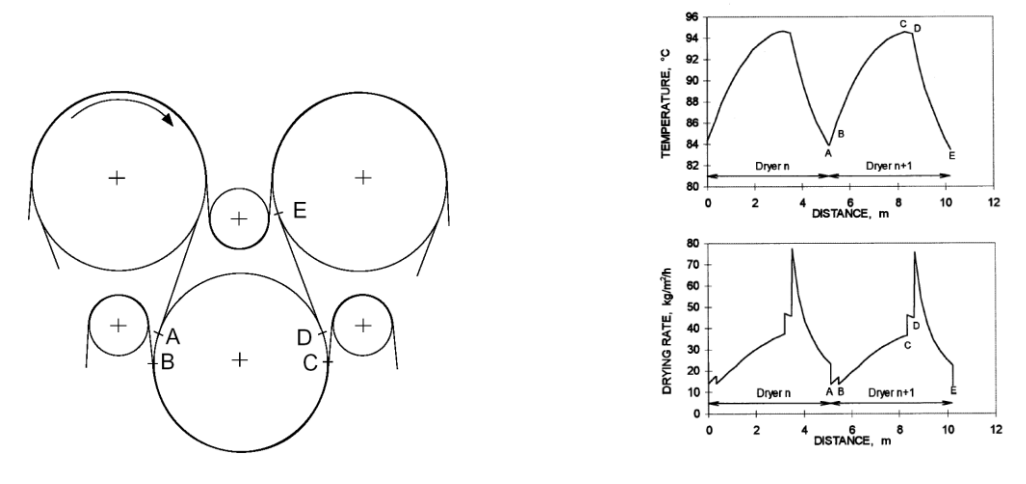

<span id="page-22-0"></span>*Abbildung 7: Zweireihige Trocknung, getrenntes Obersieb und Untersieb; bzw. Temperaturverlauf und Verdampfungsrate in Abhängigkeit der Papierbahn in Maschinenrichtung (Karlsson, 2009)*

Durch die Verdampfung wird das Papier gekühlt und sinkt zwischen D und E um ca. 10 °C ab. Die Verdampfungsrate steigt bei D sprunghaft an und durch die Reduktion der Temperatur im Papier reduziert sich entsprechend kontinuierlich die Verdampfungsrate.

Einreihige Trocknung

Bei der einreihigen Trocknung [\(Abbildung 8\)](#page-22-1) (Bauer, 2013) sind die oberen Zylinder beheizt und die unteren Zylinder sind mit Vakuum beaufschlagt. Speziell bei schnelllaufenden Papiermaschinen wird dieses Trocknungskonzept bevorzugt, da auch zwischen beheiztem Zylinder und Vakuumrolle die Papierbahn am Sieb geführt wird.

Durch die einseitige Trocknung ergeben sich natürlich längere Trockenpartien und höhere Investitionskosten bzw. keine Möglichkeit, auf Curlprobleme in der Trockenpartie Einfluss zu nehmen.

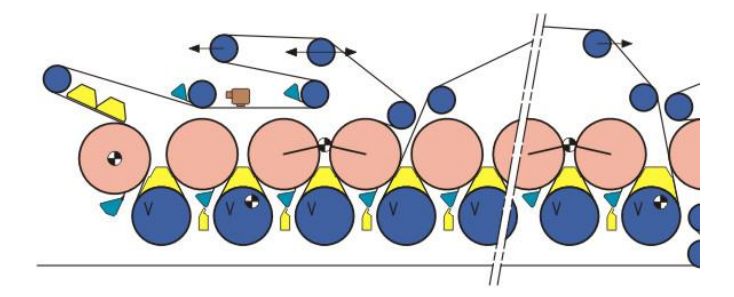

<span id="page-22-1"></span>*Abbildung 8: einreihige Trocknung - oberen Zylinder sind beheizt, unteren Zylinder sind mit Vakuum beaufschlagt (Bauer, 2013)*

Bei einreihigen Zylinderanordnungen ist ein analoger Verlauf der Trocknungstemperatur bzw. Verdampfungsrate zu sehen (Karlsson, 2009).

Slalomtrocknung

Bei der Slalomtrocknung liegt nac[h Abbildung 9](#page-23-0) die Papierbahn in der oberen Reihe zwischen Zylinder und Trockensieb bzw. liegt das Trockensieb in der unteren Reihe direkt am Zylinder auf und das Papier läuft am Sieb. Hierbei gibt es noch zwei Unterscheidungen, ob beide Zylinderreihen beheizt sind (zweireihige Trocknung) oder nur eine Reihe (einreihige Trocknung) beheizt ist.

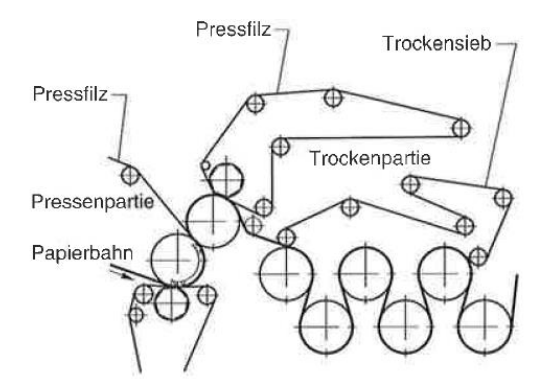

<span id="page-23-0"></span>*Abbildung 9: Slalom-Trockensiebführung, beider Reihen sind beheizt (zweireihig) (Bos, et al., 2006)*

## 2.1.2.1.3 Optimierungspotentiale bei Zylindertrocknung

Um die Zylindertrocknung zu optimieren gibt es ein paar wesentliche Möglichkeiten. Die meisten Maßnahmen betreffen jedoch maschinenbauliche Maßnahmen im Anlagenkonzept und wurden in diesem Projekt bzw. bei dieser Arbeit nicht näher untersucht. Diese Potentiale sind zumeist ausgereizt bzw. mit sehr hohen Investitionskosten verbunden, um alte Anlagen nachzurüsten.

Der Vollständigkeit seien folgende Maßnahmen stichwortartig erwähnt und auf KARLSSON (Karlsson, 2009) verwiesen:

- Installation von Störleisten zur Unterbrechung des Kondensatfilms an der Zylinderinnenseite führt zur Verbesserung des Wärmeübergangs
- Taschenbelüftung bei zweireihiger Trocknung führt zu besserem Abtransport der feuchten Luft und zu einer höheren Verdampfungsrate
- Erhöhung der Siebspannung erhöht den Wärmetransport ins Papier, weil das Papier fester an den Zylinder angepresst wird.
- Die einreihige Slalomsiebführung hat eine höhere spezifische Verdampfungsrate, da die Papierbahn an der nichtbeheizten Seite das Wasser frei in eine Seite verdampfen kann.

## *2.1.2.2 Konvektionstrocknung*

Bei diesem Verfahren erhält das Papier die zur Verdampfung des Wassers notwendige Wärmeenergie aus dem Konvektionsstrom der vorbeiströmenden Luft. Gleichzeitig sorgt der Luftstrom für einen kontinuierlichen Abtransport des entstehenden Wasserdampfes. Ein konkretes Beispiel für eine Konvektionstrocknung ist die Trocknung mittels einer sogenannten Prallstrahlhaube, welche im folgenden Abschnitt etwas näher erläutert wird:

Hierbei wird heiße Luft über Düsen mit hoher Geschwindigkeit auf die Papierbahn geblasen. Es kommt zu einem Wärmeübergang von der Luft auf das Papier, wo Verdunstung stattfindet. Der entstehende Wasserdampf wird von der Luft aufgenommen und über Austragskanäle wieder abgeführt. Die Wärmemenge, welche von der Trocknungsluft auf die Fasermatte übergeben wird, wird durch folgende Gleichung beschrieben:

*Formel 15*

$$
\dot{Q}_{kony} = A * \alpha_{kony} * (t_{Luft} - t_{Papier})
$$

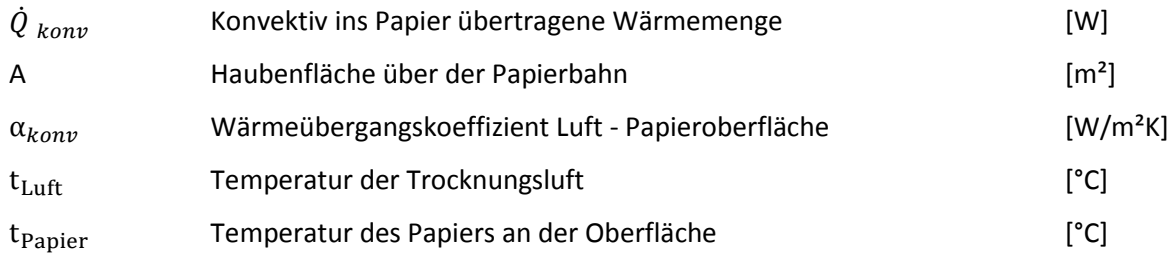

Auf der Suche nach einer Maximierung der übertragenen Wärmemenge wird klar, dass den Faktoren Fläche (A) und Lufttemperatur (t<sub>Luft</sub>) konstruktiv Grenzen gesetzt sind. Eine große Bedeutung kommt dabei dem Wärmeübergangskoeffizienten α zu. Dieser hängt über die Nusselt-Beziehung, auf die hier nicht näher eingegangen wird, unter anderem von dem Verhältnis zwischen dem Abstand zwischen zwei benachbarten Düsen zum Düsendurchmesser (Y/D) sowie vom Verhältnis zwischen dem Abstand Düsenaustritt – Papierbahn und dem Düsendurchmesser (X/D) zusammen.

Laut LANG et al. (Lang, 1995) haben Trockenhauben mit einer größeren offenen Fläche einen größeren Wärmeübergangskoeffizienten. Die Limitierung besteht darin, dass durch eine größere offene Fläche auch die Durchflussmenge erhöht werden muss, was eine erheblich höhere Ventilatorleistung erfordert. Der Maximalwert für das Verhältnis X/D liegt laut LANG (Lang, 1995)bei 2.

Im Zuge der Optimierungen wird auf das Zusammenspiel speziell bei kombinierten Trocknungskonzepten zwischen Trocknungshauben und dampfbeheizten Zylindern und der unterschiedlichen Möglichkeit der Energieeinbringung ins Papier eingegangen (siehe Abschnit[t 5\)](#page-81-0).

## *2.1.2.3 Strahlungstrocknung (Infrarot-Trockner)*

Bei der Infrarottrocknung handelt es sich um ein berührungsloses Trocknungsverfahren. Generell dient die Infrarottrocknung (IR-Trocknung) vorwiegend zur Trocknung der Streichfarbe oder zum Aufheizen der Papierbahn und weniger zur Trocknung der Fasern, weshalb dieses Thema hier nur kurz beschrieben wird. Außerdem wird die IR-Trocknung bei den betrachteten Papiermaschinen nur in Lenzing bei der PM1 eingesetzt.

Man unterscheidet zwischen gasbeheizten und elektrischen Infrarottrocknern, wobei zum Großteil mit Gas betriebene Trockner zum Einsatz kommen. Obwohl der Wirkungsgrad bei elektrischen Trocknern höher ist, ist diese Methode um einiges teurer als der Betrieb mit Gas. Dies wird in Kapitel 5 näher betrachtet. Daher kommen elektrische Trockner nur zum Einsatz, wenn Erd- oder Flüssiggas nicht verfügbar ist. Zur Berechnung des Wirkungsgrades von Gastrocknern ist folgende Formel nach VOLK anzuwenden (Volk, 1974):

*Formel 16*

$$
\eta = a * (t_A - t_O)
$$

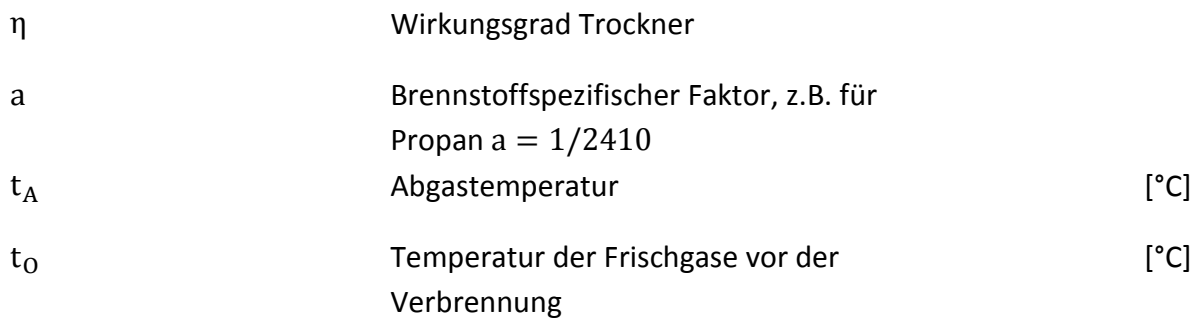

Wenn man davon ausgeht, dass Erdgas bei der Verbrennung in einem IR-Trockner ca. eine Temperatur von rund 1.100 °C erreichen kann, folgt ein maximaler Wirkungsgrad von IR-Trocknung von unter 50%. Je nach Verbrennungstemperatur sinkt der Wirkungsgrad rapide ab. Dies wird anhand eines Optimierungsbeispiels in Kapitel 5 gezeigt.

## <span id="page-25-0"></span>**2.2 Verlauf der Papiertrocknung**

## <span id="page-25-1"></span>**2.2.1 Phasen der Papiertrocknung**

Die Papiertrocknung lässt sich in drei Bereiche gliedern. [Abbildung 10](#page-26-0) zeigt die drei Abschnitte, wobei die Trocknungsgeschwindigkeit über dem Feuchtigkeitsgehalt aufgetragen ist (Volk, 1974).

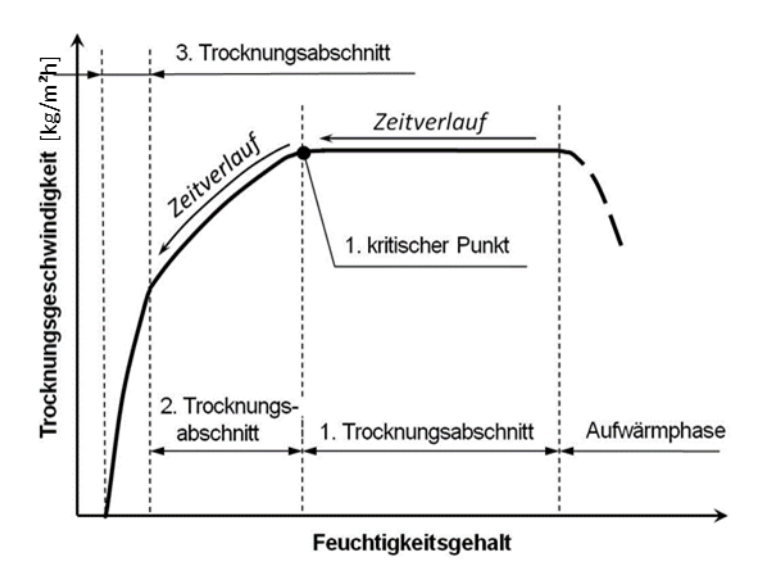

<span id="page-26-0"></span>*Abbildung 10: Trocknungsverlauf bei der Papiertrocknung. Die Trocknungsgeschwindigkeit nimmt mit sinkendem Feuchtegehalt ab (Volk, 1974)*

Der Anfang der Trocknung liegt im Gebiet mit hohem Feuchtigkeitsgehalt (Trockengehalt zu Beginn der Trockenpartie liegt bei ca. 50%) und beginnt mit der Aufwärmphase, in der die Blatttemperatur und die Trocknungsgeschwindigkeit steil ansteigen. Die zugeführte Energie über die Trockenzylinder wird teilweise auch zum Aufheizen des Papierblattes verwendet. Die Verdampfung von Wasser nimmt mit steigender Papiertemperatur zu, bis eine konstant hohe Verdampfungsrate erreicht wird.

Danach folgt der 1. Trocknungsabschnitt, in dem die Trocknungsgeschwindigkeit über einen größeren Bereich konstant, bzw. nahezu konstant bleibt. In diesem Bereich wird das freie Wasser an der Blattoberfläche verdampft. Der Transport des freien Wassers an die Papieroberfläche erfolgt über Kapillarfluss, dessen treibende Kraft ein Gradient des Kapillardrucks ist. Dieser Fluss bleibt aufrecht, solange das Wasser als kontinuierliche Phase im Inneren des Blattes vorliegt (Kröll, 1978).

Die Lage und Länge der konstanten Trocknungsgeschwindigkeit im 1. Abschnitt hängen von den äußeren Trocknungsbedingungen, wie Temperatur und Feuchte der umgebenden Luft, als auch vom Stoff selber (z.B.: Porengrößenverteilung und Porosität) ab.

Der 2. Trocknungsabschnitt ist durch einen raschen Abfall der Trocknungsgeschwindigkeit deutlich ersichtlich. Dieser 1. Knickpunkt wird "1. kritischer Punkt" (Volk, 1974) bzw. Fasersättigungspunkt (fibre saturation point) genannt (Karlsson, 2009). Weil mit abnehmendem Feuchtigkeitsgehalt das Wasser in eine diskontinuierliche Phase zerfällt, ist der Kapillardruckgradient nicht mehr ausreichend, um weiteres Wasser an die Oberfläche heranzuführen. Die Oberfläche trocknet aus und der Trocknungsspiegel zieht sich immer mehr in das innere Papierblatt zurück. Aus diesem Grund wird bei weiterer Energiezufuhr, das Wasser bereits im Inneren des Blattes verdampft und gelangt über Diffusion durch die gasgefüllten Poren an die Oberfläche. Im 2. Abschnitt wird vor allem das Wasser, welches sich in den Zwickeln der Fasern und Mesoporen befindet (Baggerud & Stenström, 2000), entfernt.

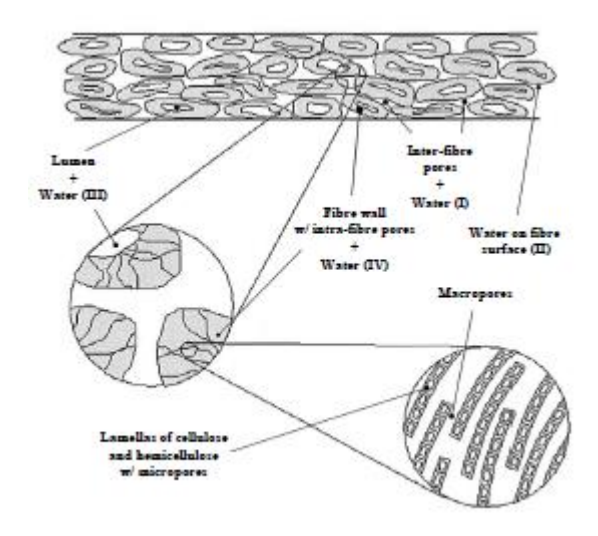

*Abbildung 11: Die unterschiedlichen Möglichkeiten des Wassers in einer Papierbahn (Baggerud & Stenström, 2000)*

Die rasche Abnahme der Trocknungsgeschwindigkeit lässt sich durch die Gasdiffusion, welche deutlich langsamer als der Kapillarfluss ist, erklären. Durch den Rückzug des Trocknungsspiegels in das Innere des Blattes verlängert sich auch der Diffusionsweg, was zur Folge hat, das die Trocknungsgeschwindigkeit weiter abnimmt. Ein dritter Punkt für die Abnahme der Trocknungsgeschwindigkeit ist die sinkende Wärmeleitung des Papieres mit sinkendem Feuchtigkeitsgehalt. Dies verlangsamt wiederum den Energietransport in das Innere des Blattes.

Im 3. Trocknungsabschnitt wird das restliche Wasser, welches an die Faser gebunden ist, verdampft. Dieses gebundene Wasser tritt nur bei hygroskopischen Stoffen wie Papier, Getreide etc.

auf. Durch die zusätzliche Bindung des Wassers an die Zellstofffaser wird eine, um die Bindungsenergie erhöhte Energiemenge für die Verdampfung der Flüssigkeit benötigt. Diese Bindungsenergie ist die sogenannte Sorptionsenthalpie (Krischer & Kast, 1992). Dieser erhöhte Energiebedarf hat zur Folge, dass die Trocknungsgeschwindigkeit einen weiteren, deutlich sichtbaren Einbruch aufweist. Dieser 2. Knickpunkt tritt, wie oben bereits erwähnt, nur bei hygroskopischen Stoffen auf.

[Abbildung 12](#page-28-1) zeigt den Verlauf von gebundenem und freiem Wasser über der Papierfeuchte bzw. über dem Trockengehalt.

Das freie Wasser setzt sich folgendermaßen zusammen.

- 1. Auf der Oberfläche der Fasern und in den Hohlräumen zwischen den einzelnen Fasern befindliches Wasser ("inter fibre free water") und
- 2. Im Lumen und Poren vorkommendes Wasser ("intra fibre free water"). Die Poren dürfen allerdings durch ihre Größe noch keine Dampfdruckerniedrigung durch Oberflächenkräfte hervorrufen (Kaarlo, 2008).

Der Anteil von freiem Wasser ist ab einem Trockengehalt von 70% vernachlässigbar gering und der 2. Trocknungsabschnitt beginnt.

Der 3. Trocknungsabschnitt beginnt im Bereich von einem Trockengehalt größer 90%. Hier liegt nur mehr physikalisch (durch Kapillarwirkung) bzw. chemisch (Wasserstoffbrückenbindung) gebundenes Wasser vor. Über die Stärke der Bindung zwischen Flüssigkeit und Feststoff gibt der Dampfdruck (*pD*) der Flüssigkeit, der sich über dem feuchten Gut im Gleichgewicht einstellt, Auskunft. Durch die Bindung wird der Dampfdruck deutlich verringert. Stoffe, die diese Eigenschaft der Dampfdruckerniedrigung durch physikalisch- und chemische Bindung der Flüssigkeit aufweisen,

bezeichnet man als "hygroskopisch". Aus diesem Grund kommt gebundenes Wasser ausschließlich bei hygroskopischen Stoffen, wie Papier vor (Krischer & Kast, 1992).

Je nach Endtrockengehalt auf der Papiermaschine steigt die notwendige Verdampfungsenthalpie im letzten Trockenabschnitt stark nichtlinear an. Daher ist eine Übertrocknung des Papieres mit sehr hohen Energiekosten verbunden.

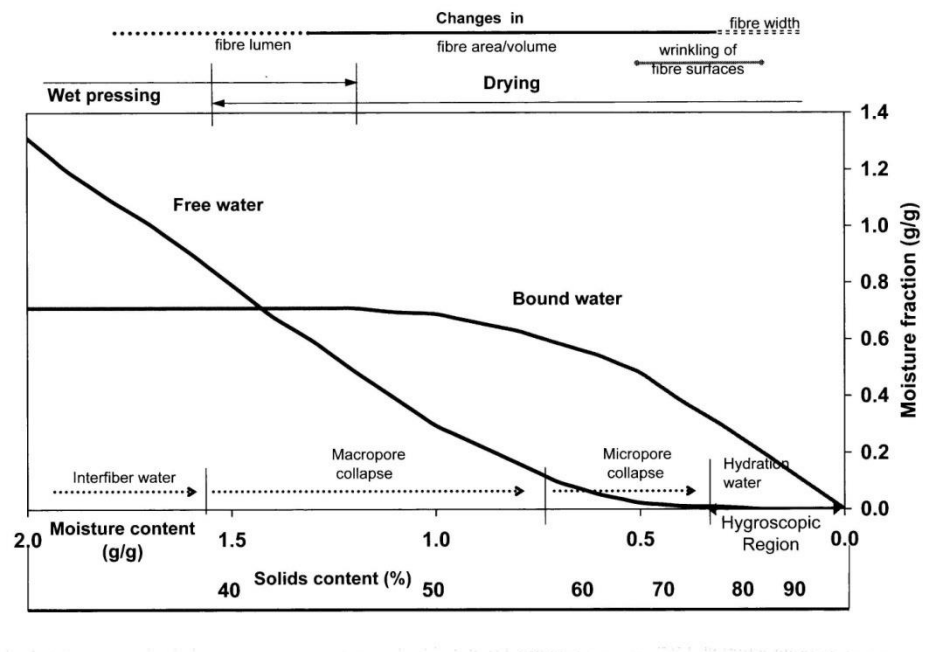

<span id="page-28-1"></span>*Abbildung 12: Abnahme von gebundenen und nicht gebundenen Wasser im Verlauf der Papiertrocknung (Karlsson, 2009)*

## <span id="page-28-0"></span>**2.2.2 Trocknungsenthalpie**

Unter der für die Trocknung aufzuwendenden Energie in der Trockenpartie wird diejenige Enthalpie [kJ] verstanden, die notwendig ist, um 1 kg Wasser zu verdampfen. Die Verdampfungsenthalpie hat die Einheit kJ/kg und setzt sich aus zwei Teilen zusammen. Der Hauptanteil ist die Verdampfungsenthalpie von Wasser, die temperaturabhängig ist und bei 80°C einen Wert von 2.308,05 kJ/kg (Gnielinski & al., 2006) aufweist. Liegt das Wasser in der Papierbahn als freies Wasser vor bzw. ist die Oberfläche des Faservlieses noch mit Wasser bedeckt, so ist für die Verdampfung nur die Verdampfungsenthalpie von Wasser notwendig. Dies gilt bis zu einem Trockengehalt von ca. 75%, siehe [Abbildung 13](#page-29-0) .

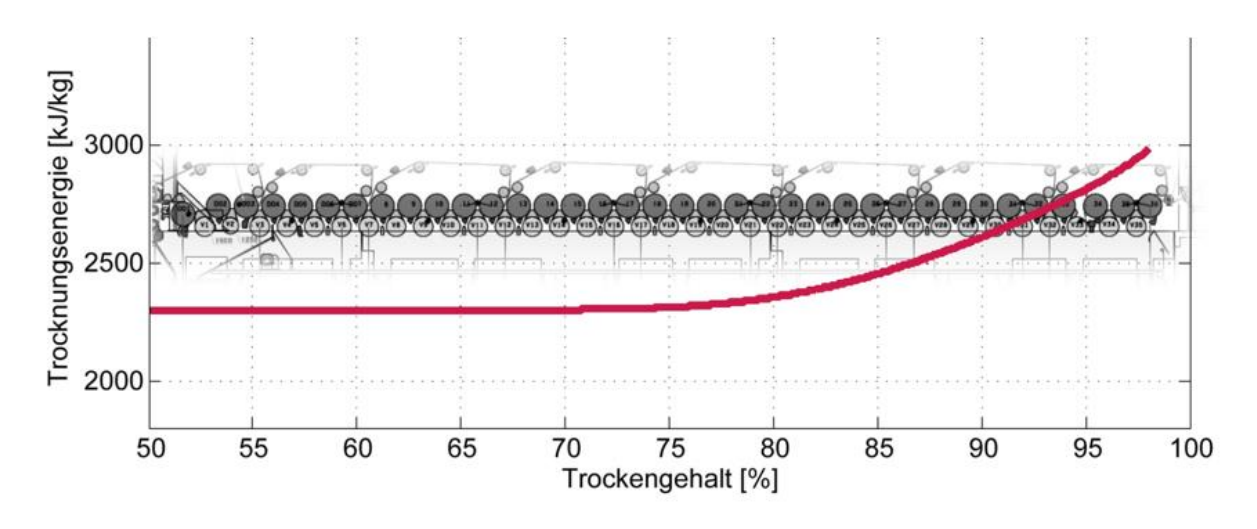

<span id="page-29-0"></span>*Abbildung 13: Verlauf der Trocknungsenthalpie bei 80°C in Maschinenrichtung (Leuk, 2012)*

Ab einem Trockengehalt von 75% steigt die Trocknungsenthalpie aufgrund von physikalischen Bindungseffekten im hygroskopischen Papier rapide an. Die zusätzliche zur Verdampfungsenthalpie auftretende Enthalpie wird Sorptionsenthalpie genannt. Die gesamte Verdampfungsenthalpie hat gemäß [Abbildung 14](#page-29-1) bei einem Feuchtegehalt (EMC, equilibrium moisture content) von 0,1 kg/kg einen Wert von 2.600 kJ/kg. Zieht man von diesen 2.600 kJ/kg die rund 2.300 kJ/kg Verdampfungsenthalpie bei 80°C ab, so ergibt sich eine Sorptionsenthalpie in diesem Punkt von rund 300 kJ/kg.

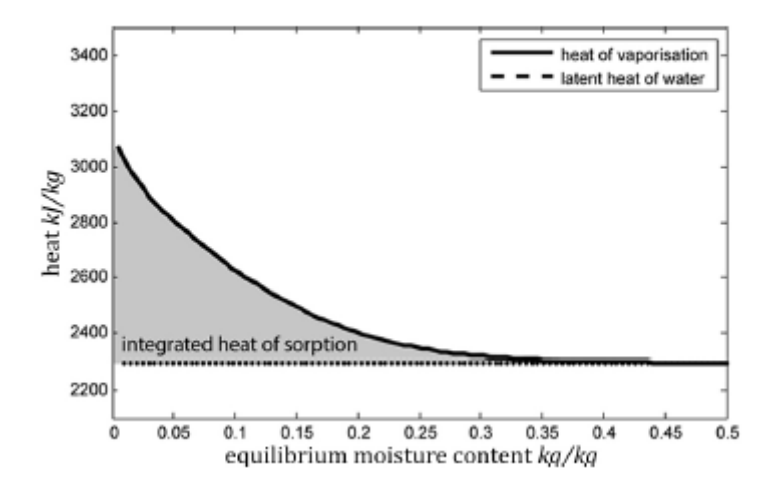

#### <span id="page-29-1"></span>*Abbildung 14: Verdampfungsenthalpie in Abhängigkeit des Feuchtegehalts in der Papierbahn (Schneeberger, et al., 2013)*

Das bedeutet, wenn man bei EMC von 0,1 kg/kg ein kg Wasser aus der Papierbahn verdampfen will, sind durch die hygroskopischen Bindungskräfte der Papierbahn zusätzlich 300 kJ/kg – eben die Soprtionsenthalpie- notwendig. Integriert man diese Werte, so erhält man die graue Fläche für die zusätzlich notwendige Enthalpie in der Papiertrocknung durch die physikalischen Bindungskräfte der Papierbahn. Insgesamt sind nach SCHNEEBERGER (Schneeberger, et al., 2013) und LEUK (Leuk, 2012) in der industriellen Papiertrocknung rund 2% zusätzliche Enthalpie zur reinen Verdampfungsenthalpie von Wasser notwendig.

Im Simulationsmodell wird die Sorptionsenthalpie berücksichtigt – nähere Details wie Messverfahren, Einflussgrößen und Auswirkungen auf die Trocknung sind den Publikationen von SCHNEEBERGER (Schneeberger, et al., 2013) und LEUK (Leuk, 2012) sowie Abschnitt 7 dieser Arbeit zu entnehmen und bilden einen wertvollen Bestandteil des wissenschaftlichen Teiles dieser Dissertation.

Für die Einsparungspotentiale in der Trockenpartie spielen diese Detaillausführungen jedoch keine Rolle, da sich keine Möglichkeiten der gravierenden Beeinflussung ergeben bzw. die Größe im Verhältnis zur Verdampfungsenthalpie von Wasser vernachlässigbar gering ist und daher vernachlässigbar in energetischen Betrachtungen ist (Paltakari, 2000).

### **Verdampfungsrate**

Wie vorhin beschrieben, ist ein entscheidender Faktor in der Papiertrocknung, wie schnell und wie viel Wasser in Form von Dampf von der Luft aufgenommen und abtransportiert werden kann. Als Maß für die Verdampfung von Wasser aus dem Papier wird nach die Verdampfungsrate definiert und nach der Stefan-Gleichung (Karlsson, 2009) berechnet

#### <span id="page-30-0"></span>*Formel 17*

$$
\frac{\dot{m}_{Verd.}}{A} = \frac{\beta * p_{Umgebung}}{T_{Papier} * R_v} \ln(\frac{p_{Umgebung} - p_d}{p_{Umgebung} - p_{satt}})
$$

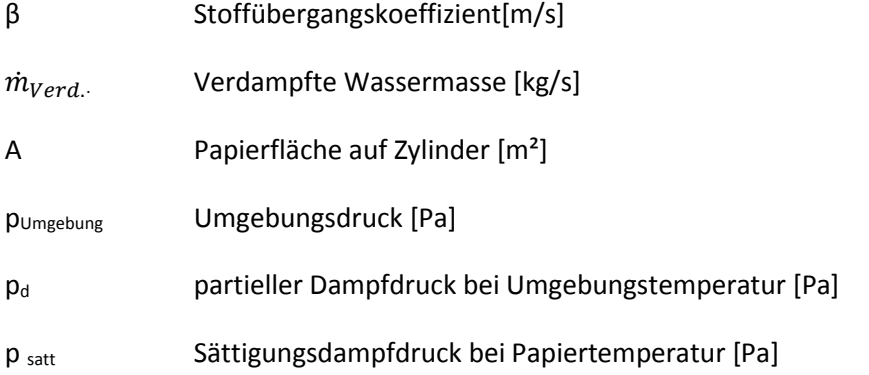

In der Praxis gibt es zwei Möglichkeiten die Verdampfungsrate zu steigern

- a.) Steigerung der Heizleistung durch Erhöhung des Dampfdruckes bzw. Überhitzen des Dampfes. Dadurch erhöhen sich die Papiertemperatur und der Sättigungsdampfdruck im Papier. Somit wird der Nenner in [Formel 17](#page-30-0) kleiner und  $\dot{m}_{Verd.}$ steigt.
- b.) Reduktion des Partialdampfdrucks in der Luft durch Erhöhung der Zufuhr von trockener Luft bzw. Temperaturerhöhung der Umgebungsluft. Somit wird der Zähler in [Formel 17](#page-30-0) höherund  $\dot{m}_{Verd.}$  steigt.

Die [Formel 17](#page-30-0) ist auch die physikalische Grundlage für die Berechnung der Verdampfung im Simulationsmodell.

## <span id="page-31-0"></span>**2.3 Einflussfaktoren auf die Trocknungsenergie**

Die für die Trocknung notwendige Verdampfungsenthalpie von Wasser ist nur von der Temperatur abhängig. Je höher die Temperatur ist, desto geringer wird die spezifische Verdampfungsenthalpie (Gnielinski & al., 2006). Es gibt jedoch Faserstoffeigenschaften, welche die notwendige Trocknungsenergie beeinflussen. Prinzipiell muss man dabei zwei unterschiedliche Betrachtungsweisen der Trocknungsenergie berücksichtigen. Einerseits betrachtet man lediglich die spezifische Verdampfungsenthalpie, die notwendig ist, um ein kg Wasser aus dem Papiervlies thermisch zu verdampfen. Andererseits betrachtet man bei der gesamten Trocknungsenergie gemäß [Abbildung 1](#page-8-0) auch die notwendige Energie im Bereich Siebpartie und Pressenpartie. Der Bereich von Sieb- und Pressenpartie ist nicht Inhalt dieser Arbeit. Die thermisch energierelevanten Aspekte werden genauer von SCHNEEBERGER *et al* (Schneeberger, et al., 2013) beschrieben und werden hier nur stichwortartig erwähnt.

Einfluss von Halbstoff

Der verwendete Halbstoff ist in seiner Zusammensetzung aus den Holzbestandteilen unterschiedlich. Beispielsweise wird bei Zellstoff das Lignin nahezu vollständig von der Faser chemisch entfernt, bei Holzstoff sind dagegen sämtliche Bestandteile erhalten. In [Abbildung 15](#page-31-1) wird die unterschiedliche Wasserabgabe der Hauptbestandteile von Holz – Zellulose, Hemizellulose und Lignin - bei Desorption dargestellt. Im Diagramm sieht man, dass Hemizellulose die stärkste Wasseradsorptionsfähigkeit besitzt. Das bedeutet, dass bei einer bestimmten Umgebungsfeuchte (z.B. 50% rel. Luftfeuchte- x-Achse) die Wasseraufnahme bei Hemizellulose 0,2 kg/kg ist. Im Vergleich dazu liegt sie bei Zellulose bei rund 0,1 kg/kg. NEUBAUER (Neubauer, 2011) beschreibt als wahrscheinlichsten Grund der erhöhten Wasseraufnahmefähigkeit von Hemizellulose das Vorhandensein von Carboxigruppen für dieses Phänomen.

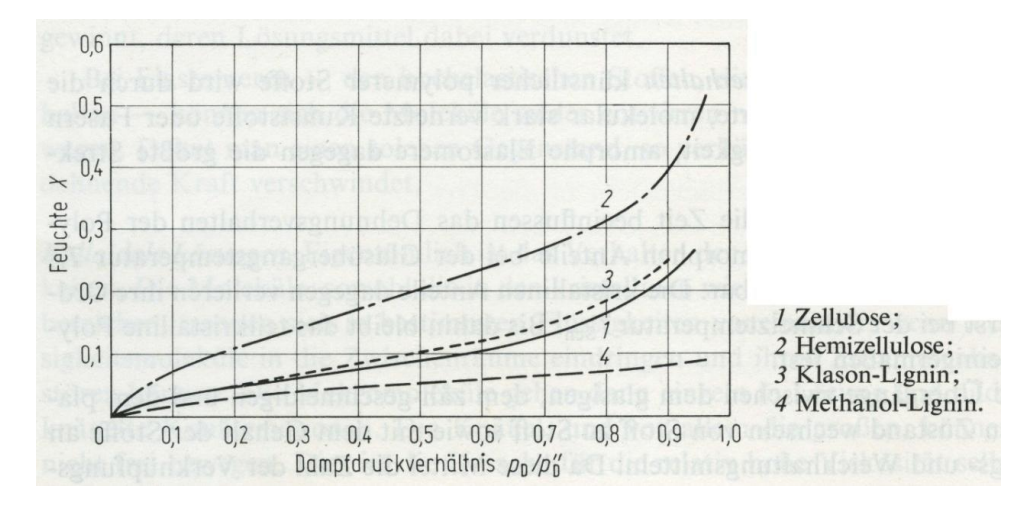

<span id="page-31-1"></span>*Abbildung 15: Wasserdampf-Desorptionsisothermen der Hauptbestandteile von Holz (Christensen & Kelsey , 1959)*

Einfluss von Bleiche

Bei der Bleiche werden die Ligninanteile im Zellstoff reduziert. Gemä[ß Abbildung 15](#page-31-1) müsste dies einen Einfluss auf die notwendige Verdampfungsenthalpie haben, da wie zuvor beschrieben mehr Hemizellulose im Vergleich zu Lignin eine höhere Wasseradsorptionsfähigkeit besitzt.

Einfluss von ph-Wert

Die Quellung der Fasern wird durch den pH-Wert beeinflusst. Nach (Gringon & Scallan, 1980) wird die Quellung in alkalischen pH-Werten im Vergleich zu sauren pH-Werten erhöht, wobei sich eine etwaige Erhöhung bei der Wasseraufnahme durch zusätzliche Lamellierung der Fasern und zusätzliche Möglichkeiten der Faseranbindung ergeben könnten. Eine erhöhte Quellung ergibt eine erhöhtes Wasserrückhaltevermögen und dadurch eine schlechtere Entwässerbarkeit in der Pressenpartie, was einen Anstieg der notwendigen thermischen Energiemenge in der Trockenpartie ergibt. Da sich der pH- Wert bei den jeweiligen Sorten an den Papiermaschinen jedoch nicht ändert, wurde dieser Effekt nicht näher betrachtet.

• Einfluss von Mahlung

Durch die Mahlung wird die Holzfaser mechanisch behandelt. Es tritt einerseits ein faserkürzender und andererseits ein fibrillierender bzw. delaminierender Effekt der Faser auf. Infolge der Mahlung wird die spezifische Oberfläche der Faser erhöht, was eine erhöhte Adsorptionsfähigkeit von Wasser vermuten lässt.

Nach SCHNEEBERGER (Schneeberger, et al., 2013) sieht man jedoch, dass die Soprtionsenthalpie keine Erhöhung erfährt, wenn beispielsweise ungebleichter Sulfatzellstoff von 15 SR auf 30 SR gemahlen wird. Jedoch ändert sich bei der Mahlung nachhaltig das Wasserrückhaltevermögen, was eine Verringerung des Trockengehalts nach der Pressenpartie und somit erhöhten thermischen Energieverbrauch in der Trockenpartie nach sich zieht. Das Phänomen mit dem verringerten Trockengehalts nach der Presse bei der Mahlung hat sich auch an den Papiermaschinen im Projekt bestätigt.

Einfluss von Vortrocknung der Faserstoffe

Einige Papierfabriken verwenden ausschließlich ungetrockneten Eigenzellstoff als Halbstoff; die meisten jedoch fahren entweder einen Mix aus Eigenzellstoff und Fremdzellstoff bzw. ausschließlich Fremdzellstoff. Bei vorgetrockneten Zellstoff kommt es durch die Trocknung zu Verhornungseffekten der Faser, was eine erneute Faserquellung bzw. Wasserbindung in den Zellwänden reduziert (Seifert, 1972). Folglich wird auch die Möglichkeit, Wasser adsorptiv an die Faser zu binden reduziert, was SEIFERT (Seifert, 1972) näher beschreibt. In unserer Betrachtung reduziert dies einerseits die spezifische Verdampfungsenthalpie nach SCHNEEBERGER (Schneeberger, et al., 2013) um rund 10-15%. Andererseits erhöht sich aus Erfahrung an den betrachteten Papiermaschinen dadurch der

Trockengehalt nach der Pressenpartie durch reduziertes Wasserrückhaltevermögen und daher reduziert sich der gesamte Energiebedarf der Trocknung.

Einfluss von Füllstoff

Füllstoff wird in vielen Papieren aus unterschiedlichen qualitativen und kostenrelevanten Gründen eingesetzt. Da Füllstoff wie CaCO<sub>3</sub> nahezu keine Wasseradsorptionsneigung zeigt (Leuk, 2012), wirkt sich ein erhöhter Füllstoffanteil auch positiv auf die notwendige Trocknungsenergie aus. Die Trocknungsenergie reduziert sich nach LEUK (Leuk, 2012) linear mit dem Füllstoffanteil.

## <span id="page-34-0"></span>**3 Simulation der Papiertrocknung**

Dieser Abschnitt beschäftigt sich mit der Simulation in der Papiertrocknung im verwendeten Modell, DSfP Dynamic Simulation for Papermaking nach FISERA (Fisera, 2012) und umfasst folgende Teilbereiche:

- Simulation der Einzelaggregate
- Simulation der gesamten Trocknung inklusive Dampf-/Kondensatsystem und Wärmerückgewinnung

In den Unterkapiteln werden sowohl die wichtigsten Gleichungen als auch die in der Literatur vorhandenen Modelle diskutiert und Vor- und Nachteile der Modelle kurz skizziert. Am Beispiel einer Papiermaschine wird im zweiten Teil dieses Kapitels das Modell im Detail erklärt.

## <span id="page-34-1"></span>**3.1 Simulation Einzelaggregate**

In der Trockenpartie, dem Dampf- und Kondensatsystem sowie in der Wärmerückgewinnung gibt es einige relevante Aggregate, die für das Modell von wichtiger Bedeutung sind. Diese Aggregate werden folgend im Detail hinsichtlich der mathematischen und physikalischen Grundlagen behandelt. Es gibt auch einige Aggregate, die hier aufgrund fehlender Relevanz nicht behandelt werden, da sie die Genauigkeit des Modells nicht entscheidend beeinflussen. So werden die gesamten Rohrleitungsverluste, bzw. Verluste der Trocknungshaube nicht berücksichtigt. Die nicht erfassbaren Verluste betragen laut einem Beispiel von SUNDQUIST (Sundquist, 2010) rund 3 %.

Die in diesem Abschnitt behandelten Aggregate sind:

- Trockenzylinder
- Infrarot-Strahler
- Konvektionstrockner
- Wärmetauscher
- Ventilator
- Separator/Kondensatbehälter
- Dampfinjektor
- Verdampfung
	- o Freie Verdampfung
	- o Verdampfung durch Sieb

## <span id="page-34-2"></span>**3.1.1 Trockenzylinder**

Die Kontakttrocknung bildet wie bereits in Kapitel 2 beschrieben die wichtigste Form der Wärmeübertragung in der Papiertrocknung ab. Hier folgen basierend auf den Grundlagen von Abschnitt [0](#page-13-3) die physikalischen Gleichungen gemäß JUPPI (Juppi, 2010) für die Zylindertrocknung

## *3.1.1.1 Trockenzylinder in der Literatur*

Der gesamte Energiefluss von Dampf zum Papier kann gemäß JUPPI (Juppi, 2010) und HEIKILLÄ (Heikillä, 1992) wie folgt berechnet werden

<span id="page-35-0"></span>*Formel 18*

$$
q_p = \alpha_{ges} (T_s - T_p) A_k
$$

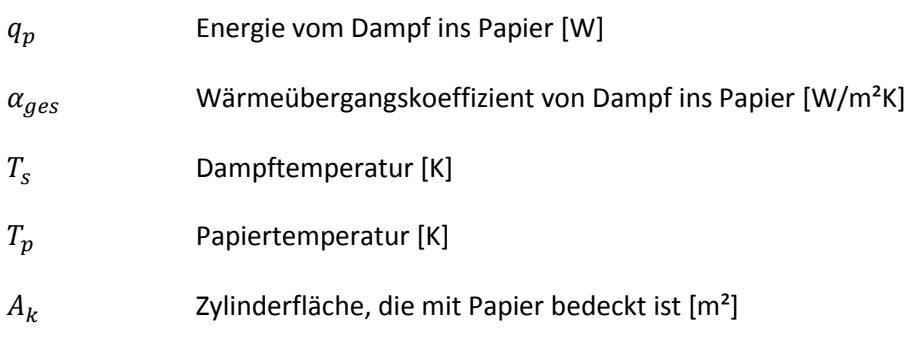

Da in der Praxis die Kondensatschichtdicke bzw. der Wärmeübergangskoeffizient der Papierbahn nicht messtechnisch bestimmt werden kann, wird in der Literatur oft  $\alpha_{\text{s,des}}$  aus [Formel 14](#page-20-0) bestimmt und auf die einzelnen Terme verzichtet.

## *3.1.1.2 Trockenzylinder im Simulationsmodell*

Das Simulationsmodell basiert ebenfalls auf [Formel 18,](#page-35-0) die Temperatur der Papierbahn ändert sich natürlich an jeder Stelle wie beschrieben in [2.1.2.1.1](#page-19-1) bzw. i[n Abbildung 10.](#page-26-0) Diese Temperatur wird im Modell als Mittelwert von Anfangswert bei Zylinderkontaktbeginn und Endwert bei Zylinderkontaktende der Papierbahn ermittelt. Will man eine höhere Genauigkeit im Modell erreichen, so müsste man den gesamten Umschlingungswinkel in kleine Abschnitte zerteilen und für jedes dϕ eine eigene Temperatur berechnen. Dies würde einerseits das Modell aufgrund stark ansteigender Komplexität und Anzahl der Rechenschritte langsamer machen. Da die exakte Papierbahntemperatur an einem speziellen Punkt in der Papiermaschine für energetische Betrachtungen nicht relevant ist, wird darauf verzichtet. Die Bestimmung von  $\alpha_{ges}$  erfolgt iterativ über das Gesamtmodell im Zuge der Validierung, da mit  $\alpha_{\text{Kondensat}}$  und  $\alpha_{\text{Paper}}$  zwei nicht direkt messbare Parameter für eine Gleichung vorhanden sind. Man bezieht sich auf die beiden Trockengehalte vor der Trockenpartie bzw. vor der Aufrollung. Ersteres wird zeitweise beim Abstellen im Labor bestimmt und der Trockengehalt bei der Aufrollung ist ein Qualitätszielwert und wird online gemessen.

Bestimmung der Wärmeübergangskoeffizienten an den Trockenzylindern

Durch die Berechnung der Verdampfungsrate nac[h Formel 17](#page-30-0) an den jeweiligen Zylinderabschnitten wird mit der gesamten verdampften Wassermenge die notwendige Temperatur an den jeweiligen Zylindermantelflächen bestimmt. Über diese Temperaturen werden die Wärmeübergangskoeffizienten an den Zylindern unter der Annahme bestimmt, dass alle Zylinder
dieselbe Kondensatfilmdicke haben. Dadurch ergibt sich iterativ ein  $\alpha_{ges}$ -Wert für die gesamte Trockenpartie. Mit Hilfe des Dampfverbrauches und Dampfdruckes an den jeweiligen Zylindergruppen wird somit der Wärmeübergangskoeffizient validiert.

In der Literatur findet man beispielsweise für den Wärmeübergangswert für  $\alpha_{Kond}$  Werte nach MEINECKE (Meinecke, 1974) von 5.800 bis 10.500 W/m²K bzw. nach NEDERVEEN (Nederveen, et al., 1991) von 4.000 W/m²K. Im Simulationsmodell liegen die Werte zwischen 400 und 1.700 W/m²K. Allerdings lassen sich durch den zusätzlichen Term für den Wärmeübergangskoeffizienten des Papiers  $\alpha_{Panier}$  diese Unterschiede kompensieren. In der tatsächlichen Berechnung ist jedoch nur der gesamte Wärmeübergangskoeffizient  $\alpha_{\text{des}}$  relevant.

## **3.1.2 Infrarot-Strahler**

Speziell für gestrichene Sorten, ist es notwendig den Strich im Konsolidierungsbereich kontaktlos zu trocknen, um Papierqualitätseinbußen zu vermeiden. Für diesen Zweck eignen sich elektrische oder gasbefeuerte Infrarot-Strahler.

# *3.1.2.1 Infrarot-Strahler in der Literatur*

Die vom Strahler ins Papier übertragene Energie wird wie folgt berechnet (Heikkilä & Rajala, 2010)

*Formel 19*

$$
q_r = \sigma (T_e^4 - T_a^4) F_e F_a F_g
$$

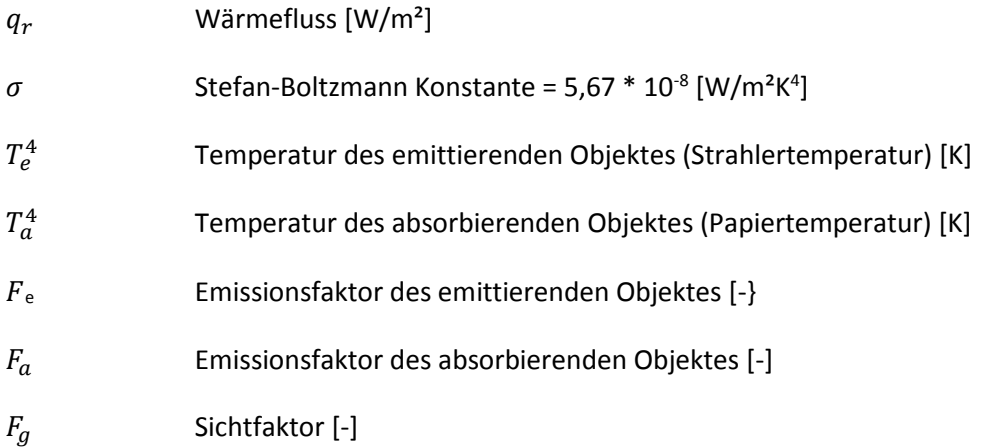

Die beiden Emissionsfaktoren des emittierenden bzw. absorbierenden Objektes geben das Verhältnis zum Emissionsgrad eines perfekten schwarzen Strahlers (Wert=1) an diesen Positionen an. Je glatter und glänzender die Oberfläche ist, desto kleiner ist der Wert. Bei Papier liegt der der absorbierende Emissionsgrad bei ca. 0,92.

Der Sichtfaktor beschreibt die gegenseitigen "Sichtverhältnisse" in denen die beiden Flächen zueinander stehen. Bei komplett parallel stehenden Flächen ist der Sichtfaktor 1.

## *3.1.2.2 Infrarotstrahler im Simulationsmodell*

Die [Formel 181](#page-35-0)9 bildet auch in der Simulation die Grundlage der Berechnung für die ins Papier durch IR-Strahlung übergebene und aufgenommene Energie. Die Emissionsfaktoren bzw. der Sichtfaktor wird in der Simulation im Zuge der Validierung bestimmt. Die emittierte Energie lässt sich aus den Angaben des Herstellers (Auszug siehe [Tabelle 3](#page-111-0) aus Abschnitt [5.2.5\)](#page-110-0) berechnen. Da es egal ist, welchen exakten Wert die einzelnen Faktoren  $F_e$ ,  $F_a$ ,  $F_g$  haben, werden die 3 Faktoren zu einem Emissionsgrad gemäß folgender Formel zusammengefasst (Leuk, 2012):

#### <span id="page-37-0"></span>*Formel 20*

$$
\varepsilon = F_e F_a F_g
$$

In der Validierung, durch Messung von Bahntemperaturen und Feuchtigkeitsbestimmung der Papierbahn, kann man die absorbierte Energie durch die IR-Anlage für einen Arbeitspunkt bestimmen und die fehlenden Parameter berechnen.

**Bestimmung von ε** 

Aus [Tabelle 3](#page-111-0) in Kapitel [5](#page-81-0) wird mittels Temperaturmessung an den IR-Strahlern die entsprechende emittierte Leistung bestimmt. Durch die Messung der Papierfeuchte vor dem Strichauftrag, also vor der IR-Strahlereinheit und Messung der Papierfeuchte nach der IR-Einheit lässt sich die aufgenommenen Energie aus der verdampften Wassermenge und der Verdampfungsenthalpie (Δx<sub>p</sub>\* Δhv) berechnen. Übe[r Formel 20](#page-37-0) kann man somit ε bestimmen. Im Modell liegen die Werte für ε bei 0,4.

## *3.1.2.3 Konvektionstrockner*

Bei klassischen Konvektionstrockner wird neben der Konvektion zusätzlich noch Strahlungsenergie emittiert. Daher lässt sich die durch Konvektionstrocknung übertragene und von der Papierbahn aufgenommene Energie gemäß MILOSAVJEVIC und JUPPI (Milosavjevic & Juppi, 2010) wie folgt darstellen:

<span id="page-37-1"></span>*Formel 21*

$$
q = q_{kony} + q_{rad}
$$

 $q_{kony}$  Konvektionswärme [kW]

 $q_{rad}$  Strahlungswärme [kW]

## *3.1.2.4 Konvektionstrockner in der Literatur*

Da die Temperaturen bei unseren Prallstrahlhauben maximal 175°C erreichen, kann nach Untersuchungen von GUNTSCHNIGG (Guntschnigg, 2010) der Anteil der Strahlung vernachlässigt werden.

Somit lässt sich die [Formel 21](#page-37-1) reduzieren auf die Darstellung i[n Formel 15.](#page-24-0) Die Ableitungen und Beziehungen für die Zusammenhänge der Düsenaustrittsgeschwindigkeit und Düsengeometrie können MARTIN (Martin, 1977) bzw. CHANCE (Chance, 1974) entnommen werden.

Der Wärmeübergangskoeffizienten αkonv in [Formel 15](#page-24-0) lässt sich nach nach [Formel 22](#page-38-0) darstellen.

<span id="page-38-0"></span>*Formel 22*

$$
\propto_{kony} \sim (\frac{Y}{D})^a (\frac{X}{D})^b Re^c Pr^d
$$

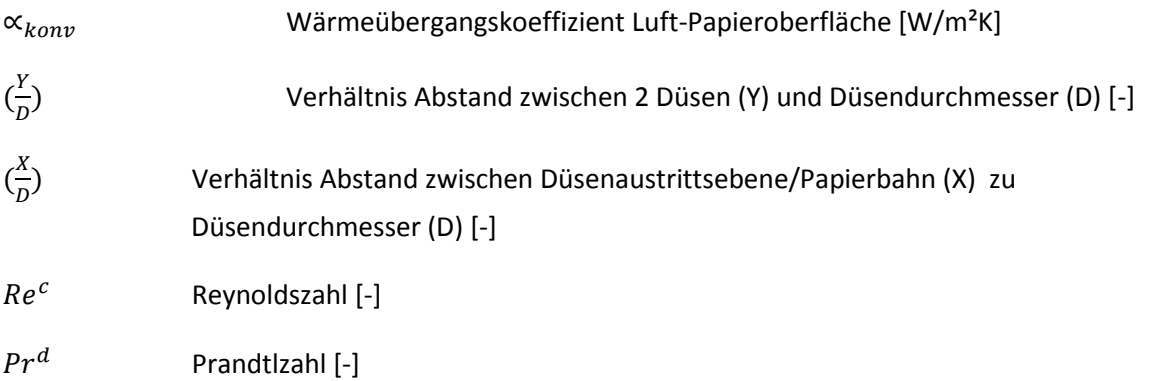

Die Konstanten a-d in den Exponenten sind teilweise empirische Werte bzw. durch die Düsenform bestimmt. Es ist zu erwähnen, dass die Terme a und b nach GUNTSCHNIGG (Guntschnigg, 2010) negative Vorzeichen haben. Durch die negativen Vorzeichen ergibt sich, dass ein großer Düsendurchmesser von Vorteil ist bzw. ein geringer Abstand zwischen Papierbahn und Düsenaustrittsebene ebenfalls einen Vorteil für gute Wärmeübertragung bedeuten. Dem Abstand X sind geometrische Grenzen gesetzt, da ein zu naher Abstand zwar Vorteile in Hinblick der Wärmeübertragung bringt, jedoch in Hinblick auf Runability bzw. Anfahren nach Stillstand Probleme mit sich bringt. Typische Verhältnisse in der praktischen Anwendung für (X/D) liegen bei 5 und darüber, wobei der Düsendurchmesser bei ca. 5 mm angesiedelt ist (Lenzing PM1).

Der Term Y/D ist deswegen begrenzt, da einerseits die Hochleistungshaube über Stabilität verfügen muss und eine genügend große Fläche zwischen den Lochdüsen vorhanden sein muss und andererseits mit Lochanzahl auch der Volumenstrom steigt. Steigender Volumenstrom bedingt zwar einen Anstieg in der Trocknungsleistung, aber auch einen Anstieg in der Leistungsaufnahme der Ventilatoren [proportional der 3. Potenz vom Durchsatz].

Der Wärmeübergangskoeffizient bei Konvektion  $\alpha_{kony}$  ist auch noch von der Strahltemperatur bzw. Aufprallgeschwindigkeit abhängig (Milosavjevic & Juppi, 2010). Typische Werte für  $\alpha_{k_0}$ liegen nach (Milosavjevic & Juppi, 2010) bei 200 bis 400 W/m²K.

# *3.1.2.5 Konvektionstrockner im Simulationsmodell*

Im Simulationsmodell werden die Wärmeübergangsparameter wiederum mit Messungen validiert. Konvektionstrockner werden in den Modellen von Lenzing PM1 und Frantschach PM8 verwendet.

Die übertragene Energie der Zuluft versus Abluft wird einerseits vom Papier aufgenommen bzw. in die Umgebung abgegeben. Anhand Messungen der Feuchte vor und nach der Trockenhaube kann man mit der zu- und abgeführten Energie in der Trocknungshaube den

Wärmeübergangskoeffizienten für einen Arbeitspunkt bestimmen. Im Zuge der Validierung des Gesamtmodells wird dieser Wert angepasst.

Bestimmung von  $\propto_{kony}$ für das Modell

Im Falle von Lenzing PM1 stehen vor und nach dem Glättzylinder (Yankeezylinder mit 2 Hochleistungshauben) zwei Feuchtemessungen zur Verfügung. Dadurch ergeben sich die verdampfte Wassermenge und die notwendige Energie, die vom Dampf im Yankeezylinder bzw. über die beiden Konvektionstrockner eingebracht werden. Es sind jedoch zwei Unbekannte – der Wärmeübergangskoeffizient im Yankeezylinder und jener der Konvektionstrockner. Ausgehend von Literaturwerten für den Yankeezylinder wurde mit  $\alpha_{kony}$  = 200 W/m<sup>2</sup>K begonnen als Startwert und iterativ solange angepasst bis die notwendige Verdampfungsrate erreicht wurde. Im Modell ergeben sich somit Werte für  $\alpha_{kony}$  von ca. 140 kW/m<sup>2</sup>K, was etwas unter den Literaturwerten liegt. Aber in Lenzing handelt es sich dabei um eine indirekte Impingement Anlage, sodass diese Werte durchaus plausibel sind. In Frantschach liegen diese Werte im unteren Bereich der oben angeführten Literaturwerte.

#### **3.1.3 Wärmetauscher**

Wärmetauscher bilden die Hauptaggregate in der Wärmerückgewinnung, um speziell die Zulufttemperatur mithilfe von Abwärmeströme zu erhöhen. Wie in Kapitel [4.5](#page-67-0) näher beschrieben, stehen verschiedene Arten der Wärmetauscher zur Verfügung. Die physikalischen Grundlagen werden hier mathematisch beschrieben.

## *3.1.3.1 Wärmetauscher in der Literatur*

Nach GNIELINSKI *et al* (Gnielinski & al., 2006) hat man beim Wärmetauscher folgende Grundgleichungen für einen Luft-/Luftwärmetauscher, wie er in den Wärmerückgewinnungstürmen verwendet wird:

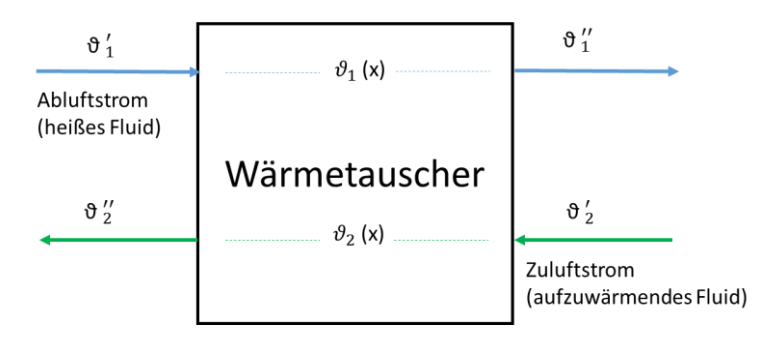

#### *Abbildung 16: Schematische Darstellung eines Wärmeübertragers*

Die örtliche Wärmestromdichte q wird durch die lokale Temperaturdifferenz  $[\vartheta_1(x) - \vartheta_2(x)]$  zwischen den beiden Luftströmen und den lokalen Wärmeübergangskoeffizienten  $\alpha_{WT}$  ausgedrückt werden:

<span id="page-40-0"></span>*Formel 23*

$$
q = \alpha_{WT}[\vartheta_1(x) - \vartheta_2(x)]
$$

 $[\vartheta_1(x) - \vartheta_2(x)]$  lokale Temperaturdifferenz [K]

*Wärmeübergangskoeffizient des Wärmetauschers [kJ/K]*

Durch Integration von  $\dot{q}$  über die Fläche erhält man den gesamten übertragenen Wärmestrom

<span id="page-40-1"></span>*Formel 24*

$$
Q=\int_0^A\dot{q}\,dA
$$

Führt man nun noch den mittleren Wärmeübergangskoeffizienten α und eine mittlere Temperaturdifferenz  $\Delta\vartheta_m$  ein, dann kann man anstelle von [Formel 23](#page-40-0) und [Formel 24](#page-40-1) schreiben

<span id="page-40-2"></span>*Formel 25*

$$
\dot{Q} = \alpha A \Delta \vartheta_m
$$

 $\Delta\vartheta_m$  mittlere Temperaturdifferenz [K]

mit

*Formel 26*

$$
\Delta\vartheta_m = \frac{(\vartheta_1' - \vartheta_2') - (\vartheta_1' - \vartheta_2')}{\ln\frac{\vartheta_1' - \vartheta_2'}{\vartheta_1' - \vartheta_2'}}
$$

- $\vartheta_1'$ Temperatur des Abluftstroms vor dem Wärmetauscher [K]
- $\vartheta_1$ " Temperatur des Abluftstroms nach dem Wärmetauscher [K]
- $\vartheta_2'$ Temperatur des Zuluftstroms vor dem Wärmetauscher [K]
- $\vartheta_2$ " Temperatur des Zuluftstroms nach dem Wärmetauscher [K]

Der Wirkungsgrad des Wärmetauschers wird neben der Fläche vom Temperaturunterschied zwischen wärmeabgebenden und wärmeaufnehmenden Stoffstrom und des Wärmeübergangskoeffizienten ab. Der Wärmeübergangskoeffizient ist von folgenden Parametern abhängig

- Material
- Aggregatzustand der beiden Medien
- Verschmutzung/Sauberkeit der Wärmetauscherflächen
- Art des WT (Gleichstrom, Gegenstrom, Kreuzstrom)

Und in geringerem Maße von

Wandstärke der Rohre/Flächen

Typische Werte für α für Luft/Luft Wärmetauscher liegen bei 0.030 bis 0,035 kW/m²K, nähere Details siehe GNIELINSKI *et al* (Gnielinski & al., 2006).

# *3.1.3.2 Wärmetauscher im Simulationsmodell*

In der praktischen Berechnung bei den Wärmetauschern der Wärmerückgewinnung in einer Trockenpartie besteht oft das Problem, dass die Daten der Wärmetauscherflächen bzw. auch die Übergangskoeffizienten aufgrund Verschmutzungen nicht bekannt sind. Das Simulationmodell behilft sich mit einer sehr einfachen Funktion, indem die Fläche geschätzt wird, der Wärmeübergangskoeffizient aus der Literatur bzw. aus den Daten des Anlagenherstellers entnommen wird. Danach werden die vier Temperaturen am Wärmetauscher messtechnisch ermittelt und [Formel 25](#page-40-2) über einen Korrekturfaktor erweitert.

<span id="page-41-0"></span>*Formel 27*

$$
\dot{Q} = \alpha A \Delta \vartheta_m C
$$

# Korrekturfaktor für unbekannte Wärmetauscherflächen bzw. Wärmeübergangskoeffizienten

Der Korrekturfaktor ist notwendig, da verschiedene Daten des Wärmetauschers wie Fläche bzw. Wärmeübergangskoeffizient im Betriebszustand nicht bekannt sind. Durch diese Vereinfachung kann mit einer Messung der Wärmetauscher für die Simulation trotz fehlender Daten bestimmt werden.

Bestimmung des Korrekturfaktors

Am Wärmetauscher werden die Temperaturen  $\vartheta_1',\vartheta_1'',\vartheta_2',\vartheta_2''$  mittels Messungen bestimmt. Durch den Anstieg der Temperatur im aufzuwärmenden Strom kann man die übertragene Wärme  $\dot{\theta}$ bestimmen. Unter Annahme eines geschätzten Wärmeübergangskoeffizienten α und einer geschätzten Fläche A gemäß [Formel 27](#page-41-0) lässt sich der Korrekturfaktor C bestimmen. Somit sind alle Größen de[r Formel 27](#page-41-0) bestimmt und durch die Einführung des Korrekturfaktors können für die Simulation (ohne genauer Kenntnis der Fläche bzw. des Wärmeübergangskoeffizienten) diese

bestimmten Größen für den bestimmten Wärmetauscher verwendet werden. Die Korrekturfaktoren sind von den Schätzwerten abhängig und liegen im Modell bei 0,6 bis 0,9.

#### **3.1.4 Ventilator**

Durch die Rohrreibungsverluste erwärmt sich die Strömung in der Rohrleitung. Dies bedeutet eine Temperaturerhöhung, welche im Normalfall sehr klein ist und zu vernachlässigen ist.

#### *3.1.4.1 Ventilator in der Literatur*

Der Druckverlust in den Rohrleitungen kann nach der Bernoulli-Gleichung berechnet werden.

<span id="page-42-0"></span>*Formel 28*

$$
\Delta p = (\lambda \frac{l}{d} + \xi) \frac{v^2 \rho}{2}
$$

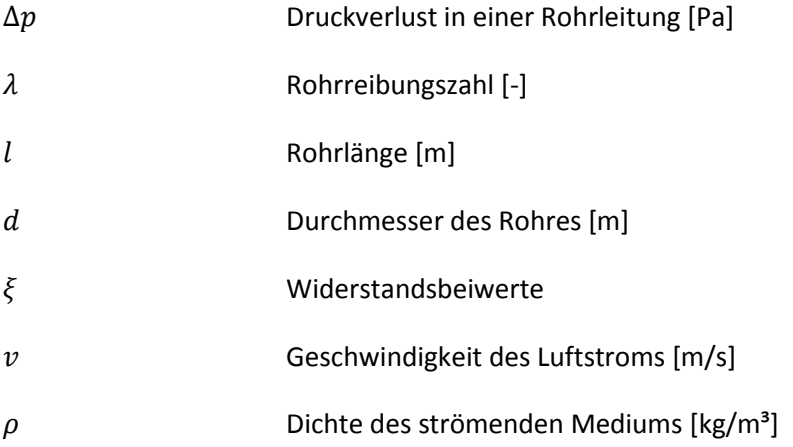

Mittels [Formel 29](#page-43-0) lässt sich die Temperaturdifferenz *ΔT* – also die Temperaturerhöhung im Fluid – näherungsweise berechnen. Nähere Abhandlungen zu diesem Thema siehe GLÜCK (Glück, 1988).

Die entstehende Temperaturerhöhung sollte sich nach [Formel 28](#page-42-0) allerdings erst nach einiger Wegstrecke (durch Reibung des Fluids an den Rohrwänden) ausbilden. Dies ist jedoch durch Messungen an bestehenden Maschinen in der Wärmerückgewinnung nicht messtechnisch erfassbar. Eine mögliche Ursache liegt an der nicht perfekten Isolierung der Rohrleitung und dadurch bedingter Temperaturabsenkung im Kanal.

#### <span id="page-43-0"></span>*Formel 29*

$$
\frac{\Delta p}{\rho} = \dot{V} c_{pL} \Delta T
$$

 $\Delta T$  Temperaturdifferenz (temperature rise) [K]  $c_{pL}$  spezifische Wärmekapazität [kJ/kgK]  $\dot{V}$  Volumenstrom  $[m^3/s]$ 

## *3.1.4.2 Ventilator im Simulationsmodell*

Im Simulationsmodell wird diesem Druckverlust bzw. dieser Temperaturerhöhung eine besondere Bedeutung zu Teil. Es scheint so, dass dieser "air temp increment" viel zu hoch bewertet wird. Es ist auch kein wirklicher Zusammenhang zwischen Luftstrom und Rohrquerschnittsfläche etc. zu erkennen. Die Werte für diese Temperaturerhöhung reichen in den Modellen von 1°C bis 13°C (Zeile 8 i[n Abbildung 17,](#page-43-1) beispielsweise 6°C).

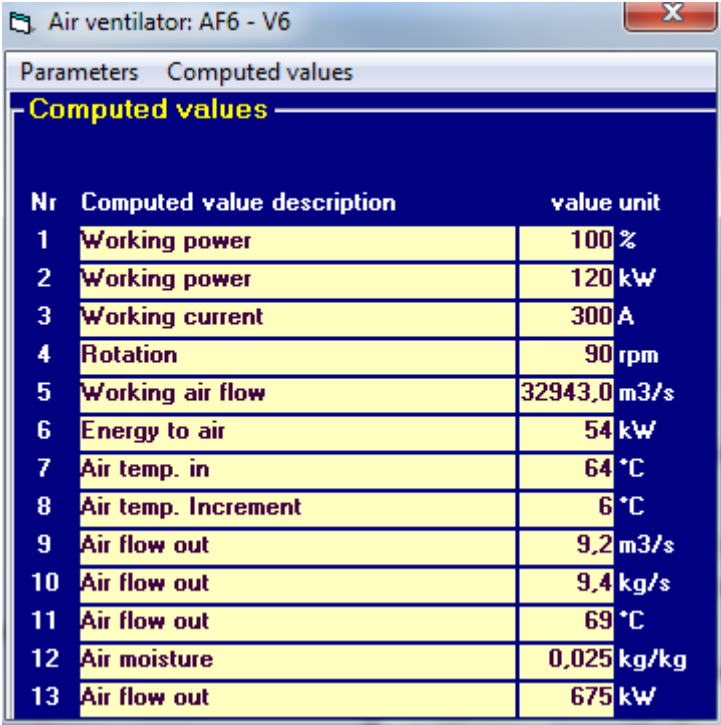

#### <span id="page-43-1"></span>*Abbildung 17: Beispiel einer Berechnungstabelle für einen Ventilator im System einer Wärmerückgewinnung*

Gemä[ß Formel 29](#page-43-0) und Einsetzen der Werte aus [Abbildung 17](#page-43-1) ergibt sich als Maximalwert für den Temperaturanstieg von rund 0,3°C. Es dient anscheinend auch dieses "air temp increment" als ein Korrekturfaktor, um in der Validierung nahe an die Temperaturmesswerte in den Luftkanälen heranzukommen.

#### **3.1.5 Separator/Kondensatbehälter**

Separartoren und Kondensatbehälter dienen in der Trockenpartie zum Sammeln von Kondensat und zum Abtrennen von Brüdendampf, um diesen wieder im Prozess einzusetzen. Das Kondensat wird beispielsweise mit 3 bar von einer Dampfgruppe in den Seperator geführt und dort auf 2,4 bar entspannt. Der durch die Entspannung anfallende Dampf wird als Brüdendampf oder kurz als Brüden bezeichnet. Das Funktionsprinzip eines Separators ist in [Abbildung 18](#page-45-0) abgebildet.

## *3.1.5.1 Separator/Kondensatbehälter*

Mit folgenden beiden Formeln können die Menge des Kondensates bzw. die Menge des Brüdendampfes berechnet werden.

*Formel 30*

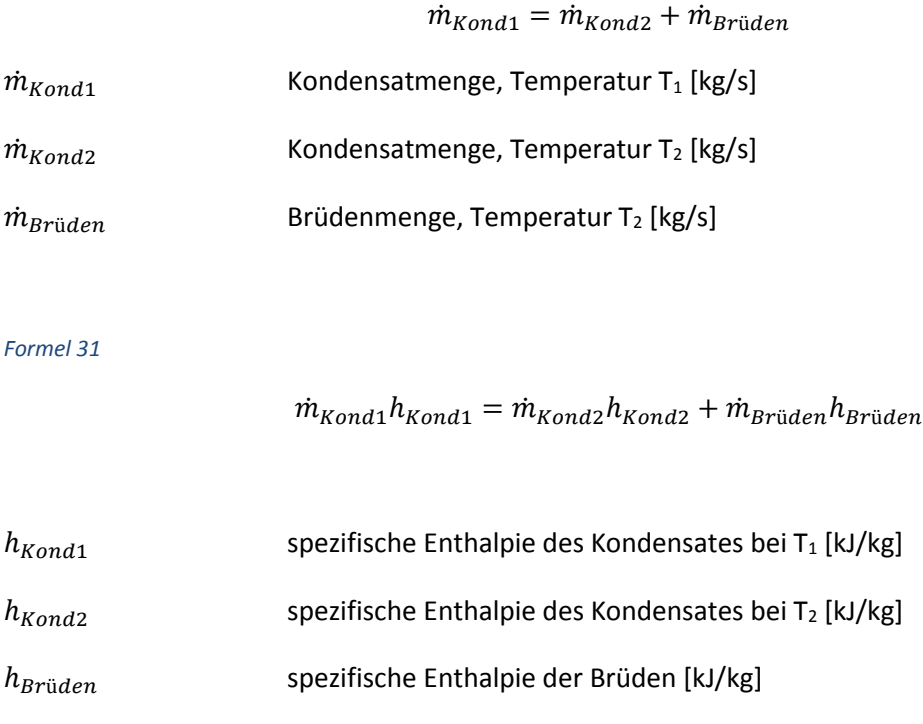

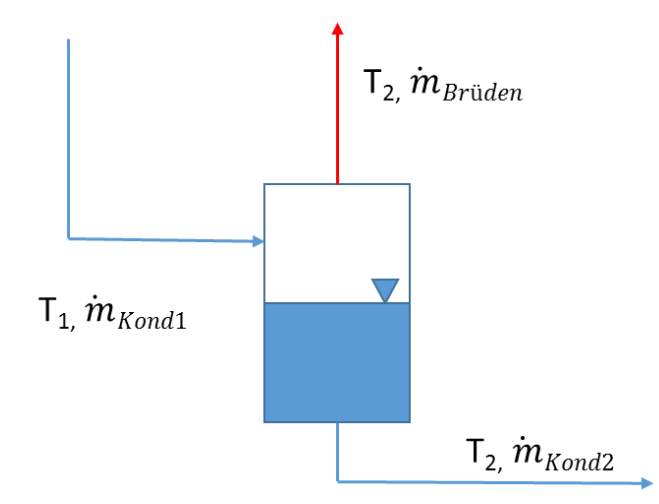

<span id="page-45-0"></span>*Abbildung 18: Prinzipschema eines Separators; das eingehende Kondensat wird in Brüdendampf und Kondensat einer Temperatur T<sup>2</sup> getrennt*

#### *3.1.5.2 Separator/Kondensatbehälter im Simulationsmodell*

Im Simulationsmodell werden die Brüden- bzw. Kondensatmenge bei Separatoren und Kondensatbehältern genau nach obigen Formeln berechnet und die Drücke bzw. Temperaturen zur Validierung gemessen.

#### **3.1.6 Dampfinjektor**

Dampfinjektor bzw. Thermokompressoren für Dampf bilden in einigen Dampf- und Kondensatsystemen eine sehr wichtige Funktion, um den Dampfdruck von einem niedrigen Niveau mittels Treibdampf mit hohem Druckniveau anzuheben. Die Funktionsweise ist in Abschnitt [5.2.6](#page-112-0) genauer beschrieben.

#### *3.1.6.1 Dampfinjektor*

In [Abbildung 19](#page-45-1) ist schematisch der Dampfinjektor dargestellt. Die mathematische Beschreibung folgt aus dem Massenerhaltungssatz [Formel 32:](#page-46-0)

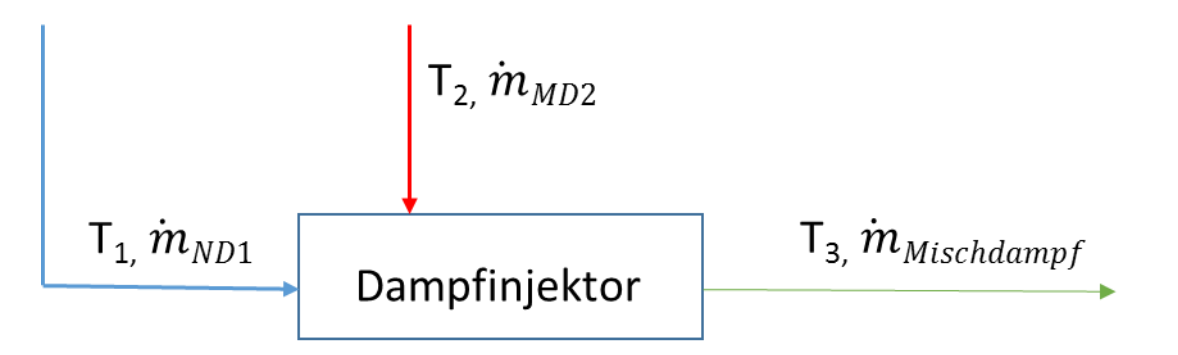

<span id="page-45-1"></span>*Abbildung 19: Schematische Darstellung eines Dampfinjektors*

#### <span id="page-46-0"></span>*Formel 32*

#### $\dot{m}_{ND1} + \dot{m}_{MD2} = \dot{m}_{Mischdampf}$

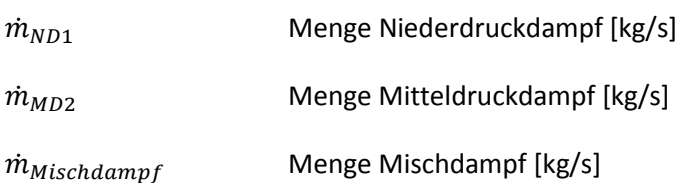

#### Aus dem Energieerhaltungssatz folg[t Formel 33](#page-46-1)

#### <span id="page-46-1"></span>*Formel 33*

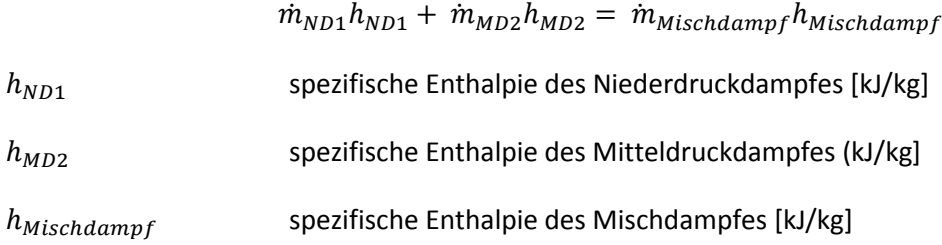

Mit diesen beiden Gleichungen kann man nun bei bekannter Niederdruckdampfmenge die notwendige Dampfmenge an MD-Dampf und die erhaltene Mischdampfmenge berechnen.

#### *3.1.6.2 Dampfinjektor im Simulationsmodell*

Ein Anwendungsbeispiel für dieses Aggregat wird in Abschnit[t 5.2.6](#page-112-0) berechnet. In einem Modell ist ein Dampfinjektor integriert und die Berechnung erfolgt nach obigem Ansatz.

## **3.1.7 Verdampfung**

Die Verdampfung stellt zwar kein Aggregat der Trockenpartie dar, ist jedoch die wichtigste Funktion in der Trocknung. Definiert ist die Verdampfungsrate gemäß [Formel 17](#page-30-0) und wird auch danach berechnet.

## *3.1.7.1 Verdampfung in der Literatur*

Die Stefan Gleichung ist für den größten Teil in der Verdampfung innerhalb der Trockenpartie anzuwenden. Erhöht sich der Trockengehalt, so wird die Verdampfungsrate reduziert, da das verdampfte Wasser durch bereits trockene Zonen des Papiers hindurchdiffundieren muss. Diesem Einfluss wird i[n Formel 34](#page-47-0) Rechnung getragen und der Stoffübergangskoeffizient β um einen Term für Diffusion erweitert (Krischer & Kast, 1992).

<span id="page-47-0"></span>*Formel 34*

$$
\frac{\dot{m}_{Verd.}}{A} = \frac{1}{\frac{1}{\beta} + \frac{\mu s}{D}} \frac{p_{Umgebung}}{T_{Papier} * R_v} \ln(\frac{p_{Umgebung} - p_d}{p_{Umgebung} - p_{satt}})
$$

 $\mu$  Diffusionswiderstandsfaktor [-]

- Lage des Trockenspiegels [m]
- Diffusionskoeffizient [m<sup>2</sup>/s]

Je weiter der Trocknungsspiegel bereits im Inneren der Papierbahn liegt, desto geringer wird die Verdampfungsrate.

Am Ende der Trocknung kommen noch zusätzlich die Wasserbindungskräfte an die Fasern als zusätzlicher Widerstand für die Verdampfung hinzu. Die zusätzliche Sorptionsenthalpie und deren Auswirkungen wird in Abschnitt 6 genau erklärt.

#### *3.1.7.2 Verdampfung im Simulationsmodell*

Im Simulationsmodell wird lediglich die [Formel 17,](#page-30-0) also die vereinfachte Form der Verdampfungsrate ohne Berücksichtigung der Diffusionseffekte verwendet. Jedoch ist die Sorptionsenthalpie berücksichtigt. Für den Stoffübergangskoeffizienten β wird ein Wert für die gesamte Trockenpartie eingesetzt.

Ein entscheidender Punkt in der Berechnung der Verdampfungsrate am jeweiligen Zylinder bzw. im freien Zug ist, ob am Zylinder das Papier mit einem Sieb bespannt ist, oder ob das Papier frei am Zylinder aufliegt. Dies ist im Modell berücksichtigt. Wie zuvor be[i Abbildung 7](#page-22-0) diskutiert, ist die Verdampfungsrate im freien Zug am höchsten, da hier das Wasser ungehindert zu beiden Seiten aus dem Papier verdampfen kann. Im Modell werden Übergangskoeffizienten eingeführt, die die Abhängigkeit von freier Verdampfung bzw. Verdampfung am Zylinder ohne bzw. mit Sieb berücksichtigt. Die Validierung dieser Übergangskoeffizienten oder Korrekturfaktoren erfolgt anhand des gesamten Modells, da nur der Eingangs- und Endtrockengehalt bekannt sind und die gesamte Verdampfung sich aus den beiden Werten ergibt. Ob die Verdampfung in einer Sequenz der Maschine exakt den im Modell angezeigten Verdampfungsraten entspricht, ist nicht genau zu bestimmen. Ein Indiz sind jedoch die Papiertemperaturen und Zylindertemperaturen, die an einigen Punkten der Maschine gemessen werden können.

Wenn man diese Werte bzw. Übergangskoeffizienten exakt bestimmen möchte, dann müsste man an jedem Zylinder Einlauf, Auslauf bzw. dann wieder am Einlauf des darauffolgenden Zylinders die Papiertemperatur und Zylindertemperatur und die zugehörigen Trockengehalte der Papierbahn. Dies ist jedoch nicht möglich, da einerseits keine Messstellen zugänglich sind und andererseits auch keine geeigneten Messverfahren innerhalb der Zylindergruppen aufgrund der örtlichen Gegebenheiten verfügbar sind.

#### **3.1.8 Trockenhaube**

Die Trockenhaube ist ein wichtiges Aggregat in der gesamten Trockenpartie. In der Trockenhaube wird die verdampfte Wassermenge aufgefangen und weiter in die Wärmerückgewinnung abgesaugt. Die Trockenhaube sollte so ausgeführt sein, dass sie einen möglichst hohen Taupunkt aufweist, sprich durch gute Isolierung und Ausführung eine hohe Feuchte innerhalb der Haube ohne Kondensation zulässt.

## *3.1.8.1 Trockenhaube in der Literatur*

In der Literatur wird die Trockenhaube nach (Karlsson, 2009) nach folgender Formel berechnet

*Formel 35*

$$
Q_{Haubenverluste} = \alpha_{Haube} A_{Haube} (\vartheta_{i,H} - \vartheta_{a,H}) + \alpha_{Keller} A_{Keller} (\vartheta_{i,K} - \vartheta_{a,K})
$$

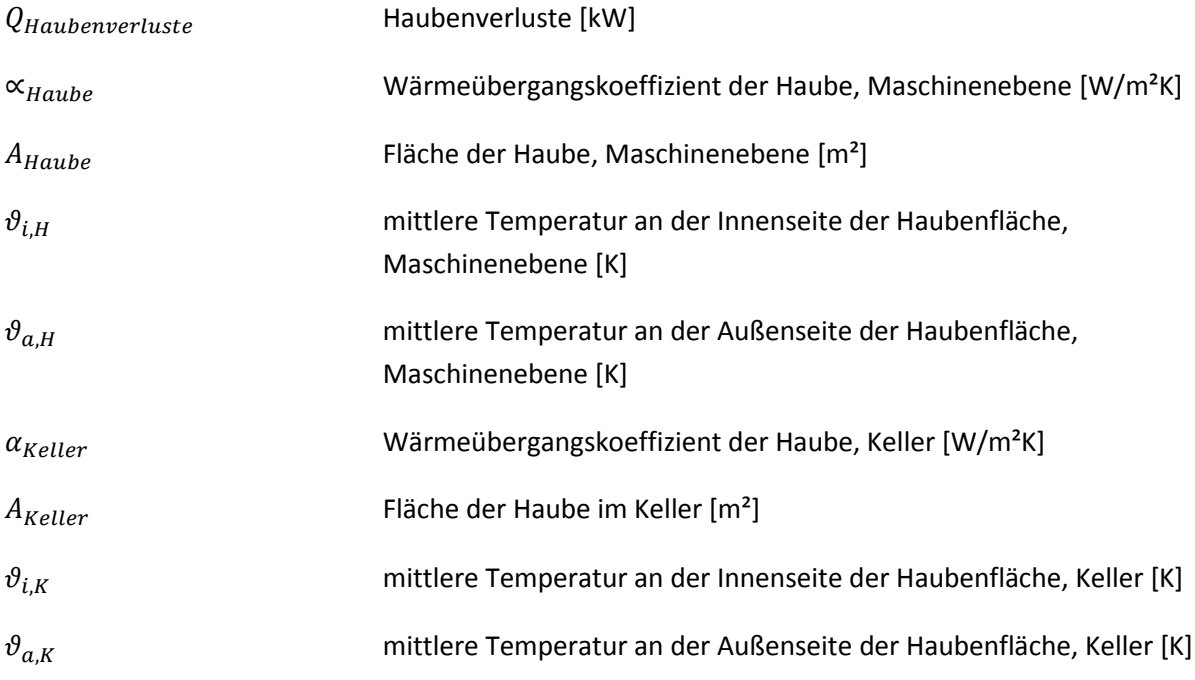

Für grobe Abschätzungen kann man näherungsweise für «  $_{Haube}$  einen Wert von 3,0 bzw. für  $\alpha_{Keller}$ einen Wert von 8,0 W/m²K ansetzen (Karlsson, 2009). Die Verluste der Haube betragen gemäß einem Beispiel von (Karlsson, 2009) weniger als 3% der gesamten Energie, die in der gesamten Trockenpartie eingebracht wird.

# *3.1.8.2 Trockenhaube im Simulationsmodell*

Im Simulationsmodell wird die Trockenhaube nicht als Aggregat berücksichtigt. Die Verluste der Haube bzw. sämtlicher Rohrleitungen etc. werden vernachlässigt und dadurch in den Simulationsmodellen nicht berücksichtigt werden.

## **3.1.9 Weitere Aggregate**

In den Maschinenkonzepten der 4 Papiermaschinen gibt es noch einige weitere Aggregate, die jedoch keinen wesentlichen Einfluss auf die Energiebilanz der Trockenhaube haben.

Zu diesen Aggregaten zählen im Falle von Mondi Frantschach die sogenannte "Clupak-Einrichtung", in der durch ein Gummituch eine "Mikrokreppung" eingebracht wird, was zu einer Verbesserung der Bruchdehnung führt. Bei Hamburger in Pitten wurde nach dem Umbau von der Leimpresse auf eine Filmpresse ein Airturn nachgeschalten. Dieser Airturn direkt nach der Filmpresse dient vorwiegend als Transfereinheit und es erfolgt kein relevanter Energieeintrag auf die Papierbahn.

## **3.1.10 Ergebnisse, Diskussion und Schlussfolgerungen**

Die Einzelaggregate sind alle mit Einzelmodellen abgebildet, die durch Messungen größtenteils validiert werden können. Lediglich bei einigen Modellen ist es notwendig, über die Validierung der gesamten Anlage durch Iteration einige Parameter zu bestimmen. Die Modelle lassen sich sehr gut an die jeweiligen Prozessparameter in der Maschine anpassen und es sind im Modell bekannte Gleichungen aus der Literatur berücksichtigt.

Die Temperaturerhöhung bei den Ventilatoren scheint im Simulationsmodell dafür zu dienen, dass die Temperaturen der Luftströme im Modell an die realen Werte im PLS angepasst werden können. Dies wird später beim Gesamtmodell noch im Detail diskutiert.

Die Verluste der Trocknungshaube, der Rohrleitungen (Dampf) sowie der Rohrleitungen bzw. Kanäle der Lufttechnik bleiben unberücksichtigt. Diese Verluste sind nach (Karlsson, 2009) in einem Bereich von kleiner 3% und ändern sich auch bei Optimierungen nur marginal.

# **3.2 Simulation Gesamtmodell anhand Beispiel Lenzing PM 1**

Anhand des Simulationsmodells für die Papiermaschine Lenzing PM1 wird die Vorgehensweise zur Erstellung eines Modells bzw. die Arbeitsweise eines Modells für die Trocknung diskutiert. Die Validierung und Genauigkeit des Modells bzw. auch ein Vergleich zu anderen Modellen in der Literatur sind weiterer Bestandteil dieses Abschnittes.

## **3.2.1 Maschinenkonzept**

Die PM1 in Lenzing produziert vorwiegend Kopierpapier bzw. Plakatpapier und zu geringem Teil auch Briefumschlagpapier. Das Trocknungskonzept (siehe [Abbildung 20](#page-51-0) [Abbildung 21\)](#page-51-1) besteht aus einer zweigeteilten Vortrockenpartie (VTP) mit Trockenzylindern. Der erste Teil (1) beinhaltet die Zylinder Nr. 1 bis Zylinder Nr.9, der zweite Teil (2) der VTP die Zylinder Nr. 10 bis Nr.13. Nach der Vortrockenpartie befindet sich ein Messrahmen, der die Feuchtigkeit bzw. das Flächengewicht bestimmt. Folgend im Konzept ist ein Glättzylinder (3) mit ca. 4 Meter Durchmesser, der einseitig geglättetes Papier produzieren kann. Dieser Glättzylinder (3) wird zusätzlich mit zwei Hochleistungshauben (HDH, 3a, 3b) beaufschlagt, um die Trocknungsleistung in diesem Bereich zu erhöhen. Nach dem Glättzylinder (3) befindet sich ein weiterer Messrahmen. Je nach Sorte wird nun in der Leimpresse (4) Stärke aufgetragen oder Im Streichwerk (5) ein Strich aufgetragen. Zur Strich bzw. Stärkefixierung wird eine Infrarot-Anlage (6) betrieben. Die Zylinder Nr. 14 bis Zylinder Nr. 21 bilden die Nachtrockenpartie (NTP, 7). Vor der Aufrollung befindet sich ein weiterer Messrahmen für die Endkontrolle der Qualität und Steuerung der gesamten Maschine in punkto Qualitätsleitsystem.

Die Luftzuführungen erfolgen über Ansaugung von Hallenluft in der VTP und NTP und aus Abluft der Vakuumgebläse bzw. Hallenluft beim Glättzylinder. In der VTP wird die Frischluft in der Wärmerückgewinnung (WRG) über Wärmetauscher unterschiedlicher Energieträger (8a) vorgewärmt; ähnlich bei der WRG in der NTP (8c) bzw. der WRG im Bereich Glättzylinder bei den beiden Hochleistungshauben. Die jeweilige Abluft dient der Vorwärmung der Zuluft in der ersten Stufe der Wärmetauscher.

## **3.2.2 Bilanzierung**

Am Beginn jedes Modells steht die Bilanzierung der Gesamtanlage in Hinblick auf Energie- und Massenbilanz. Die Trockenpartie wird im Simulationsmodell geometrisch exakt mit allen Aggregaten nachgebildet. Im Fall der PM 1 von Lenzing sind das folgende Aggregate gemäß [Abbildung 20](#page-51-0) bzw. [Abbildung 21:](#page-51-1)

- 1. Vortrockenpartie 1: Zylinder Nr. 1 bis Nr.9
- 2. Vortrockenpartie 2: Zylinder Nr. 10 bis Nr. 13
- 3. Glättzylinder mit Hochleistungshaube Nr. 1 und Nr. 2
- 4. Leimpresse (bedeutet Feuchteeintrag und Massenauftrag)
- 5. Streichwerk (bedeutet Feuchteeintrag und Massenauftrag)
- 6. Infrarot-Strahler
- 7. Nachtrockenpartie: Zylinder Nr. 14 bis Zylinder Nr. 21
- 8. Diverse Wärmetauscher
	- $O$  8.a VTP
	- $\circ$  8.b. GZ

#### o 8.c NTP

9. Diverse Zu- und Abluftventilatoren

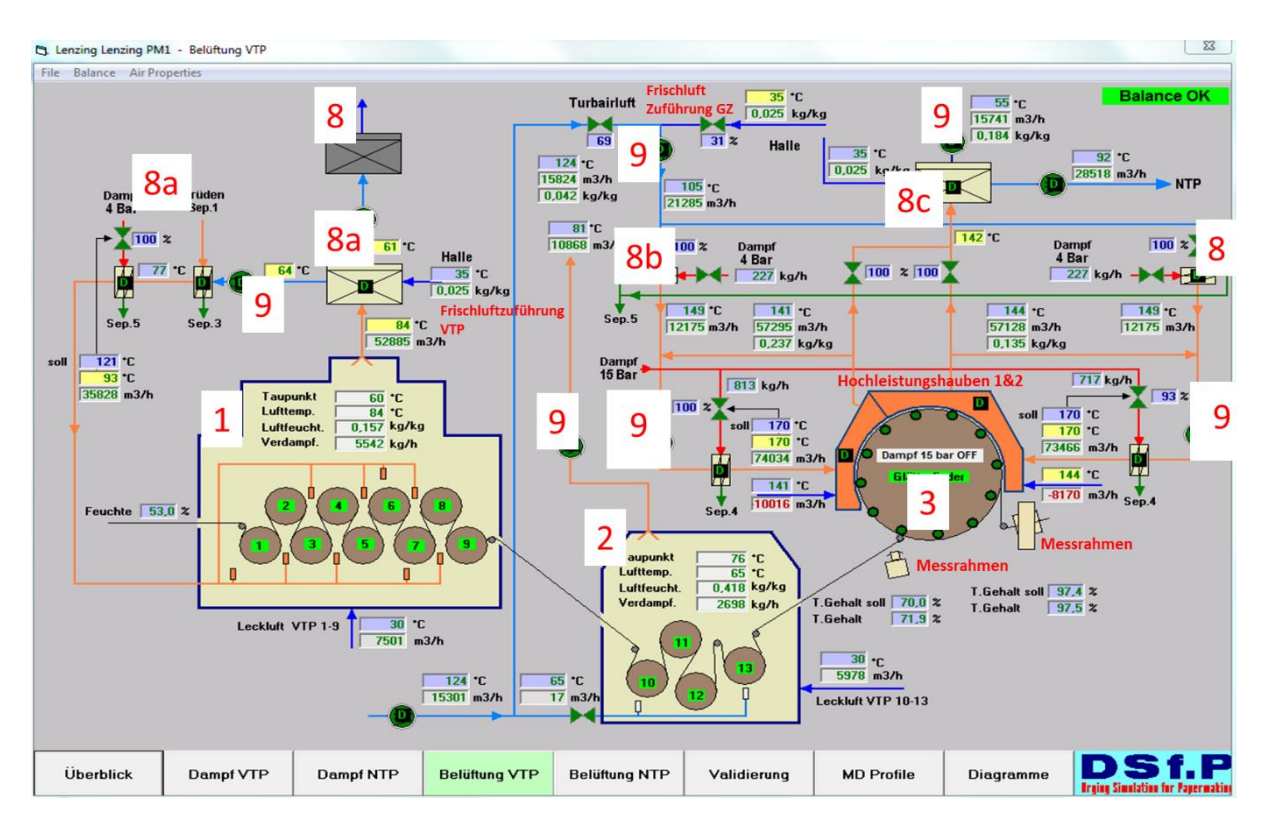

<span id="page-51-0"></span>*Abbildung 20: Simulationsmodell der Vortrockenpartie, PM1 Lenzing*

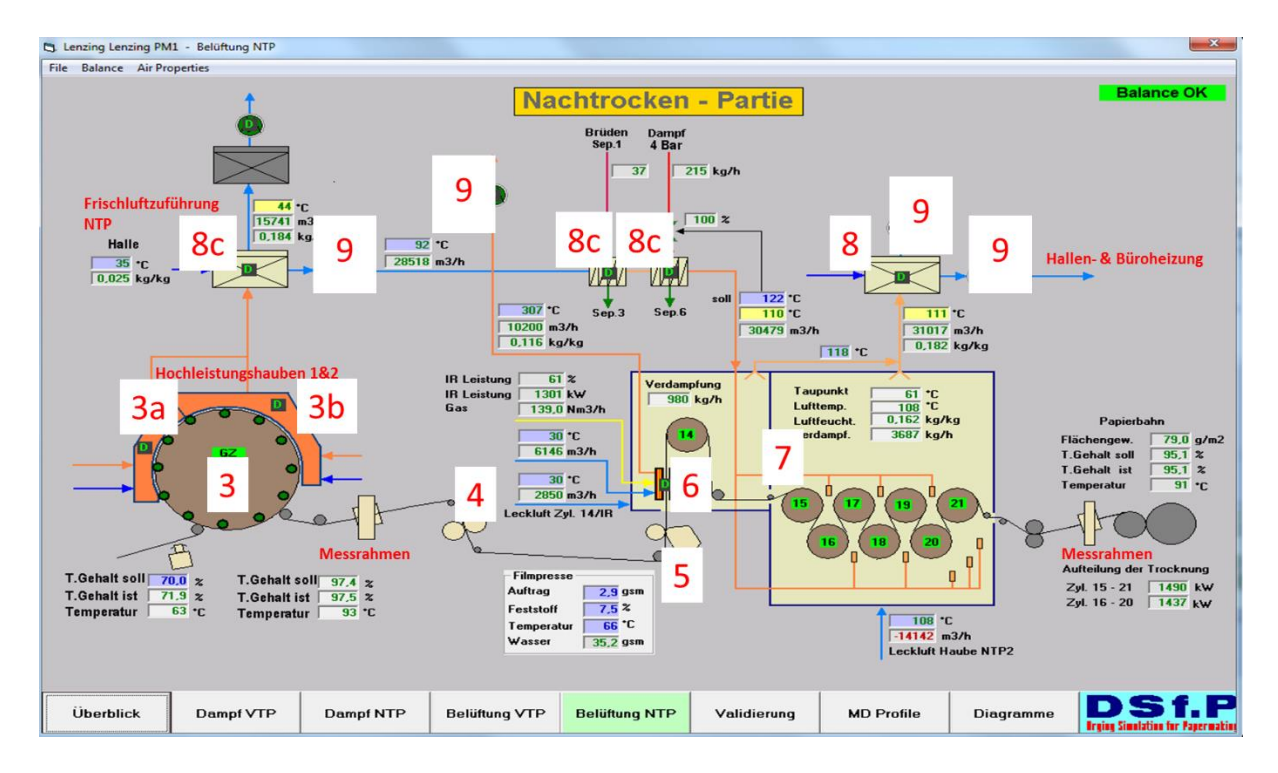

<span id="page-51-1"></span>*Abbildung 21: Simulationsmodell der Nachtrockenpartie, PM1 Lenzing*

## *Massenbilanz (die Ströme sind aus [Abbildung 22](#page-53-0) und [Abbildung 23](#page-54-0) ersichtlich)*

#### **Wasserbilanz**

#### Eingehende Ströme:

- Papierbahn mit Eingansfeuchte von ca. 50% nach der Pressenpartie **(1)**
- Feuchte der Zuluft für die Vor- und Nachtrockenpartie (gem. Abbildung T=35°C und x=0,025 kg/kg) **(2)**
- Feuchte der Zuluft für die beiden HDH beim Glättzylinder (gem. Abbildung T=35°C und x=0,025 kg/kg bzw. T=124°C bei Vakuumgebläse) **(3)**
- Feuchte der Verbrennungsluft Infrarot-Strahler (vernachlässigbar, da nicht in WRG)

## Ausgehende Ströme:

Papierbahn mit Ausgangsfeuchte von ca. 5% nach der Trockenpartie

Feuchte der Abluft für

- o Vortrockenpartie 1 (T=84°C, x=0,157 kg/kg) **(9)**
- o Vortrockenpartie 2 (T=65°C, x=0,418 kg/kg) **(9)**
- o Nachtrockenpartie (T=108°C, x= 0,162 kg/kg) **(9)**
- o Feuchte der Abluft für die beiden HDH beim Glättzylinder (T=44°C, x=0,184 kg/kg) **(10)**
- Feuchte der Abluft bei der Infrarotanlage (T=307°C, x=0,116 kg/kg) **(11)**

## **Ergebnis für eine Messung im Februar 2013**:

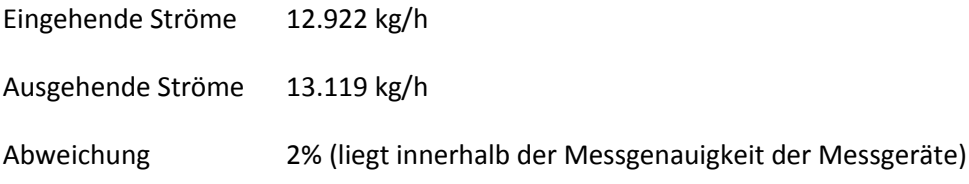

#### **Luftbilanz**

#### Eingehende Ströme:

- 1. Zuluft für
	- o Vortrockenpartie 1 **(2)**
	- o Vortrockenpartie 2 **(2)**
	- o Nachtrockenpartie **(2)**
	- o HDH/Glättzylinder **(3)**
- 2. Verbrennungsluft Infrarot-Strahler (vernachlässigbar, da nicht in WRG)

## Ausgehende Ströme:

- Abluft für die Vor- und Nachtrockenpartie **(9)**
- Abluft für die beiden HDH beim Glättzylinder **(10)**

Abluft bei der Infrarotanlage **(11)**

Ergebnis für eine Messung im Februar 2013:

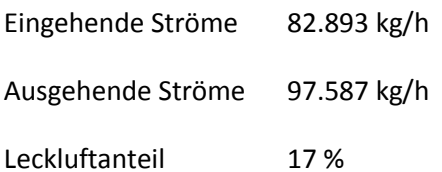

Der Leckluftanteil von 17% entspricht einem guten Wert. Der Leckluftanteil soll laut Herstellerangaben zwischen 20 und 30% liegen. Mit 17% liegt man ungefähr am unteren Ende der Empfehlung.

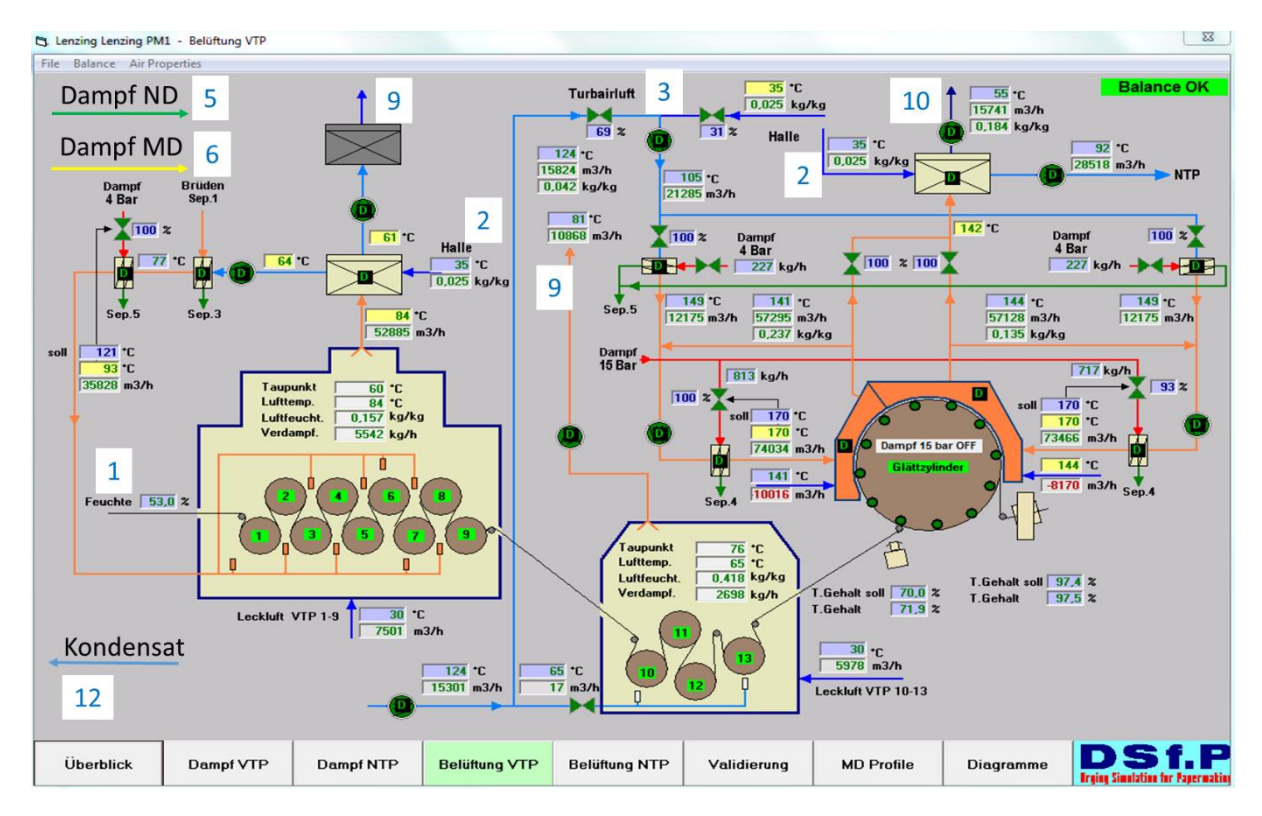

<span id="page-53-0"></span>*Abbildung 22: Übersicht Lenzing PM1 für Berechnung der Bilanzierung\_Teil 1*

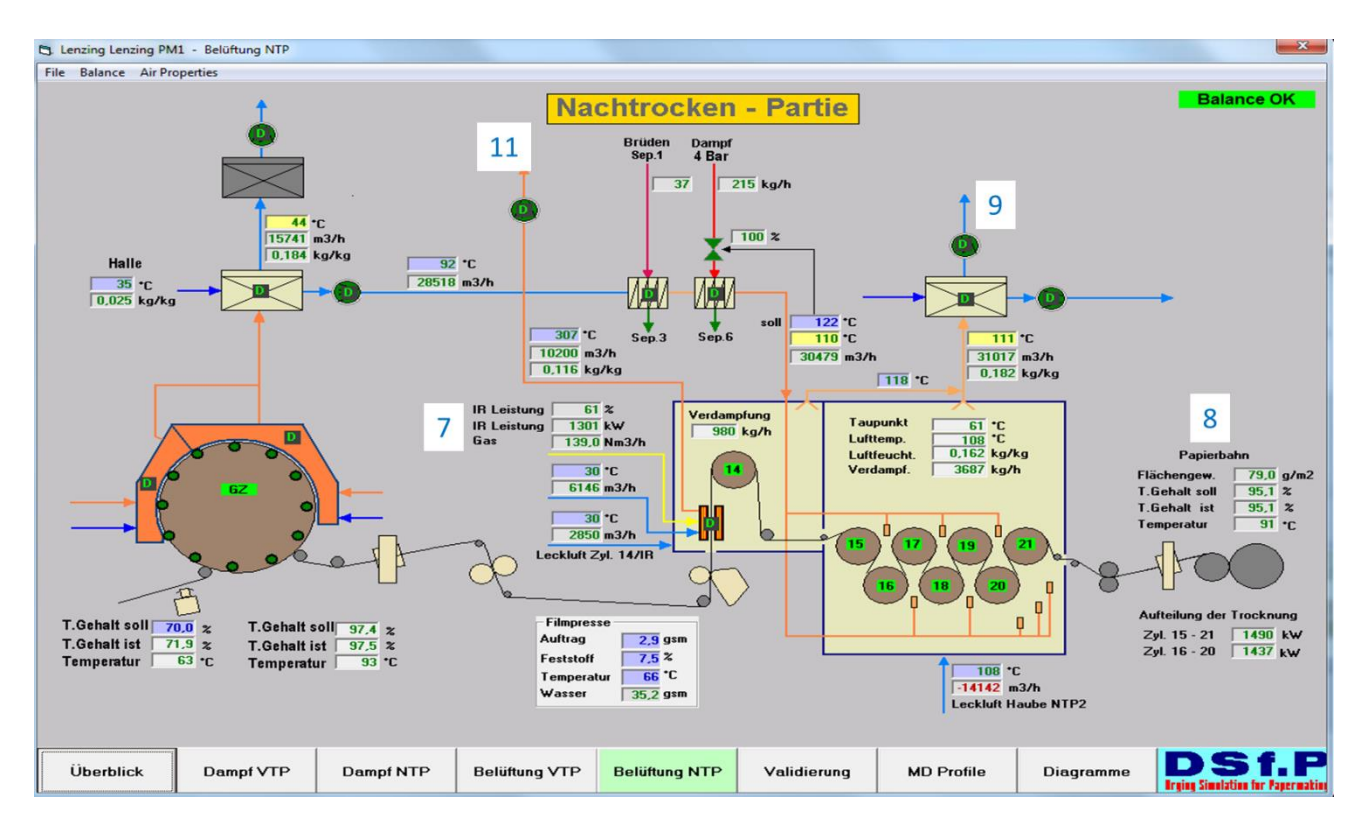

<span id="page-54-0"></span>*Abbildung 23: Übersicht Lenzing PM1 für Berechnung der Bilanz\_Teil2*

#### **Energiebilanz**

#### Eingehende Ströme:

- 1. Papierbahn mit Eingangsfeuchte von ca. 50% nach der Pressenpartie
- 2. Zuluft für die Vor- und Nachtrockenpartie
- 3. Zuluft für die beiden HDH beim Glättzylinder
- 4. Verbrennungsluft Infrarot-Strahler (vernachlässigbar, da nicht in WRG)
- 5. Dampfmenge ND-Netz
- 6. Dampfmenge MD-Netz
- 7. Erdgas für Infrarotanlage

#### Ausgehende Ströme:

- 8. Papierbahn mit Ausgangsfeuchte von ca. 5% nach der Trockenpartie
- 9. Abluft für die Vor- und Nachtrockenpartie
- 10. Abluft für die beiden HDH beim Glättzylinder
- 11. Abluft bei der Infrarotanlage
- 12. Kondensatmenge zu Kesselhaus

Ergebnis für eine Messung im Februar 2013:

Eingehende Ströme 17.497 kW

Ausgehende Ströme 13.182 kW

#### Abweichung 24%

Begründung der Abweichung:

- Glättzylinder ist nur teilweise eingehaust, daher wird viel warme Luft in die Halle geblasen und ist nicht erfassbar
- Die Dampfmenge für den Dampfblaskasten ist auf der gleichen Messblende wie der gesamte Dampfverbrauch. Daher wird die Dampfmenge in der Trockenpartie zu hoch bewertet. Am Dampfblaskasten werden nach Erfahrung von anderen Maschinen mit Messungen ca. 10- 15% vom gesamten ND-Dampf eingesetzt. Dies würde ca. 2.700 kW erklären und die Abweichung wäre nur mehr 10%.
- Verluste der Haube etc. werden nicht erfasst

Es wurden im Zuge des Projektes 8 Messungen über die gesamte Trockenpartie durchgeführt, wobei die Ergebnisse zwischen 20 und 28 % lagen. Bei anderen Maschinen liegen die Abweichungen der Energiebilanz zwischen 5 und 15 %.

Mit dem Aufbau der Aggregate und der Bilanzierung wird ein Grobmodell erstellt und dieses grob validiert. In weiterer Folge wird dieses Modell mit detaillierten Messungen von beispielsweise Zylindertemperaturen, Papiertemperaturen etc. genau an die Papiermaschine angepasst. Die wichtigsten Parameter, die validiert bzw. gefittet werden müssen sind:

- Wärmeübergangskoeffizient der Trocknungsaggregate
- Stoffübergangskoeffizient der Verdampfung mit/ohne Sieb

## **3.2.3 Arbeiten mit dem Modell**

Der Aufbau des Simulationsmodells wird in der Literatur durch FISERA (Fisera, 2012), LEUK (Leuk, et al., 2013) und SCHNEEBERGER (Schneeberger, et al., 2013) erklärt.

Das Modell bildet die Maschine in allen Einzelheiten ab. Sämtliche PLS-Messungen sind im Modell als simulierte Rechenwerte abgebildet. Die Benutzeroberfläche ist dem Bild im PLS sehr ähnlich (siehe [Abbildung 20,](#page-51-0) [Abbildung 21\)](#page-51-1). Es wird damit versucht, dem Mitarbeiter aus dem Betrieb die Arbeit mit dem Modell zu erleichtern. Die Steuerung der simulierten Trockenpartie ist ident mit der Steuerung durch das PLS.

[Abbildung 24](#page-56-0) zeigt eine Tabelle mit drei unterschiedlichen horizontalen Blöcken (1, 2, 3). Im ersten Block (1) sind alle Prozess-Sollwerte, die die Sorte bestimmen eingegeben. Das bedeutet, hier sind sämtliche Parameter definiert, welche auch vom Prozessleitsystem aus dem Qualitätsleitsystem übernommen werden.

Diese Werte werden vom Simulationsmodell bei Anwahl der Sorte (in [Abbildung 24,](#page-56-0) Test 79,0 gsm mit fiktiven Werten) übernommen. Mit Hilfe dieser Werte rechnet das Simulationsmodell alle Werte aus, die vom PLS gezeigt werden. Diese Werte bilden den zweiten Block. Hier stehen die für den Betreiber der Anlage wichtigsten Werte aus dem PLS und die berechneten Werte aus der Simulation in Spalte A und B gegenüber. Beispielsweise sieht man im 2. Block (2) in Zeile 2 den Dampfverbrauch laut PLS mit 23,0 to/h (fiktiver Wert) und in der Simulation mit 16,1 to/h (fiktiver berechneter Wert).

Im dritten horizontalen Block (3) können vom Betreiber noch Messungen eingegeben werden, die nicht im PLS aufscheinen und nur regelmäßig von den Bedienern kontrolliert werden wie beispielsweise die Zylindertemperaturen etc.

In Spalte C besteht die Möglichkeit die Werte der Simulation zu kopieren. Das hat folgenden Vorteil:

Ändert man beispielsweise die PM-Geschwindigkeit (Feld Nr. 1 in [Abbildung 24\)](#page-56-0) von 532,1 m/min auf 555,0 m/min, so berechnet das Simulationsmodell sämtliche Werte neu und man hat als Benutzer nun die Möglichkeit alle Werte zu vergleichen. Zum Beispiel ändern sich alle Berechnungswerte des Modells in Spalte B bei den Blöcken 2 und 3. So hat die Geschwindigkeitserhöhung eine Produktionssteigerung von 286,9 t/d auf 299,2 t/d zur Folge. Andere Werte ändern sich analog.

| Code            |                                                                                                    | Test 79,0 gsm                                                                                                    |                                                                                                    | $\blacktriangledown$                                                    | Kopieren                                                        |                                                                 |
|-----------------|----------------------------------------------------------------------------------------------------|----------------------------------------------------------------------------------------------------|----------------------------------------------------------------------------------------------------|-------------------------------------------------------------------------|-----------------------------------------------------------------|-----------------------------------------------------------------|
|                 | <b>Beschreibung von Process Sollwerten</b>                                                                    | <b>Units</b>                                                                                                    | <b>Process sollwerte</b>                                                                                          | <b>Simulationssollwerte</b>                                             | Kopien von simul. Sollwerten                                    |                                                                 |
| GT <sub>1</sub> | Maschinengeschwindigkeit                                                                                      | m/min                                                                                                    | 532.1                                                                                                    | 555.0                                                                   | 532.1                                                           |                                                                 |
| GT2             | <b>Flächengewicht Pope</b>                                                                                    | $q/m^2$                                                                                                    | 79.0                                                                                                    | 790                                                                     | 79                                                              |                                                                 |
| GT <sub>8</sub> |                                                                                                    | $\frac{9}{4}$                                                                                                    | 70.0                                                                                                    | 70.0                                                                    | 78                                                              |                                                                 |
| GT3             |                                                                                                    |                                                                                                    |                                                                                                    | 97.4                                                                    | 97.4                                                            |                                                                 |
| GT <sub>4</sub> |                                                                                                    | $\boldsymbol{\%}$                                                                                                    | 95.1                                                                                                    | 95.1                                                                    | 95.11                                                           |                                                                 |
| GT <sub>5</sub> |                                                                                                    | $\frac{9}{4}$                                                                                                    | 47.0                                                                                                    | 47.0                                                                    | 47                                                              |                                                                 |
| <b>GT11</b>     |                                                                                                    | $\frac{9}{4}$                                                                                                    | 100.0                                                                                                    | 100.0                                                                   | 100                                                             |                                                                 |
| GT <sub>6</sub> | <b>Film/Leim Presse</b>                                                                                       | $q/m^2$                                                                                                    | 3 <sub>n</sub>                                                                                                    | 3.0                                                                     | $\mathbf{3}$                                                    |                                                                 |
| GT7             | Strichauftrag                                                                                                 | $q/m^2$                                                                                                    | 2.9                                                                                                    | 2.9                                                                     | 2.85                                                            |                                                                 |
| GT13            | <b>Film/Leim Presse Feststoffgehalt</b>                                                                       | $\frac{9}{6}$                                                                                                    | 7.5                                                                                                    | 7.5                                                                     | 7.5                                                             | $\cdot$                                                         |
| Code            | <b>Beschreibung von PLS Messdaten</b>                                                                         | <b>Units</b>                                                                                                    | <b>PLS On-Line Werte</b>                                                                                          | <b>Simulationswerte</b>                                                 | Kopien von simul. Werten                                        | $\blacktriangle$                                                |
| PROD            | <b>Produktion</b>                                                                                             | $\mathbf{v}$ <sub>d</sub>                                                                                                    | 290.4                                                                                                    | 299.2                                                                   | 286.9                                                           |                                                                 |
| SF <sub>1</sub> |                                                                                                    | U <sub>h</sub>                                                                                                    | 17.1                                                                                                    | 14.5                                                                    | 14.5                                                            |                                                                 |
| SF <sub>2</sub> | 15 bar Dampfverbrauch                                                                                         | t/h                                                                                                    | 7.1                                                                                                    | 58                                                                      | 56                                                              |                                                                 |
| <b>S27</b>      | <b>Abluft HDH1</b>                                                                                            | $\cdot c$                                                                                                    | 136                                                                                                    | 141                                                                     | $5 -$                                                           |                                                                 |
| <b>S37</b>      | <b>Abluft HDH2</b>                                                                                            | <sup>+</sup> C                                                                                                    | 138                                                                                                    | 144                                                                     |                                                                 |                                                                 |
| SP <sub>1</sub> | Damfdruck für Zylinder 1                                                                                      | barü                                                                                                    | 0.32                                                                                                    | 0.31                                                                    | 2.10                                                            |                                                                 |
| SP <sub>2</sub> | Damfdruck für Zylinder 2 und 3                                                                                | baru                                                                                                    | 0.55                                                                                                    | 0.52                                                                    | 0.52                                                            |                                                                 |
| SP <sub>3</sub> | Damfdruck für Zylinder 4                                                                                      | barü                                                                                                    | 3.60                                                                                                    | 3.60                                                                    | 3.60                                                            |                                                                 |
| SP <sub>4</sub> | Damfdruck für Zylinder 5 - 13                                                                                 | baru                                                                                                    | 4.80                                                                                                    | 4.89                                                                    | 4.89                                                            |                                                                 |
| SP <sub>5</sub> | Damfdruck für Glättzylinder                                                                                   | barü                                                                                                    | 4.00                                                                                                    | 3.90                                                                    | 3.90                                                            | $\cdot$                                                         |
| Code            | <b>Beschreibung von manuall Messdaten</b>                                                                     | <b>Units</b>                                                                                                    | <b>Off-Line gemessene Werte</b>                                                                                   | <b>Simulationswerte</b>                                                 | Kopien von simul. Werten                                        | $\overline{\phantom{a}}$                                        |
| GZ              | Oberflächetemperatur Cylinder 8                                                                               | $\cdot c$                                                                                                    | 122                                                                                                    | 122                                                                     | 122                                                             |                                                                 |
| C8              |                                                                                                    |                                                                                                    |                                                                                                    |                                                                         |                                                                 |                                                                 |
|                 |                                                                                                    |                                                                                                    |                                                                                                    |                                                                         |                                                                 |                                                                 |
|                 |                                                                                                    |                                                                                                    |                                                                                                    |                                                                         |                                                                 |                                                                 |
|                 |                                                                                                    |                                                                                                    |                                                                                                    |                                                                         |                                                                 |                                                                 |
|                 |                                                                                                    |                                                                                                    |                                                                                                    |                                                                         |                                                                 |                                                                 |
|                 |                                                                                                    |                                                                                                    |                                                                                                    |                                                                         |                                                                 |                                                                 |
|                 |                                                                                                    |                                                                                                    |                                                                                                    |                                                                         |                                                                 |                                                                 |
|                 |                                                                                                    |                                                                                                    |                                                                                                    |                                                                         |                                                                 |                                                                 |
|                 |                                                                                                    |                                                                                                    |                                                                                                    |                                                                         |                                                                 |                                                                 |
|                 | C20<br>S <sub>9</sub><br>S <sub>9</sub><br><b>S40</b><br><b>S41</b><br><b>S41</b><br><b>S51</b><br><b>S51</b> | Trockengehalt vor Glättzylinder<br>Trockengehalt nach Glättzylinder<br><b>Trockengehalt Aufrollung</b><br><b>Trockengehalt nach Pressenpartie</b><br>Kontakt zu Zylinder Oberfläche<br>4 bar Dampfverbrauch<br>Oberflächetemperatur Glättzylinder<br>Oberflächetemperatur Zylinder 20<br><b>Ablufttemperatur Haube VTP</b><br>Abluftfeuchtigkeit Haube VTP Zylinder<br>Ablufttemperatur HDH1/2 zu L/L WT 2<br>Ablufttemperatur HDH 1/2 nach L/L WT<br>Abluftfeuchtigkeit HDH 1/2 nach L/L WT<br>Ablufttemperatur von beiden Hauben<br>Abluftfeuchtigkeit von beiden Hauben | $\boldsymbol{\%}$<br>$\cdot c$<br>*C<br>$\cdot c$<br>kg/kg<br>$\cdot c$<br>*C<br>kg/kg<br><sup>t</sup> C<br>kg/kg | 97.4<br>126<br>133<br>86<br>0.146<br>134<br>65<br>0.100<br>132<br>0.140 | 122<br>115<br>84<br>0.156<br>142<br>44<br>0.187<br>112<br>0.122 | 121<br>115<br>84<br>0.157<br>143<br>44<br>0.172<br>112<br>0.119 |

<span id="page-56-0"></span>*Abbildung 24: Arbeiten mit dem Simulationsmodell, PM1 Lenzing (fiktive Werte)*

#### **3.2.4 Ergebnisse**

Die Ergebnisse der Simulation im Vergleich zu den Messwerten lassen sich in zwei verschiedene Bereiche gliedern. Zum einen betrachten wir das Dampf- und Kondensatsystem der Trocknung und zum anderen betrachten wir die Wärmerückgewinnung mit dem Luftsystem.

#### **Dampf- und Kondensatsystem:**

Nach der Feinvalidierung und Einstellung der Parameter für den Wärmeübergang ( $\alpha$  – Werte, siehe Abschnitt [2.1.2.1](#page-18-0)), Stoffübergang (β-Werte, siehe Abschnitt 2.2) ist das Dampfsystem ein nahezu exaktes Abbild der Trockenpartie der jeweiligen Papiermaschine für die zu validierende Sorte. Die Dampfdrücke an den jeweiligen Dampfgruppen passen bis auf 0,1 bis 0,2 bar mit den Daten des

Prozessleitsystems überein. Auch die Dampfmengenmessung kann sehr exakt nachgebildet werden, sofern keine unbekannten Dampfverbraucher an der gleichen Messung angeschlossen sind. Durch das Modell ist es auch möglich beispielsweise die Dampfmenge in den unterschiedlichen Bereichen zu bestimmen (z.B. VTP/NTP bzw. einzelne Zylinder). In der Realität gibt es zumeist nur eine Messung für die gesamte Dampfmenge an der Papiermaschine. Die Papierbahntemperatur bzw. die Zylindertemperaturen stimmen gut mit den Messdaten überein. Auch bei Änderung des Flächengewichts bzw. Änderung der Maschinengeschwindigkeit bleiben die Abweichungen des Modells im Vergleich zu den PLS-Werten nahezu konstant zu den Abweichungen in den gemessenen Arbeitspunkten.

#### **Wärmerückgewinnung/Luftsystem**

Dieser Bereich ist im Simulationsmodell schwierig abzubilden. Einerseits fehlen in den Fabriken die Daten für die Wärmetauscherflächen, die Wärmeübergänge usw. und andererseits kann man die Maschine bilanzierungsmäßig nur in die Abluftsysteme aufteilen. Im Falle der PM1 in Lenzing wird die Maschine in drei Luftsysteme – Vortrockenpartie, Hochleistungshaube/Glättzylinder und Nachtrockenpartie aufgeteilt. Bei dieser Maschine ist die Bilanzierung relativ einfach, da es sich um drei abgeschlossene Systeme handelt. Daher funktioniert hier auch die Luftmengenbilanz sehr gut. Energiemäßig ist die Bilanzierung nicht optimal, aus den zuvor genannten Gründen. Bei Maschinen mit einer durchgehenden Trocknungshaube wie die PM10 in Laakirchen gibt es drei Zu-/Ablufttürme (siehe [Abbildung 46\)](#page-98-0). Hier ist es bei der Bilanzierung schwierig, da in der Bilanzierung zusätzlich zu den unbekannten Örtlichkeiten der Leckströme noch zusätzlich Luftstrombewegungen zwischen den drei Bilanzgrenzen abzubilden sind. Es wurde insgesamt in diesem Fall durch Leckströme aus bzw. in die anderen Bereiche gelöst.

#### **3.2.5 Literatur**

In der Literatur kann man zwei verschieden Herangehensweisen an das Thema Simulation bzw. Modelle feststellen. Zum einen findet man in der Literatur Modelle, die den Prozess beschreiben, wobei diese Modelle zumeist nur die Dampfseite (Zylindertrocknung) bzw. Yankeehaube (Konvektionstrocknung) betrachten. Das Gesamtsystem der Trocknung inklusive Kondensatsystem, Lufttechnik und Wärmerückgewinnung wird in diesen Modellen zumeist nicht betrachtet. Ausnahme sind beispielsweise die Modelle von SIEBER (Sieber, 2012) und LINDELL & STENSTRÖM (Lindell & Stenström, 2006).

Die zweite Herangehensweise ist die Entwicklung eines Modells und die darauf basierende Implementierung einer Steuerung (MPC-Regelung - multi predictive control). Hierbei sind sämtliche Bereiche der Trockenpartie abzubilden, um dies zu ermöglichen.

## *3.2.5.1 Simulationsmodelle in der Literatur*

In der Literatur werden hier eine Vielzahl von Modellen vorgeschlagen. Stellvertretend werden hier die Modelle von WILHELMSSON & STENSTRÖM (Wilhelmsson & Stenström, 1996); ZVOLISCHNI *et al* (Zvolinschi, et al., 2006), BERRADA *et al* (Berrada, et al., 1997)und ARASAKESARI *et al* (Arasakesari, et al., 2000) erwähnt. Es handelt sich bei diesen Modellen bei WILHELMSSON (Wilhelmsson & Stenström, 1996) um neun verschiedene Papiermaschinen, bei ARASAKESARI (Arasakesari, et al., 2000) um eine

Yankeezylinder Maschine, bei ZVOLINSCHI (Zvolinschi, et al., 2006) um eine Zeitungspapiermaschine und bei BERRADA (Berrada, et al., 1997) um ein generelles mathematisches Modell. Allen angeführten Modellen ist gemein, dass sie ähnlich dem Modell von FISERA (Fisera, 2012) auf iterativ und numerisch zu lösende Differentialgleichungen basieren und durch Messungen diverse Parameter validiert werden müssen. Die Abweichungen der Modelle zu den Istwerten sind im Bereich des Dampfsystems, der Zylindertemperaturen und der Papiertemperaturen gering wie im Modell von FISERA (Fisera, 2012). Mathematisch sind diese Modelle teilweise exakter und detaillierter formuliert – über die Programmierung ist nichts bekannt. Exakte und detaillierte mathematische Betrachtung ist jedoch nicht unbedingt ein großer Vorteil, da aufgrund von messtechnisch eingeschränkten Möglichkeiten an der Papiermaschine bzw. von einer geringen Anzahl von Messpunkten im Prozessleitsystem eine exakte Bestimmung der dadurch erhöhten Anzahl von Parametern im Modell nicht möglich ist. Es erhöht sich lediglich die Anzahl der Gleichungen sowie die Anzahl der Parameter, die im Modell gefittet werden müssen.

## *3.2.5.2 Steuerung durch Simulationsmodelle in der Literatur*

Da die Steuerung mittels Modell nicht Thema im Projekt bzw. in dieser Dissertation ist, sei hier nur kurz auf einige Literaturstellen verwiesen. Die Steuerung mittels eines statistischen oder physikalischen Modells bietet den Vorteil, schneller auf Änderungen im Prozess reagieren zu können. Im Normalbetrieb wird die Papiermaschine über das Qualitätsleitsystem (QCS) voreingestellt und über das Prozessleitsystem (PLS) gesteuert. Das PLS übernimmt die Daten aus dem QCS und steuert mittels Messungen die Papiermaschine, indem versucht wird, die vorgegebenen Qualitätsparameter zu erreichen.

Betrachten wir ein Beispiel, wo aufgrund einer ungeplanten Druckreduktion des Dampfnetzes die Endfeuchte überschritten wird. Das PLS meldet die Messabweichung vom Sollwert der Endfeuchte an das PLS und das PLS reduziert die Geschwindigkeit solange, bis der Wert der Endfeuchte wieder in Ordnung ist. Es kann dadurch einerseits zu einer Periode von Qualitätsproblemen und folglich Produktionsausschuss führen, bis diese Regelung anspricht. Eine MPC-Regelung prüft sogenannte Eingangsparameter zusätzlich und regelt proaktiv – also bevor das PLS den Fehler bemerkt – durch den sinkenden Dampfdruck die Geschwindigkeit, wenn es dafür von "außen" eine Veranlassung gibt.

Das Problem solcher Regelungen ist jedoch, dass diese Modelle sehr empfindlich auf Änderungen im System, wie beispielsweise geänderte Fahrweise, neue Sorten etc. reagieren und diese Modelle/Regelungen bei Änderungen neu validiert und adaptiert werden müssen. Ein möglicher Vorteil dieser Regelungen durch Simulationsmodelle ist in folgenden Anwendungsfällen gegeben:

• Instabile Prozesse

Das Modell ermöglicht bessere und schnellere Regelungen, da Änderungen an den Eingangsparametern erkannt werden und Gegenmaßnahmen bereits **vor** dem Eintreten von Abweichungen an Zielgrößen eingeleitet werden können.

Viele gleichzeitige Änderungen an Setpoints (z.B. Sortenwechsel)

Das Modell ermöglicht die rasche Zielvorgabe aller neuen Sollwerte und ermöglicht eine optimierte Anlaufphase. Es wird ein Überschwingen diverser Parameter vermieden, was möglicherweise eine raschere Anlaufphase und weniger Ausschussproduktion bewirkt

Nicht lineare Zusammenhänge

Ein Beispiel dazu wäre der zu geringe Trockengehalt der Papierbahn nach einem Yankee-Zylinder. Dies kann zwei Ursachen haben

- o zu wenig Dampfdruck/Temperatur, daher trocknet das Papier nicht genug
- o zu hoher Dampfdruck/Temperatur, daher beginnt das Papier vom Yankeezylinder abzuheben und die Trocknung erfolgt mangelhaft (siehe auch (Fisera, 2012))

Als Beispiele für weiterführende Literatur seien hier folgende Literaturstellen zitiert:

 DAHLQUIST (Dahlquist, 2008); bietet einen Review über das gesamte Thema der Simulation bzw. MPC-Regelungen etc.

Für Anwendungen im deutschsprachigen Raum mit Industriebezug:

- SIEBER (Sieber, 2012) zeigt ein Beispiel der MPC-Regelung anhand einer SC Papiermaschine
- FISERA (Fisera, 2012) zeigt ein Beispiel aus der praktischen Anwendung einer MPC-Regelung anhand einer Yankeemaschine

# **3.2.6 Diskussion und Schlussfolgerungen**

Das ausgewählte Modell von FISERA entspricht den Anforderungen an ein Simulatiosmodell für die Optimierungen an der Trockenpartie voll und ganz. Es ist kein rein physikalisches Modell, da einige Korrekturen im Bereich Luftsystem/Wärmerückgewinnung einprogrammiert werden, um näher an die Daten des PLS heranzukommen. Auch werden einige Verluste (Trockenhaube, Rohrleitungen) nicht berücksichtigt und über Korrekturen adaptiert. Es ist jedoch auch zu hinterfragen, ob nicht bei allen Modellen im Zuge der Validierung Korrekturen in den Gleichungen mittels Korrekturfaktoren durchgeführt werden. Andererseits ist es auch egal, da beispielsweise der Wärmeübergang vom Dampf bis zum Papier gemäß [Formel 14](#page-20-0) von mehreren Einzelwärmeübergänge berechnet wird. In der Simulation ist der Wert des gesamten Wärmeübergangskoeffizienten notwendig und es ist eher gleichgültig, ob die drei Einzelwerte exakt stimmen, wenn die Summe stimmt.

In Punkto Anwendbarkeit unterscheidet sich das Modell von FISERA zu den übrigen Modellen durch seine Benutzeroberfläche, die nahezu exakt dem PLS-Bildschirm entspricht. Das Steuern der virtuellen Maschine, Änderungen in den Arbeitspunkten etc. erfolgt exakt gleich wie auf der realen Papiermaschine im Prozessleitsystem.

Ein weiterer Vorteil des verwendeten Modells ist die Gesamtbetrachtung der Trockenpartie inklusive Dampf-/Kondensatsystem und der Wärmerückgewinnung. Dies ermöglicht eine gesamtenergetische Betrachtung im Vergleich zu anderen Modellen. Als Beispiel sei hier genannt, dass Modelle wie das von (Zvolinschi, et al., 2006) eine Energieoptimierung mit hoher Rezirkulationsrate der feuchten Luft empfiehlt. Dies ist jedoch aus Papierqualitätsgründen nicht sinnvoll, da es durch hohe

Rezirkulationsraten zu einer hohen Feuchtigkeit in der Haube und leicht zu Kondensation innerhalb der Haube und folglich zu Papierschäden führen kann. Ebenso bedeutet eine hohe Rezirkulationsrate auch einen gesteigerten elektrischen Leistungsbedarf aufgrund der Mehrmenge an Luftzirkulation.

Die hohe Genauigkeit im Dampf- und Kondensatbereich und die einfache Bedienbarkeit sind allerdings die entscheidenden Vorteile gegenüber den übrigen Produkten in der Literatur.

# **4 Energiemanagement in der Papiertrocknung**

# **4.1 Allgemeines**

In der Papierindustrie betragen die Energiekosten im Durchschnitt rund 25% der gesamten Produktionskosten, ca. 12% bei holzfrei ungestrichenen Papieren bis zu knapp 40% bei Testliner. In [Abbildung 25](#page-61-0) sind die Kosten für die unterschiedlichen Sorten dargestellt.

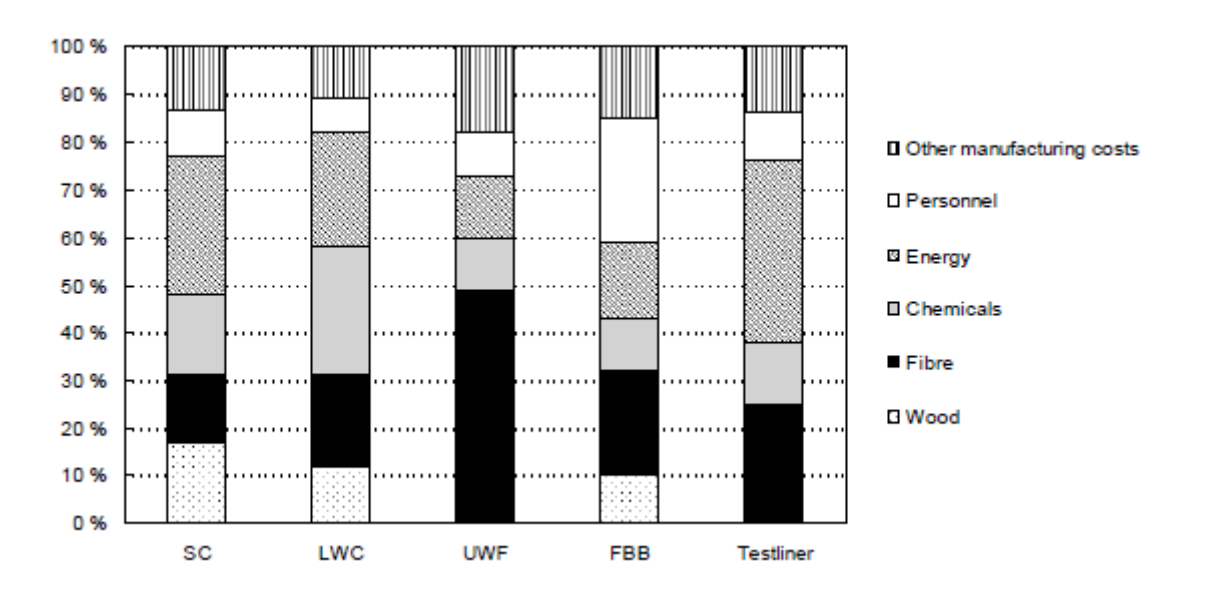

<span id="page-61-0"></span>*Abbildung 25: Energiekosten für unterschiedliche Papiersorten in Abhängigkeit der gesamten Produktionskosten; SC-Papier, LWC-Papier, UWF=holzfrei ungestrichenes Papier, FBB=Faltschachtelkarton; Testliner (Karlsson, 2009)*

Durch Programme der EU müssen die Umweltemissionen in der europäischen Industrie reduziert werden und so hat auch die CEPI einen Plan entwickelt – die *"2050 Roadmap to a low-carbon bio*economy" - zur Reduktion der CO<sub>2</sub> Emissionen um 80% (Harborn, 2013). Basis ist der CO<sub>2</sub> Ausstoß der Papier- und Zellstoffindustrie Europas von 1990 (Presas & Mensink, 2013).

Um dieses hochgesteckte Ziel zu erreichen sind einige wichtige Schritte notwendig

- Optimierung der Energieverbräuche durch Kreislaufschließung (integrated Mill)
- Outsourcen von überschüssiger Energie in lokale Netze (Fernwärme etc.)
- Vermeiden von unnötigen Energieverbrauchern bzw. Umstieg auf BAT (Best Available Technology)
- Bahnbrechende Erfindungen zur Reduktion von Energieverbrauch ("Break Through Technology" (Presas & Mensink, 2013))

Diese Arbeit zielt auf den ersten dieser vier Punkte ab, die Energie bestmöglich zu nutzen und sämtliche Abwärmeströme effektiv als sekundäre Energieträger zu nutzen.

Betrachtungen in Hinblick auf CO<sub>2</sub> spielen in dieser Arbeit keine Rolle. Ausführliche Betrachtungen über den CO<sup>2</sup> Ausstoß von verschiedenen Energieträgern in einer integrierten Zellstoff- und Papierfabrik können aus HOLMBERG *et al* (Holmberg, et al., 2012) entnommen werden.

# <span id="page-62-1"></span>**4.2 Vergleich der Primärenergieträger**

Die Kosten für die primären Energieträger sind sehr unterschiedlich – so sind die Kosten für eine Tonne Niederdruck-Dampf (3bar ü), hergestellt unter Verwendung von Erdgas nahezu 3 Mal so hoch wie beim Einsatz von Holz oder Steinkohle als Primärenergieträger. Bezogen auf den zuvor diskutierten CO2 Ausstoß ist natürlich ein großer Unterschied zwischen Holz und Kohle als Primärenergieträger.

Sehr wohl wird jedoch in den Fallbeispielen im nachfolgenden Kapitel darauf Bezug genommen, dass durch den Einsatz kostengünstigerer Primärenergieträger die Kosten erheblich reduziert werden können (Tuomaala, 2007). Auch sollte man sich bei Betrachtungen der Kosten und Effizienz die Qualität des primären Energieträgers vor Augen halten. Wenn wir von Energie sprechen, dann betrachten wir zumeist im herkömmlichen Sprachgebrauch den gesamten Energieinhalt des primären Energieträgers. Dies ist allerdings in einer Kostenbetrachtung nicht unbedingt zielführend.

In einer Kostenbetrachtung sollte das Augenmerk darauf gelegt werden, dass die unterschiedlichen Primärenergieträger nach ihren Kosten bzw. Effizienz in der jeweiligen Anwendung eingesetzt werden.

# *Exergie*

Daher wird an dieser Stelle die Exergie eingeführt. Unter Exergie versteht man sinngemäß den Anteil der Gesamtenergie eines Systems, der Arbeit verrichten kann, wenn das System in sein thermodynamisches Gleichgewicht gebracht wird (Atkins & de Paula, 2004). I[n Abbildung 26](#page-62-0) ist die Exergie für verschiedene Primärenergieträger dargestellt.

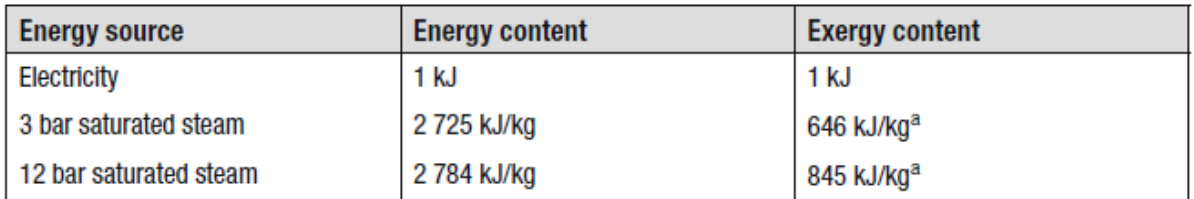

<span id="page-62-0"></span>*Abbildung 26: Übersicht Exergiegehalt und Energiegehalt von unterschiedlichen Primärenergieträger; Auszug aus (Karlsson, 2009)*

Wenn man beispielsweise einen 12 bar Mitteldruckdampf über eine Dampfturbine entspannt, ist die maximale Exergie 845 kJ/kg, die zum Antrieb der Turbine, also zur Stromerzeugung zur Verfügung steht. Vergleichsweise dazu stellt 3 bar Niederdruckdampf maximal eine Exergie von 646 kJ/kg zur Verfügung. Die Gesamtenergie des 3 bar Dampfes und des 12 bar Dampfes unterscheiden sich mit 2.725 kJ/kg und 2.784 kJ/kg nur minimal. Aus 12 bar-Dampf kann viel mehr Strom als aus dem 3 bar Dampf gewonnen werden – Strom ist ein preislich viel kostenintensiverer Energieträger wie in [Abbildung 27](#page-63-0) dargestellt ist (Bauer, 2013). Daher ist es sinnvoll den Hochdruckdampf auf einen möglichst niederen Druck zu entspannen. Allerdings ist es nicht sinnvoll überhaupt in den Kondensationsbereich zu entspannen, sofern der Niederdruckdampf im Prozess als Primärenergieträger für die Trocknung verwendet werden kann.

Elektrische Energie sollte in der Trocknung nicht verwendet werden (ausgenommen Antriebe), da der Energiegehalt und der Exergiegehalt ident sind. Daher sind auch beispielsweise elektrisch betriebene Infrarot-Trockner wirtschaftlich gesehen unbedingt zu vermeiden.

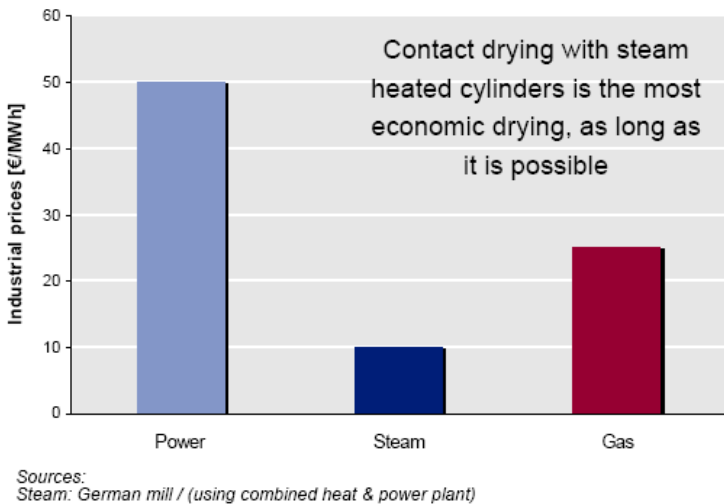

Others: Statistisches Bundesamt (Germany)

## *Trocknung mit Mitteldruckdampf vs. Niederdruckdampf*

Blicken wir nun ins Detail und betrachten wir den Unterschied zwischen 12 bar Mitteldruckdampf und 3 bar Niederdruckdampf in Hinblick auf die Trockenleistung. So ergeben sich zwei Faktoren, die aus energetischen Gesichtspunkten zu berücksichtigen sind. Gehen wir davon aus, dass die Trockenzylinder sowohl mit 3 bar als auch mit 12 bar betrieben werden dürfen, sprich der zulässige Prüfdruck größer 12 bar ist.

3 bar Satt-Dampf (Pischinger, 1997):

Energiegehalt 2.725 kJ/kg; Verdampfungsenthalpie 2.169 kJ/kg; Temperatur 133 °C

12 bar Satt-Dampf (Pischinger, 1997):

Energiegehalt 2.784 kJ/kg; Verdampfungsenthalpie 1.987 kJ/kg; Temperatur 188 °C

Das bedeutet, dass die Verdampfungsenthalpie (=Kondensationsenthalpie) bei 3 bar Sattdampf höher ist, als bei 12 bar Satt-Dampf. Also kommt man zu dem Schluss, dass es energetisch sinnvoller ist, bei niedrigem Dampfdruck die Zylinder zu betreiben. Aus der isolierten Sichtweise ist das richtig.

Wo liegt nun der Vorteil eines höheren Dampfdrucks in der Papiertrocknung, wenn das energetisch sowohl von der möglichen Stromproduktion als auch von der Kondensationsenthalpie nicht sinnvoll erscheint?

<span id="page-63-0"></span>*Abbildung 27: Vergleich von Industriepreise für eine MWh für elektrischen Strom(Fremdbezug), Erdgas und Dampf (Integrierte Zellstoff-Fabrik) (Bauer, 2013)*

Der Vorteil liegt in der Temperatur, die ein höherer Dampfdruck mit sich bringt. Betrachten wir die Verdampfungsrate [\(Formel 17\)](#page-30-0) so sehen wir, dass die Verdampfungsrate erhöht werden kann, wenn der Sättigungsdampfdruck in der Papierbahn erhöht wird. Dieser ist temperaturabhängig und steigt mit steigender Temperatur. Wird nun die Temperatur im Zylinder erhöht, erhöht sich folglich auch die Papierbahntemperatur und die Verdampfungsrate steigt.

Qualitativ ergeben sich allerdings Probleme wenn der Dampfdruck zu hoch gesteigert wird. Bei zu hohen Verdampfungsraten speziell zu Beginn der Trocknung kann es zu Problemen mit dem Laufzeitwirkungsgrad (runability) und der Papierqualität kommen, da Fasern am Zylinder kleben bleiben. Die maximal möglichen Dampfdrücke sind von den Sorten abhängig. Leichtgrammige Papiere wie SC-Papier oder Zeitungsdruckpapiere werden mit geringem Dampfdruck in der Trocknung betrieben, für Linerboard Maschinen sind die höchsten Dampfdrücke möglich (Hill, 1991).

## **Einstellen von Dampfdrücken in der Trocknung**

So ist es zur Kostenreduktion beispielsweise auch zielführend, einen Dampfinjektor [\(Abbildung 28\)](#page-64-0) einzusetzen, um einen notwendigen Druck knapp oberhalb der Niederdruckschiene zu erzeugen, zu erzeugen. Steht beispielsweise ein 3bar Niederdruckdampf (low pressure) und ein 12 bar Mitteldruckdampf (high pressure) zur Verfügung, so kann man mittels Treibdampf von 12 bar den 3 bar Dampf auf einen Gesamtdruck von 4 bar bringen. Dies ist energetisch viel günstiger, als den 12 bar Dampf direkt auf 4 bar über ein Reduzierventil zu entspannen (Berechnung siehe Abschnitt [5.2.6\)](#page-112-0). Das Funktionsprinzip ist in [Abbildung 28](#page-64-0) dargestellt.

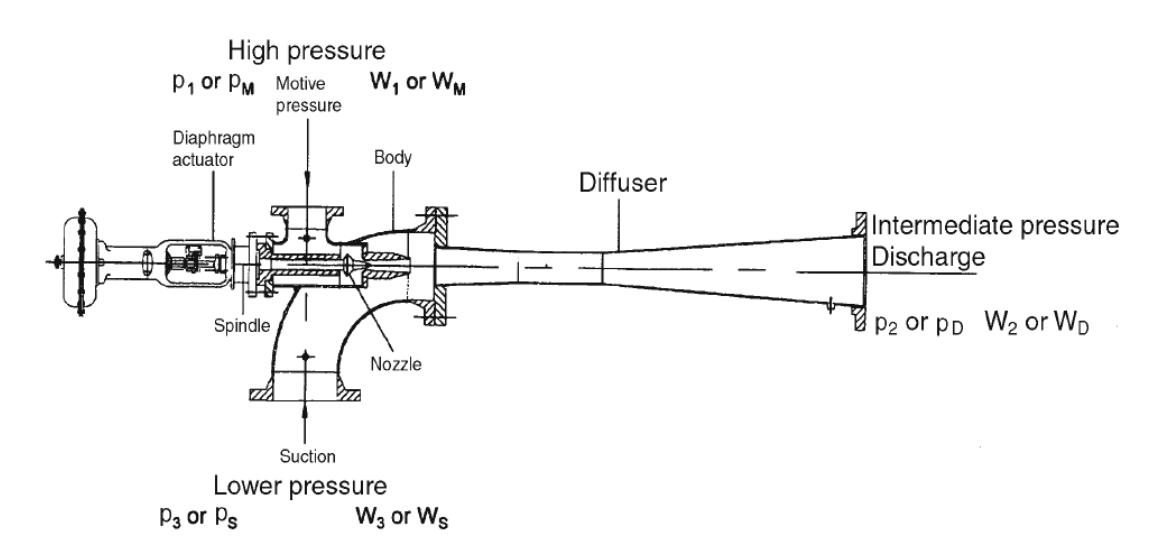

<span id="page-64-0"></span>*Abbildung 28: Prinzipskizze eines Dampfinjektors; mittels Mitteldruckdampf wird der Niederdruckdampf auf den entsprechenden Druck eingestellt (Perrault, 1990)*

Beim 3 bar Dampf beispielsweise ist der Exergiegehalt (646 kJ/kg) gering im Vergleich zum gesamten Energiegehalt – er liegt bei rund 24 %. Für die Verstromung kann somit nur ¼ des gesamten Energiegehalts genutzt werden. Der Wirkungsgrad der Dampfturbine (ca. 20 %) (Holmberg, et al., 2009) für die Verstromung reduziert die gewonnene Energie nochmals, sodass nur rund 5 % des gesamten Energiegehalts des 3 bar Dampfs in elektrische Energie umgewandelt werden können.

Wenn man bedenkt, dass die Kondensationsenthalpie von 3 bar Dampf 2.161,9 kJ/kg beträgt und diese in den dampfbeheizten Zylindern zur Papiertrocknung genutzt wird, so liegt der energetisch nutzbare Wert bei 80%.

Daher ist es sowohl energetisch als auch kostenmäßig sinnvoll diesen 3 bar Dampf nur zur Trocknung einzusetzen!

Das Ziel für den Einsatz von Primärenergieträger sein sollte, möglichst kostengünstigen und Primärenergieträger mit möglichst geringer Exergie für die Trocknung einzusetzen. Durch Substitution eines kostenintensiven Energieträgers durch einen kostengünstigeren Energieträger können merkliche Einsparungen erzielt werden (siehe Abschnitt [5.2.6\)](#page-112-0)

# **4.3 Effizienz der Technologien zur Papiertrocknung**

Auch die Effizienz der Technologie mit der die Energie ins Papier eingebracht wird, spielt eine wesentliche Rolle. Wie i[n Abbildung 29](#page-65-0) erkennbar, zeigen sich sehr große Unterschiede, ob zur Verdampfung von 1kg H2O Zylindertrocknung oder Infrarot-Strahler eingesetzt werden.

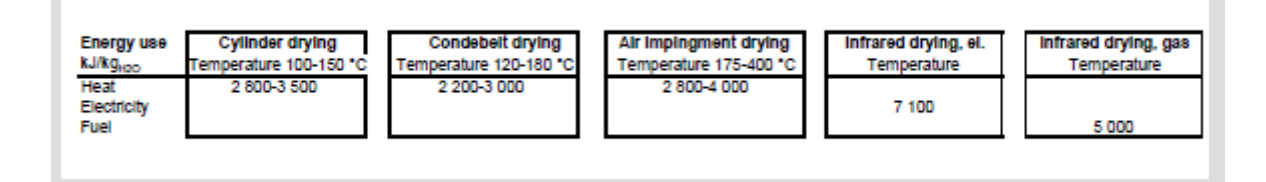

<span id="page-65-0"></span>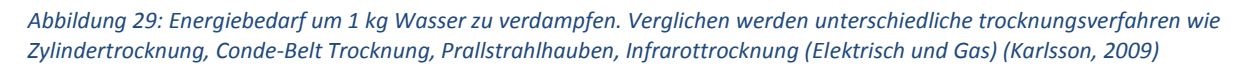

Vergleicht man beispielsweise die Zylindertrocknung mit einem Durchschnittswert von 2.800-3.500 kJ/kg H<sub>2</sub>O mit der gasbefeuerten Infrarottrocknung mit 5.000 kJ/kg H<sub>2</sub>O, so ergeben sich zwei Ursachen für die Energieeinsparung mit der Zylindertrocknung:

- 1.) Der Vorteil der Zylindertrocknung im Wärmetransport bzw. bei den Verlusten um ca. 40% gegenüber der Infrarottrocknung (3.500 kJ/kg vs. 5.000 kJ/kg).
- 2.) Angenommen der Dampf wurde mit Biomasse- bzw. Laugenkessel produziert, erhält man kostenmäßig noch einmal eine Reduktion um 50%, wie zuvor unte[r 4.2](#page-62-1) beschrieben wurde

Addiert man die beiden Effekte, so bedeutet dies, dass man durch die Wahl der Trocknungstechnologie (hier Zylindertrocknung vs. IR-Trocknung) bis zu 70% der ursprünglichen Energiekosten sparen kann. Natürlich kann man selten die gesamten primären Energieträger austauschen, aber es ist oft möglich geringe Verschiebungen durchzuführen, wie auch später in Abschnitt [5](#page-81-0) [Optimierungsvorschläge](#page-81-0) gezeigt wird.

# **4.4 Dampf- und Kondensatsystem**

Die Trockenzylinder werden in einzelne Heizgruppen unterteilt. Wie zuvor erwähnt, werden zu Beginn der Trocknung die Zylinder nur mit geringen Dampfdrücken beheizt, um qualitative Beeinträchtigungen am Papier zu verhindern. Daher werden die Trockenzylinder in Gruppen, sogenannte Heizgruppen, zusammengefasst. Betrachten wir nun ein klassisches Dampf- und

Kondensatsystem gemäß [Abbildung 30.](#page-66-0) Hierbei handelt es sich um eine Trockenpartie, die in 6 verschiedene Heizgruppen unterteilt ist, mit 3 Separatoren und einem Kondensat Sammelbehälter. Die Hauptdampfgruppe ist die Gruppe 4 bzw. die Gruppe 5, bei diesen beiden Gruppen wird jeweils der höchste Dampfdruck für die Sorte eingestellt. Üblicherweise werden die übrigen Dampfgruppen über Verhältnisregelung von dieser Hauptdampfgruppe gesteuert. Bei einem Dampfdruck von 4 bar (ü) in Gruppe 4 und Gruppe 5 wird in Gruppe 3 zum Beispiel ein Verhältnis von 0,8, in Gruppe 2 von 0,6 und Gruppe 1 bzw. in Gruppe 6 das Verhältnis 0,4 eingestellt. Dies entspricht einen Dampfdruck in Gruppe 3 von 3,2 bar (ü), in Gruppe 2 von 2,4 bar (ü) und in Gruppe 1 bzw. Gruppe 6 von 1,6 bar (ü). Diese Dampfdrücke werden mit den Regelventilen vor der jeweiligen Gruppe geregelt. Wird eine neue Sorte auf der Papiermaschine eingestellt, bei der beispielsweise weniger Heizleistung notwendig ist, so wird bei Gruppe 4 und 5 der Dampfdruck mittels Regelventil auf beispielsweise 3,5 bar gesenkt und die übrigen Gruppen steuern gemäß der Verhältnisregelung nach.

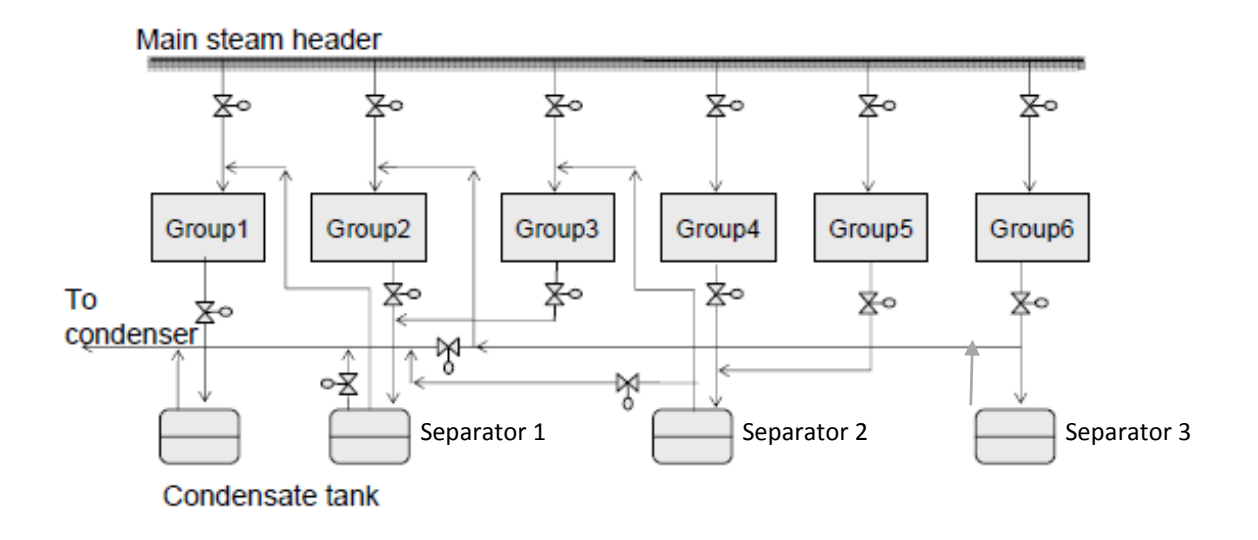

<span id="page-66-0"></span>*Abbildung 30: Schematische Darstellung eines Dampf- und Kondensatsystems mit 6 Heizgruppen, 3 Seperatoren und einem Kondensatsammelbehälter (Karlsson, 2009)*

#### **Separator**

Aus dem Trockenzylinder wird das anfallende Kondensat mittels Siphon abgeführt. Zusätzlich zum Kondensat fällt auch eine kleine Menge an Schlupfdampf an, welcher im Trockenzylinder nicht kondensiert. Im Separator werden vom Kondensat durch Entspannung auf geringeren Druck der Schlupfdampf bzw. der entstehende Brüdendampf (kurz Brüden genannt) getrennt. In [Abbildung 30:](#page-66-0)  Schematische Darstellung eines Dampf- [und Kondensatsystems mit 6 Heizgruppen, 3 Seperatoren](#page-66-0)  [und einem Kondensatsammelbehälter Abbildung 30](#page-66-0) gibt es drei Separatoren, die das Kondensat in Brüden und Kondensat trennen. In den Separator 2 gelangt das Kondensat (bzw. auch der Schlupfdampf) der Dampfgruppe 4 und 5. Im Separator werden die Brüden sowie der Schlupfdampf des Zylinders vom Kondensat getrennt. Die Brüden bzw. der Schlupfdampf von Gruppe 4 und Gruppe 5 haben einen Druck von maximal dem Dampfdruck der Heizgruppe 3 – in unserem Beispiel 3,2 bar.

Wenn man annimmt, dass der Differenzdruck im Zylinder 0,2 bar beträgt, so hat das Kondensat von Gruppe 4/5 einen Druck von 3,8 bar und eine Temperatur von rund 142 °C. Im Separator wird das

Kondensat von 3,8 bar auf 3,2 bar entspannt. Die Temperatur des Kondensats reduziert sich auf 133,54 °C und Brüden bzw. Schlupfdampf werden vom Separator zur Heizgruppe 3 zugeführt. Das bedeutet die möglichst hohe Energieausnutzung des zur Verfügung gestellten Dampfes, da durch die Dampfdruckabsenkung in den vorderen Gruppen der Schlupfdampf bzw. die Brüden der Gruppen mit höherem Dampfdruck eingesetzt werden können und so den Frischdampfbedarf der vorderen Gruppen reduzieren.

Das Kondensat der jeweiligen Separatoren wird in einem Kondensatsammelbehälter gesammelt und wieder zurück ins Kesselhaus gepumpt. Die Brüden vom Kondensatsammelbehälter können in der Wärmerückgewinnung zur Luftvorwärmung verwendet werden (siehe [4.5\)](#page-67-0). Moderne Anlagen haben mehrere Kondensatsammelbehälter, wobei das Kondensat des ersten Kondensatsammelbehälters ebenfalls zur Luftvorwärmung der Trockenpartie/Hallenheizung verwendet wird und abgekühlt mit Temperaturen unter 100 °C ins Kesselhaus gepumpt wird.

# <span id="page-67-0"></span>**4.5 Wärmerückgewinnung**

Die Wärmerückgewinnung stellt einen sehr wichtigen Teil in der Energiebetrachtung der Trockenpartie dar. Wie der Name bereits sagt, dient dieser Bereich dazu, die Abwärme möglichst effizient zu nutzen, um die darin enthaltene Enthalpie (=Wärme) zurück in den Prozess zu bringen.

#### **Trocknungshaube**

Nahezu alle Papiermaschinen sind mit einer isolierten Trockenhaube ausgerüstet, welche die Grundlage der Wärmerückgewinnung bildet, da sonst das verdampfte Wasser in die Halle verdampfen würde und die Energie nicht rückgewonnen werden könnte. Die Ausführung der Trockenhaube (Slawtchew, 2010) hat so zu erfolgen, dass möglichst wenige Öffnungen zur Halle vorhanden sind. Öffnungen bewirken unweigerlich einen hohen Leckluftanteil (Berechnung nach [Formel 53\)](#page-107-0), welcher unbedingt zu vermeiden ist, wie in [5](#page-81-0) [Optimierungsvorschläge](#page-81-0) diskutiert wird. Zweiter wichtiger Punkt der Haube ist die Isolierung, damit es an der Decke der Haube zu keiner Kondensation kommt. Daher werden Trocknungshauben auch heutzutage mit Zwischendecke ausgeführt, damit etwaige Kondensationen an der äußeren Hülle auf die Zwischendecke tropfen zu lassen und dort sofort wieder zu verdampfen.

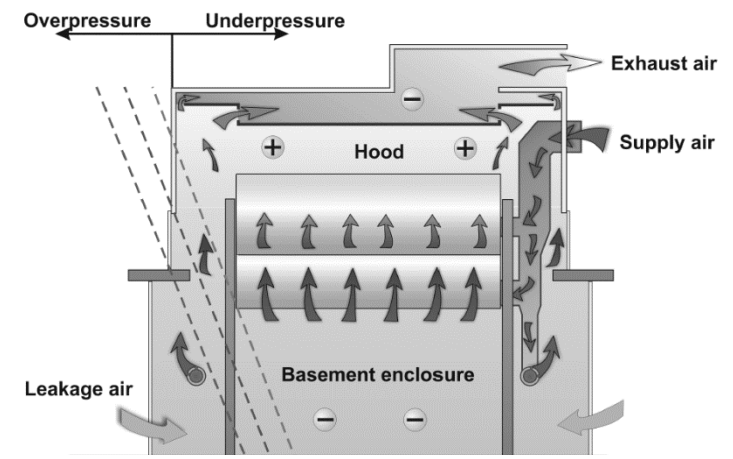

<span id="page-67-1"></span>*Abbildung 31: Prinzipskizze einer Trocknungshaub. Dargestellt wird die Null-Linie, die Druckverhältnisse in der Haube und die typischen Zu- und Abluftpositionen (Karlsson, 2009)*

Dies ist auch in [Abbildung 31](#page-67-1) ersichtlich, die Absaugung der Abluft erfolgt in der Zwischendecke. In diesem Bild ist auch die Null-Linie dargestellt. Bei der Null-Linie entspricht der Luftdruck in der Haube genau dem Umgebungsdruck in der Halle. Aufgrund der Zu- und Abluftströme in der Trockenpartie ergibt sich in zRichtung eine Druckverteilung von Unterdruck (-) im unteren Bereich der Haube und Überdruck (+) im oberen Bereich der Trocknung. Diese Druckverteilung unterstützt auch den natürlichen Abzug der feuchten Luft aufgrund des Temperatur- und Dichtegradienten zusätzlich. Wichtig ist die Einstellung der Null-Linie auf die Höhe der beiden Öffnungen bei Aufrollung und Pressenpartie mittels der Luftbilanz zwischen Zu- und Abluftmenge. Ist die Null-Linie zu hoch eingestellt, wird aufgrund des vorherrschenden Unterdrucks innerhalb der Haube von außen Leckluft eingezogen, was wiederum ungewollte Kondensation begünstigt. Kondensationen innerhalb der Haube führen zu Tropfen am Papier und somit zu Qualitätsproblemen. Ist die Nulllinie zu hoch eingestellt herrscht ein Überdruck in der Haube und es wird vorgewärmte Luft in die Halle gedrückt.

Typische Parameter für Trocknungshauben sind in [Tabelle 1](#page-68-0) erkennbar. Die durchschnittliche Temperatur für den Taupunkt der Haube liegt bei rund 58-62°C, was einer Feuchtigkeit von rund 0,16 kg H2O/kg trockene Luft entspricht. Die Leckluftrate sollte im Bereich von 20-30% liegen und rund 6- 10 kg trockene Luft sind als Transportmedium für 1 kg verdampftes H<sub>2</sub>O notwendig. Sind diese Richtwerte nicht erreicht, kann man von einem hohen Potential der Energieeinsparung ausgehen.

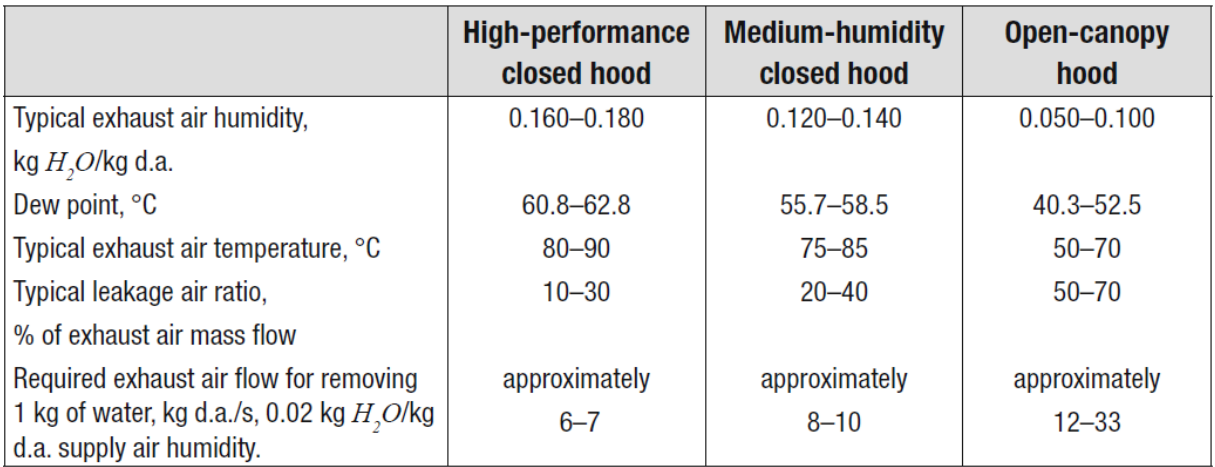

<span id="page-68-0"></span>*Tabelle 1: Übersicht für typische Parameter in Trocknungshauben (Karlsson, 2009)*

## **Blaskästen**

In modernen Trockenpartien wird die Zuluft nicht nur ziellos in den unteren Raum der Trockenpartie eingeblasen. Heutzutage sind Blaskästen aus folgenden Gründen unerlässlich geworden:

- Trocknen der Trockensiebe
- Reduktion der Feuchte in den Zylindertaschen (Abtransport der Feuchte durch gerichtete Luftströme zur Führer- und Triebseite)
- Erhöhung der Bahngeschwindigkeit durch Unter-/Überdruck zur Unterstützung der Bahnführung im Bereich des Abhebens vom Zylinder/Sieb (siehe HiRuns von Metso [Abbildung 32\)](#page-69-0)
- Einstellung vom Feuchtequerprofil (wobei dies eher ein theoretischer Ansatz ist und von mir diese Möglichkeit in der Praxis noch nicht festgestellt werden konnte).

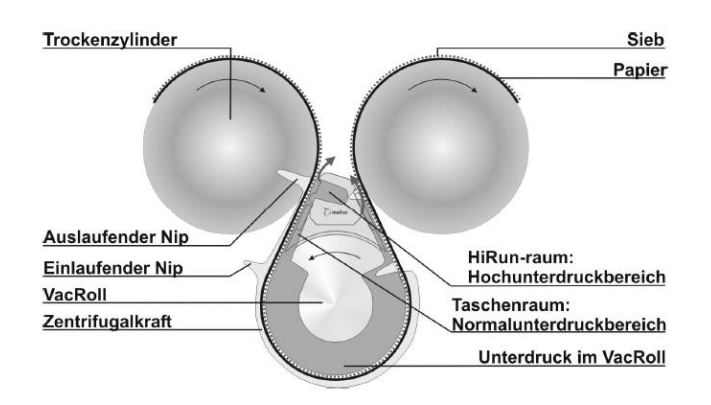

<span id="page-69-0"></span>*Abbildung 32: HiRun von Metso, Prinzipskizze (Karlsson, 2009)*

#### **Wärmerückgewinnung**

Die eigentliche Wärmerückgewinnung erfolgt vorwiegend durch Wärmetauscher, die im Gleich-, Gegen- oder Kreuzstromverfahren (Gnielinski & al., 2006) durch ein Medium mit hoher Temperatur ein aufzuwärmendes Medium aufheizen. In der Papiertrocknung stehen uns folgende Ströme als "Heizmedium" zur Verfügung:

- Abluft hohe Feuchtebeladung und hohe Temperatur
- Kondensat hohe Temperatur
- Brüden- und Schlupfdampf hohe Temperatur
- Dampf (bis ca. 20 bar)

Aufzuwärmende Ströme in der Trockenpartie sind sämtliche Frischluftströme, die mit Umgebungstemperatur angesaugt werden und vorgewärmt in der Trocknungshaube als Zuluft zur Aufnahme des verdampften Wassers dienen. Dies ist in [Abbildung 33](#page-70-0) am Beispiel von Lenzing PM1 veranschaulicht, wo die Zuluft der Nachtrockenpartie mittels Abluft von den Hochleistungshauben bzw. Brüden und ND-Frischdampf vorgeheizt wird.

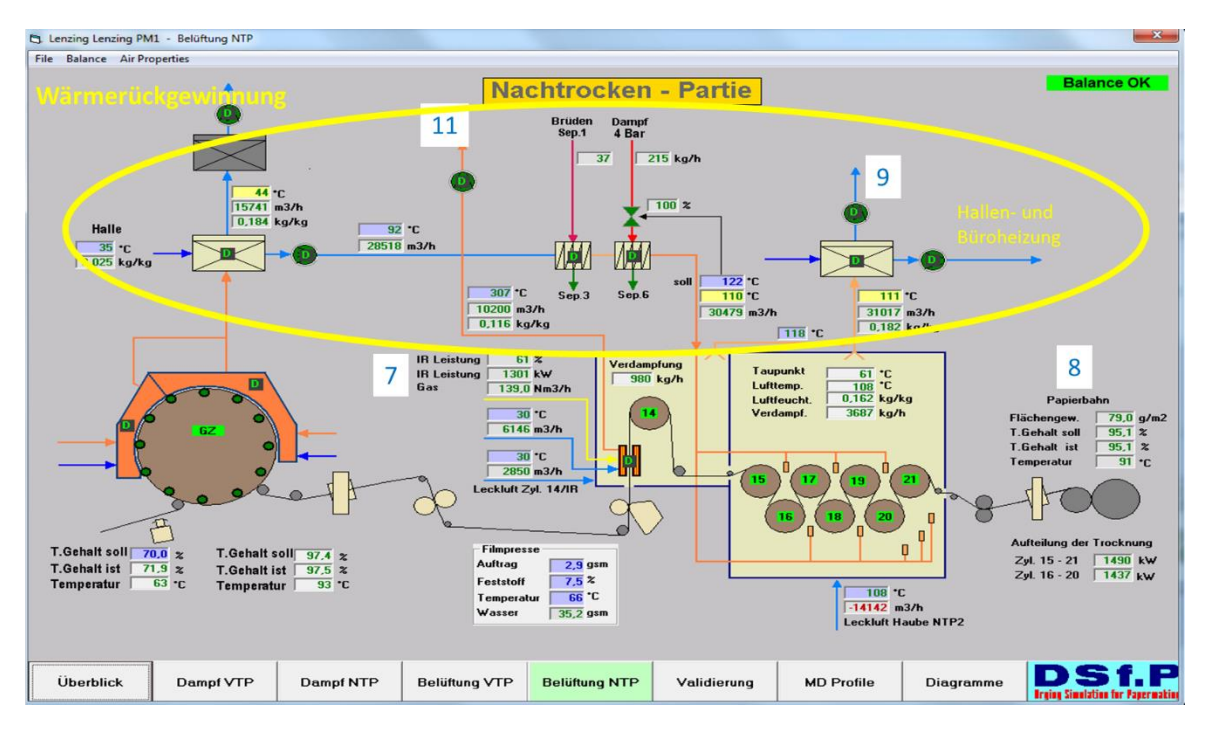

<span id="page-70-0"></span>*Abbildung 33: Darstellung einer Wärmerückgewinnung (gelb markiert) anhand von Lenzing PM1. Die Zuluft der Nachtrockenpartie wird über WT vorgewärmt bzw. die Abluft der Nachtrockenpartie dient über Wärmetauscher der Hallenund Büroheizung*

Im Allgemeinen werden die Zuluft- und die Abluftströme jeweils über verschiedene Wärmerückgewinnungstürme von Ventilatoren gefördert. Üblicherweise gibt es zwei bis drei Wärmerückgewinnungstürme mit entsprechend zwei bis drei Zu- und Abluftsysteme. Die elektrische Energie der Ventilatoren muss in einem gesamten Energiekonzept zur Kosteneinsparung natürlich mit berücksichtigt werden.

In der Papierfabrik dient die Wärmerückgewinnung in weiterer Folge auch noch der Aufwärmung diverser Spritzwässer, Prozesswässer sowie der Hallen- und Büroheizung. Diese bleiben jedoch in dieser Arbeit unberücksichtigt, da sie externe Verbraucher außerhalb der Systemgrenzen der Trocknung sind und der Energiebilanz der Trockenpartie nicht zugeordnet werden dürfen.

# **4.6 Massen- und Energiebilanz einer Trockenpartie**

Im folgenden Abschnitt wird eine generelle Energie- und Massenbilanz einer Trockenpartie mit Wärmerückgewinnung gezeigt. Diese Bilanzierung muss auf die jeweiligen örtlichen Gegebenheiten der Papiermaschine adaptiert werden.

#### **Energiebilanz für die Fasern bzw. das verbleibende Wasser im Papier:**

*Formel 36*

$$
\dot{m}_f * h_{f1} + \dot{m}_w * h_{w,1} + q_f + q_w = \dot{m}_f * h_{f2} + \dot{m}_w * h_{w,2}
$$

*Formel 37*

$$
\dot{m}_f = w * u * b
$$

*Formel 38*

$$
\dot{m}_w = w * u * b * \frac{100 - d_2}{d_2}
$$

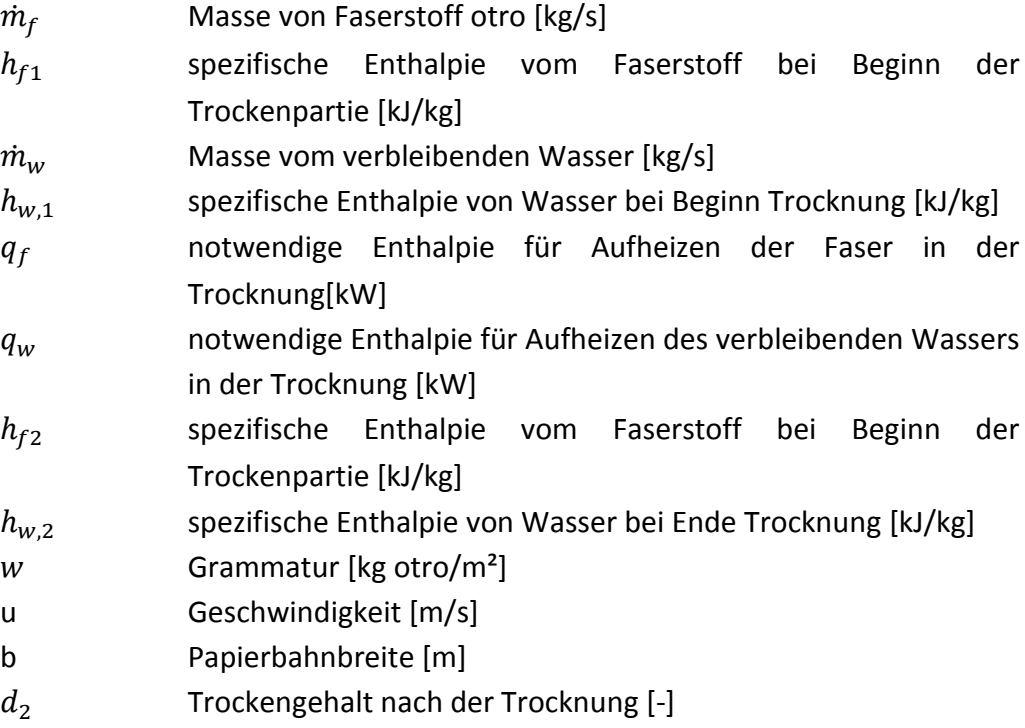
# **Aufheizen des Wassers auf Verdampfungstemperatur:**

*Formel 39*

$$
q_e = m_e * c_w + (\vartheta_{AL} - \vartheta_1)
$$

*Formel 40*

$$
m_e = w * u * l * [\frac{100 - d_1}{d_1} - \frac{100 - d_2}{d_2}]
$$

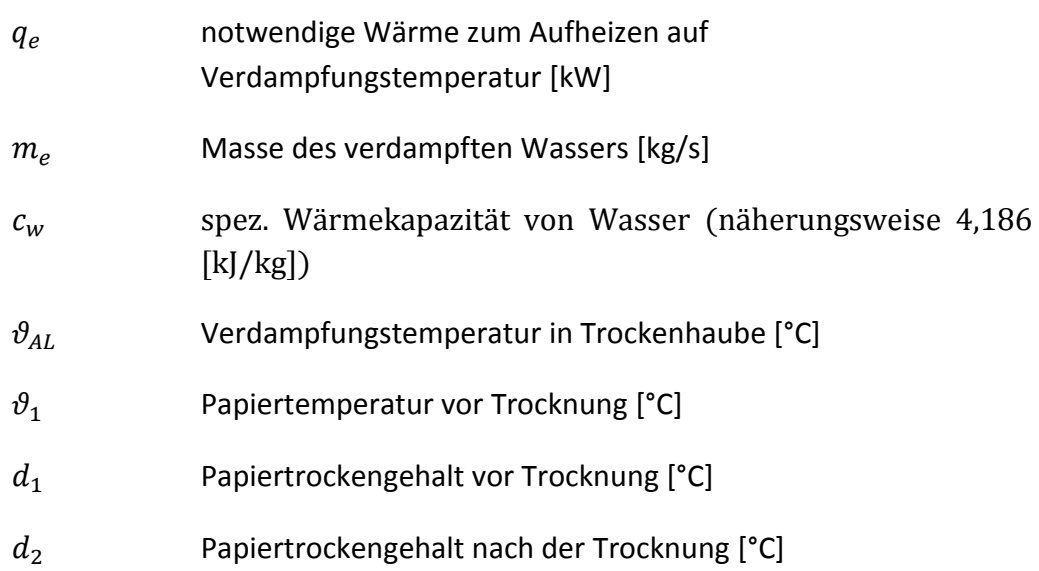

## **Wärme zur Verdampfung des Wassers in der Trocknung**:

*Formel 41*

$$
q_v = m_W * \Delta h_v
$$

| $q_v$ | notwendige Wärme um Wasser zu verdampfen [kW] |
|-------|-----------------------------------------------|
| $h_v$ | Verdampfungsenthalpie [kJ/kg]                 |
| $m_W$ | Masse des verdampften Wassers im Papier[kg/s] |

Verdampfungsenthalpie von Wasser bei 80°C liegt bei ca. 2.310 kJ/kg

## **Heizen des vorhandenen Wasserdampfes auf Ablufttemperatur:**

*Formel 42*

$$
q_{v,ab} = \dot{m}_D * c_D * (\vartheta_{ab} - \vartheta_e)
$$

| $q_{v,ab}$       | Wärme zum Aufheizen/Kühlen des Dampfes [kW]                       |
|------------------|-------------------------------------------------------------------|
| $c_D$            | Spezifische Wärmekapazität des Dampfes [ca. 1,9 kJ/kg]            |
| $\vartheta_{ab}$ | Ablufttemperatur in der Haube Richtung<br>Wärmerückgewinnung [°C] |
| $\vartheta_e$    | Temperatur bei Eintritt in die Trockenhaube [K]                   |
| $m_D$            | Masse des Wasserdampfes [kg/s]                                    |

## **Luftbilanz der Haube:**

*Formel 43*

$$
m_{ab} * x_{ab} = m_{FL} * x_{FL} + m_{Leck} * x_{Leck} + m_W
$$

*Formel 44*

$$
m_{ab} = m_{FL} + m_{Leck}
$$

*Formel 45*

$$
m_{Leck} = m_{ab} * \frac{Z}{100}
$$

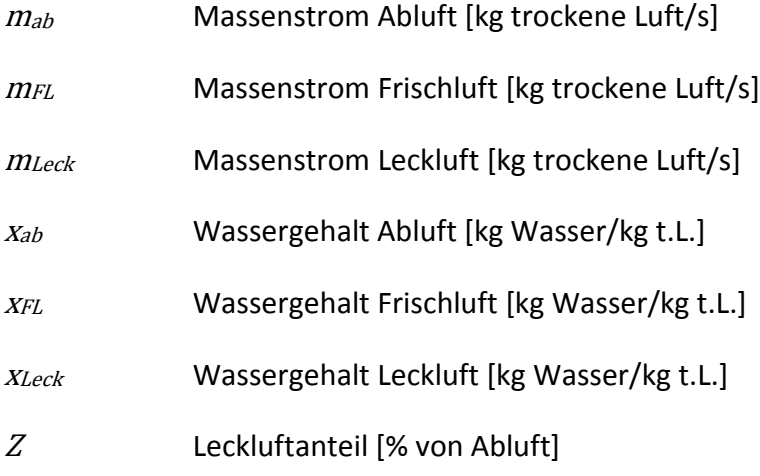

## **Frischluft wird aufgeheizt auf Ablufttemperatur:**

*Formel 46*

$$
m_{FL} * h_{FL} + q_{FL} = m_{FL} * h_{ab}
$$

<span id="page-74-0"></span>*Formel 47*

$$
h_{FL} = (c_L + c_D * x_{FL}) * \vartheta_{FL} + r_0 * x_{FL}
$$

$$
h_{ab} = (c_L + c_D * x_{FL}) * \vartheta_{ab} + r_0 * x_{FL}
$$

<span id="page-75-0"></span>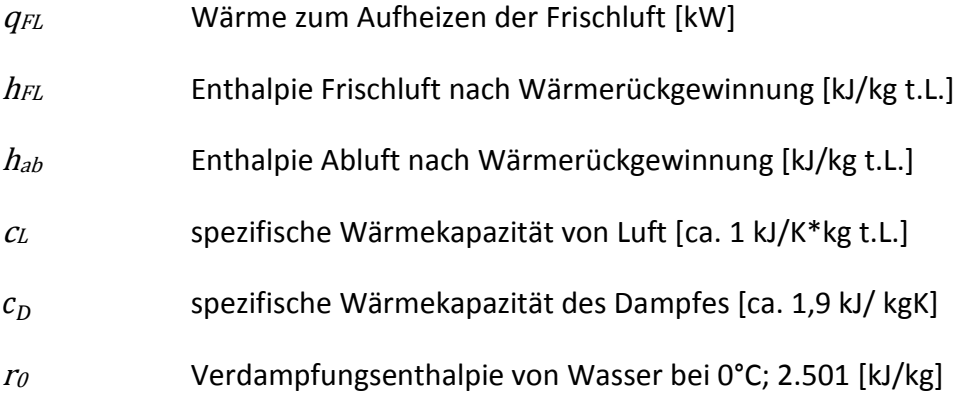

Der Term ( $r_v * x_{FL}$ ) hebt sich bei [Formel 47](#page-74-0) und [Formel 48](#page-75-0) gegenseitig auf und ist nur der Vollständigkeit angeführt

## **Aufheizen der Leckluft auf Ablufttemperatur:**

*Formel 49*

$$
m_{Leck} * h_{Leck} + q_{Leck} = m_{Leck} * h_{Leck ab}
$$

*Formel 50*

$$
h_{Leck} = (c_L + c_v * x_{Leck}) * \vartheta_{Leckluff} + r_v * x_{Leck}
$$

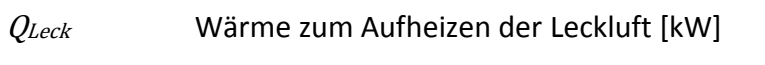

h<sub>Leck</sub> Enthalpie Leckluft in Halle [kJ/kg t.L.]

h<sub>Leckab</sub> Enthalpie Leckluft bei Ablufttemperatur [kJ/kg t.L.]

## Energieverluste in der Haube, Rohrleitungen etc.

Die Verluste betragen näherungsweise 2-5% und können nach [Formel 35](#page-48-0) berechnet werden. In der Bilanzierung wird dies allerdings nicht gemacht, weil dazu Messungen in Bereichen notwendig wären, die aus arbeitssicherheitstechnischen Gründen im Betrieb nicht zugänglich sind (innerhalb der Trockenhaube herrschen sehr hohe Temperaturen bzw. ist die Haube nicht an allen Punkten begehbar).

Die Verdampfungsenthalpie des Wassers macht rund 80-85% des gesamten Energieverbrauchs der Trocknung aus (Karlsson, 2009). Der zweitgrößte Energieverbrauch entsteht beim Aufheizen der Leckluft auf Ablufttemperatur. Daher ist bei der Trocknung von Papier bzw. bei der Trockenpartie darauf zu achten, dass der Leckluftanteil möglichst gering gehalten wird. Ein Wert kleiner 30% ist für eine gute Wärmerückgewinnung anzustreben (Karlsson, 2009).

# **4.7 Energieproduktion einer Papierfabrik**

In einer integrierten Papier- und Zellstofffabrik stehen unterschiedliche Energieträger für Dampf und Strom zur Verfügung. In [Abbildung 34](#page-77-0) ist die gesamte Energiebilanz einer integrierten Papier- und Zellstofffabrik dargestellt. In die Systemgrenzen als Eingangsströme dargestellt sind die Rohmaterialien (Raw materials), die Primärenergieträger (Fuels) und gegebenenfalls elektrische Energie als Fremdbezug. Die Systemgrenzen verlassen folgende Ströme "Produkte" (Products), Abwärme (Excess heat) und gegebenenfalls elektrische Energie, falls ins Netz eingespeist wird.

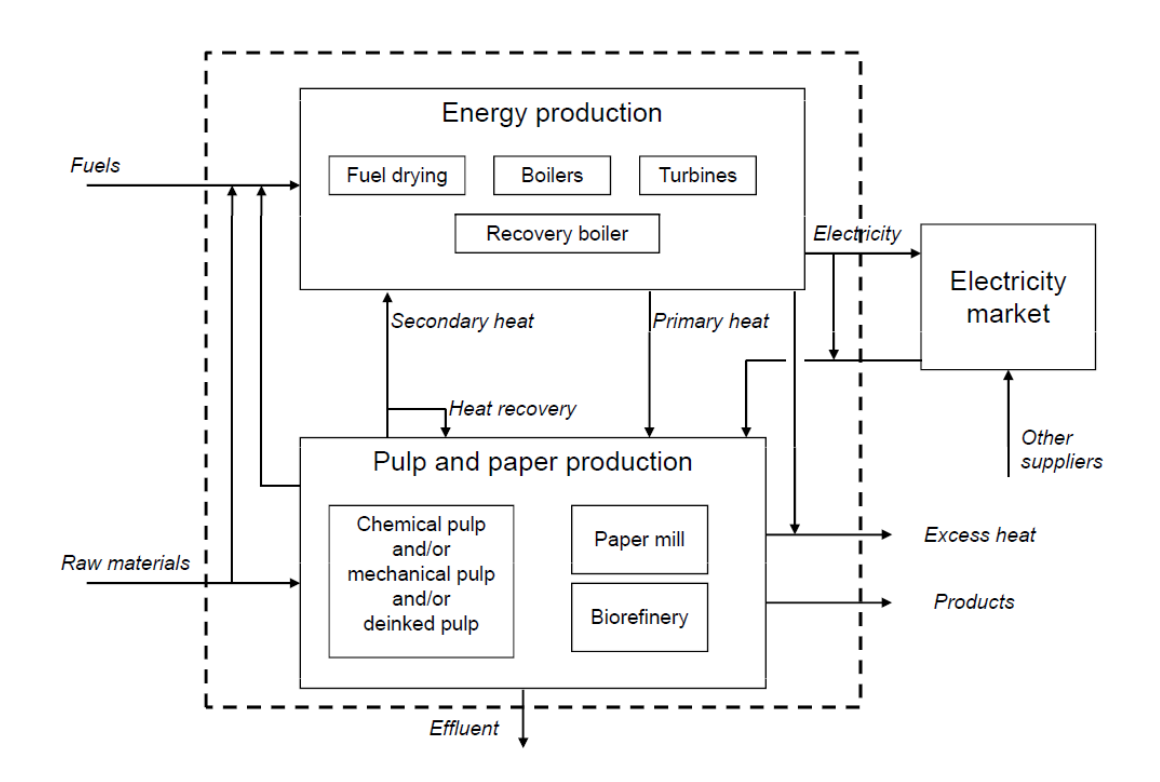

<span id="page-77-0"></span>*Abbildung 34: Überblick über die Energieproduktion einer integrierte Zellstoff- und Papierfabrik (Tuomaala, 2007)*

#### **Produktion der elektrischen Energie**

Elektrische Energie wird vorwiegend über die genannte Entspannung von Hochdruckdampf über Dampfturbinen und entsprechende Generatoren bzw. Transformatoren produziert. In Ausnahmefällen stehen auch Gasturbinen (siehe Kraft-Wärmekopplungsanlagen) und möglicherweise auch interne Wasserkraftwerken zur Verfügung.

## **Dampfproduktion**

Die Produktion von Dampf erfolgt immer in einem Heizkessel. Der im Heizkessel erzeugte Hochdruckdampf (ca. 75 bar -130 bar) wird dann auf einer Dampfturbine entspannt und über Anzapfungen werden der Mitteldruckdampf (ca. 10-20 bar) und der Niederdruckdampf (2-6 bar) entnommen. Die Ausführung der Dampfturbine kann als Gegendruckturbine oder als

Kondensationsturbine erfolgen. Bei der Gegendruckdampfturbine erfolgt die Entspannung des Hochdruckdampfes bis zum gewünschten Druck der Niederdruckdampfschiene (z.B. 3 bar). Das bedeutet, dass kein Kondensat anfällt und nur der Bereich von beispielsweise 120 bar bis 3 bar in Exergie – sprich über Generatoren in elektrische Energie - umgewandelt werden kann. Bei Kondensationsturbinen wird der Hochdruckdampf bis auf Atmosphärendruck bzw. Unterdruck entspannt, was einer etwas höheren Verstromung entspricht, jedoch einen extrem schlechten thermischen Gesamtwirkungsgrad ergibt. Wird der Dampf auf etwas über 1 bar entspannt, dann kann der Dampf im Prozess nicht mehr verwendet werden, da der Dampf als Sattdampf und teilweise bereits als Kondensat anfallen würde. Durch weitere Abkühlung in Rohrleitungen von internen Kraftwerksanlagen zur Papierfabrik würde sich dieser Effekt noch zusätzlich verstärken.

In Papierfabriken, wo der Dampf die wichtigste Energiequelle der Trocknung in Trockenzylindern bedeutet, kommen daher nahezu ausschließlich Gegendruckdampfturbinen zum Einsatz.

Zur Erzeugung von Hochdruckdampf kommen folgende mögliche Anlagen/Aggregate bzw. Primärenergieträger in einer integrierten Zellstoff- und Papierfabrik zum Einsatz:

### **Biomassekessel**

In einer Zellstofffabrik liegt vor allem die Ausnutzung der Biomasse im Vordergrund. Durch die im Prozess bei der Hackschnitzelproduktion anfallende Rinde (Entrindungstrommel) bzw. Restholzabfälle wird sehr oft ein Biomassekessel in Zellstofffabriken betrieben.

## **Laugenkessel (Recovery-Boiler)**

Bei der Laugenrückgewinnung, in der die Lauge eingedampft und in weiterer Folge einem Verbrennungsprozess zugeführt wird, wird ein Laugenkessel zur Hochdruckdampfproduktion verwendet. Die Filtrate der Zellstoffwäsche werden in einer Eindampfanlage von rund 15% Feststoffgehalt auf rund 60% Feststoffgehalt eingedampft und die im Filtrat enthaltenen Chemikalien und das Lignin im Laugenkessel verbrannt. Die Chemikalien werden wieder für die Zellstoffkochung rückgewonnen, sodass sich ein Make-up-Bedarf von rund 2% der Chemikalien ergibt. Als Primärenergieträger dienen die Holzbestandteile, die bei der Zellstoffkochung von den Fasern gelöst werden. In vielen Ländern der EU wird dieser Rohstoff als Biomasse angesehen und die Fabrik kommt in den Genuss von Förderungen aufgrund des Einsatzes von nachwachsenden Rohstoffen als Primärenergieträger. In Österreich ist dies nicht der Fall, weshalb sich für österreichische Standorte ein Nachteil bei den Energiepreisen im Vergleich zum europäischen Wettbewerb (z.B. Deutschland, Tschechien, Slowakei etc.) ergibt.

## **Biogas/Klärschlamm**

Die Kondensate der Eindampfanlage bzw. übrige Abwässer der Zellstoff- und Papierfabrik werden in einer anaeroben und aeroben Abwasserreinigung verwertet. In der anaeroben Abwasserreinigung wird das Abwasser durch Bakterien unter Ausschluss von Sauerstoff in einem Reaktor (Druckgefäß – Luftdichte Ausführung) einem Fäulnisprozess unterworfen und dadurch Biogas gewonnen, das in beiden vorgenannten Kesseln als Zusatzbrennstoff verheizt werden kann.

In der aeroben Wasserreinigung fällt Klärschlamm mit sehr geringem Heizwert an (rund 2.000 kJ/kg). Dieser wird über Schlammentwässerung eingedickt und im Biomassekessel verbrannt bzw. eigentlich entsorgt.

## **GuD-Anlage**

Zusätzlich stehen in vielen Papierfabriken andere primäre Energieträger zur Produktion von Dampf und Strom zur Verfügung. In den letzten 10-20 Jahren wurde vor allem auf kombinierte Gas- und Dampfturbinenkraftwerke (GuD) gesetzt. Der Vorteil neben dem hohen thermischen Wirkungsgrades ist in der geringen Staub- und CO<sub>2</sub>-Belastung für die Umgebung zu sehen. Heutzutage sind aufgrund der verhältnismäßig hohen Gaspreise diese Anlagen nicht sehr kostengünstig und werden nur auf Grundlast betrieben bzw. nur zur Spitzenabdeckung eingesetzt.

Diese Anlagen bestehen aus einer Gasturbine die mit einem Wirkungsgrad von 30-35% elektrische Energie produziert. In einem nachgeschalteten Abhitzekessel werden die heißen Abgase der Gasturbine (ca. 500 °C) verwendet, um Hochdruckdampf zu produzieren. Dieser Dampf wird dann auf einer Dampfturbine entspannt und so einerseits Mitteldruckdampf und Niederdruckdampf für die Papier- und Zellstofffabrik produziert bzw. nochmals verstromt. Der Gesamtwirkungsgrad der Verstromung einer solchen GuD-Anlage liegt bei rund 50%. Inklusive thermischen Wirkungsgrad liegt der gesamte Wirkungsgrad der Anlage bei rund 90%.

## **Gaskessel**

Reine Gaskessel sind mittlerweile nur mehr selten im Einsatz aufgrund der derzeit hohen Gaspreise. Durch die fehlende Verstromung in der Gasturbine, liegt der Verstromungsgrad nur bei unter 20% und die Rohstoffpreise sind wesentlich höher als bei Kohle bzw. Biomasse. Der Vorteil von reinen Gaskesseln liegt in der guten Regelbarkeit, da sich im Gegensatz zu Kohlekesseln bzw. Laugenkesseln sehr wenig Masse (keine Wirbelschicht) im Kessel vorhanden ist und rasch auf Veränderungen im Dampf- und Strombedarf der Fabrik reagiert werden kann. Zusätzlicher Vorteil gegenüber GuD-Anlagen liegt in den reduzierten Investitionskosten, da keine Gasturbine (rund 25% der Kosten einer GuD-Anlage) angeschafft werden muss.

## **•** Kohlekessel

Ein weiterer kostenmäßig interessanter Energieträger ist Kohle. Kohle ist preisgünstig, der CO2- Ausstoß ist jedoch verhältnismäßig hoch, die vor einigen Jahren angedachte Problematik teurer CO2- Zertifikate für die Industrie hat sich aber als wirtschaftlich nicht in dem Maß nachteilig erwiesen, wie angenommen wurde.

Übrige Energieträger wie Erdöl, Braunkohle oder Müll spielen in Westeuropa keine große Rolle in Papierfabriken und bleiben hier unberücksichtigt.

# **5 Optimierungsvorschläge**

Im folgenden Abschnitt werden anhand von Fallbeispielen die grundlegenden Möglichkeiten der Energiekostenreduktion in der Papiertrocknung diskutiert. Da es sich um tatsächliche Papiermaschinen handelt, werden die Berechnungen mit fiktiven Daten durchgeführt. Für die Kosteneinsparungen werden folgende Preisannahmen getroffen:

- Elektrische Energie: 60 EUR/MWh
- ND-Dampf: 10 EUR/to Dampf (2-6 bar ü)
- MD-Dampf: 15 EUR/to Dampf (10-20 bar ü)
- Erdgas: 0,4 EUR/Nm<sup>3</sup>

Das sind Richtwerte aus praktischen Erfahrungen des Autors bzw. sind Werte und Angaben aus [Abbildung 27](#page-63-0) bzw[. Tabelle 2](#page-81-0) für elektrischen Strom angelehnt. Bei integrierten Zellstoff- und Papierfabriken ist davon auszugehen, dass die Preise für Dampf geringer sind, sofern neben dem Laugenkessel auch ein Biomassekessel oder Kohlekessel zur Verfügung steht. Wird Dampf über Gaskessel produziert, dann liegt der Preis über den angenommenen Werten. Erfolgt Strombezug aus dem Netz eines gewerblichen Stromanbieters, so wird sich der Bezugspreis für elektrische Energie im Bereich von 90 EUR/MWh (siehe [Tabelle 2\)](#page-81-0) bewegen.

|                                                   | <b>Nettopreis</b> | Energieabgabe | <b>MWSt</b> | Steuern insgesamt   Bruttopreis |        |
|---------------------------------------------------|-------------------|---------------|-------------|---------------------------------|--------|
| Heizöl schwer (Industrie)/t <sup>1</sup> )        | 573,75            | 67,70         | 0,00        | 67,70                           | 641.45 |
| Heizöl schwer (Kraftwerke)/t                      | 493.10            | 7,70          | 0.00        | 7,70                            | 500,80 |
| Gasöl (Industrie)/1000 l                          | 689,92            | 109,18        | 0,00        | 109,18                          | 799.10 |
| Gasöl (Haushalte)/1000 l <sup>1</sup> )           | 724,02            | 109,18        | 166,64      | 275,82                          | 999,84 |
| Diesel (komm. Einsatz)/I                          | 0.72              | 0.44          | 0.00        | 0.44                            | 1,16   |
| Diesel (privater Einsatz)/l <sup>1</sup> )        | 0,74              | 0,44          | 0,24        | 0.67                            | 1,41   |
| Superbenzin 98 Octan/l <sup>1</sup> )             | 0.81              | 0.53          | 0.27        | 0.79                            | 1,608  |
| Superbenzin 95 Octan/l <sup>1</sup> )             | 0,68              | 0,53          | 0.24        | 0.77                            | 1,45   |
| $Normalbenzin/l1$ )                               | 0,68              | 0,53          | 0,24        | 0,77                            | 1,45   |
| Steinkohle (Industrie)/t                          | 142,83            | 50,00         | 0.00        | 50,00                           | 192,83 |
| Steinkohle (Kraftwerke)/t                         | 100.47            | 0,00          | 0,00        | 0,00                            | 100,47 |
| Naturgas (Industrie)/GJ - BW3)                    | 9.54              | 1.96          | 2,30        | 4,26                            | 13,80  |
| Naturgas (Haushalte)/kWh <sup>2</sup> )           | 0.05              | 0.01          | 0,01        | 0.02                            | 0,07   |
| Elektrischer Strom (Industrie)/kWh                | 0.09              | 0.02          | 0.02        | 0.04                            | 0,13   |
| Elektrischer Strom (Haushalte)/kWh <sup>2</sup> ) | 0.14              | 0,02          | 0.03        | 0,05                            | 0.20   |

Jahresdurchschnittspreise und -steuern für die wichtigsten Energieträger 2012

#### <span id="page-81-0"></span>*Tabelle 2: Übersicht für die Jahresdurchschnittspreise der wichtigsten Energieträger 2012 (Statistik Austria, 2013)*

Wird am Standort allerdings intern mehr elektrische Energie produziert, als im eigenen Betrieb verbraucht wird, so wird elektrische Energie ins Netz eingespeist. Da beim elektrischen Energiepreis neben dem tatsächlichen Energiepreis (Leistungspreis) auch ein Netzanteil bezahlt wird, liegt der erzielte Erlös im Bereich von 40 EUR/MWh; für "Ökostrom" etwas darüber (daher die Forderung der Industrie in Hinblick auf den Laugenkessel, wie im vorigen Kapitel diskutiert). Dadurch wird ein Mischsatz von 60 EUR/MWh in den folgenden Berechnungen herangezogen.

# **5.1 Beschreibung Maschinen, Beobachtungen und Potentiale der Energieeinsparung**

Wie bereits in der Einleitung erwähnt, handelt es sich im Projekt um vier sehr unterschiedliche Papiermaschinen, die in unterschiedlichen Marktsegmenten tätig sind. Um sich ein Bild über die jeweiligen Maschinen machen zu können, werden in diesem Abschnitt alle Trockenpartien der vier Maschinen erläutert, die Beobachtungen und Potentiale der Maschine zur Trocknungsoptimierung aufgezeigt. Die eingefügten Bilder entstammen aus den jeweiligen Simulationsmodellen. Werte auf den Bildern entsprechen nicht den Tatsachen, da sie aus Datenschutzgründen teilweise verändert wurden.

## <span id="page-82-1"></span>**5.1.1 Hamburger PM4**

Die Papiermaschine 4 (PM4) von Hamburger Container-Board in Pitten produziert vorwiegend Liner-Board bzw. seit kurzer Zeit auch Graukarton für Gipsplatten. Das Sortenspektrum reicht von 120 g/m<sup>2</sup> bis 220 g/m². Die Papiermaschinenbreite ist 4,45 m und die maximale Produktionsgeschwindigkeit liegt bei 1.000 m/min. Die Vortrockenpartie [\(Abbildung 35\)](#page-82-0) besteht aus 44 Trockenzylinder. Nach der Vortrockenpartie befindet sich eine Filmpresse [\(Abbildung 36\)](#page-83-0), in der Stärke aufgetragen wird.

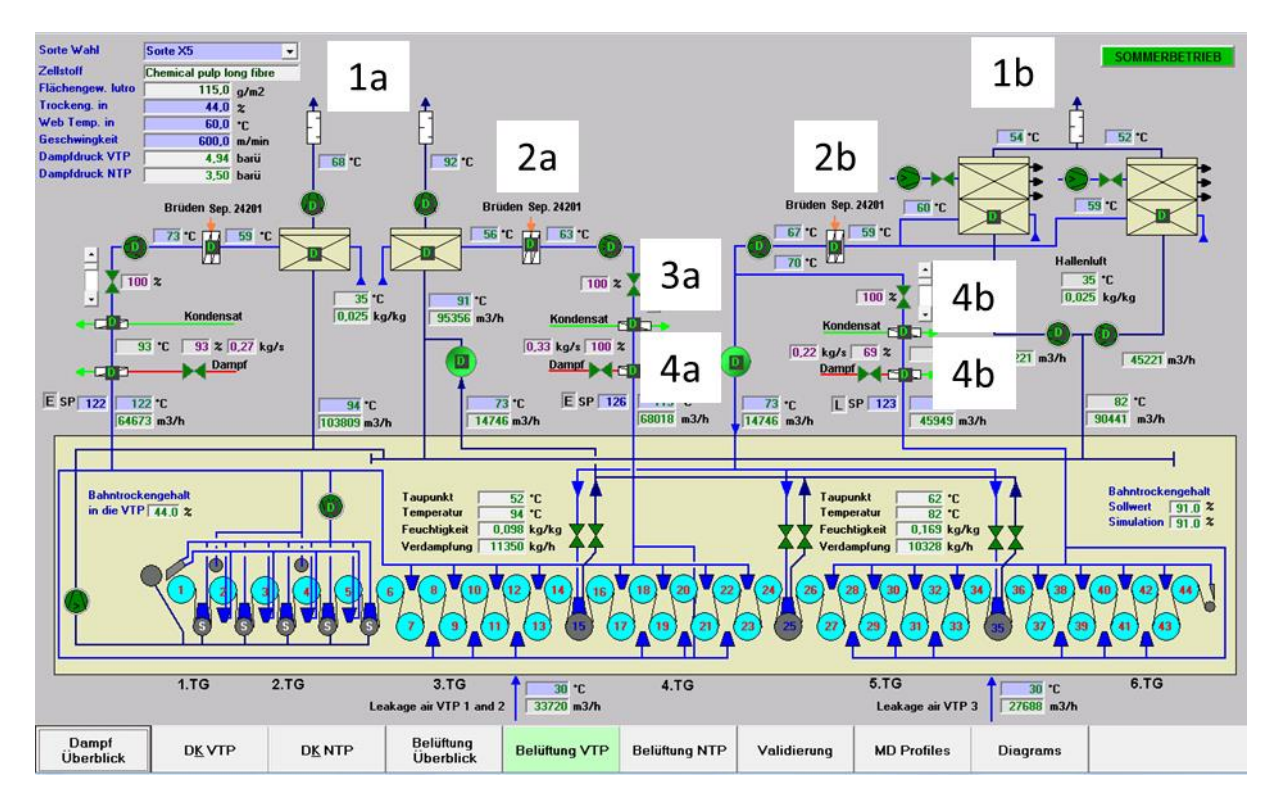

<span id="page-82-0"></span>*Abbildung 35: Modell der Vortrockenpartie von Hamburger PM4*

In der Nachtrockenpartie [\(Abbildung 36\)](#page-83-0) sind 23 Trockenzylinder nachgeschalten.

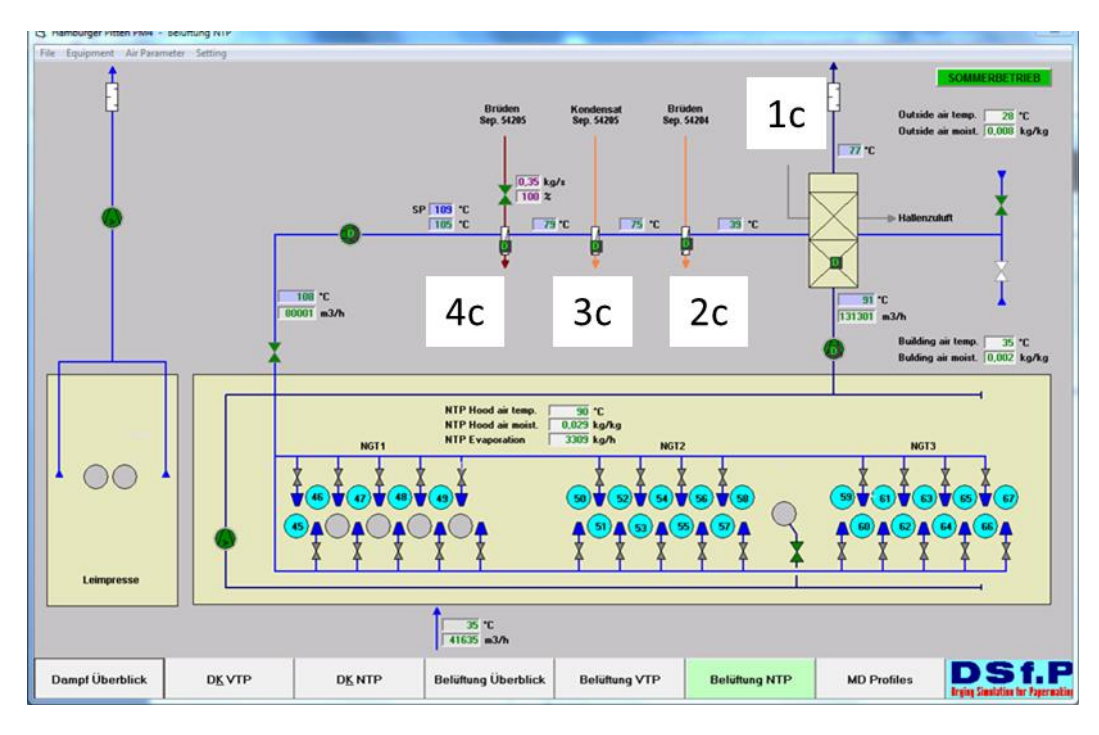

<span id="page-83-0"></span>*Abbildung 36: Modell der Nachtrockenpartie von Hamburger PM4*

#### **Belüftung**

Die Wärmerückgewinnung besteht aus 3 Türmen – zwei Türme in der Vortrockenpartie (1a, 1b) und ein Turm in der Nachtrockenpartie (1c). Die Zuluft wird aus der Halle angesaugt und über die Luft- /Luftwärmetauscher (1a, 1b, 1c) in den Wärmerückgewinnungstürmen vorgewärmt. Danach wird die Zuluft mit Brüdendampf (2a, 2b, 2c), Kondensat(3a, 3b, 3c) und Frischdampf(4a, 4b, 4c) in Wärmetauscher auf die voreingestellte Zulufttemperatur erhöht. Die Zuluft wird über Blaskästen in die Trocknungshaube eingebracht; Bodenbelüftung gibt es bei dieser Maschine keine. Die Hallenluft wird im Turm der NTP vorgewärmt. Die Abluft wird jeweils in der Zwischendecke der Haube in der VTP und NTP abgesaugt.

## **Dampf- und Kondensatsystem**

Die Maschine ist in 7 Dampfgruppen unterteilt, wobei 5 Dampfgruppen in der Vortrockenpartie [\(Abbildung 37\)](#page-84-0) und 2 Dampfgruppen in der Nachtrockenpartie [\(Abbildung 38\)](#page-84-1) angesteuert werden. Die Vortrockenpartie [\(Abbildung 37\)](#page-84-0) wird nun näher erklärt. Die Hauptdampfgruppe bilden Zylinder 17-44 (1), die übrigen Dampfgruppen werden über Verhältnisregelungen (2) gesteuert. Die Kondensate der jeweiligen Dampfgruppen werden in Separatoren (3) niedergeschlagen, wobei über Steuerventile (4) geregelt wird, wie viel Brüdenmenge zur jeweiligen Dampfgruppe mit niedrigerem Druck zugeregelt werden. Der andere Teil der Brüden dient in Wärmetauschern der Luftvorwärmung für die Zuluft (5). Die Kondensate der jeweiligen Separatoren werden ebenfalls zur Luftvorwärmung eingesetzt (6), bevor sie in einem Kondensatsammelbehälter (7) gesammelt werden und zurück ins Kesselhaus gepumpt werden. Überschüssiger Brüdendampf wird im Hilfskondensator (HIKO, 8) niedergeschlagen. Die Darstellungen sind sinngemäß auch in der Nachtrockenpartie zu sehen.

Verwirrend ist die Darstellung, zuerst mit Brüdendampf und nachher mit Kondensat (Enthalpie der Brüden ist höher als Enthalpie des Kondensats) die Luft vorzuwärmen. Dabei handelt es vermutlich um einen Fehler in der Darstellung im PLS-Bild)

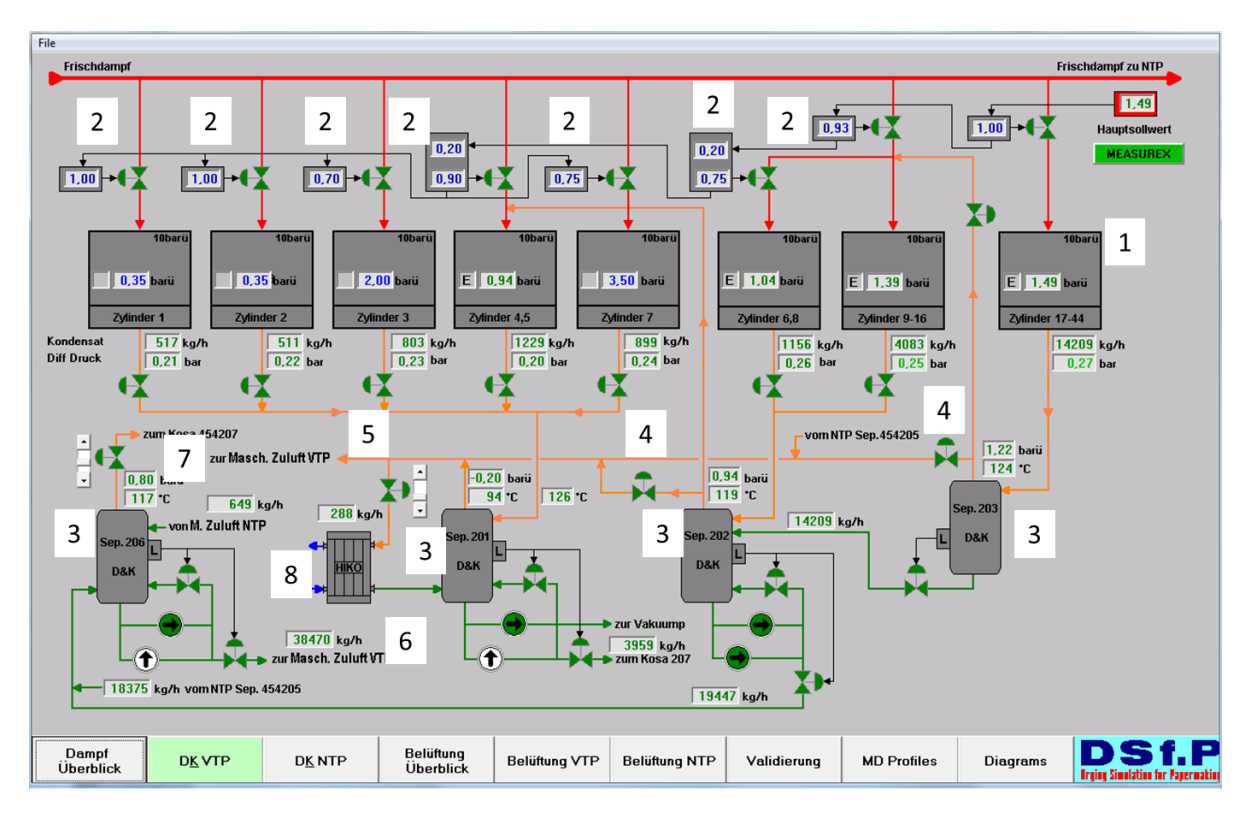

<span id="page-84-0"></span>*Abbildung 37: Dampf- und Kondensatsystem (VTP) der PM4 bei Hamburger Containerboard*

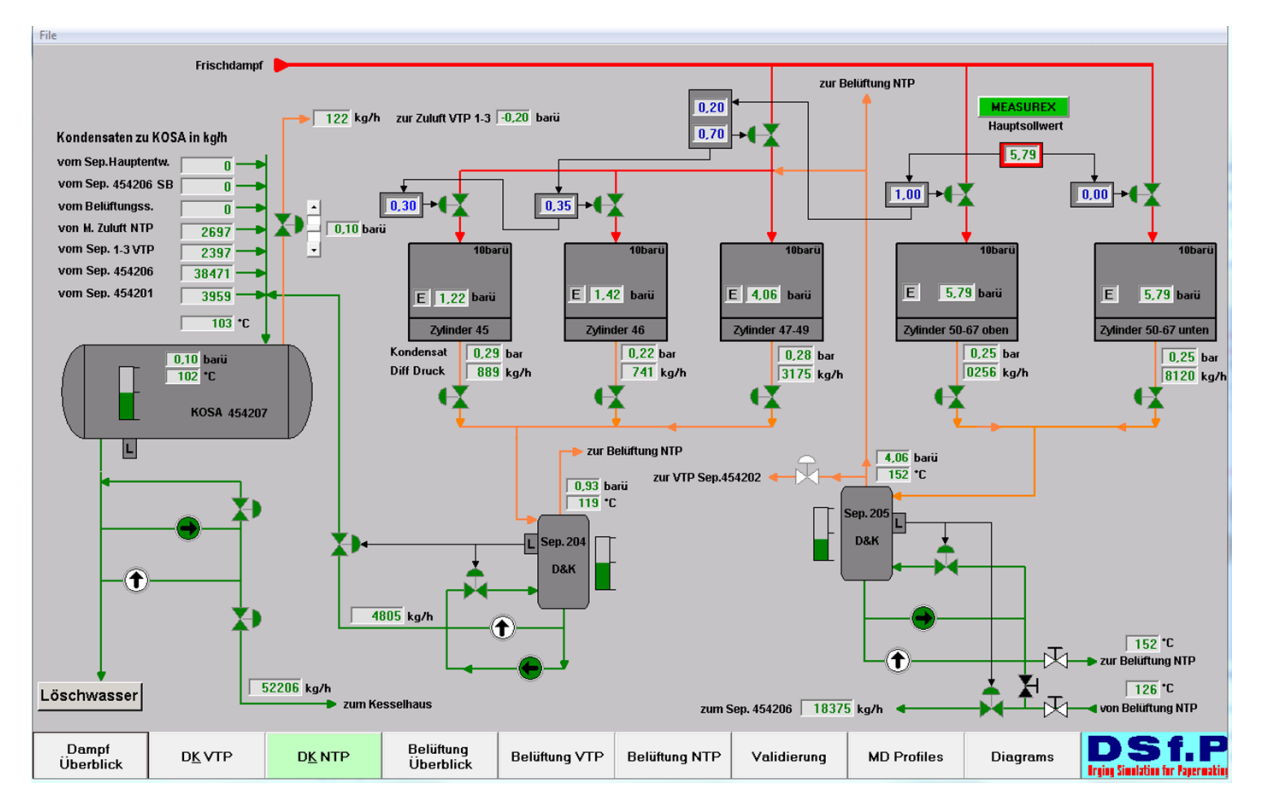

<span id="page-84-1"></span>*Abbildung 38: Dampf- und Kondensatsystem (NTP) der PM4 bei Hamburger Containerboard*

#### **Potentiale für Kosteneinsparungen**

Generell sind die Grundlagen für möglichst gute Ausnutzung der Restwärme in den jeweiligen Energieströmen gut implementiert. Durch Umbau von einer Leimpresse zu einer Filmpresse haben sich bei dieser Maschine Überkapazitäten in der Trockenpartie ergeben. Durch die Filmpresse wird viel weniger Wasser in die Nachtrockenpartie eingebracht bzw. ist auch die Einlaufkonsistenz in die Filmpresse geringer als zuvor bei der Leimpresse. Daher lässt sich energetisch bei dieser Maschine nicht allzu viel optimieren, da aus qualitativen Gründen (Ablagerungen) beispielsweise alle Zylinder betrieben werden müssen.

Die üblichen Potentiale wie in Abschnitt [5.2](#page-102-0) genau erklärt können nicht umgesetzt werden. Einziges Potential wäre die Optimierung der Heizkurve zur Produktionserhöhung, wo allerdings durch die Antriebe der Maschine Grenzen gesetzt sind.

## **5.1.2 Lenzing PM1**

Die Papiermaschine 1 (PM1) von Lenzing Papier in Lenzing produziert vorwiegend Kopierpapier sowie untergeordnet Plakatpapier und Briefumschläge. Das Sortenspektrum reicht von 70 g/m<sup>2</sup> bis 150 g/m². Die Papiermaschinenbreite ist 4,84 m und die maximale Produktionsgeschwindigkeit liegt bei 750 m/min. Die Vortrockenpartie besteht aus 13 Trockenzylinder und einem Yankee-Glättzylinder mit zwei Hochleistungshauben (sieh[e Abbildung 20](#page-51-0) und [Abbildung 21](#page-51-1) bzw. Abschnit[t 3.2\)](#page-50-0). Nach der Vortrockenpartie befindet sich eine Leimpresse bzw. eine Streichanlage die je nach Papiersorte eingesetzt wird. Beide Aggregate gemeinsam werden in keiner Sorte eingesetzt.

Nach dem Streichwerk wird mit einer IR-Anlage vorgetrocknet, bevor in der Nachtrockenpartie mit 8 Trockenzylinder auf den gewünschten Trockengehalt getrocknet wird.

## **Belüftung**

Die Wärmerückgewinnung besteht aus 3 Türmen – ein Turm in der Vortrockenpartie, ein Wärmerückgewinnungsturm beim Glättzylinder/Hochleistungshauben und einWärmerückgewinnungsturm in der Nachtrockenpartie (siehe Abschnitt 3.2). Die Zuluft wird aus der Halle bzw. im Freien (Sommerbetrieb) angesaugt. Danach wird die Zuluft mit Brüdendampf und Frischdampf in der Vor- und Nachtrockenpartie in Wärmetauscher auf die voreingestellte Zulufttemperatur erhöht. Bei der Hochleistungshaube wird die Zuluft mit MD-Dampf vorgewärmt und teilweise zirkuliert. Die Zuluft wird über Blaskästen und Bodenbelüftung in die Trocknungshaube eingebracht.

#### **Dampf- und Kondensatsystem**

Die Maschine ist in 4 Dampfgruppen unterteilt, wobei 2 Dampfgruppen in der Vortrockenpartie und 2 Dampfgruppen in der Nachtrockenpartie angesteuert werden. Einige Zylinder werden separat von Hand gesteuert (Zylinder 1,2,3, 14 und 15). In der Nachtrockenpartie werden die oberen Zylinder mit geringerem Dampfdruck beheizt, da nur drei Zylinder direkt die untere Papierseite trocknen (16, 18, 20) und viermal die Bahn mit der Oberseite am Zylinder auf liegt. Dadurch kann auf die "Curl-Problematik" eingewirkt werden, bei der eine einseitige Energieeinbringung eine einseitige Rollneigung des Kopierpapiers bewirkt.

Die Hauptdampfgruppe bilden Zylinder 5-9 in der Vortrockenpartie und Zylinder 16, 18 und 20 in der Nachtrockenpartie, die übrigen Dampfgruppen werden über Verhältnisregelungen bzw. per Hand gesteuert. Die Kondensate der jeweiligen Dampfgruppen werden wiederum in Separatoren niedergeschlagen, wobei über Steuerventile geregelt wird, wie viel Brüdenmenge zur jeweiligen Dampfgruppe mit niedrigerem Druck zu geregelt werden. Der andere Teil der Brüden dient in Wärmetauschern der Vorwärmung für die Zuluft. Die Kondensate der jeweiligen Separatoren werden nicht zur Luftvorwärmung eingesetzt, bevor sie in einem Kondensatbehälter gesammelt und zurück ins Kesselhaus gepumpt werden.

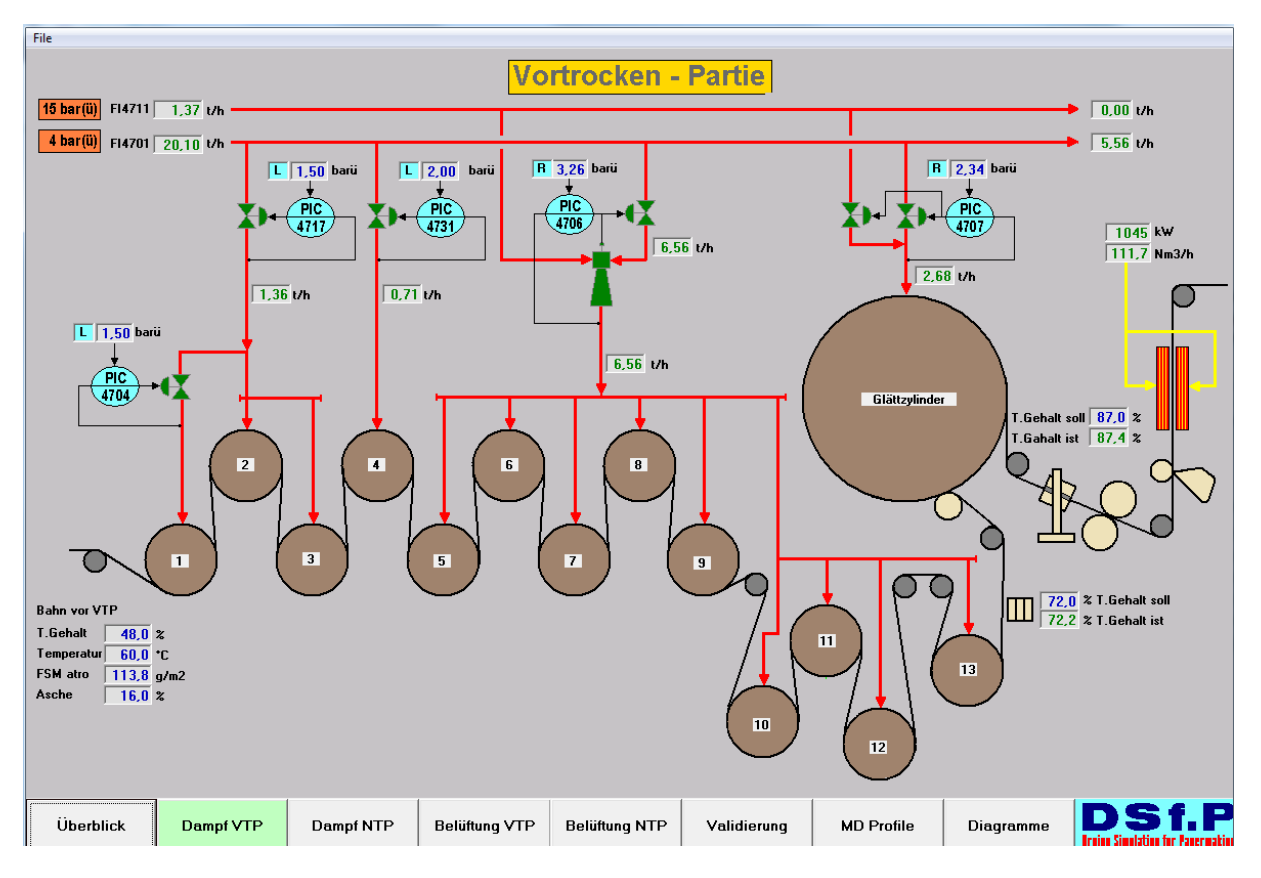

*Abbildung 39: Dampf- und Kondensatsystem (VTP) der PM1 bei Lenzing Papier AG*

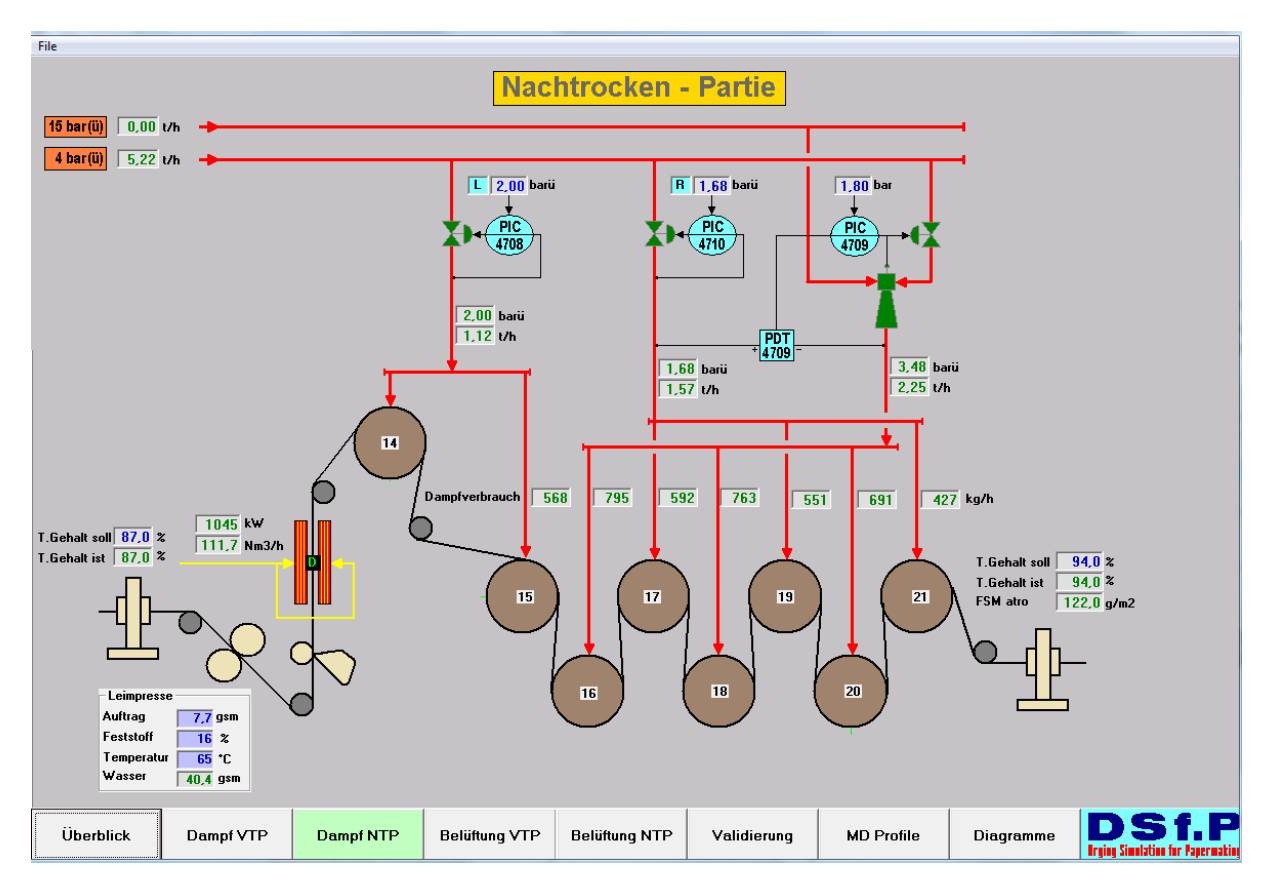

*Abbildung 40: Dampf- und Kondensatsystem (NTP) der PM1 bei Lenzing Papier AG*

#### **Potentiale für Kosteneinsparung**

Nach detaillierten Messungen an der Maschine haben sich folgende Möglichkeiten zur Kosteneinsparung und zur detaillierteren Betrachtung herauskristallisiert (siehe [Abbildung 41](#page-88-0) und [Abbildung 42\)](#page-88-1).

- a) IR-Anlage Abluft wird nicht in der Wärmerückgewinnung verwendet
- b) Hohe Zulufttemperatur in der Vortrockenpartie
- c) Hohe Zulufttemperatur in den beiden Hochleistungshauben
- d) Hohe Zulufttemperatur in der Nachtrockenpartie
- e) Bei IR-Anlage wird die Abluft nicht über Dach geblasen
- f) Zu- und Abluftsituation im Bereich von Zylinder 10-13 ist unzureichend es kommt in diesem Bereich zu Kondensation
- g) Glättzylinder wird zwischen 4 und 5 bar nur mit reduzierten MD-Dampf betrieben Einsatz von Dampfinjektor möglich?
- h) IR-Anlage arbeitet auf zu niedrigem Temperaturniveau die Farbe der Strahler ist rötlich; bei Temperaturen nahe 1.100 °C ist das emittierte Licht heller (nahezu "weiß")
- i) Kondensationen in der Nachtrockenpartie bei einigen Sorten Öffnen der Haube notwendig

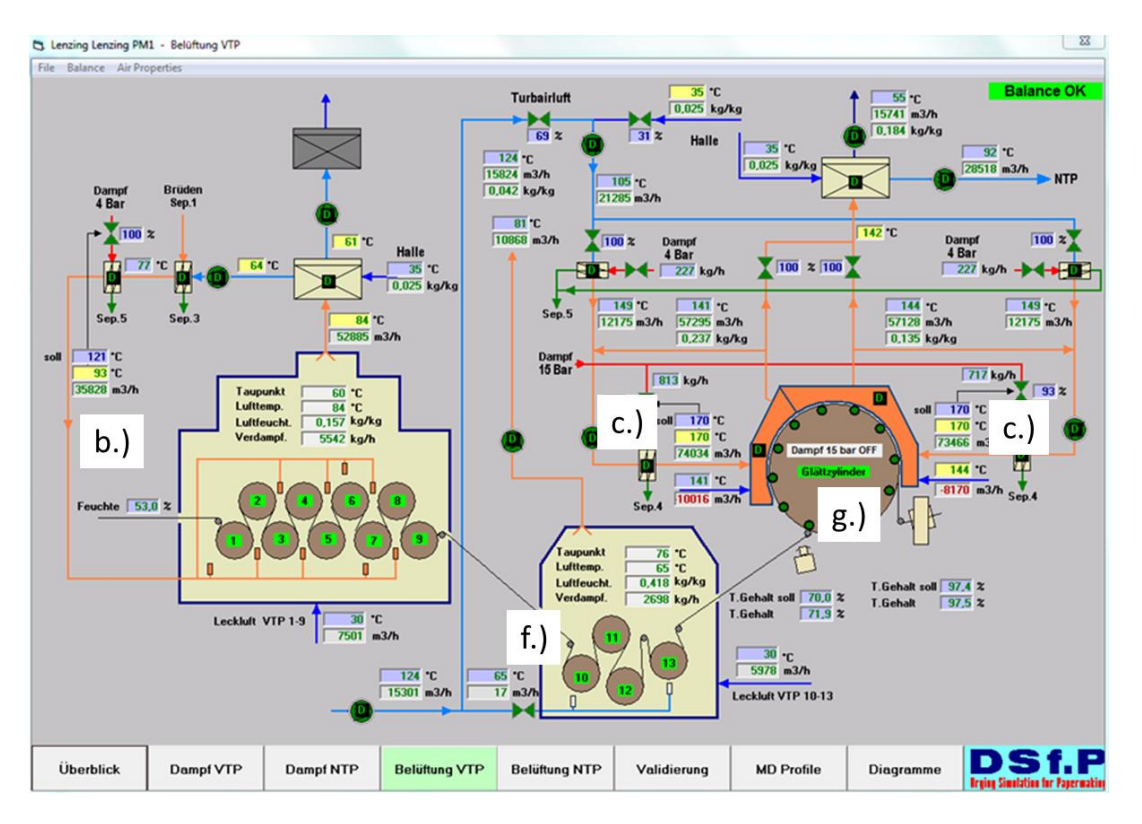

<span id="page-88-0"></span>*Abbildung 41: Potentiale für Kosteneinsparung bei Lenzing PM1\_Teil 1*

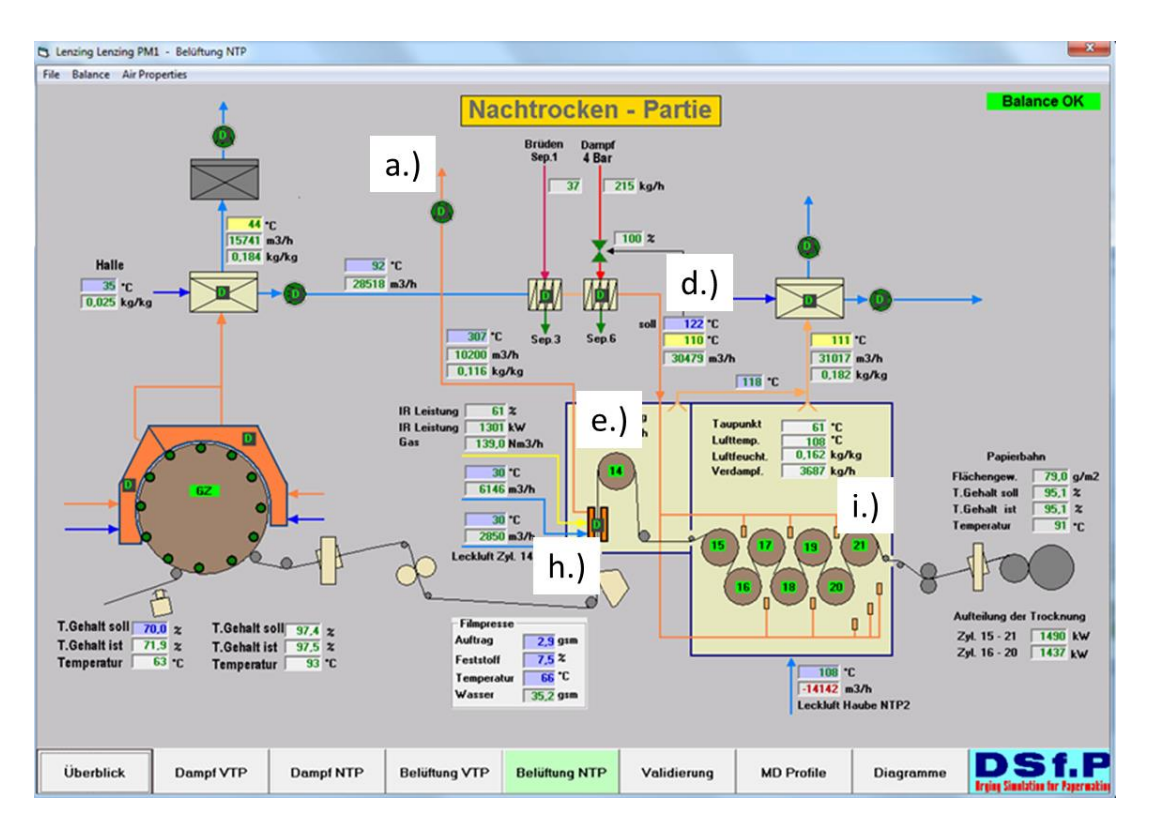

<span id="page-88-1"></span>*Abbildung 42: Potentiale für Kosteneinsparung bei Lenzing PM1\_Teil 2*

### **Zu a.) IR-Anlage Abluft wird nicht in der Wärmerückgewinnung verwendet**

#### Beschreibung der Beobachtung und des Potentials

Bei der IR-Anlage wird die Abluft (165 °C, 10.000 m<sup>3</sup>/h) direkt über Dach geblasen. Dadurch ergibt sich ein Strom mit hoher Enthalpie, der ungenützt die Anlage verlässt.

### Ursache des Problems

Es besteht keine Einbindung in die Wärmerückgewinnung bzw. auch keine andere Verwendung des energetisch hochwertigen Abluftstromes.

### Mögliche Maßnahme/Problemlösung

Einbindung in die Wärmerückgewinnung oder direkte Verwendung des Abluftstromes als Zuluft in der HDH oder VTP oder in der NTP (Details siehe Abschnitt [5.2.4\)](#page-110-0)

## **Zu b.) Hohe Zulufttemperatur in der Vortrockenpartie**

### Beschreibung der Beobachtung und des Potentials

Die Zulufttemperatur scheint mit 130 °C in der Vortrockenpartie deutlich höher als bei anderen Anlagen. Die Zuluft wird auch mit Frischdampf vorgeheizt, was ein Potential für Kosteneinsparung darstellt.

## Ursache des Problems

Die Zulufttemperatur wurde einmal auf den Sollwert 130°C eingestellt. Bei dieser Temperatur gibt es laut Bedienpersonal keine Probleme.

## Mögliche Maßnahme/Problemlösung

Reduktion der Zulufttemperatur in Betriebsversuchen und Einstellen von sortenabhängigen neuen Sollwerten. Berechnung des Einsparpotentials siehe Abschnit[t 5.2.1.](#page-103-0)

## **Zu c.) Hohe Zulufttemperatur in den beiden Hochleistungshauben**

#### Beschreibung der Beobachtung und des Potentials

Die Zulufttemperatur bei den HDH scheint mit 175 °C in der Vortrockenpartie deutlich höher im Vergleich zu anderen Anlagen für indirekte Prallstrahlhaubentrocknung und auch höher als der vorgeschlagene Wert in der Literatur (siehe Abschnitt [5.2.1.2\)](#page-105-0). Die Zuluft wird auch zusätzlich zum ND-Dampf mit Frischdampf der MD-Schiene vorgeheizt, was ein hohes Potential für Kosteneinsparung darstellt.

## Ursache des Problems

Die Zulufttemperatur wurde einmal auf den Sollwert 175°C eingestellt. Bei dieser Temperatur gibt es laut Bedienpersonal keine Probleme und es werden maximale Trockengehaltswerte erreicht.

## Mögliche Maßnahme/Problemlösung

Reduktion der Zulufttemperatur in Betriebsversuchen und Einstellen von sortenabhängigen neuen Sollwerten. Berechnung des Einsparpotentials siehe Abschnit[t 5.2.1.2.](#page-105-0)

### **Zu d.) Hohe Zulufttemperatur in der Nachtrockenpartie**

#### Beschreibung der Beobachtung und des Potentials

Die Zulufttemperatur scheint mit 135 °C in der Nachtrockenpartie deutlich höher als im Vergleich zu anderen Anlagen. Die Zuluft wird auch mit Frischdampf vorgeheizt, was ein Potential für Kosteneinsparung darstellt.

### Ursache des Problems

Die Zulufttemperatur wurde einmal auf den Sollwert 135°C eingestellt. Bei dieser Temperatur gibt es laut Bedienpersonal keine Probleme. Bei manchen Sorten kommt es trotzdem zu Kondensation in diesem Bereich der Trocknung (siehe Punkt i.)

### Mögliche Maßnahme/Problemlösung

Reduktion der Zulufttemperatur in Betriebsversuchen und Einstellen von sortenabhängigen neuen Sollwerten. Berechnung des Einsparpotentials siehe Abschnit[t 5.2.1.](#page-103-0)

## **Zu e.) Bei IR-Anlage wird die Abluft nicht über Dach geblasen**

#### Beschreibung der Beobachtung und des Potentials

Im Bereich der IR-Anlage und bei Zylinder 14 herrscht extrem hohe Temperatur. Es ist nicht möglich in diesem Anlagenbereich Wartungen etc. durchzuführen. Aus Arbeitssicherheitsgründen ist diese Situation sofort zu klären

#### Ursache des Problems

Die Abluftklappe in der Leitung der IR-Abluft ist geschlossen, da die Druckluft an der Klappensteuerung defekt ist. Dadurch wird die Klappe nicht geöffnet, sobald die IR-Anlage in Betrieb ist. Die heiße und feuchte Abluft im Bereich der IR-Anlage wird daher in den Bereich von Zylinder 14 bzw. in die gesamte Nachtrockenpartie geblasen. Das bewirkt wiederum, dass die verdampfte Wassermenge im Bereich der IR-Anlage zusätzlich im Bereich der NTP anfällt, was wiederum Kondensation zur Folge hat (siehe i.)

#### Mögliche Maßnahme/Problemlösung

Instandhaltung der Abluftklappe wurde sofort durchgeführt. Die Abluftregelung der IR-Anlage funktioniert wieder normal, was zu einer deutlichen Verbesserung der Arbeitsbedigungen in diesem Bereich geführt hat.

## **Zu f.) Zu- und Abluftsituation im Bereich von Zylinder 10-13 ist unzureichend – es kommt in diesem Bereich zu Kondensation**

## Beschreibung der Beobachtung und des Potentials

Im Bereich von Zylinder 10-13 kommt es an manchen Maschinenteilen zu Kondensation. Es wurde seitens Lenzing Papier auch ein Filz als Zwischendecke eingehängt, um Kondensationstropfen am Papier zu vermeiden.

## Ursache des Problems

Die Zu- und Abluftsituation in diesem Bereich der Maschine ist unzureichend. Dieser Bereich verfügt weder über einen ausreichenden Zuluftstrom noch über einen kontrollierten Abluftstrom. Dadurch herrschen in diesem Bereich der Trocknung Luftkonditionen vor, die sich teilweise über dem Taupunkt bewegen und die Luft die verdampfte Wassermenge nicht aufnehmen kann. An kalten Stuhlungsteilen der Maschine kondensiert der Wasserdampf und tropft auf das Papier.

## Mögliche Maßnahme/Problemlösung

Als Präventivmaßnahme wurde von Lenzing Papier ein Filz eingehängt, der als Zwischendecke dient und den Bereich zur Umgebung etwas isoliert. Durch die Abwärme der Zylinder gelingt es daher dort die Umgebungsluft mehr aufzuheizen, sodass die Kondensationsgefahr minimiert wird. Als technische Lösung ist eine Neuauslegung der Zu- und Abluft in diesem Anlagenteil zu empfehlen.

## **Zu g.) Glättzylinder wird zwischen 4 und 5 bar nur mit reduzierten MD-Dampf betrieben – Einsatz von Dampfinjektor möglich?**

## Beschreibung der Beobachtung und des Potentials

Der Glättzylinder kann bis zu 4,9 bar Frischdampfdruck betrieben werden. Im Dampfnetz stehen 4 bar ND-Dampf bzw. 15 bar MD-Dampf zur Verfügung. Ab einem Dampfdruck von mehr als 4 bar kann dies nur mittels Reduktion des 15 bar-Dampfes erfolgen. Als Potential wäre ein Dampfinjektor für den Einsatz von ND-Dampf mit MD-Dampf als Treibdampf (siehe Abschnit[t 5.2.6\)](#page-112-0) zu überprüfen

## Ursache des Problems

Es gibt derzeit keinen Dampfinjektor, um beispielsweise für einen geforderten Dampfdruck von 4,5 bar, den ND-Dampf einsetzen zu können. Durch Reduzierung des MD-Dampfes wird die Exergie des MD-Dampfes nicht genützt und es ist daher unwirtschaftlich.

## Mögliche Maßnahme/Problemlösung

Einsatz eines Dampfinjektors gemäß Abschnitt [5.2.6.](#page-112-0)

## **Zu h.) IR-Anlage arbeitet auf zu niedrigem Temperaturniveau – die Farbe der Strahler ist rötlich; bei**  Temperaturen nahe 1.100 °C ist das emittierte Licht heller (nahezu "weiß")

## Beschreibung der Beobachtung und des Potentials

Das emittierte Licht der Strahler entspricht nicht der Farbe, die es bei 1.100 °C haben sollte. Werden IR-Strahler nicht bei optimaler Temperatur betrieben, so sinkt der Gesamtwirkungsgrad der IR-Anlage drastisch (siehe Abschnitt [5.2.5,](#page-110-1) [Tabelle 3\)](#page-111-0).

#### Ursache des Problems

Zwei Ursachen wurden gefunden

- 1.) Teilweise sind die Strahlerelemente defekt Instandhaltung mangelhaft (bekannt aus Budgetgründen)
- 2.) Die Auslegung der Erdgaszuleitung bzw. Regelstation war zu gering. Die installierte Leistung war 1.760 kW und die mögliche Leistung durch die maximale Erdgaszufuhr war 1.150 kW. Das bewirkt, dass die Strahler nicht ihre volle Leistung haben und die Temperatur dadurch sinkt.

#### Mögliche Maßnahme/Problemlösung

- 1.) Instandhaltung aller Strahlerelemente
- 2.) Neuauslegung der Erdgasreduzierstation inklusive Zuleitungen

#### **Zu i.) Kondensationen in der Nachtrockenpartie bei einigen Sorten – Öffnen der Haube notwendig**

#### Beschreibung der Beobachtung und des Potentials

Bei manchen Sorten kommt es in der Nachtrockenpartie zu Kondensationsproblemen. Das Bedienpersonal öffnet in so einem Anlassfall die Trockenhaube der Nachtrockenpartie, um Tropfen am Papier zu vermeiden. Heiße Luft entweicht in die Halle.

#### Ursache des Problems

Ursache des Problems ist die defekte Klappe der IR-Abluft.

#### Mögliche Maßnahme/Problemlösung

Durch die Optimierung der IR-Abluftklappe wurde dieses Problem mitbehoben.

### **5.1.3 Mondi PM8**

Die Papiermaschine 8 (PM8) von Mondi Packaging in Frantschach produziert vorwiegend Sackpapier für die Baustoffindustrie. Das Sortenspektrum reicht von 70 g/m² bis 120 g/m². Die Papiermaschinenbreite ist 4,33 m und die maximale Produktionsgeschwindigkeit liegt bei 850 m/min. Die Trockenpartie besteht aus 44 Trockenzylinder, einer Clupack-Einrichtung zur Erhöhung der Bruchdehnung nach Zylinder Nr. 25 und mehreren Hochleistungshauben (Zylinder 30, 31, 32, 33, 36, 37 und 38) [\(Abbildung 43\)](#page-93-0).

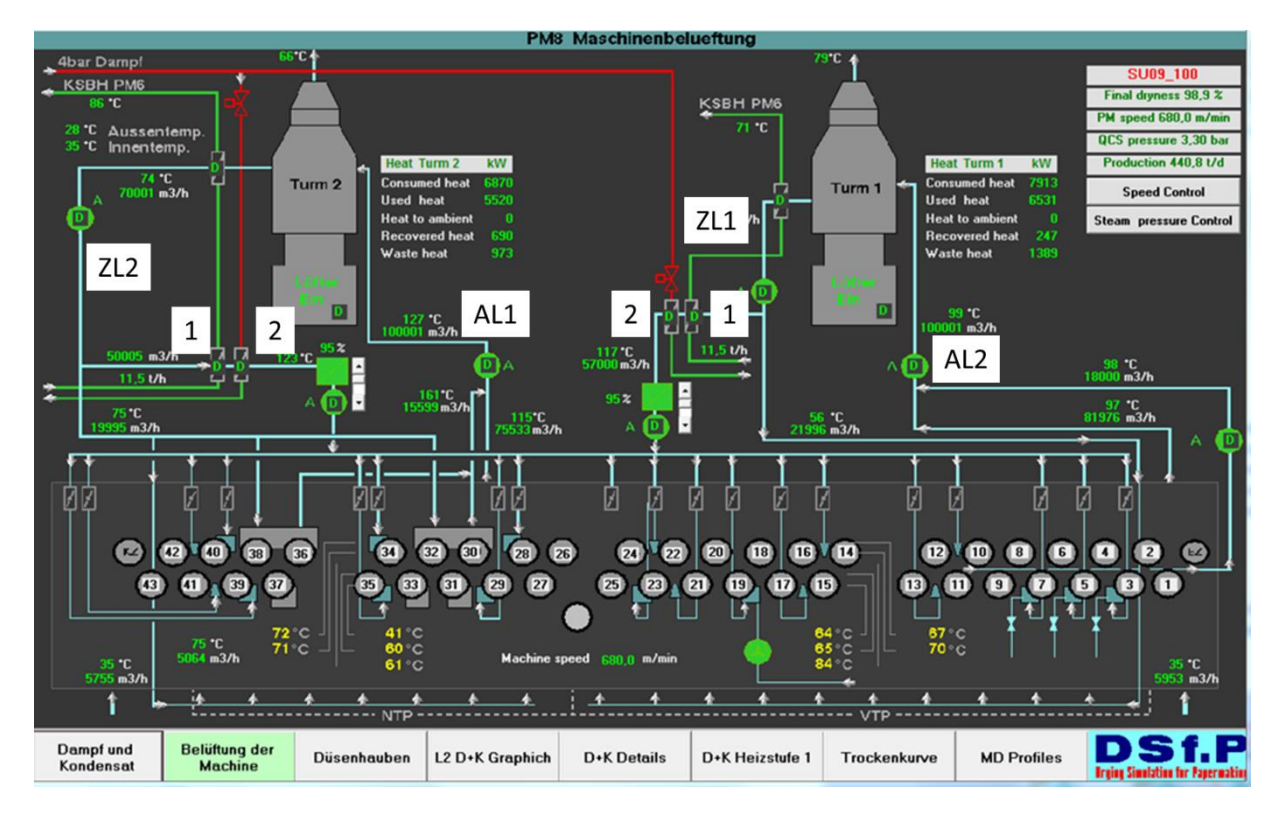

<span id="page-93-0"></span>*Abbildung 43: Modell der PM8 bei Mondi Frantschach*

#### **Belüftung**

Die Wärmerückgewinnung besteht gemäß [Abbildung 43](#page-93-0) aus 2 Türmen – ein Turm (Turm 1) in der Vortrockenpartie vor der Clupackanlage(1), ein Wärmerückgewinnungsturm (Turm 2) in der Nachtrockenpartie. Die Zuluft wird aus der Umgebung im Freien über der Maschinenhalle angesaugt und mit Luft/Luftwärmetauschern im jeweiligen Wärmerückgewinnungsturm mit der Abluft (Abluft VTP=AL1; Abluft NTP=AL2) vorgewärmt (Zuluft VTP = ZL1 bzw. Zuluft NTP = ZL2). Danach wird die Zuluft mit Kondensat- (1) und Teilströme mit Frischdampfwärmetauscher (2) in der Vor- und Nachtrockenpartie auf die voreingestellte Zulufttemperatur erhöht. Die Zulufttemperatur wurde bereits bei einem Audit von Metso reduziert, sodass die Vorwärmung mit Dampf mittlerweile nicht mehr verwendet wird. Die Zuluft wird auch nicht mehr auf Temperatur eingestellt, sondern ergibt sich aus der aktuellen Umgebungstemperatur, der Leistung der Luft/Luftwärmetauschern in den Türmen (Turm 1 bzw. Turm 2) und der beiden Kondensatwärmetauscher (1). Bei den Hochleistungshauben (siehe [Abbildung 44\)](#page-94-0) wird die Zuluft mit MD-Dampf vorgewärmt (rote Dampfleitung) und teilweise zirkuliert. Von den je rund 80.000 m<sup>3</sup>/h in den beiden Hochleistungshaubengruppen (30-32 bzw. 36-38) werden nur rund 10% der Gesamtmenge (15.000

m<sup>3</sup>/h) in die Abluft gefördert (Teilströme i[n Abbildung 44](#page-94-0) gelb markiert). Die Temperatur in den Hochleistungshauben wird auf ca. 170-180°C eingestellt, damit sich eine möglichst hohe Schrumpfungsrate und eine gute Trocknungsrate ergeben. Schrumpfung ist bei Sackpapier sehr wichtig, da für die Befüllung mit beispielsweise Zement eine gute Dehnbarkeit mit hoher Porosität eine hohe Runability für den Endkunden beim Befüllen ergibt.

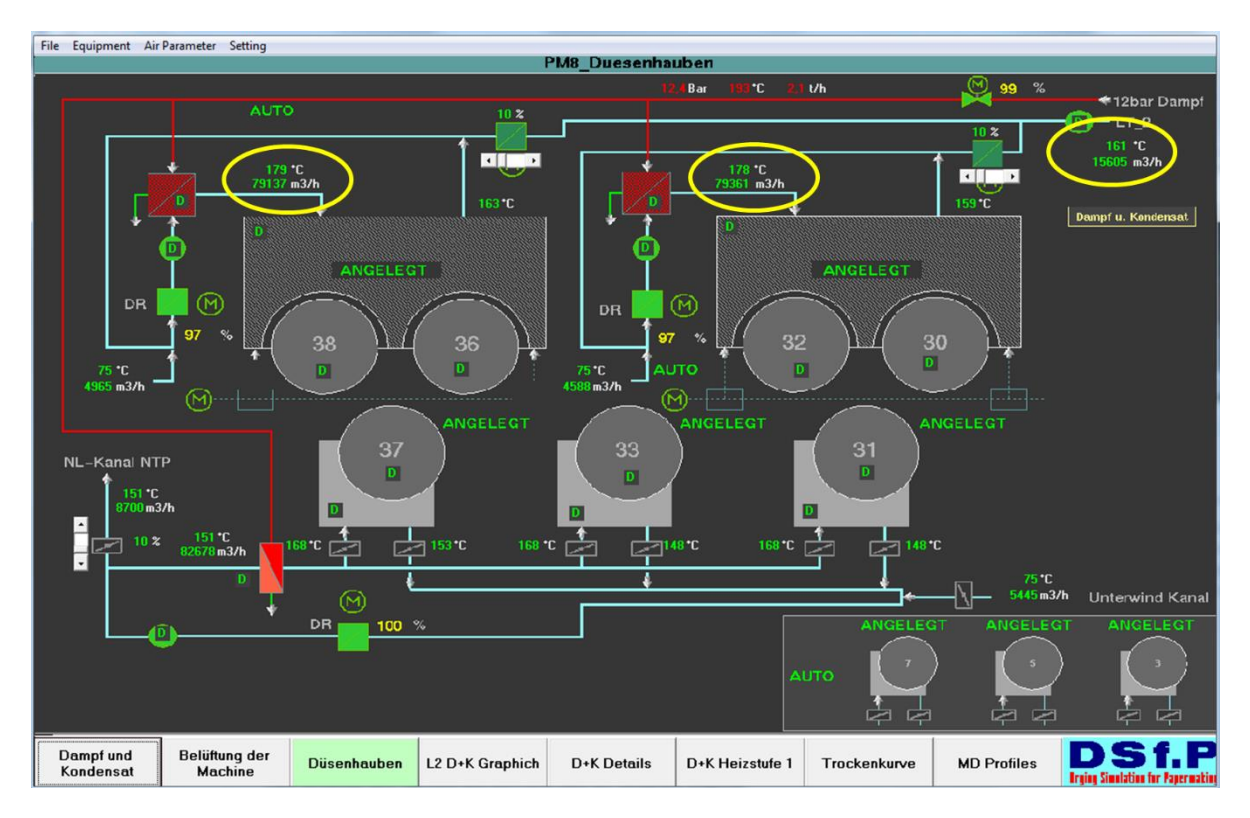

<span id="page-94-0"></span>*Abbildung 44: Modell der Düsenhauben der PM8*

## **Dampf- und Kondensatsystem**

Die Maschine ist in 5 Dampfgruppen unterteilt, wobei die Gruppe 3 als Hauptdampfgruppe gilt. Die übrigen Dampfgruppen werden wiederum im Verhältnis zur Hauptgruppe 3 gesteuert (analog zur Erklärung von Abschnitt [5.1.1\)](#page-82-1), wobei die Bediener die Möglichkeit haben, diese Verhältnisse je nach Produktionseigenschaften bzw. Zellstoffeigenschaften individuell zu verändern. Die Zylinder der 1. Dampfgruppe werden zumeist separat eingestellt. Es handelt sich dabei um die Zylinder Nr. 2, 4, 6, 8 und 9 [\(Abbildung 45\)](#page-95-0).

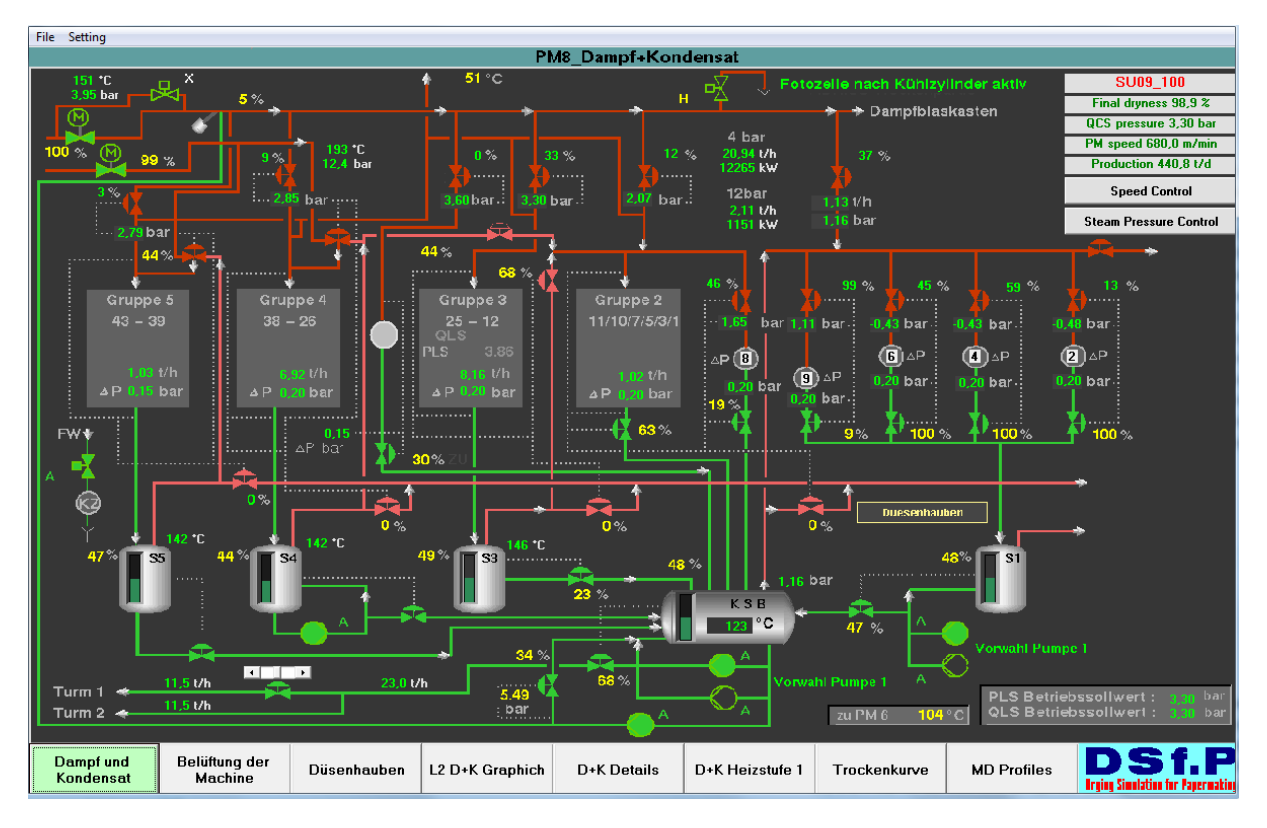

<span id="page-95-0"></span>*Abbildung 45: Modell des Dampf- und Kondensatsystems der PM8 bei Mondi Frantschach*

Die Kondensate der jeweiligen Dampfgruppen werden in Separatoren niedergeschlagen, wobei über Steuerventile geregelt wird, wie viel Brüdenmenge zur jeweiligen Dampfgruppe mit niedrigerem Druck zugeregelt werden. Der Kondensatbehälter wird hier als Druckbehälter ausgeführt, sodass die Temperatur des Kondensates über 100 °C liegt (sieh[e Abbildung 45,](#page-95-0) KSB = 123°C). Dies hat den Vorteil, dass keine zusätzlichen Dampfwärmetauscher zur Zuluftvorwärmung notwendig sind. Nachteilig ist, dass dadurch weniger Brüdendampf in den Separatoren für vorgeschaltene Dampfgruppen anfällt.

## **Potentiale für Kosteneinsparung**

Nach detaillierten Messungen an der Maschine haben sich folgende Möglichkeiten zur Kosteneinsparung und zur detaillierteren Betrachtung herauskristallisiert (siehe [Abbildung 41](#page-88-0) und [Abbildung 42\)](#page-88-1).

- a) Kondensattemperatur zur Luftvorwärmung hat 123°C; bewirkt Verlust an Brüdendampf
- b) Hohe Zulufttemperatur in der Vortrockenpartie
- c) Hohe Zulufttemperatur bei den Hochleistungshauben
- d) Leckluftanteil ist größer als 60%
- e) Zuluftventilatoren arbeiten weit unter Nennleistung

## **Zu a.) Kondensattemperatur zur Luftvorwärmung hat 123°C; bewirkt Verlust an Brüdendampf**

## Beschreibung der Beobachtung und des Potentials

Das Kondensat in den Kondensatwärmetauschern hat eine Temperatur von 123°C. Dadurch stellt sich ein Überdruck im Behälter ein und es wird weniger Brüdendampf als bei einem Kondensatbehälter

bei Atmosphärendruck erzeugt. Somit muss mehr Frischdampf für die Trocknung erzeugt werden, weil weniger Brüden entstehen.

## Ursache des Problems

Der Kondensatsammelbehälter wird als Druckbehälter geführt.

## Mögliche Maßnahme/Problemlösung

Durch weitere Kakskadenführung der Brüden im unteren Dampfdruckbereich (unter 125 °C) könnte man etwas Frischdampf in den vorderen Trockenzylindern (Nr. 1 bis Nr. 9) einsparen. Dies würde eine neue Dampfregelung (Kondensatsammelbehälter ist derzeit drucklos) sowie eine Kaksadierung der neu entstehenden Brüden notwendig machen.

Nach Informationen von Mondi muss jedoch der Differenzdruck bei den Trockenzylindern mindestens 0,2 bar betragen und daher fällt entsprechend viel Brüdendampf schon in den vorangegangenen Gruppen an, sodass es kein zusätzlicher Benefit wäre und bereits jetzt Brüden in einem Hilfskondensator (nicht sichtbar am Schema) niedergeschlagen werden müssen.

## **Zu b.) Hohe Zulufttemperatur in der Trockenpartie**

## Beschreibung der Beobachtung und des Potentials

Die Zulufttemperatur in der gesamten Trockenpartie ist mit 130 °C sehr hoch.

## Ursache des Problems

Die Temperatur ist deshalb so hoch gewählt, da es sonst zu Kondensationsproblemen in der Trockenhaube (Tropfenbildung am Papier) kommt. Ursache des Problems ist vermutlich eine sehr hohe Leckluftrate (siehe Punkt d.))

## Mögliche Maßnahme/Problemlösung

Überprüfung des gesamten Luftsystems notwendig.

## **Zu c.) Hohe Zulufttemperatur bei den Hochleistungshauben**

## Beschreibung der Beobachtung und des Potentials

Die Zulufttemperatur bei den Hochleistungshauben ist mit 175 °C sehr hoch.

## Ursache des Problems

Die Temperatur ist deshalb so hoch gewählt, da es laut Technologen entscheidende Bedeutung hat, dass in diesem Bereich der Maschine eine hohe Schrumpfungsrate bzw. Verdampfungsrate vorherrscht, um die Bruchdehnung positiv zu beeinflussen.

## Mögliche Maßnahme/Problemlösung

Es wird empfohlen Betriebsversuche zu fahren, in wie weit man die Temperatur in den Hochleistungshauben senken kann, ohne die Bruchdehnung des Endproduktes entscheidend negativ zu beeinflussen (Ergebnisse siehe [5.2.1.](#page-103-0)).

## **Zu d.) Leckluftanteil ist größer als 60%**

#### Beschreibung der Beobachtung und des Potentials

Messungen haben gezeigt, dass der Leckluftanteil der Haube rund 60% beträgt. Ein hoher Leckluftanteil bedeutet, dass die Zulufttemperatur sehr hoch sein muss, um in den Zonen starker Mischung mit der Leckluft aus der Halle (30°C) trotzdem oberhalb der Taupunkttemperatur der Haube zu sein (z.B. 60°C). Daher muss die Zuluft sehr stark aufgeheizt werden, was zu einem hohen Energieverbrauch führt.

### Ursache des Problems

Ursache dieses Problems war eine unausgeglichene Auslegung der Zu- und Abluftventilatoren der PM8. Extrem verstärkt wurde diese nicht optimale Auslegung dadurch, dass die Wärmetauscher bei den Zuluftventilatoren total verschmutzt waren und dadurch nicht die Nennleistung an Durchfluss erzielt wurde.

### Mögliche Maßnahme/Problemlösung

Erste Maßnahme ist in so einem Fall die Überprüfung der Ventilatorendrehzahl, Ventilatorennennleistung, die aufgenommene Leistung sowie eine visuelle Beurteilung der Ventilatoren. Details und Ergebnisse siehe Abschnit[t 5.2.3.](#page-109-0)

## **Zu e.) Zuluftventilatoren arbeiten weit unter Nennleistung**

#### Beschreibung der Beobachtung und des Potentials

Die Zuluftventilatoren arbeiten weit unter Nennleistung (<40%)

#### Ursache des Problems

Verschmutzung der Luftkanäle bzw. Wärmetauscher und Einbau eines kleineren Flügelrades vor ca. 20 Jahren.

#### Mögliche Maßnahme/Problemlösung

Reinigung der Luftkanäle bzw. Wärmetauscher und Reinigung der Ventilatoren. Ergebnisse siehe Ahschnitt 5.2.1

## **5.1.4 Laakirchen Papier AG PM10 (vormals SCA)**

Die Papiermaschine 10 (PM10) von Laakirchen Papier AG in Laakirchen produziert vorwiegend SC-Papier für Tiefdruck. Diese werden in weiterer Folge in zwei Offline-Kalandern weiter veredelt. Das Sortenspektrum reicht von 47 g/m<sup>2</sup> bis 60 g/m<sup>2</sup>. Die Papiermaschinenbreite ist 7,34 m und die maximale Produktionsgeschwindigkeit liegt bei 1.550 m/min. Die Trockenpartie besteht aus 55 Trockenzylinder, wobei die geraden Zylinderzahlen von 2-34 als Vakuum-Rolls ausgeführt sind und nicht mit Dampf beheizt werden.

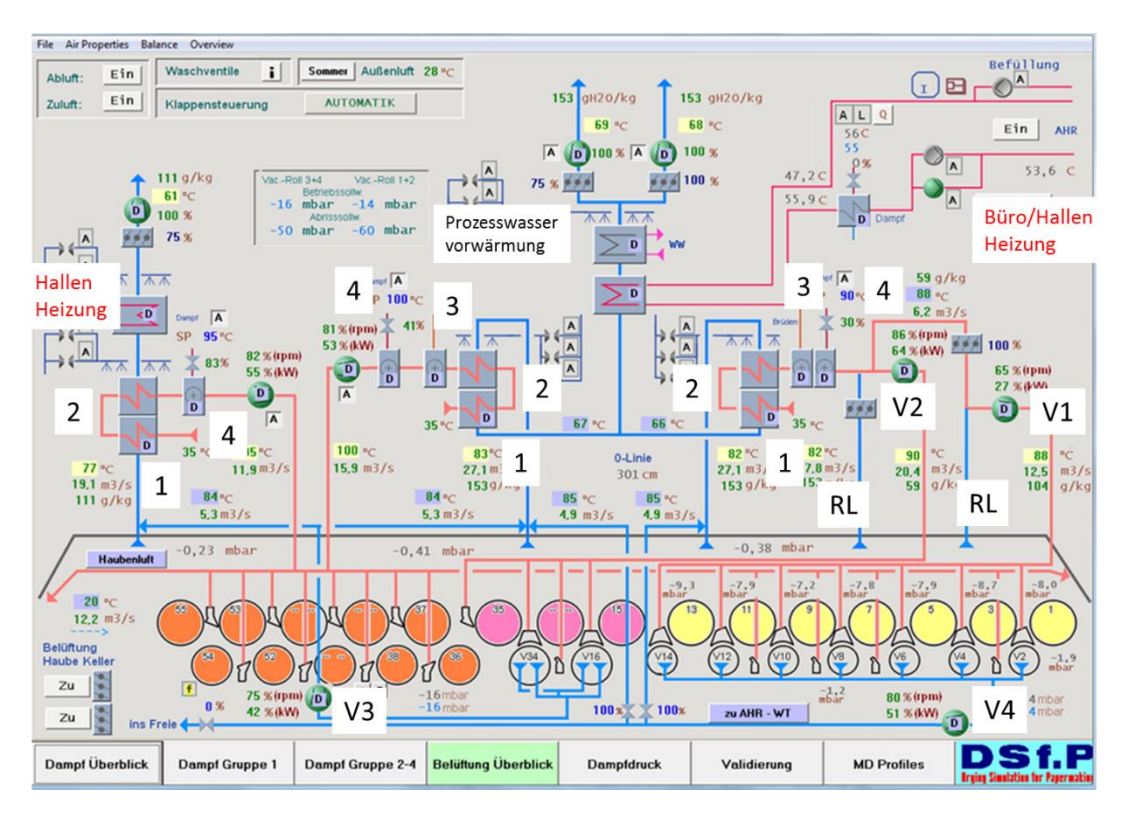

<span id="page-98-0"></span>*Abbildung 46: Modell der PM10 in Laakirchen*

#### **Belüftung**

Die Wärmerückgewinnung (sieh[e Abbildung 46\)](#page-98-0) besteht aus 3 Türmen (1) – ein Turm in der Vortrockenpartie bis Zylinder 14, ein Wärmerückgewinnungsturm im mittleren Bereich der Trockenpartie (Zylinder 15-35) und ein Wärmerückgewinnungsturm für die Zylinder 36-55. Die Zuluft wird aus der Umgebung der Halle im Bereich der Wärmerückgewinnung (Jahresdurchschnittstemperatur ca. 40°C) angesaugt und mit Luft/Luftwärmetauscher (2) im jeweiligen Wärmerückgewinnungsturm vorgewärmt. Danach wird die Zuluft mit Brüdendampf (3) und mit Frischdampf (4) mittels Wärmetauscher auf die voreingestellte Zulufttemperatur (unterschiedlich regelbar für alle 3 Zuluftströme) erhöht. Im vorderen Bereich der Trocknung sind zwei Ventilatoren im Einsatz. Ventilator V1 dient der Bahnstabilisation (HiRun) und Ventilator V2 der Maschinenbelüftung über die Blaskästen. Beide werden über eine Rezirkulationsleitung (ZL) aus der Trockenhaube zusätzlich zur vorgewärmten Zuluft gespeist. Die beiden Gebläse (V3, V4) der Vakuum-Rolls werden in die Wärmerückgewinnung und im Abrissfall ins Freie geführt.

#### **Dampf- und Kondensatsystem**

Die Maschine ist in 5 Dampfgruppen unterteilt, wobei die Gruppe 3 als Hauptdampfgruppe gilt und wie die Gruppe 4 ausschließlich mit Frischdampf gespeist wird. Die übrigen Dampfgruppen (auch Gruppe 4) werden wiederum im Verhältnis zur Hauptgruppe 3 gesteuert wobei die Bediener die Möglichkeit haben, diese Verhältnisse je nach Produktionsbedingungen bzw. Zellstoffeigenschaften individuell zu verändern. Wie bereits in Abschnitt [5.1.1](#page-82-1) diskutiert, werden die Brüden der Dampfgruppen mit höheren Druck zu Dampfgruppen mit niedrigeren Druck zugeregelt. Einige Zylinder der 1. Dampfgruppe werden zumeist separat eingestellt. Es handelt sich dabei um die Zylinder 1, 3, 5 und 7 [\(Abbildung 45\)](#page-95-0).

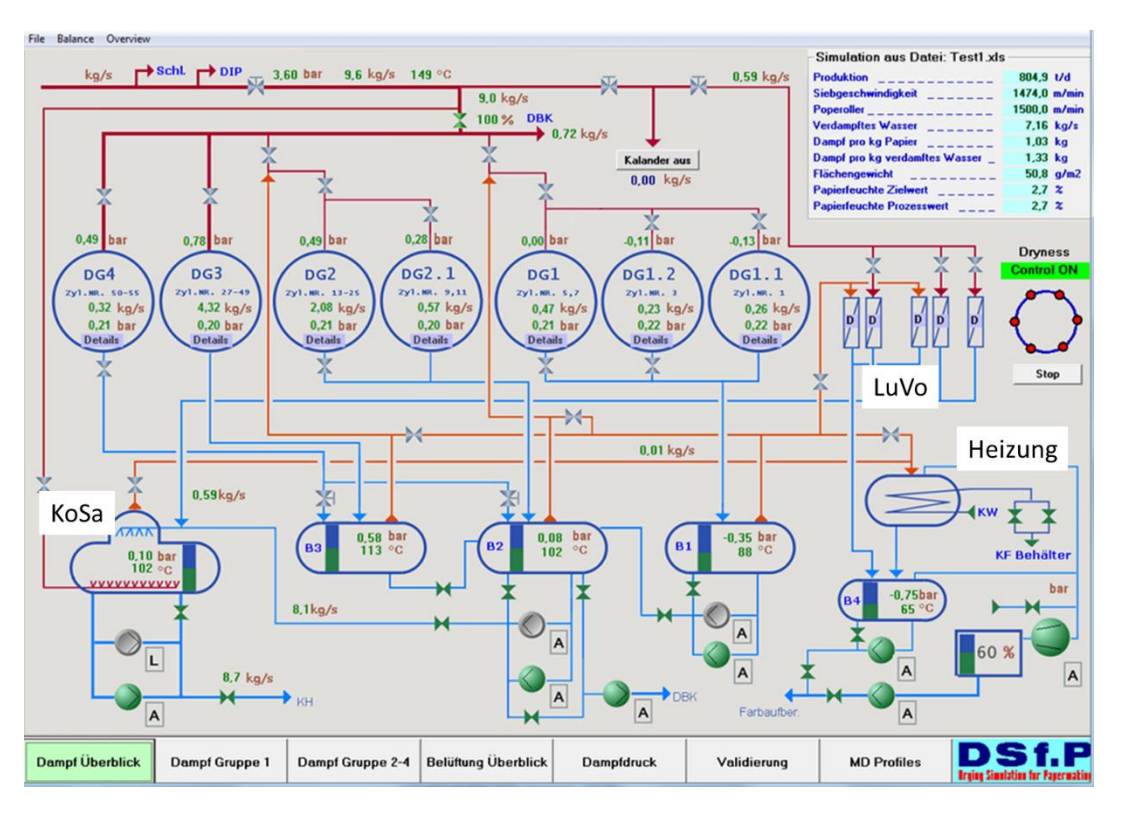

<span id="page-99-0"></span>*Abbildung 47: Modell des Dampf- und Kondensatsystems der PM10in Laakirchen*

Die Kondensate der jeweiligen Dampfgruppen werden in Separatoren (B1, B2, B3, B4) niedergeschlagen, wobei über Steuerventile geregelt wird, wie viel Brüdenmenge zur jeweiligen Dampfgruppe mit niedrigerem Druck zugeregelt werden. Die verbleibende Brüdenmenge der jeweiligen Separatoren dient in den Wärmetauschern der Zuluftvorwärmung (LuVo), ebenso wie Frischdampf. Der Kondensatbehälter (KoSa) wird hier als leichter Druckbehälter ausgeführt, sodass die Temperatur des Kondensates knapp über 100 °C liegt (siehe [Abbildung 47\)](#page-99-0). Das Kondensat dient noch diversen Hallenheizungen bzw. Büroheizungen als Heizquelle, bevor es in einem atmosphärischen zweiten Kondensatbehälter gesammelt und Richtung Kesselhaus gepumpt wird.

### **Potentiale für Kosteneinsparung**

Nach detaillierten Messungen an der Maschine haben sich folgende Möglichkeiten zur Kosteneinsparung und zur detaillierteren Betrachtung herauskristallisiert:

- a) Zulufttemperatur ist sehr hoch
- b) Rezirkulation der feuchten Luft im vorderen Bereich der Trocknung ist fragwürdig
- c) Unterdrücke bei HiRuns
- d) Feuchte in der Abluft ist sehr gering

## **Zu a.) Hohe Zulufttemperatur in der Trockenpartie**

## Beschreibung der Beobachtung und des Potentials

Die Zulufttemperatur in der gesamten Trockenpartie ist mit 100 °C bis 105 °C relativ hoch für SC-Papiermaschinen, da die zulässige Feuchte in der Haube bei aktuellen Messungen unter 100 g/kg ist..

### Ursache des Problems

Die Temperatur ist deshalb so hoch gewählt, da es sonst zu Kondensationsproblemen in der Trockenhaube (Tropfenbildung am Papier) kommt. Jedoch wurden die Temperaturen auch nach dem Umbau der Papiermaschine auf eine Schuhpresse (Steigerung des Trockengehalts nach der Presse) nicht verändert, obwohl nun weniger Wasser verdampft wird als vor dem Umbau.

## Mögliche Maßnahme/Problemlösung

Absenkung der Zulufttemperaturen unter Berücksichtigung der Situation in der Haube (mögliche Kondensation) in Betriebsversuchen (siehe Abschnitt [5.2.1.1\)](#page-104-0).

## **Zu b.) Rezirkulation der feuchten Luft im vorderen Bereich der Trocknung ist fragwürdig**

## Beschreibung der Beobachtung und des Potentials

Der Luftführungskreislauf im Bereich von Zylinder 1-15 bzw. Luftzuführung für die Blaskästen (HiRuns) ist fragwürdig. Hier wird im ursprünglichen Zustand feuchte Luft im Kreislauf zirkuliert, da beide Ventilatoren (V1, V2 in [Abbildung 46\)](#page-98-0) ständig feuchte Luft ansaugen und dadurch Feuchtigkeit im Kreislauf zirkuliert wird. Zusätzlich bedeutet das eine erhöhte Ventilatorleistung, um die Feuchte wegzubringen. Außerdem ist die angesaugte feuchte Luft (blauer Teilstrom) kühler als die Zuluft nach dem Wärmetauschersystem, sodass diese Luft zusätzlich erwärmt werden muss, um einen Zielwert von 90°C zu erreichen. Das bedeutet ein Potential der Dampfeinsparung in diesem Bereich.

## Ursache des Problems

Es handelt sich in diesem Bereich um ein "historisch" gewachsenes Problem. Die Lösung wurde vom Maschinenlieferanten installiert und wird seit "jeher" so gefahren. Bei der Umstellung auf Schuhpresse wurde das System von Metso wiederum bestätigt.

## Mögliche Maßnahme/Problemlösung

Durch Messungen und Betriebsversuche ist die Sinnhaftigkeit der Luftkreislaufführung zu klären. Derzeit liegen nur vage Aussagen von Maschinenführern und Mitarbeitern von Metso, die die jetzige Fahrweise stützen. Schlussfolgerungen und Ergebnisse siehe Abschnitt [5.2.3.](#page-109-0)

## **Zu c.) Unterdrücke bei HiRuns**

#### Beschreibung der Beobachtung und des Potentials

Bei den Bahnstabilisatoren (HiRun) werden Unterdrücke aufgrund von Venturieffekten eingestellt, um die Papierbahn zu stabilisieren. Durch die Trockengehaltserhöhung nach der Schuhpresse ist auch die initiale Nassfestigkeit bei höheren Trockengehalt erhöht. Daher kann vermutet werden, dass die eingestellten Unterdrücke an den Bahnstabilisatoren reduziert werden können.

#### Ursache des Problems

Es erfolgte keine Umstellung bzw. Nachjustierung der Betriebsparameter der Bahnstabilisatoren nach der Inbetriebnahme der Schuhpresse.

### Mögliche Maßnahme/Problemlösung

Durch Messungen und Betriebsversuche konnte das Vakuum der Bahnstabilisatoren von durchschnittlich 7-8 mbar auf 1,5 bis 2 mbar reduziert werden, ohne dass dabei Verschlechterungen in der Runability bzw. Geschwindigkeitseinbußen folgten. Dadurch hat sich die Leistungsaufnahme am Ventilator V1 (315 kW) von 65% auf rund 25% reduziert.

## **Zu d.) Feuchte in der Abluft sehr gering**

#### Beschreibung der Beobachtung und des Potentials

Die Abluftfeuchte variiert bei den Detailmessungen je nach Sorte zwischen 90 und 100 g/kg (in den Abbildungen sind die Werte nicht richtig aufgrund von Datenschutz). Die mögliche Feuchte in der Haube ist laut Herstellerangaben bei ca. 120 g/kg. Durch Absenkung der Abluftventilatorenleistung kann das Abluftvolumen reduziert werden und dadurch die Leistungsaufnahme der Ventilatoren gedrosselt werden, wodurch elektrische Energie einspart wird.

#### Ursache des Problems

Aufgrund der Installation der Schuhpresse ist die Auslegung der Abluftventilatoren zu hoch für die nun anfallende verdampfte Wassermenge.

#### Mögliche Maßnahme/Problemlösung

Durch Betriebsversuche und begleitende Messungen wurde die Abluftmenge der Abluftventilatoren über vorhandene Klappen gedrosselt. Die Leistungsaufnahme der Ventilatoren konnte reduziert werden und so 297.500 MWh elektrische Energie pro Jahr reduziert werden.

# <span id="page-102-0"></span>**5.2 Ergebnisse und Schlussfolgerungen**

Wie man im vorigen Kapitel bereits erkennen konnte, ergeben sich bei einigen Fabriken ähnliche Optimierungspotentiale. Die Trockenpartie wird anscheinend öfter vernachlässigt und nach Umbauten im Maschinenkonzept oft nicht in weiteren Überlegungen berücksichtigt. Es hat den Anschein, dass die Trockenpartie lediglich die Aufgabe hat, das Papier in irgendeiner Weise zu trocknen, ohne Qualitätsprobleme dabei zu verursachen. Dem Energieverbrauch wurde in den letzten Jahrzehnten auch in diesem Bereich zu wenig Bedeutung beigemessen.

Durch die steigenden Energiepreise, die rückläufige Mengenentwicklung bei den meisten Papiersorten in Mitteleuropa geraten Papierfabriken zusehends unter Kostendruck, da sich die Gewinnmargen reduzieren bzw. überhaupt nicht mehr kostendeckend produziert werden kann. In Europa entsteht ein Verdrängungswettbewerb bei den meisten Sorten und der kostengünstigere Standort wird sich durchsetzen. So ist nun jede noch so kleine Möglichkeit der Einsparung interessant, sofern diese nicht mit Investitionskosten verbunden ist. Wenn etwas investiert wird, dann muss die Payback-Rate kleiner 1 Jahr sein; so ist zumindest die Vorgabe vieler Unternehmen in Europa. Daher werden in diesem Abschnitt auch nur solche Optimierungen betrachtet, die dieser Auflage genügen.

Ohne jetzt auf die Details der Fabriken eingehen zu wollen, werden in diesem Abschnitt Fallbeispiele erläutert, die auch Lesern dieser Dissertation die Möglichkeit geben, diese in der eigenen Fabrik umzusetzen.

Als Potentiale wurden im Abschnitt 5.1 bei den Messungen bzw. Bilanzierungen einige Punkte festgestellt. Wenn man diese Punkte nun gruppiert bzw. zusammenfasst, so ergeben sich folgende Themenschwerpunkte, die vermutlich in vielen anderen Fabriken auch Potentiale für Verbesserungen geben:

- Zulufttemperatur
- **•** Leckluftrate
- Generelle Luftbilanzierung/Anlagenfunktion
- Ausnutzung aller Abluftströme
- Anlagenauslegung/Anlagenfunktion der Heizaggregate
- Einstellung eines Dampfdruckes mittels MD-Dampf bzw. Dampfinjektor
- Substitution von primären Energieträgern

Die Einsparungen liegen eigentlich in sehr einfachen und augenscheinlichen Punkten, so dass eigentlich auch kein Simulationsmodell dafür notwendig wäre. Entscheidend dafür ist ein gutes Prozessverständnis, Anlagenkenntnis und die Fähigkeit komplexere Zusammenhänge zwischen Verdampfungsrate und Einflussgrößen der feuchten Luft zu verstehen.

Simulationsmodelle eignen sich nicht für das Detektieren von solchen detaillierten Optimierungsmaßnahmen an der Maschine, da lokal auftretende Effekte wie Kältebrücken in der Haube durch Maschinenstuhlung etc. nicht erfasst werden können. Dadurch besteht die Möglichkeit, dass zwar das Modell eine Haubentemperatur weit ab vom Taupunkt detektiert, es jedoch im realen Betrieb bereits an manchen Stellen zu Kondensation und zu Fehlern in der Papierbahn kommt.

Sehr wohl sinnvoll sind solche Modelle jedoch für Fragestellungen wie zum Beispiel:

- Was passiert mit dem Trockengehalt/der Papiermaschinengeschwindigkeit, wenn man einen Zylinder abschalten muss?
- Was passiert, wenn aufgrund eines Problems bei einem Kessel der Dampfdruck um 1 bar einbricht?
- Was muss man in der Trocknung investieren, wenn man die Papiermaschinengeschwindigkeit bei Sorte "XY" beispielsweise um 70 m/min steigern will

## Heizkurve:

Mit dem Simulationsmodell ist es auch möglich die Heizkurve theoretisch zu optimieren. So ist es anhand eines Versuchs am Modell von Hamburger möglich für eine Sorte (125 g/m²) durch Erhöhung des Dampfdrucks in den jeweiligen Dampfgruppen die Geschwindigkeit von 790 bis auf maximal 830 m/min bei einem zusätzlichen Dampfverbrauch von 3-4% zu steigern. Dadurch ergibt sich über alle Sorten ein Potential für eine Geschwindigkeitssteigerung von rund 5-6% bei einem Anstieg im Dampfverbrauch von 3-4%. Ob dies jedoch auch qualitativ für die Papiersorten möglich ist, ist unklar.

Es zeigt sich, dass der kreativ denkende Techniker/Technologe mit den einfachen Mitteln von Messungen und daraus resultierenden Energie- und Massenbilanzen das Herzstück aller Trocknungsoptimierungen in einem Werk ist.

## <span id="page-103-0"></span>**5.2.1 Einfluss der Zulufttemperatur**

Wie im Kapitel zuvor kurz erwähnt, hat die Luft die notwendige Aufgabe die durch Verdampfen entstandene Feuchtigkeit aus der Papierbahn aufzunehmen und abzutransportieren. Wie in [Abbildung 48](#page-103-1) ersichtlich spielt bei der Zuluft vor allem die Auslegung der Haube über der Trocknung eine entscheidende Bedeutung.

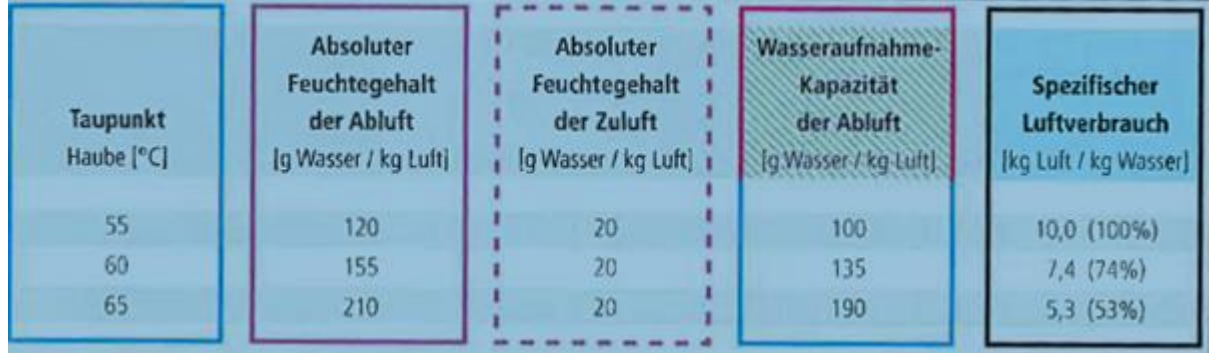

#### <span id="page-103-1"></span>*Abbildung 48: Übersicht über Taupunkt der Haube und möglicher Wassergehalt in der Haube bzw. spezifischer Luftverbrauch (Slawtchew, 2010)*

In der linken Spalte sind gängige Haubentemperaturen dargestellt, wobei sich die Haubentaupunkte laut Hersteller in unserem Projekt bei den 4 Papiermaschinen zwischen 58°c und 62 °C bewegen. Wenn man beispielsweise von einer Haubentaupunktstemperatur von 55°C ausgeht, so kann die mögliche Abluftfeuchte im besten Fall 120 g/kg betragen. Theoretisch würde das bei einer

angenommenen Eingangsfeuchte der Luft von 0,02 kg/kg (entspricht ungefähr dem Jahresmittel der absoluten Feuchte von Deutschland (Wetterdienst, 2013)) rund 10 kg trockene Luft pro kg verdampftes Wasser ergeben. Da davon auszugehen ist, dass die Leckluftrate mindestens 20% beträgt, da sich immer durch die Öffnungen bei der Presse und bei der Aufrollung Leckluftströme ergeben, so liegt die Temperatur, wo Kondensation bei einer Feuchte von 120 g/kg eintritt vermutlich noch tiefer. Erfahrungen in der Papierindustrie zeigen, dass die Zulufttemperatur im Durchschnitt um 20°C über dem Taupunkt liegen sollte, damit keine Kondensation durch Mischung der vorgeheizten Zuluft mit der ca. 35°C kalten Hallenluft (Leckluft) eintritt. Dies deckt sich auch mit den Untersuchungen von Heimbach (Slawtchew, 2010). Hat die Trockenhaube einen Taupunkt von 60°C, so ergibt sich bereits ein theoretisch reduzierter spezifischer Luftverbrauch von 7,4 kg trockener Luft pro kg verdampftes Wasser.

Dies ergibt ein zweifaches Potential in punkto Energieeinsparung.

Einerseits spart man dadurch elektrische Leistungsaufnahme beim Ventilator, da die Leistungsaufnahme gemäß ECK (Eck, 2003) zur 3. Potenz mit der Drehzahl/Durchflussmenge zusammenhängen.

Zweitens ergibt sich dadurch noch eine Dampfeinsparung, da weniger Luft (Zuluft) in einem Dampfwärmetauscher mit Frischdampf aufgeheizt werden muss.

Jedoch ist der Taupunkt der Hauben nicht mit einfachen Maßnahmen zu erhöhen. Der Taupunkt der Haube wird hauptsächlich von der Ausführung und der Isolierung bestimmt. Natürlich können Leckluftstellen wie nicht abgedichtete Rohrdurchführungen etc. die Taupunkttemperatur der Haube reduzieren. Diese sind wiederum mit eher einfachen finanziellen und technischen Mitteln zu beheben.

Betrachten wir nun die Fallbeispiele zu diesem Punkt der Zulufttemperatur für die Maschinen in unserem Projekt. So zeigt es sich, dass viele Einstellungen historisch gewachsen sind und keine plausible Erklärung für diese Einstellungen vorhanden ist.

Betrachten wir zwei Fallbeispiele mit realen Zahlen:

## <span id="page-104-0"></span>*5.2.1.1 Einfluss Zulufttemperatur, Fallbeispiel A*

Betrachten wir eine Papiermaschine mit drei Zuluftsystemen, die jeweils zuvor mit Abluft im Wärmerückgewinnungsturm aufgeheizt werden auf eine Temperatur von rund 60°C. Im folgenden Brüden-Wärmetauscher wird der Luftstrom auf 80°C erwärmt. Als Vorgabe in den drei Luftströmen gilt die Temperatur von 100 bis 105 °C.

Die Trockenhaube hat eine vom Hersteller ausgelegte Taupunkttemperatur von 60°C. Das bedeutet, dass an allen Stellen innerhalb der Haube die Temperatur über 60°C sein muss, wenn man Kondensation vermeiden möchte. Wie zuvor diskutiert soll als Richtwert die Zulufttemperatur rund 20°C über der Haubentaupunkttemperatur liegen. Dies bedeutet nun für die Zulufttemperatur eine Temperatur von rund 80°C. Die aktuelle Zuluft liegt jedoch um 40 bis 45 °C über der Auslegungs-Taupunkttemperatur der Haube und birgt somit Potential für Optimierungen durch Temperaturreduktion der Zuluftströme.

Die Summe aller drei Zuluftströme hat ein Volumen von 52 m<sup>3</sup>/s mit einer Feuchte von 0,02 kg H2O/kg trockene Luft.

Durch Betriebsversuche konnte bei dieser Maschine die Zuluft bei 2 Strömen um 15°C (von 105°C auf 90°C bzw. 100°C auf 85°C) und bei einem Zuluftstrom um 10 °C (von 100°C auf 90°C) bei allen Sorten reduziert werden, ohne dass irgendwelche Probleme mit Kondensation in der Maschine die Folge waren.

Das ergibt folgendes Einsparungspotential für den Frischdampf beim Wärmetauscher:

<span id="page-105-1"></span>*Formel 51*

$$
h_{1+x} = h_{trockene \, Luft} + h_{feuchte \, Luft}
$$

<span id="page-105-2"></span>*Formel 52*

$$
h_{1+x} = \dot{m}\Delta T (c_{PL} + x c_{pD})
$$

Daraus ergibt sich mit der durchschnittlichen Einsparung von 13,5 °C eine Enthalpie von 727 kJ/s. Das entspricht bei 3.600 s/h und 8.500 Betriebsstunden pro Jahr eine Enthalpie von 2,23\*10<sup>10</sup> kJ/Jahr. Als Annahme für die Kosteneinsparung gilt ein Dampfdruck von 3 bar (ü) und eine Verdampfungsenthalpie lt. PISCHINGER (Pischinger, 1997) von 2.137 kJ/kg bei einem Wirkungsgrad des Wärmetauschers von 90% des kondensierten Dampfes zur Luftvorwärmung. Somit ergibt dies eine Dampfeinsparung von 11.582 Tonnen Niederdruckdampf pro Jahr und eine Kosteneinsparung von rund 115.000 EUR/Jahr.

**Investitionskosten keine**

**Einsparungen 115 kEUR/a** 

## <span id="page-105-0"></span>*5.2.1.2 Einfluss Zulufttemperatur Fallbeispiel B*

Betrachten wir eine Papiermaschine mit Hochleistungshauben, wo die Zuluft für die Hauben zuerst mit Niederdruckdampf über Dampf-/Luftwärmetauscher auf ca. 130 °C vorgewärmt und danach mittels Mitteldruckdampf auf eine Temperatur von 175°C aufgeheizt wird. Bei der behandelten Maschine handelt es sich um eine in der Papierindustrie seltene indirekte Prallstrahltrocknung. Nach Empfehlungen von MILOSAVLJEVIC und JUPPI (Karlsson, 2009)sollte aus energetischen Gründen bei solchen Anwendungen die Zulufttemperatur in der Haube nicht über 160°C liegen. Die Begründung liegt in der energetischen Betrachtung, dass die vorgewärmte Luft erst durch das poröse Sieb hindurch muss und dadurch die Möglichkeiten des direkten Wärmeübergangs beschränkt sind. HEIKKILÄ und MILOSAVLJEVIC (Heikkilä, et al., 2000) (Heikkilä & Milosavljevic, 2001) (Heikkilä & Milosavljevic, 2002)zeigen auch in ihren Untersuchungen, dass der Einfluss der Temperatur im Vergleich zum Einfluss der Düsenaustrittsgeschwindigkeit gering ist (Heikkilä & Milosavljevic, 2013)

Daher wurden in Betriebsversuchen in mehreren Schritten die Zulufttemperatur zu den beiden Kammern der Hochleistungshaube reduziert. Von 175°C Ausgangstemperatur konnte ohne jeglichen Einfluss auf den Trockengehalt nach der Düsenhaube (Trockengehaltsscanner ist an dieser Stelle installiert) die Zulufttemperatur auf 150°C reduziert werden. Einige leichtgrammige Sorten können

auch ganz ohne Betrieb des Mitteldruck-Dampf-Wärmetauschers betrieben werden, ohne dass dies negativen Einfluss auf die Qualitätsparameter bzw. die Papiermaschinengeschwindigkeit hat.

Die neue Standardeinstellung an der Papiermaschine ist nun 150°C; bei manchen Sorten obliegt es dem Maschinenführer auch tiefer zu gehen und die MD-Schiene mit einem Schieber zu schließen.

Die Summe der Zuluftmenge in den beiden Kammern der Hochleistungshaube beträgt rund 6 m<sup>3</sup>/s. Daraus ergibt sich nach [Formel 51](#page-105-1) un[d Formel 52](#page-105-2) eine notwendige Enthalpie von 156 kJ/s. Dies entspricht bei 8.500 Betriebsstunden pro Jahr eine Enthalpie von 4.77 \* 10<sup>9</sup> kJ/a. Bei einer Verdampfungsenthalpie bei 14 bar (ü) von 1.960,7 kJ/kg (Pischinger, 1997) und einem Wirkungsgrad des Wärmetauschers von 90% ergibt dies eine notwendige Mitteldruckdampfmenge von 2.432 to/a.

Berechnet man gem. Annahme die Kosteneinsparung daraus, so ergibt sich daraus eine Kostenverbesserung um rund 37.000 EUR pro Jahr. Wird von den Papiermaschinenführern bei leichtergrammigen Sorten die Temperatur in der Zuluft weiter reduziert so beträgt das Potential rund 50.000 EUR pro Jahr ohne Investition.

Ein ähnliches Beispiel mit nahezu gleichem Einsparungspotential wurde bei einer zweiten Maschine im Projekt durchgeführt.

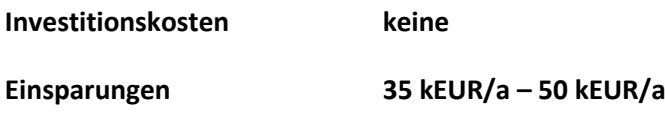

### **5.2.2 Leckluftanteil**

Die Leckluftrate ist definiert nach [Formel 53](#page-107-0) und ist ein Maß für den Anteil von fehlender Luft im Verhältnis aus Zu- und Abluft.

<span id="page-107-0"></span>*Formel 53*

$$
Leckluftanteil \left[ \% \right] = \left( 1 - \frac{zuluft[\frac{kg}{s}]}{Abluft[\frac{kg}{s}]} \right) * 100
$$

Nach SLAWTSCHEW (Slawtschev, 2010) bzw. KARLSSON (Karlsson, 2009) liegt der Leckluftanteil für Papiermaschinen normalerweise unter 30%. Im Idealfall nähert sich der Leckluftanteil 10%, da sich Leckluftströme durch die beiden großen Öffnungen der Haube durch die Papierbahn im Bereich der Presse und im Bereich der Aufrollung nie vermeiden lassen. Wie unter [4.5](#page-67-0) [Wärmerückgewinnung](#page-67-0) diskutiert, entsteht in der Trockenhaube aufgrund der Zu- und Abluftströme eine Nulllinie. Diese Nulllinie hat auch einen entscheidenden Einfluss auf die Leckluftmenge. Wird die Nulllinie tiefer als die großen Öffnungen bei Aufrollung und Presse eingestellt, so herrscht bei den besagten großen Öffnungen ein Unterdruck, was den Einzug von Leckluft fördert und negativ für die Energiekostenoptimierung ist. Leckluft ist zumeist Hallenluft mit 30-35°C und birgt Gefahr für Kondensation in diesem Bereich der Haube, da durch Mischung innerhalb der Haube lokal Temperaturen unter dem Haubentaupunkt erreicht werden und dies zu Kondensation führen kann. Eine schlechte Bilanzierung zwischen Zuluft und Abluft, also ein hoher Leckluftanteil, ist auch zumeist die Ursache für eine sehr hohe Temperatur in den Zuluftströmen. Natürlich kann man sagen, auch die Zuluft wird aus der Halle mit 35°C angesaugt.

Aber es sind doch zwei wesentliche Unterschiede festzustellen.

- 1.) Die Zuluft wird durch die Luft-Luftwärmetauscher der Abluftströme vorgewärmt auf ca. 60°C. Das bedeutet, dass diese Energie nicht mit Heizkosten für die Zuluft verbunden sind, sondern gratis aus dem Prozess generiert werden und
- 2.) Wegen der Gefahr der lokalen Kondensation durch die Mischung der Haubenluft mit der "kalten" Leckluft, muss die Zuluft extrem überhitzt werden, um Kondensation im gesamten Bereich der Trocknung zu vermeiden.

Anhand eines Beispiels werden nun die Auswirkungen von einem hohen Leckluftanteil und deren Folgen diskutiert.

Betrachten wir eine Papiermaschine mit einer Abluftmenge von 170.000 m<sup>3</sup>/h und einer Zuluftmenge von lediglich 70.000 m<sup>3</sup>/h, was einen Leckluftanteil von rund 60% darstellt [\(Abbildung 1\)](#page-8-0). Die Zuluftmenge in diesem Praxisbeispiel aus unserem Projekt war durch einen verlegten Zuluft-Wärmetauscher verursacht.
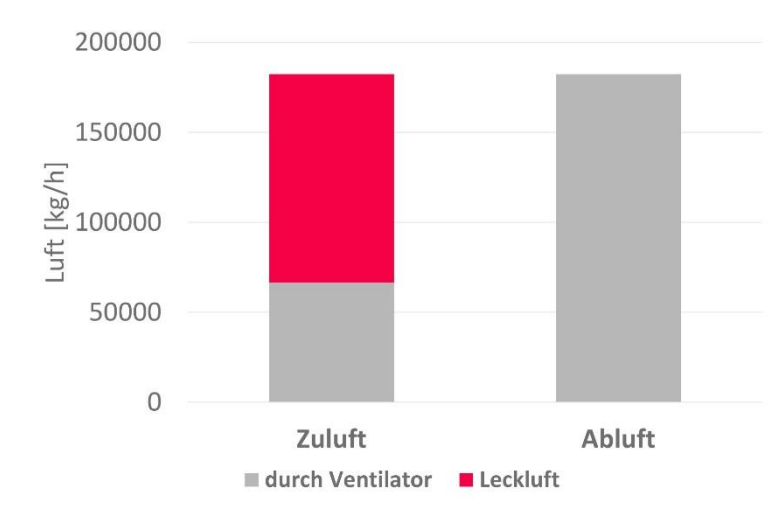

#### <span id="page-108-0"></span>*Abbildung 49: Luftbilanz für die Zu-, Ab- und Leckluft einer Papiermaschine*

Durch simple Reinigung mit Hochdruckwasserstrahl und eine chemische Reinigung der Wärmetauscher konnte die Leckluftmenge auf rund 40% reduziert werden. Der generell hohe Leckluftanteil ist durch eine falsche Auslegung des Zu- und Abluftsystems (siehe Fallbeispiel in Kapitel [5.2.3\)](#page-109-0) bedingt.

Nach Reinigung der Wärmetauscher wurde beobachtet, dass die Ablufttemperatur aus der Haube im Schnitt um rund 6°C höher war als zuvor. Der Grund dafür ist im verminderten Leckluftanteil und der dadurch verminderten Beimischung der "kühlen" Hallenluft in der Haube zu sehen. Durch den reduzierten Leckluftanteil kann die Temperatur der Zuluft reduziert werden. Versuche zeigten bei einer Reduktion um 10°C keine negativen Auswirkungen in Hinblick auf Kondensation innerhalb der Trockenhaube.

Daraus ergibt sich nach [Formel 51](#page-105-0) un[d Formel 52](#page-105-1) und einer gesamten Zuluftmenge von 38 m<sup>3</sup>/s eine notwendige Enthalpie von 40,3 kJ/s. Dies entspricht bei 8.500 Betriebsstunden pro Jahr eine Enthalpie von 1,24\* 10<sup>10</sup> kJ/a. Bei einer Verdampfungsenthalpie bei 4 bar (ü) von 2.107,0 kJ/kg (Pischinger, 1997) und einem Wirkungsgrad des Wärmetauschers von 90% ergibt dies eine notwendige Mitteldruckdampfmenge von rund 5.900 to/a.

Berechnet man gem. Annahme die Kosteneinsparung daraus, so ergibt sich daraus eine Kostenverbesserung um rund 59.000 EUR pro Jahr. Eine ähnliche Kosteneinsparung präsentierten VOGT (Vogt, 2008) und LEUK (Leuk, et al., 2013).

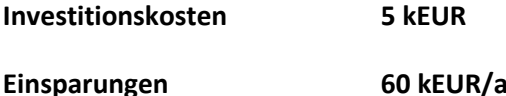

Dieses Potential zeigt sich jedoch nur bei Papiermaschinen, wo in der Zuluftvorwärmung Frischdampf eingesetzt wird. Wird hingegen nur mittels Abluft, Kondensat und Brüden die Luft vorgewärmt, was bei neuen und gut ausgelegten Anlagen der Fall ist, so hat diese Maßnahme keinen positiven finanziellen Effekt. Durch die drei zuvor genannten Möglichkeiten der Zuluftvorwärmung wird die (Ab-)Wärme aus dem Prozess wiederum "gratis" genutzt.

## <span id="page-109-0"></span>**5.2.3 Luftbilanzierung/Anlagenfunktion**

Wenn man die gesamte Trockenpartie inklusive Wärmerückgewinnung, Dampf- und Kondensatsystem der Papiermaschinen genau bilanziert, sämtliche Luft- und Wärmeströme messtechnisch erfasst, so ist es nichts Ungewöhnliches, auf teilweise sonderbare Ausführungen zu stoßen. Auch bei modernen Maschinen sind teilweise die Zu- und Abluftströme sonderbar geschalten. In [Abbildung 50](#page-109-1) ist ein Auszug eines PLS-Bildes für die Lufttechnik einer Papiermaschine dargestellt. Wie im vorigen Kapitel kurz angedeutet wird hier zur Zuluft feuchte Luft innerhalb der Trocknungshaube zugemischt. Messungen haben gezeigt, dass dieser Luftstrom 7,8 m<sup>3</sup>/s und somit knapp 1/3 des Zuluftstroms an dieser Position ausmacht (total 20,4 m<sup>3</sup>/s). Die Temperatur dieser Abluft ist lediglich 66°C (Wert in Abbildung 35 entspricht nicht der Realität/Datenschutz) und somit 25°C unter dem Sollwert der Zuluft und rund 15°C unter der Temperatur vor dem Frischdampfwärmetauscher.

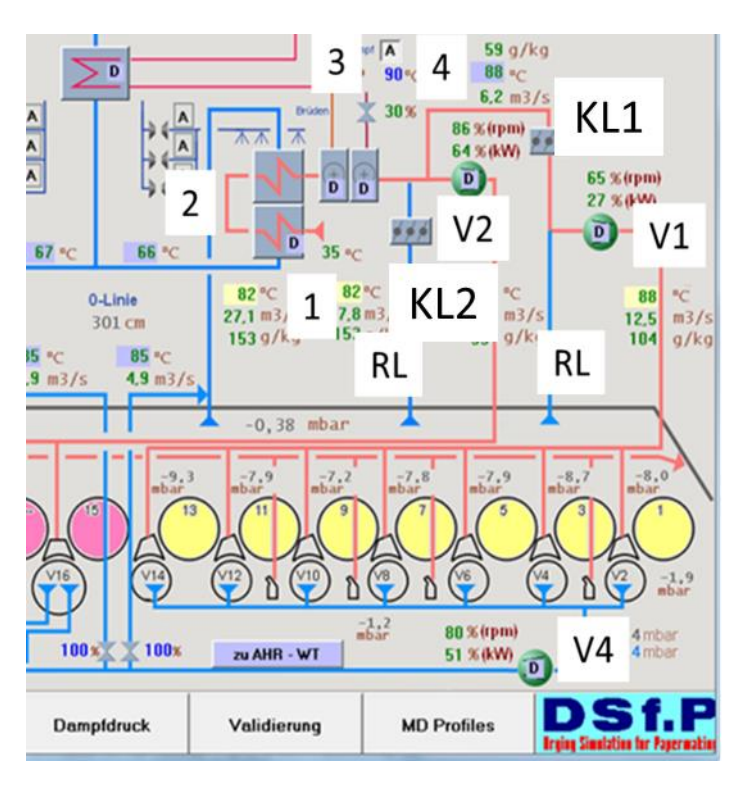

#### <span id="page-109-1"></span>*Abbildung 50: Ausschnitt aus dem PLS-Bild der Lufttechnik einer Papiermaschine*

Zusätzlich ist diese Abluft mit Feuchtigkeit von 0,08 kg/kg viel höher mit Feuchte belastet als die Frischluft mit 0,02 kg/kg.

Durch das Schließen von Klappe 1 (KL1) und Klappe 2 (KL2) wird die Rezirkulation unterbunden. Setzt man nun wiederum in [Formel 51](#page-105-0) und [Formel 52](#page-105-1) ein, so ergibt sich eine notwendige Enthalpie von 128 kJ/s bzw. 3,9\*10<sup>9</sup> KJ/a für die zusätzliche Erwärmung der Rezirkulationsluft auf 90°C. Diese Wärme ist jetzt nicht mehr notwendig und die Zuluft muss weniger mit Frischdampf aufgeheizt werden. Dies lässt sich wieder über den Wärmetauscherwirkungsgrad (0,9) und über die Verdampfungsenthalpie des Niderdruckdampfes (3 bar ü) mit einem Dampfäquivalent von 2.011 to/a vergleichen. Durch das Schließen der beiden Klappen wurden Energiekosten von rund 20.000 EUR/a eingespart ohne Investitionskosten!

**Investitionskosten keine Einsparungen 20 kEUR/a**

<span id="page-110-1"></span>**5.2.4 Ausnutzung aller Luftströme**

Bei einem unserer Projektpartner werden die Abluftströme nicht restlos der Wärmerückgewinnung zugeführt. Dabei handelt es sich um den Umluftstrom der Infrarotanlage, der mit rund 160 °C über Dach ausgeblasen wird. In modernen Konzepten der IR-Trockner wird nachgeschaltet eine Konvektionstrocknungsanlage mit dieser heißen Umluft betrieben. In unserem Beispiel betrachten wir ein Luftvolumen von 2,8 m<sup>3</sup>/s bei einer Feuchte von 0,02 kg/kg und einer Temperatur von 165°C. Dies entspricht einem Energieinhalt von rund 410 kW. MURPHY (Murphy, 2012) berichtet im Zuge der Österreichischen Papierfachtagung 2012 von einem Energieinhalt in einem ähnlichen Fallbeispiel von 343 kW.

In [Abbildung 51](#page-110-0) ist der Istzustand und die beiden möglichen Varianten der Wärmerückgewinnung aus dem IR-Umluftstrom dargestellt. Variante A ist die Möglichkeit, über einen Luft-/Luftwärmetauscher zumindest die Zuluft zur Vortrockenpartie oder Nachtrockenpartie vorzuwärmen und mit einem Wirkungsgrad von 15-20% (Slawtschev, 2010) zumindest einen Teil der Energie rückzugewinnen. Die bessere Methode ist die Einbindung in einem nachgeschalteten Konvektionstrocknersystem. Im Vergleich zur Umgebungsluft von 30-35°C in der Papiermaschinenhalle ergibt sich dadurch – unter Anwendung von [Formel 51](#page-105-0) un[d Formel 52](#page-105-1) - ein Energieeinsparungsäquivalent von 5.487 to Dampf pro Jahr bei 4 bar (ü) bzw. 55.000 EUR/Jahr.

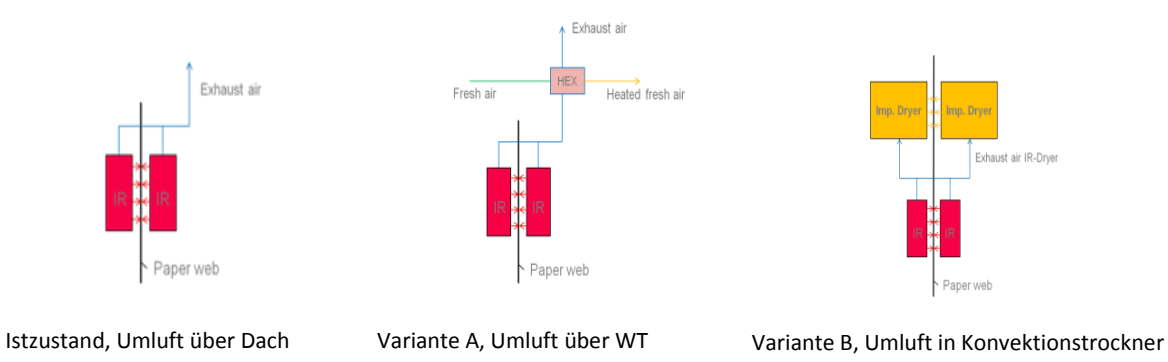

<span id="page-110-0"></span>*Abbildung 51: Istsituation und möglichen Varianten der Wärmerückgewinnung der IR-Abluft*

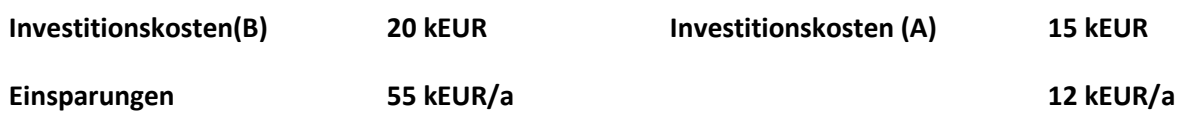

## <span id="page-110-2"></span>**5.2.5 Anlagenauslegung und Funktion der Trocknungsaggregate**

Speziell bei Infrarot-Strahlungstrocknung ist wie in Abschnitt [2.1.2.3](#page-24-0) erklärt die Temperatur der Strahler von entscheidender Bedeutung für die mögliche Trocknungsrate. Bei einer Anlage in unserem Projekt war die Wartung der Anlage bzw. auch die Auslegung der Anlage mangelhaft. Es wurde zwar regelmäßig Wartung durchgeführt, jedoch war die Zuleitung der Erdgasleitung mit 115 Nm<sup>3</sup>/h (Heizwert Erdgas = 10,7 kWh/Nm<sup>3</sup> (OÖ Ferngas, 2012), bzw. 10,47 kWh/Nm<sup>3</sup> (Hall & Holste, 1995) entspricht ca. 1.230 kW) begrenzt, wobei die Anlage eine Auslegungskapazität von 1.758 kW gehabt hat. Dadurch war die Strahlertemperatur begrenzt, was sich gemä[ß Formel 16](#page-25-0) sehr negativ auf den Wirkungsgrad der IR-Anlage auswirkt. Die Temperatur konnte durch Messungen verifiziert werden und lag bei rund 870-900°C. Einige Strahlerelemente (Kacheln) waren auch defekt, sodass ein Austritt der Flamme zu erkennen war.

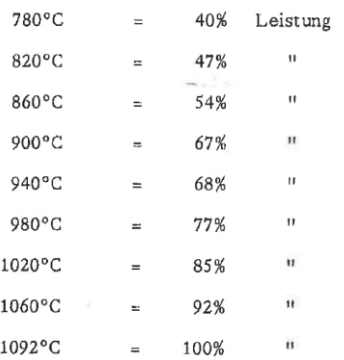

<span id="page-111-0"></span>*Tabelle 3: Strahlungsleistung in Abhängigkeit der Temperatur für IR-Strahler, Auszug aus der Betriebsanleitung für IR-Strahler einer Anlage (Krieger, 1988)*

Betrachten wi[r Tabelle 3](#page-111-0) so spiegelt sich der Verlust der Leistung der Anlage wider. Betrachten wir die gesamte vom Papier aufgenommene Leistung bezogen auf den ursprünglichen Energieeinsatz, so ergibt sich nach PALTAKARI (Paltakari, 2009) für elektrische IR-Strahler ein Gesamtwirkungsgrad von 25-40% bzw. nach LEMAITRE *et al* (Lemaitre & Glise, 1991) von 28-55% für gasbetriebene IR-Strahler.

In unserem Fallbeispiel war es möglich, durch Austausch der teilweise defekten IR-Strahler bzw. durch Optimierung der Zuleitung (Erhöhung der Temperatur von 900°C auf 1.080°C) den Wirkungsgrad der Anlage von 32 % auf 38% steigern, was einer Geschwindigkeitserhöhung der Anlage bewirkte, dass einer jährlichen Deckungsbeitragssteigerung von rund 60.000 EUR bewirkte.

Der Austausch der defekten Infrarot Strahler bzw. die Optimierung der Zuleitungen wurden mit rund 45.000 EUR Investitionskosten bewertet.

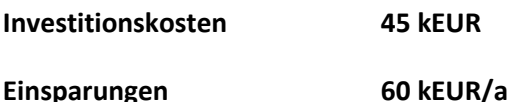

## <span id="page-112-0"></span>**5.2.6 Einstellung eines Dampfdruckes zwischen MD und ND-Dampfdruck**

In Abschnitt 4.2 wurde schon in der Theorie auf die unterschiedlichen Exergiegehalte bei unterschiedlichen Dampfdrücken eingegangen und festgehalten, dass durch den Einsatz von Thermokompressoren Energie eingespart werden kann. Bei einer unserer Papiermaschinen ist es möglich einen Teil der Anlage mit einem Druck von 4,9 bar zu betreiben und dadurch die Trocknungsleistung zu erhöhen bzw. die Papiermaschinengeschwindigkeit zu erhöhen. Die beiden zur Verfügung stehenden Drücke sind 4 bar (ü) und 15 bar (ü). Bisher ist es jedoch nur möglich entweder den Glättzylinder mit maximal 4 bar (ü) zu betreiben oder diesen Anlagenteil von der Niderdruckdampfschiene zu trennen und mit der Mitteldruckdampfschiene zu betreiben. Über eine Dampfreduzierstation wird der Dampfdruck von 15 bar (ü) auf 4,9 bar (ü) reduziert. Energetisch und kostenmäßig ist das gemäß vorigen Ausführungen natürlich nicht optimal. Erinnern wir uns an dieser Stelle an die Annahmen, dass eine Tonne Niederdruckdampf rund 10 EUR/to und Mitteldruckdampf rund 15 EUR/to kostet.

Durch einen Thermokompressor [\(Abbildung 28,](#page-64-0) Abschnitt [4.2\)](#page-62-0) besteht die Möglichkeit mittels Treibdampf (15 bar ü) den Niederdruckdampf zu verwenden und nicht die volle notwendige Dampfmenge aus dem Mitteldruckdampf zu generieren. Ohne Berücksichtigung der Verluste wird mittels Massen- und Energiebilanz des Thermokompressors ermittelt, dass man aus rund 1 kg/s 4 bar (ü) und 0,24 kg/s 15 bar(ü) Dampf rund 1,24 kg/s des geforderten 4,9 bar (ü) Dampf herstellen kann. Oder anders gesagt, dass nur rund 19% Mitteldruckdampf und 81% Niederdruckdampf eingesetzt werden kann.

Im Anwendungsfall kann man aus Versuchen bzw. auch aus dem Modell einen Dampfbedarf von rund 1,42 kg/s mit 4,9 bar (ü) feststellen. Bei rund 3.000 Betriebsstunden pro Jahr wird der Glättzylinder bei diesem notwendigen Dampfdruck von 4,9 bar (ü) betrieben. Dadurch ergibt sich ein Einsparungspotential von 12.730 to MD-Dampf/Jahr bzw. 190.000 EUR/a.

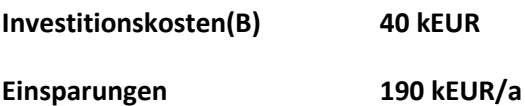

Diese Beispiele ließen sich noch fortsetzen, wie die Aufzählungen der Optimierungspotentiale in 5.1 gezeigt haben. Weitere Maßnahmen wären noch zusätzlich möglich, wenn man sich nicht von Investitionen und Pay-back Raten über 2 Jahren in den meisten Fabriken distanzieren würde. Bei den meisten Punkten gäbe es in den anderen Fabriken noch ähnliche Fallbeispiele, die jedoch nicht näher ausgeführt wurden.

## **5.2.7 Substitution von primären Energieträger**

Wie bereits i[n Abbildung 27](#page-63-0) gezeigt, gibt es große Kostenunterschiede, ob 1MWhthermisch mit Dampf, Gas oder elektrischer Energie in der Trocknung bereitgestellt wird. Wird im vorigen Abschnit[t 5.2.6](#page-112-0) im Besonderen die maximale Ausnutzung der unterschiedlichen Exergie von DD- und MD-Dampf diskutiert, so betrachten wir in diesem Beispiel speziell die Kostensituation unterschiedlicher Primärenergieträger und die unterschiedlichen Mechanismen der Energieübertragung ist Papier.

In diesem Fallbeispiel handelt es sich um eine Applikation im Bereich eines Yankee-Zylinders, wo der Yankee-Zylinder mit Dampf beheizt wird und zusätzlich zwei Hochleistungshauben für die Trocknung in diesem Bereich eingesetzt werden. Anhand des Simulationsmodells wird in [Abbildung 52](#page-113-0) der aktuelle Betriebszustand vereinfacht mit einer Haube simuliert und gezeigt. Der aktuelle Betriebszustand geht von einem Dampfdruck von 3,3 bar (blaue Kennzeichnung i[n Abbildung 52\)](#page-113-0) und einer Zulufttemperatur von 175 °C (grüne Kennzeichnung in [Abbildung 52\)](#page-113-0) aus. Die Zuluft wird mit Gas vergeheizt. Die übertragene Wärme, die vom Papier absorbiert wird beträgt 59,9 KW/CDm(Crossdirection meter) – siehe gelbe Kennzeichnung.

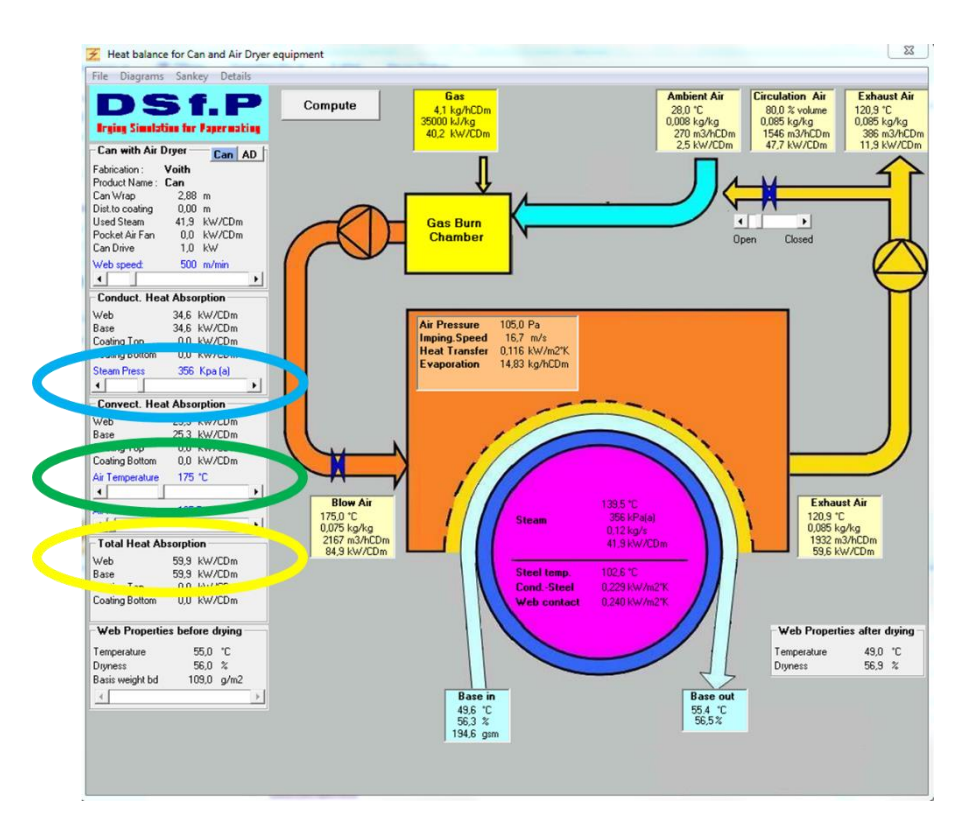

<span id="page-113-0"></span>*Abbildung 52: Modell einer Yankee-Maschine, Optimierungszustand Zulufttemperatur = 175 °C, Dampfdruck = 3,6 bar (ü)*

Der Yankee-Zylinder kann bis zu einem Druck von 4,9 bar betrieben werden und daher wird versucht, durch eine Dampfdruckerhöhung (Dampf = niedrige Kosten) die Temperatur in den Hochleistungshauben zu reduzieren. Bei Einstellung der Zulufttemperatur auf 150°C wird der Dampfdruck auf 4,3 bar gesteigert, um die gleiche absorbierte Wärme im Papier von 59,9 kW/CDm zu erreichen (siehe [Abbildung 53\)](#page-114-0).

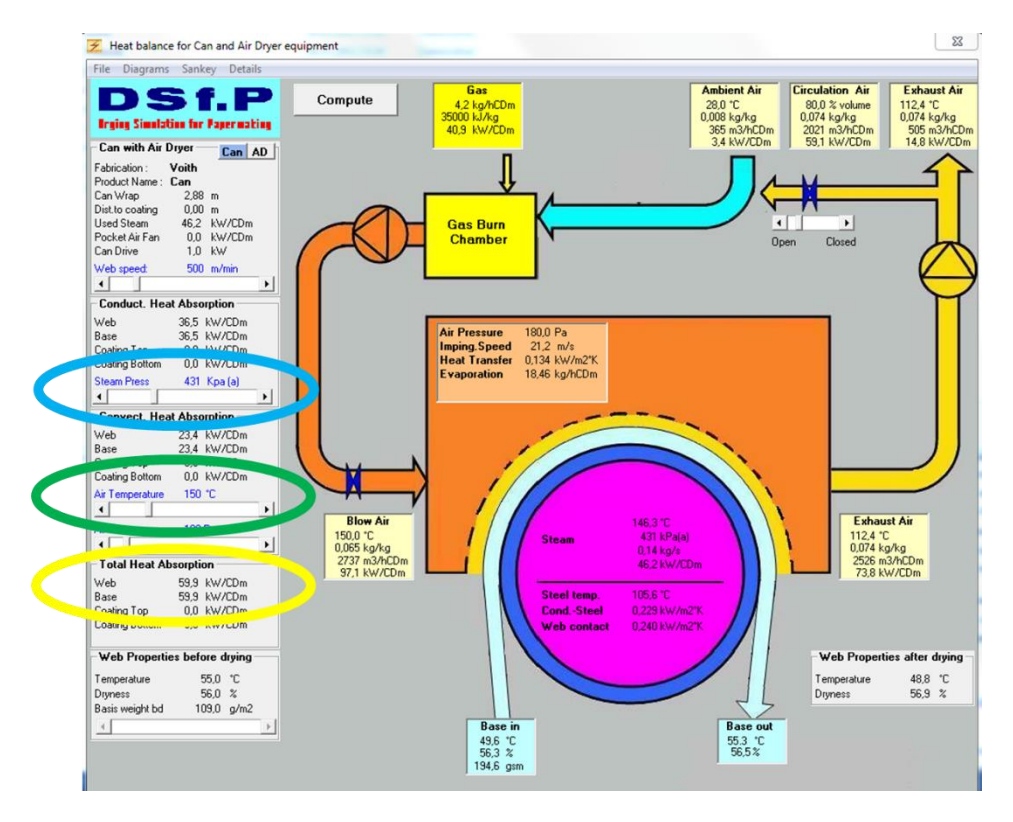

<span id="page-114-0"></span>*Abbildung 53: Modell einer Yankee-Maschine, Optimierungszustand Zulufttemperatur = 150 °C, Dampfdruck = 4,3 bar (ü)*

Durch die optimierte Fahrweise kann man nun laut Modell ca. 6% Energiekosten von Erdgas für die Luftvorwärmung sparen, indem man diese Energie nun durch kostengünstigeren Dampf einbringt ins Papier. Gemäß [Abbildung 27](#page-63-0) kostet 1 MWh Erdgas 2,5 Mal so viel wie 1 MWh Dampf. Die Darstellung im Modell wurde durch Betriebsversuche bestätigt und die Mitarbeiter sind nun angehalten, den Dampfdruck für jede Sorte am Yankee-Zylinder immer maximal zu halten und erst dann die Temperatur bei den Hochleistungshauben zu erhöhen. Dadurch konnten durch die Substitution rund 3% der Energiekosten für Erdgas über alle Sorten (3 Monate Beobachtungszeitraum) eingespart werden, was einer Kostenreduktion von rund 90.000 EUR/Jahr bedeuteten in diesem Fall.

**Investitionskosten(B) keine Einsparungen 90 kEUR/a**

## **6 Die Sorptionsenthalpie – wissenschaftliche Betrachtungen und Untersuchungen von Messmethoden sowie der Einfluss von unterschiedlichen Fasereigenschaften**

Dieser Abschnitt umfasst eine wissenschaftliche Abhandlung der Sorptionsenthalpie, untersucht und bewertet unterschiedliche Messmethoden und betrachtet diverse unterschiedliche Fasereigenschaften auf ihren Einfluss in Bezug auf die Sorptionsenthalpie. Dieses Kapitel befasst sich auch mit der Sorptionsenthalpie im Simulationsmodell. Der Großteil dieses Kapitels ist dem Artikel von SCHNEEBERGER *et al* (Schneeberger, et al., 2013) "The heat of sorption in paper drying – an investigation of measurement methods and influence of pulp parameters" entnommen.

## **6.1 Einleitung**

Der Trocknungsprozess kann gemä[ß Abbildung 10](#page-26-0) in unterschiedliche Phasen unterteilt werden. Im letzten Abschnitt der Trocknung (zwischen den Punkten "D" und "E") spielen die physikalischen Bindungskräfte des zu verdampfende Wassers an das Fasermaterial bereits eine entscheidende Rolle und erhöhen die notwendige Verdampfungsenthalpie. Ursache sind Kapillareffekte, intermolekulare Bindungskräfte wie Wasserstoffbrückenbindung und Van der Waals Kräfte. Diese erhöhte Verdampfungsenthalpie wird, wie in Abschnit[t 2.2](#page-25-1) erklärt, Sorptionsenthalpie genannt. Je höher der Trockengehalt der Papierbahn wird, desto höher wird die notwendige Verdampfungsenthalpie um 1kg Wasser pro 1 kg trockenen Faserstoff zu verdampfen. Um im Simulationsmodell die Faserstoffeigenschaften zu implementieren, ist es notwendig die spezifische Verdampfungsenthalpie in Abhängigkeit des Trockengehalts zu kennen. Diese spezifische Verdampfungsenthalpie beinhaltet die Verdampfungsenthalpie von Wasser plus die zusätzliche Sorptionsenthalpie (siehe Abschnitt [2.2.2\)](#page-28-0).

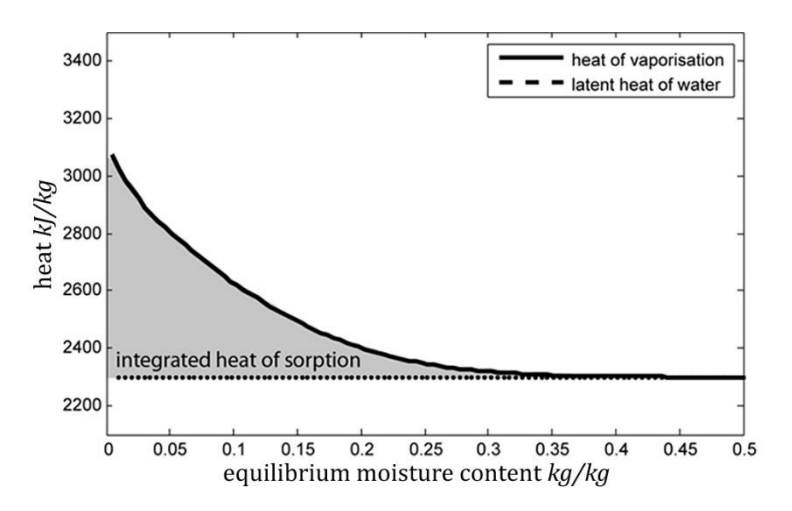

Bei der Sorptionsenthalpie unterscheidet man zwei verschiedene Größen, die differentielle Sorptionsenthalpie und die integrale Sorptionsenthalpie [\(Abbildung 54\)](#page-115-0).

<span id="page-115-0"></span>*Abbildung 54: Verdampfungsenthalpie (heat of vaporisation), differentielle Sorptionsenthalpie und integrale Sorptionsenthalpie für ungebleichten LF Sulfatzellstoff bei 80°C*

Die **differentielle Sorptionsenthalpie h<sup>s</sup>** ist die zusätzlich notwendige Energie im Vergleich zur Verdampfungsenthalpie von Wasser. Nimmt man ein Beispiel mit einer Gleichgewichtsfeuchte (EMC, equilibrium moisture content) des Faserstoffes von 0,1 kg/kg beträgt die gesamte Verdampfungsenthalpie 2.700 kJ/kg. Die Verdampfungsenthalpie von Wasser bei 80°C beträgt 2.308,05 kJ/kg (Gnielinski & al., 2006), daher ergibt sich für die differentielle Sorptionsenthalpie ein Wert von 392 kJ/kg. Das bedeutet, dass bei diesem Trockengehalt zusätzlich zur Verdampfungsenthalpie 392 kJ notwendig sind, um 1 kg Wasser aus dem Faserstoff zu verdampfen.

Die **integrale Sorptionsenthalpie H<sup>s</sup>** bei EMC = 0,1 kg/kg ist das Integral der differentiellen Sorptionsenthalpie über EMC =  $\infty$  bis EMC = 0,1 kg/kg. Die integrale Sorptionsenthalpie ist die zusätzlich zur Verdampfungsenthalpie von Wasser aufzuwendende Gesamtenergie. Die gesamte integrale Sorptionsenthalpie (grau in [Abbildung 54](#page-115-0)) ist das Integral von EMC =  $\infty$  bis EMC = 0.

In der Literatur sind nur sehr wenige Werte für die Sorptionsenthalpie zu finden, wobei diese Werte zusätzlich noch einer sehr großen Abweichung unterliegen. So gibt es in der Literatur für die differentielle Sorptionsenthalpie bei einer Gleichgewichtsfeuchte von 0,02 g/kg Werte folgende Werte

- RHIM 400 (Rhim & Lee, 2009) kJ/kg,
- OJALA 450 kJ/kg (Paltakari, 2000)
- HEIKKILÄ 1.000 kJ/kg (Paltakari, 2000)
- SOININEN 2.000 kJ/kg (Paltakari, 2000).

Für die integrale Form der Sorptionsenthalpie liegen die Werte in der Literatur bei

- HEIKKILÄ 50 kJ/kg (Leuk, 2012)
- VARGA 80-95 kJ/kg (Varga, et al., 2007)

Ziel dieser Arbeit war es, einerseits reelle Werte für die Sorptionsenthalpie zu finden und andererseits eine geeignete Messmethode für die Bestimmung der Sorptionsenthalpie zu eruieren. Es ist ein großer Unterschied, ob die Sorptionsenthalpie 2% oder rund 5% der Verdampfungsenthalpie ausmacht und wie sehr diese durch Faserstoffeigenschaften beeinflusst wird.

Auch wenn nach ersten Untersuchungen und genaueren Literaturrecherchen klar war, dass der Einfluss der Sorptionsenthalpie in einer energetischen Betrachtung der Trockenpartie zu vernachlässigen ist (Paltakari, 2009), wurde diese Arbeit als wissenschaftlicher Anteil dieser Dissertation und aus Interesse an der Grundlagenforschung weiter verfolgt.

## **6.2 Grundlegende Betrachtung der Adsorption und Desorption**

Bevor in weiteren Abschnitten nun auf die Messmethoden eingegangen wird, zeigt dieser Abschnitt eine kurze Zusammenfassung über die wichtigsten Grundlagen der Adsorption bzw. Desorption und über die Sorptionsisothermen.

#### <span id="page-117-0"></span>**6.2.1 Adsorption**

Adsorption ist die Anreicherung von Stoffen aus Gasen oder Flüssigkeiten an der Oberfläche von Festkörpern (Atkins & de Paula, 2004). Desorption ist der reversible Prozess dazu und beschreibt die Ablösung von adsorbierten Flüssigkeiten oder Gasen von einem Festkörper. Man kann die Adsorption in zwei unterschiedliche Typen untergliedern (IUPAC, 2001): Chemisorption und Physisorption.

### *6.2.1.1 Chemisorption*

Bei der Chemisorption wird zum Unterschied zur Physisorption das Adsorbat durch chemisch stärkere Bindung an das Substrat (Festkörper bzw. Adsorbens) gebunden. Dadurch kommt es zu chemischen Veränderungen am Adsorbat bzw. eventuell auch beim Adsorbens. Bei der Chemisorption kann nur eine Schicht an Molekülen die Oberfläche bedecken, da das Kennzeichen die chemische Bindung zwischen Adsorbat und Adsorbens ist. Man spricht hier von der "Mono-Layer" Schicht. Nähere Informationen siehe (Hudson, 1998).

## *6.2.1.2 Physisorption*

Bei der Physisorption sind intermolekulare Wechselwirkungen wie Van der Waals Kräfte, Wasserstoffbrückenbindungen und Kapillarkräfte verantwortlich für die Adsorption. Die Oberfläche bzw. das adsorbierende Fluid wird chemisch nicht verändert. Im Gegensatz zur Chemisorption besteht hier die Möglichkeit von Mehrschichtadsorption. Die Adsorptionsrate steigt im Regelfall mit steigenden Partialdruck des Fluids und abnehmender Temperatur. Die Adsorption von Wasser an den Faserstoff kann generell als Physisorption betrachtet werden, daher wird in dieser Arbeit in weiterer Folge die Adsorption mit Physisorption gleichgesetzt.

Adsorption an der Faseroberfläche ist ein exothermer Prozess, das bedeutet, dass Wärme vom Fluid in den Festkörper gelangt und sich erwärmt. Während der Papiertrocknung ist der umgekehrte Prozess – die Desoprtion – notwendig, um das Wasser zu verdampfen. Dafür ist nun Energie notwendig, um das an der Oberfläche der Fasern adsorbierte Wasser zu verdampfen. Ein anderer bereits vorhin angesprochener Mechanismus zur Sorptionsenthalpie sind Kapillarkräfte innerhalb der Fasern bzw. des Fasergefüges. Dies spielt deshalb eine entscheidende Rolle, da der Kapillardruck in engen Faserkapillaren bzw. Faserzwickeln bei der Trocknung überwunden werden muss, was zusätzlich Energie benötigt (Krischer & Kast, 1992).

### <span id="page-117-1"></span>**6.2.2 Sorptionsisothermen**

Aufgrund der komplexen und inhomogenen Struktur von Faserstoffen kann die Adsorption nicht mit einfachen mathematischen Grundgleichungen bestimmt werden. Die Wasseraufnahme von Fasermaterialien (oder auch anderen Produkten wie Getreide, Metallen etc.) wird vorwiegend durch Experimente bestimmt. Dabei wird unter Gleichgewichtsbedingungen die Wasseraufnahme des Faserstoffes unter definierten Umgebungsbedingungen (Temperatur und relative Luftfeuchtigkeit) bestimmt (Poersch, 1963), (Atkins, 1998). Diese Kurven werden Sorptionsisothermen genannt (siehe [Abbildung 55\)](#page-118-0). In der ersten Phase der Adsorption erhält man eine konkave Kurve, es handelt sich um die Ausbildung der Mono-Layer Schicht, sodass sich eine durchgehende Schicht an der

Faseroberfläche ausbildet. Nachdem diese erste Schicht gebildet ist, kommt es zur sogenannten Multilayer-Adsorption mit einem linearen Anstieg. Der letzte Abschnitt zeigt eine konvexe Kurvenform und ist nicht vollständig geklärt, wie die Wasseraufnahme im Gleichgewicht für Werte der Luftfeuchtigkeit nahe 100% von Faserstoffen aussieht, da keine Messgeräte vorhanden sind, die diesen kritischen Bereich abbilden können.

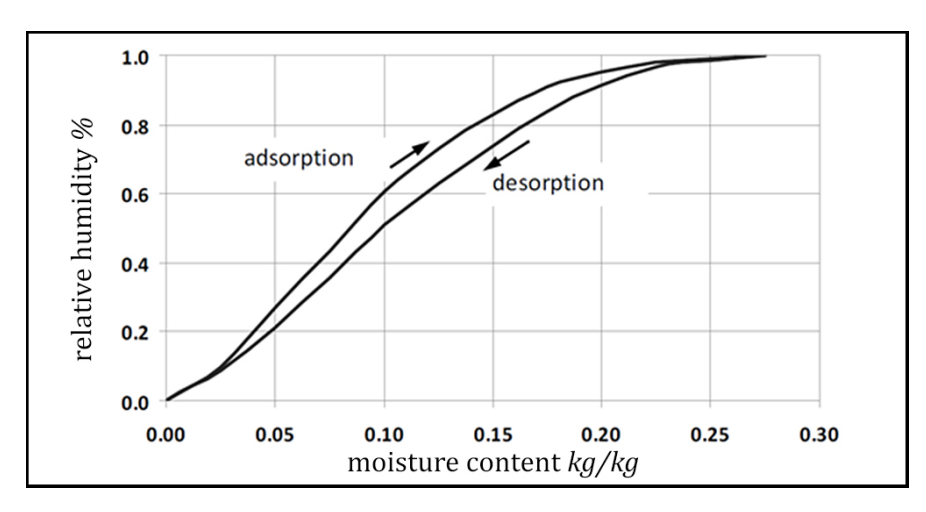

<span id="page-118-0"></span>*Abbildung 55: Sorptionsisotherme von Zellstofffasern bei 70°C, gut ausgeprägt sieht man die Hysteres zwischen Adsorption und Desorption (Karlsson, 2009)*

Dabei macht es einen Unterschied, ob es sich dabei um Adsorption oder um Desorption handelt. Zwischen den beiden Ästen ergibt sich eine Hysterese (sieh[e Abbildung 55\)](#page-118-0), deren Ursache in EVERT (Evert, 1967), YAMAZAKI (Yamazaki & Munakata, 1993), BARKAS (Barkas, 1986) und LEUK (Leuk, 2012) näher diskutiert wird.

## **6.3 Messmethoden zur Bestimmung der Sorptionsenthalpie**

Prinzipiell kann man zwei Gruppen von Messmethoden unterscheiden, um H<sub>s</sub> und h<sub>s</sub> zu bestimmen; direkte und indirekte Messmethoden. Indirekte Messmethoden basieren auf der experimentellen Bestimmung der Sorptionsisothermen und Ermittlung von H<sub>s</sub> und h<sub>s</sub> über physikalische Beziehungen. Direkte Methoden hingegen bestimmen den Wärmefluss während der Desorption bzw. der Adsorption von Wasser und daraus lässt sich direkt die Sorptionsenthalpie berechnen.

## <span id="page-119-0"></span>**6.3.1 Indirekte Messmethoden zur Bestimmung der Sorptionsenthalpie**

Indirekte Messmethoden basieren wie eingangs erwähnt auf der experimentellen Ermittlung der Sorptionsisothermen mit unterschiedlichen Messverfahren. In diesem Abschnitt werden die unterschiedlichen Applikationen diskutiert und die physikalischen Zusammenhänge und Gleichungen zur Bestimmung von  $H_s$  und  $h_s$  aus den Sorptionsisothermen erläutert.

### *6.3.1.1 Bestimmung von Isothermen*

**Environmental Simulation Chamber (ESC bzw. Klimaschrank).** Ein ESC ist ein Klimaschrank, wo die Temperatur und die relative Temperatur in der Messkammer eingestellt werden kann. Für die Experimente in dieser Arbeit wurde das Fabrikat "Binder MFK 240" (Größe der Messkammer ca. 40x50x50 cm) verwendet. Das ESC wurde zusätzlich mit einer präzisen Waage (Genauigkeit +/- 0,01 mg) ausgerüstet, um die Proben während der Versuche unter den vorgewählten Bedingungen zu wiegen.

### Versuchsablauf:

Das Papierblatt (17 cm Durchmesser, 200 g/m<sup>2</sup>) wird in das ESC eingelegt und die Isothermen werden für eine vorgewählte Temperatur aufgenommen. Man beginnt mit dem feuchten Blatt bei hoher Luftfeuchtigkeit und führt zuerst den Ast der Desorption durch. Für unser Simulationsmodell ist vor allem der Desorptionsverlauf interessant, daher wurde generell in weiterer Folge jeweils nur der Desorptionsverlauf dokumentiert. Nach Erreichen der Gleichgewichtsfeuchte wird das Gewicht der Probe dokumentiert und die Gleichgewichtsfeuchte (EMC, Equilibrium moisture content) der Probe ermittelt. Die Experimente wurden jeweils für 4 verschiedene Temperaturen durchgeführt, wobei bei jeder Temperatur 8 verschiedene Punkte für die Luftfeuchtigkeit angefahren werden. Danach werden die Isothermen durch Fitten der Datenpunkte über entsprechende Isothermenmodelle wie Langmuir, Heikkilä etc. bestimmt. Nähere Informationen dazu werden in der Literatur beschrieben (Paltakari, 2000), (Leuk, 2012), (Heikillä, 1992), (Soininen, 1991), (Chirife & Iglesias, 1995). Die Auswahl der Modellfunktion hat einen sehr großen Einfluss auf das Ergebnis der Sorptionsenthalpie. Speziell die Datenpunkte bei sehr geringer und sehr hoher Luftfeuchtigkeit beeinflussen sehr stark das Ergebnis. LEUK (Leuk, 2012) hat gezeigt, dass die Werte von H<sup>s</sup> für dieselben Datenpunkte durch Auswahl der Modellfunktionen zwischen 50 kJ/kg (Ansatz nach Heikkilä) und 196 kJ/kg (Ansatz nach BET) variieren können.

**Dynamic vapour sorption (DVS – Dynamische Dampf Adsorption)** wird näher beschrieben bei (Burnett & Thielmann, 2008). Ein DVS-Messgerät kann als vollkommen automatisiertes ESC angesehen werden. Eine sehr kleine Probe an Faserstoff (kleiner 200 mg) wird ins DVS eingelegt und in sehr kleinen Schritten (Luftfeuchtigkeitsänderung bis zu 1% Schritten, Genauigkeit +/- 0,2 %

relative Luftfeuchtigkeit) bei konstanter Temperatur das Gewicht (und folglich EMC) der Probe im Gleichgewichtszustand ermittelt. Es ergibt sich dadurch eine sehr hohe Anzahl an Datenpunkten (größer 50), um exakte Sorptionsisothermen zu bestimmen. Das ist der große Vorteil gegenüber dem ESC, außerdem können auch Werte bei sehr geringer und sehr hoher Luftfeuchtigkeit bestimmt werden. Das hat auch den Vorteil, dass man beim DVS sehr unabhängig von den verwendeten Modell-Ansätzen ist.

#### *6.3.1.2 Ermittlung der Sorptionsenthalpie aus den Sorptionsisothermen*

Die differentielle Sorptionsenthalpie kann nach KRISCHER und KAST (Krischer & Kast, 1992) aus der freien Enthalpie von Wasser und Dampf bei Gleichgewicht (EMC=konstant) abgeleitet werden. Die differentielle Sorptionsenthalpie h<sub>s</sub> kann nac[h Formel 54](#page-120-0) berechnet werden.

<span id="page-120-0"></span>*Formel 54*

$$
h_s = -R_D \left[ \frac{d \ln \varphi}{d \frac{1}{T}} \right] bei \; x = const.
$$

Die relative Luftfeuchtigkeit (ϕ) i[n Formel 54](#page-120-0) wird definiert als der Quotient aus dem Partialdruck des Dampfes durch den Partialdruck des Sattdampfes bei entsprechender Temperatur. Der entscheidende Term in [Formel 54](#page-120-0) ist die Ableitung [d ln(φ)/d (1/T)], wobei es zwei verschiedene Möglichkeiten gibt, um diesen Term zu ermitteln. Eine Möglichkeit ist die grafische Ableitung von diesem Term, die andere Variante ist die analytische Bestimmung dieses Terms, sofern ein Ansatz mit Temperaturabhängigkeit für die Isothermen verwendet wird (z. B. Ansatz nach Heikkilä oder Soininen etc.). Beide Wege werden nun hier beschrieben.

Die **Graphische Ableitung** wird detailliert in (Krischer & Kast, 1992) beschrieben. Die Isothermen werden für verschiedene Temperaturen mit einem DVS oder ESC ermittelt[. Abbildung 56:](#page-120-1)  [Desorptionsisothermen bei zwei verschiedenen Temperaturen für ungebleichten LF Sulfatzellstoff.](#page-120-1)  [Die Isothermen sind aufgenommen mit ESC und Ansatzfunktion nach Heikkilä](#page-120-1) berechnet. In [Abbildung 56](#page-120-1) ist ein Beispiel gezeigt für eine Isotherme bei 30°C bzw. bei 50°C.

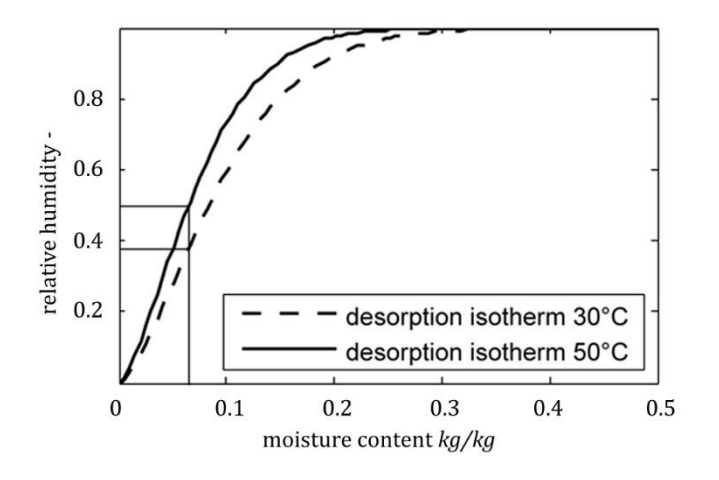

<span id="page-120-1"></span>*Abbildung 56: Desorptionsisothermen bei zwei verschiedenen Temperaturen für ungebleichten LF Sulfatzellstoff. Die Isothermen sind aufgenommen mit ESC und Ansatzfunktion nach Heikkilä*

Diese Isothermen werden nun in ein Diagramm mit [1/T] als x-Achse und [ln(ϕ)] als y-Achse überführt (siehe [Abbildung 57\)](#page-121-0). Jede dieser Linien entspricht einer Isostere also einer entsprechenden relativen Luftfeuchtigkeit bei konstanten Gleichgewichtsfeuchte (EMC = const.) der Probe. Bei einem EMC-Wert von 0,07 kg/kg in [Abbildung 57](#page-121-0) haben wir eine relative Luftfeuchtigkeit von 0,38 bei 30°C und 0,5 bei 50°C. Diese beiden Punkte ergeben in [Abbildung 57](#page-121-0) die beiden eingezeichneten Datenpunkte bei 30°C bzw. 50°C. Die Gerade zwischen den beiden Datenpunkten ergibt die Isostere für die Gleichgewichtsfeuchte von 0,07 kg/kg (EMC = 0,07 kg/kg). Die Ableitung, also der Term [d ln(ϕ)/d (1/T)] kann nun aus der Steigung der Isostere bestimmt werden und in [Formel 54](#page-120-0) eingesetzt werden.

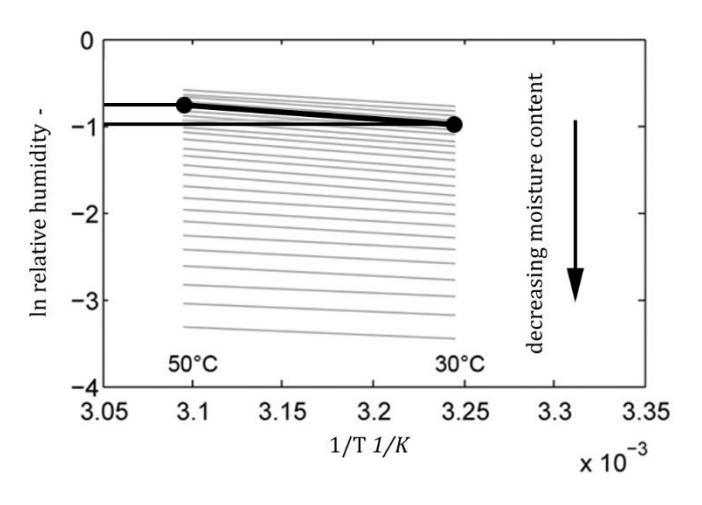

<span id="page-121-0"></span>*Abbildung 57: Isosteren ermittelt au[s Abbildung 56f](#page-120-1)ür ungebleichten LF Sulfatzellstoff*

Daraus ergibt sich für das Beispiel au[s Abbildung 56](#page-120-1) und [Abbildung 57](#page-121-0) ein Wert für h<sub>s</sub> von rund 600 kJ/kg bei EMC = 0,07 kg/kg. Dies ist auch als Datenpunkt in [Abbildung 58](#page-121-1) markiert. Wenn man nun für alle EMC-Werte dieses Prozedere durchführt, so erhält man die differentielle Sorptionsenthalpie

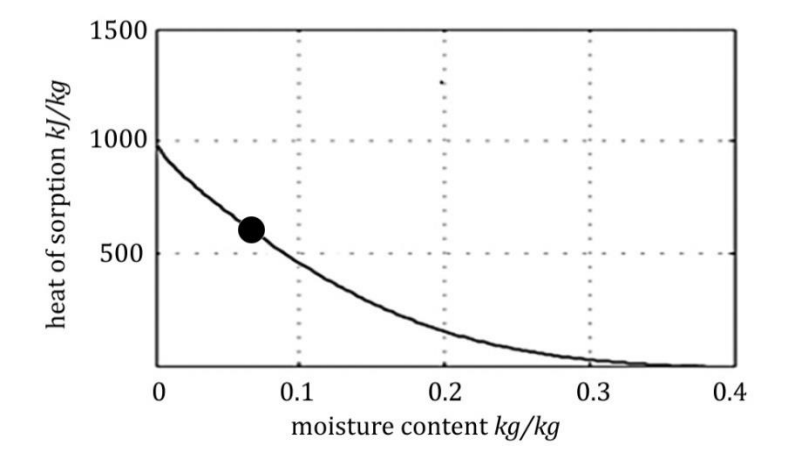

gemäß [Abbildung 58.](#page-121-1)

<span id="page-121-1"></span>*Abbildung 58: Differentielle Sorptionsenthalpie über der Gelichgewichtsfeuchte (EMC), berechnet aus [Formel 54](#page-120-0)*

Die Analytische Ableitung wird detailliert in (Karlsson, 2009) beschrieben. Wie gesagt ist dazu notwendig, dass die Ansatzfunktion für die Isothermen von der Temperatur abhängig ist. Anhand der Ansatzfunktion von Heikkilä wird diese Methode erklärt (Paltakari, 2000). Die Funktion der Isothermen wird über vier verschiedene Parameter (A, B, C, D) gefittet (sieh[e Formel 55\)](#page-122-0).

<span id="page-122-0"></span>*Formel 55*

$$
\varphi = 1 - e^{-(Ax^B + C\vartheta x^D)}
$$

<span id="page-122-1"></span>*Formel 56*

$$
h_s = -R_D \frac{1 - \varphi(\vartheta, x)}{\varphi(\vartheta, x)}
$$

Funktionen wie die BET-Ansatzfunktion für Isothermen sind für diese Methode nicht geeignet, da sie keine Temperaturabhängigkeit in der Ansatzfunktion aufweisen.

Die differentielle Sorptionsenthalpie kann nun nach [Formel 56](#page-122-1) berechnet werden. Es ist das Ergebnis aus der analytischen Ableitung von [Formel 55.](#page-122-0) Die analytische Methode scheint praktikabler als die grafische Methode aufgrund der geringeren Anzahl an Arbeitsschritten. Außerdem ist es aufgrund der experimentellen Bestimmung der Isothermen und der damit verbundenen Endlichkeit der Datenpunkte ohnehin notwendig eine Ansatzfunktion für die Isothermen zu wählen.

Wie auch immer, ist die Genauigkeit der indirekten Messmethoden sowohl von der Anzahl der Datenpunkte als auch von der gewählten Ansatzfunktion abhängig. Durch das Fitten von 4 Parameter (A, B, C, D) bei der Ansatzfunktion von Heikkilä aus 32 Datenpunkten ergeben sich instabile Modelle, die zeitweise nicht konvergieren. Auch ist es möglich, dass die Parameter der Ansatzfunktion im Bereich sehr geringer EMC-Werte (kleiner 0,01 kg/kg) so gefittet werden, dass sich sogar eine Isotherme für negative Werte der Luftfeuchtigkeit im Bereich zwischen EMC = 0 und EMC = 0,01 ergeben. Diese Terme sind aus physikalischen Gründen sofort zu verwerfen.

#### **6.3.2 Direkte Methoden**

Das Ergebnis indirekter Methoden ist wie vorhin diskutiert stark von der Genauigkeit der Messungen bzw. den gewählten Ansatzfunktionen abhängig. Daher liegt der Wunsch nahe, nicht von der Anzahl der Datenpunkte bzw. der Ansatzfunktion abhängig zu sein und die Sorptionsenthalpie durch direkte Messmethoden zu bestimmen. Folgende Methoden sind in der Literatur beschrieben:

#### *6.3.2.1 Reaktionskalorimeter*

Wie bereits in Abschnit[t 6.2.1](#page-117-0) und Abschnitt [6.2.2](#page-117-1) diskutiert, handelt es sich bei Physisorption bei Adsorption und Desorption um reversible Prozesse in Bezug auf die Energie. Dies wird beim Reaktionskalorimeter als Grundlage verwendet. Das Reaktionskalorimeter bestimmt die umgesetzte Wärme bei Adsorption oder besser gesagt beim Auflösen des Faserstoffes in einem Wasserbad (Varga, et al., 2007). Vorteile dieser Technologie sind beispielsweise, dass man nicht auf kleine

Probengrößen angewiesen ist, man braucht keine Präzisionswaage während des Desorptionsprozesses und muss den entstehenden Wasserdampf der Desorption nicht kontrolliert abführen.

Der Wärmestrom beim Rückbefeuchten der Faserstoffprobe in einem Reaktionsreaktor wird von einem Sensor aufgezeichnet (sieh[e Abbildung 59\)](#page-123-0).

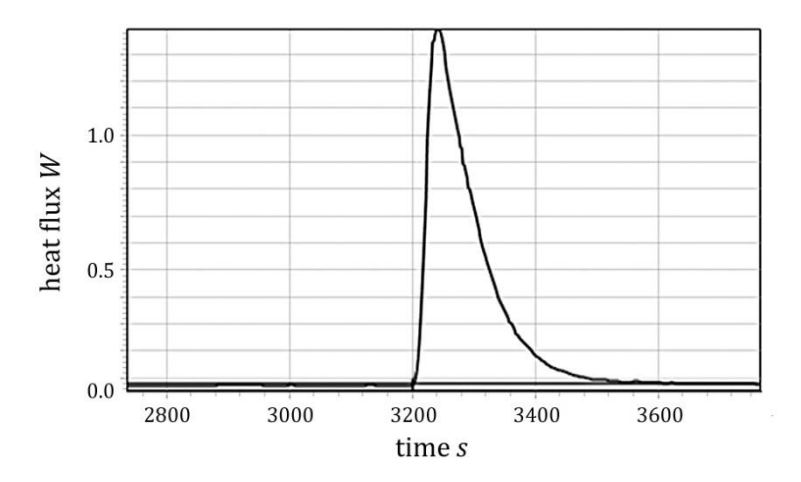

#### <span id="page-123-0"></span>*Abbildung 59: Wärmefluss über der Reaktionszeit eines Reaktionskalorimeters für ungebleichten LF Sulfatzellstoff bei 60 °C*

Anfangs wird die Probe mit Stickstoff bei 90°C für den Zeitraum von einer Stunde gespült, um eine absolut trockene Probe für den Versuch vorzufinden. Nach dieser Zeit, in unserem Fall 3.200 s, wird die Probe im Reaktionsreaktor in ein Wasserbad mit 80°C rückbefeuchtet und der Wärmefluss aufgezeichnet. In unserem Beispiel wird der Wert 1,4 W bei 3.260 s und geht nach 3.570 s auf null.

Wenn man die ofentrockene Probenmasse kennt, so kann man die integrale Sorptionsenthalpie H<sub>s</sub> bestimmen, indem man über der Zeit den Wärmefluss integriert. Der Hauptnachteil dieser Messmethode besteht darin, dass man keinen Wert für die differentielle Sorptionsenthalpie in Abhängigkeit vom Trockengehalt erhält. Man erhält als Ergebnis nur einen Wert für die integrale Sorptionsenthalpie, im obigen Beispiel 46 kJ/kg.

#### *6.3.2.2 Differential Scanning Calorimetry (DSC)*

Das Verfahren zur Bestimmung der Sorptionsenthalpie mittels DSC wird in PARK et al (Park, et al., 2007) beschrieben. Für diese Methode wird eine Faserstoffprobe mit einem definierten Trockengehalt in das DSC gegeben. Die Temperatur steigt nun von -15°C auf über 200°C über eine voreingestellte Rampe an. Während das Wasser verdampft, wird der notwendige Energiefluss über einen Sensor aufgenommen und vom DSC aufgezeichnet. Daraus kann man nun die durchschnittliche Verdampfungsenthalpie über den Temperaturbereich ermitteln. Dadurch kann man nicht exakt die Verdampfungsenthalpie bei einer Temperatur bestimmen. Daher wird das Ergebnis auch *"cumulated average vaporization enthalpy"* (Mulet & al., 1999) (kumulierte durchschnittliche Verdampfungsenthalpie) genannt. Dennoch liefert diese Messmethode einen groben Richtwert für die Sorptionsenthalpie und durch Messungen von Proben unterschiedlichen Feuchtegehalts, lässt sich auch eine Abschätzung für die differentielle Sorptionsenthalpie hs finden (Park, et al., 2007).

*6.3.2.3 Differential Scanning Calorimeter and Thermogravimetric Analysis (DSC/TGA)* Das Messprinzip ist gleich dem der DSC, jedoch wird mit einer Präzisionswaage während der Desorption neben dem Wärmefluss auch die Masse der Probe aufgezeichnet [\(Abbildung 60\)](#page-124-0). Eine Probe wird bei einem Trockengehalt von rund 25% in einen Aluminiumtiegel eingelegt (110 μl). Die Probe wird bei konstanter Temperatur gehalten, wobei das verdampfte Wasser mit Stickstoff (T = 80°C) abgeführt wird. Nach Erreichen der Gewichtskonstanz (in unserem Fall ca. 60 min) wird die Probe auf 105°C erwärmt um noch eventuell vorhandenes Wasser zu verdampfen. Die Messung ergibt einen Verlauf des Wärmeflusses in Abhängigkeit der Massenreduktion (sieh[e Abbildung 60\)](#page-124-0). Um die Sorptionsenthalpie zu erhalten, muss von diesem Wert die Verdampfungsenthalpie von Wasser abgezogen werden (Artiaga & al., 2005).

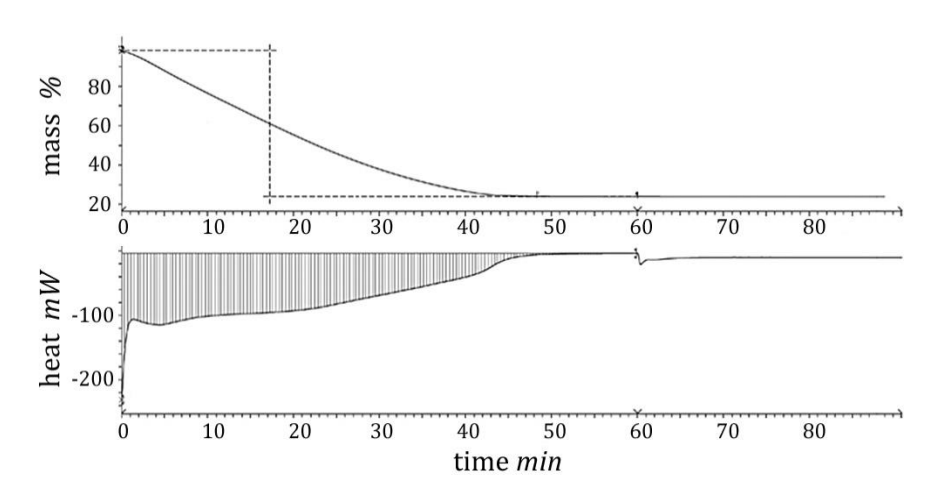

<span id="page-124-0"></span>*Abbildung 60: Signal der DSC/TGA. Obere y-Achse zeigt die Massenreduktion, die untere y-Achse zeigt den Wärmefluss; x-Achse zeigt die Versuchsdauer*

### **6.3.3 Diskussion der Messmethoden**

[Tabelle 4](#page-125-0) bietet einen Überblick über die Messmethoden für die differentielle und integrale Sorptionsenthalpie ( $h_s$  bzw. H<sub>s</sub>). Vier der vorgestellten Messmethoden liefern Werte für  $h_s$  und H<sub>s</sub>, das Reaktionskalorimeter kann jedoch nur Werte für H<sub>s</sub>ermitteln. Verwendet man die indirekten Messmethoden (ESC und DVS), so werden die Werte für h<sub>s</sub> aus den Sorptionsisothermen und H<sub>s</sub> durch Integration von h<sub>s</sub> über den Gleichgewichtsfeuchtegehalt (EMC = 0 bis EMC =  $\infty$ ) berechnet.

Differential Scanning Calorimetry (DSC) operiert mit einem Temperaturgradienten, was keine exakte Bestimmung von h<sub>s</sub> bzw. H<sub>s</sub> für eine bestimmte Temperatur darstellt. Trotzdem sind die Werte als Richtwerte zu vertreten. DSC/TGA misst die gesamte Verdampfungsenthalpie für unterschiedliche Trockengehalte, wobei man die reine Sorptionsenthalpie durch Subtraktion der Verdampfungsenthalpie erhält.

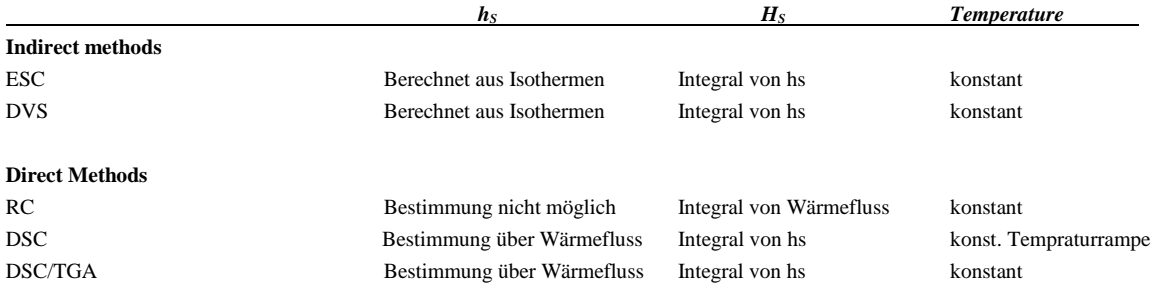

<span id="page-125-0"></span>*Tabelle 4: Übersicht der Messmethoden für die differentielle Sorptionsenthalpie, integrale Sorptionsenthalpie und die Temperatur*

## **6.3.4 Probenmaterial für die experimentelle Bestimmung der Sorptionsenthalpie**

## <span id="page-125-1"></span>*6.3.4.1 Spezifikation der Faserstoffproben*

Die experimentelle Bestimmung der Sorptionsenthalpie verfolgt in dieser Arbeit zwei Hauptziele. Erstens sollten die unterschiedlichen Messmethoden untereinander verglichen werden. Für dieses Experiment wurde folgender Faserstoff gewählt:

• Industrieller ungebleichter Langfaser-Sulfatzellstoff (Fichte und Kiefer), ungetrocknet, entnommen aus dem Stapelturm der Zellstofffabrik mit einem Mahlgrad von 15 SR.

Der zweite Fokus der Arbeit besteht darin den quantitativen Einfluss von Faserstoffen bzw. Einflussfaktoren in der Faserstoffaufbereitung auf die Sorptionsenthalpie zu bestimmen. Drei Versuchsreihen wurden diesbezüglich durchgeführt.

- 1.) Vergleich unterschiedlicher Halbstoffe
	- a. Industrieller ungebleichter Langfaser-Sulfatzellstoff(Fichte und Kiefer), ungetrocknet, entnommen aus dem Stapelturm der Zellstofffabrik mit einem Mahlgrad von 15 SR.
	- b. Industrieller gebleichter Langfaser-Sulfitzellstoff (Fichte und Kiefer), ungetrocknet entnommen aus dem Stapelturm der Zellstofffabrik mit einem Mahlgrad von 15 SR.
	- c. Altpapier (Rohstoff W62 OCC) einer Liner-Board Maschine. Der Halbstoff wurde aus dem Stoffturm nach der Altpapieraufbereitung entnommen, Mahlgrad von 25 SR.
	- d. CaCO3-Füllstoff HC 60 (GCC von Omya; HC 60 bedeutet eine Partikelgröße von kleiner als 2 μm für 60% der Partikel.
- 2.) Einfluss von Mahlung auf die Sorptionsenthalpie
	- a. Industrieller ungebleichter Langfaser-Sulfatzellstoff(Fichte und Kiefer), ungetrocknet, entnommen aus dem Stapelturm der Zellstofffabrik mit einem Mahlgrad von 15 SR.
	- b. Industrieller ungebleichter Langfaser-Sulfatzellstoff(Fichte und Kiefer), ungetrocknet, entnommen aus dem Stapelturm der Zellstofffabrik und im Labor mit einer PFI-Mühle auf einem Mahlgrad von 30 SR.
- 3.) Einfluss von Vortrocknung auf die Soprtionsenthalpie
	- a. Industrieller ungebleichter Langfaser-Sulfatzellstoff(Fichte und Kiefer), ungetrocknet, entnommen aus dem Stapelturm der Zellstofffabrik mit einem Mahlgrad von 15 SR.

b. Industrieller ungebleichter Langfaser-Sulfatzellstoff(Fichte und Kiefer), entnommen aus dem Stapelturm der Zellstofffabrik mit einem Mahlgrad von 15 SR 5 Mal getrocknet bei 105°C und wieder aufgelöst.

### *6.3.4.2 Probenanzahl*

Die Ergebnisse für ESC, DVS, RC und DSC/TGA sind Mittelwerte aus jeweils 3 Versuche. Die Werte für DSC sind aus der Literatur von PARK (Park, et al., 2007) übernommen; die Werte für hs und Hs sind entsprechend den Formeln aus PARK (Park, et al., 2007) berechnet.

## *6.3.4.3 Ansatzfunktion für die Sorptionsisothermen*

Für das Fitten der Sorptionsisothermen wird die Ansatzfunktion von Heikkilä verwendet. Diese Ansatzfunktion enthält sowohl die Gleichgewichstfeuchte als auch die Temperaturabhängigkeit wie in Abschnit[t 6.3.1](#page-119-0) erläutert.

## **6.4 Ergebnisse der experimentellen Ermittlung der Sorptionsenthalpie**

In [Abbildung 61](#page-126-0) werden die Ergebnisse der unterschiedlichen Messmethoden für den in Abschnitt [6.3.4.1](#page-125-1) definierten Langfasersulfat-Zellstoff dargestellt. Im Diagramm dargestellt sind ESC, DVS, RC, DSC/TGA, die Werte für DSC sind aus den Daten von (Park, et al., 2007) entnommen.

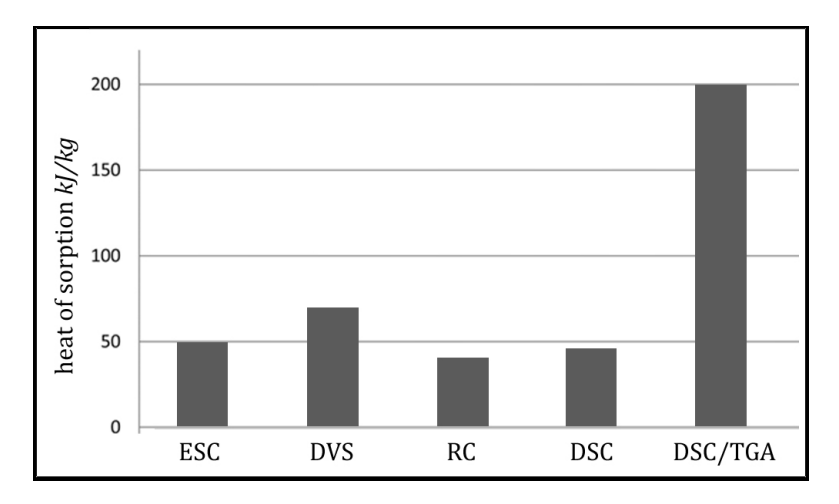

<span id="page-126-0"></span>*Abbildung 61: Integrale Sorptionsenthalpie (bei 80°C) für ungebleichten LF Sulfatzellstoff, gemessen mit ESC, DVS, RC, DSC/TGA. Werte von DSC entnommen aus (Park, et al., 2007)*

Die Ergebnisse für H<sub>s</sub> schwanken von 41 kJ7kg bis 70 kJ/kg ausgenommen DSC/TGA, wo der Wert bei 196 kJ/kg liegt. Dafür gibt es mehrere Gründe: Einerseits war die Temperatur der Probe zu Beginn bei 63°C und erst gegen Ende der Messung bei 80°C. Niedrigere Temperatur bedeutet eine höhere Sorptionsenthalpie. Die Energie, um die Probe von 63°C auf 80°C aufzuwärmen ist ebenfalls im Ergebnis inkludiert. Bei einer Berücksichtigung von c<sub>pWasser</sub> von ca. 4,2 kJ/kg so ergibt dies rund 70 kJ/kg. Der restliche Unterschied kann eventuell mit den Problemen mit der Kalibrierung von DSC/TGA Geräten erklärt werden. Die Proben für die Kalibration der Temperatur sind definiert und bewegen sich bei der Temperatur über 200°C (bei unserem Versuch wird jedoch eine konstante Temperatur von 80°C erwünscht). Ebenfalls ändert sich die Masse sehr stark während des Experiments, was auch eventuell Fehler verursachen könnte. Die übrigen drei Messverfahren liefern Abweichungen von ca.

70% zwischen höchsten und niedrigsten Wert, wobei sich ein durchschnittlicher Wert von 52 kJ/kg für die vier verbleibenden Messmethoden ergibt. Das bedeutet, dass zusätzlich zur Verdampfungsenthalpie von Wasser, 2.308,05 kJ/kg bei 80°C (Gnielinski & al., 2006), zusätzlich 52 kJ/kg thermische Energie eingebracht werden müssen, um die Papierbahn komplett zu trocknen.

Die Ergebnisse für die differentielle Sorptionsenthalpie (bei 80°C) für ungebleichten Sulfatzellstoff sind i[n Abbildung 62: Differentielle Sorptionsenthalpie \(bei 80°C\) für ungebleichten LF Sulfatzellstoff.](#page-127-0)  [Gemessen mit den Methoden ESC, DSC und DSC/TGA; Werte von DSC übernommen ausB](#page-127-0)ei einem EMC von 0,05 (Trockengehalt rund 95%) ergeben sich Werte für die differentielle Sorptionsenthalpie von 500 bis 1.000 kJ/kg. Das bedeutet, um 1 kg Wasser aus dem Faserstoff bei diesem Trockengehalt zu verdampfen, ist zusätzlich zur Verdampfungsenthalpie von Wasser eine Energie von 500 bis 1.000 kJ/kg notwendig. Dies zeigt auch, dass es in der Praxis energetisch sehr kostspielig ist, eine Papierbahn zu übertrocknen, da die dafür notwendige Energie bei höheren Trockengehalte extrem ansteigt. Die Kurven für DSC und ESC sind sehr ähnlich, die Werte für DSC/TGA liegen deutlich darüber. Zusätzlich zu den generell höheren Werten der DSC/TGA-Kurve zeigt sich auch ein sehr langer flacher Anstieg der Kurve bei höherem EMC-Werten. Ist beispielsweise die Sorptionsenthalpie bei ESC bei EMC = 0,3 kg/kg bereits Null, so zeigt sich für DSC/TGA bei EMC = 0,3 kg/kg schon ein Wert von 100 kJ/kg und selbst bei EMC = 1 kg/kg noch ein Wert von 50 kJ7kg. Dies entspricht jedoch einem Trockengehalt von 50%, wo nach der erklärten Theorie von Abschnitt [2.2](#page-25-1) kein gebundenes Wasser vorliegt. Dadurch ist es auch auszuschließen, dass in diesem Bereich eine zusätzliche Sorptionsenthalpie zur Verdampfungsenthalpie von Wasser auftritt.

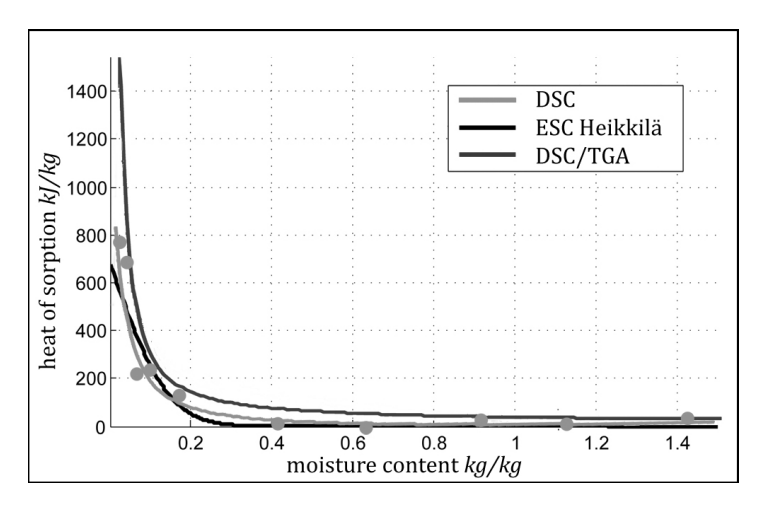

<span id="page-127-0"></span>*Abbildung 62: Differentielle Sorptionsenthalpie (bei 80°C) für ungebleichten LF Sulfatzellstoff. Gemessen mit den Methoden ESC, DSC und DSC/TGA; Werte von DSC übernommen aus (Park, et al., 2007)*

Wenn man nun den Durchschnittswert von 52 kJ/kg für die anderen Messverfahren annimmt, so bedeutet das bei voller Trocknung der Papierbahn eine zusätzlich notwendige Energie von rund 2% im Vergleich zur Verdampfungsenthalpie von Wasser. Da man davon ausgehen kann, dass die meisten Papiersorten einen Endtrockengehalt von 91 bis 96% haben, so liegt der Wert für die dafür notwendige Sorptionsenthalpie noch darunter. Deshalb ist der Einfluss der Sorptionsenthalpie in einer energetischen Betrachtung zu vernachlässigen, was auch durch KARLSSON (Karlsson, 2009) unterstützt wird.

Eine Zusammenfassung der Vor- und Nachteile der einzelnen Messmethoden sind in [Tabelle 5](#page-128-0) angeführt. Basierend auf den Erfahrungen unserer Messungen im Zuge des Forschungsprojektes können die zuverlässigsten Messergebnisse für die integrale Sorptionsenthalpie vom

Reaktionskalorimeter (RC) und für die differentielle Sorptionsenthalpie vom DVS erzielt werden. Die Ergebnisse für DSC/TGA sind zu hinterfragen und neigen aufgrund oben beschriebener Fehlerquellen zu unsicheren und unrealistischen Werten. Die Ergebnisse des ESC's korrelieren sehr gut mit den Werten von DVS, jedoch sind in den oberen (größer 80% rel. Luftfeuchte) und unteren Feuchtigkeitsbereichen (kleiner 15% rel. Luftfeuchte) dem Verfahren Grenzen gesetzt und es stehen keine Messwerte zur Verfügung. Als Konsequenz werden in weiterer Folge alle Messungen für die integrale Sorptionsenthalpie in dieser Arbeit mittels Reaktionskalorimeter durchgeführt.

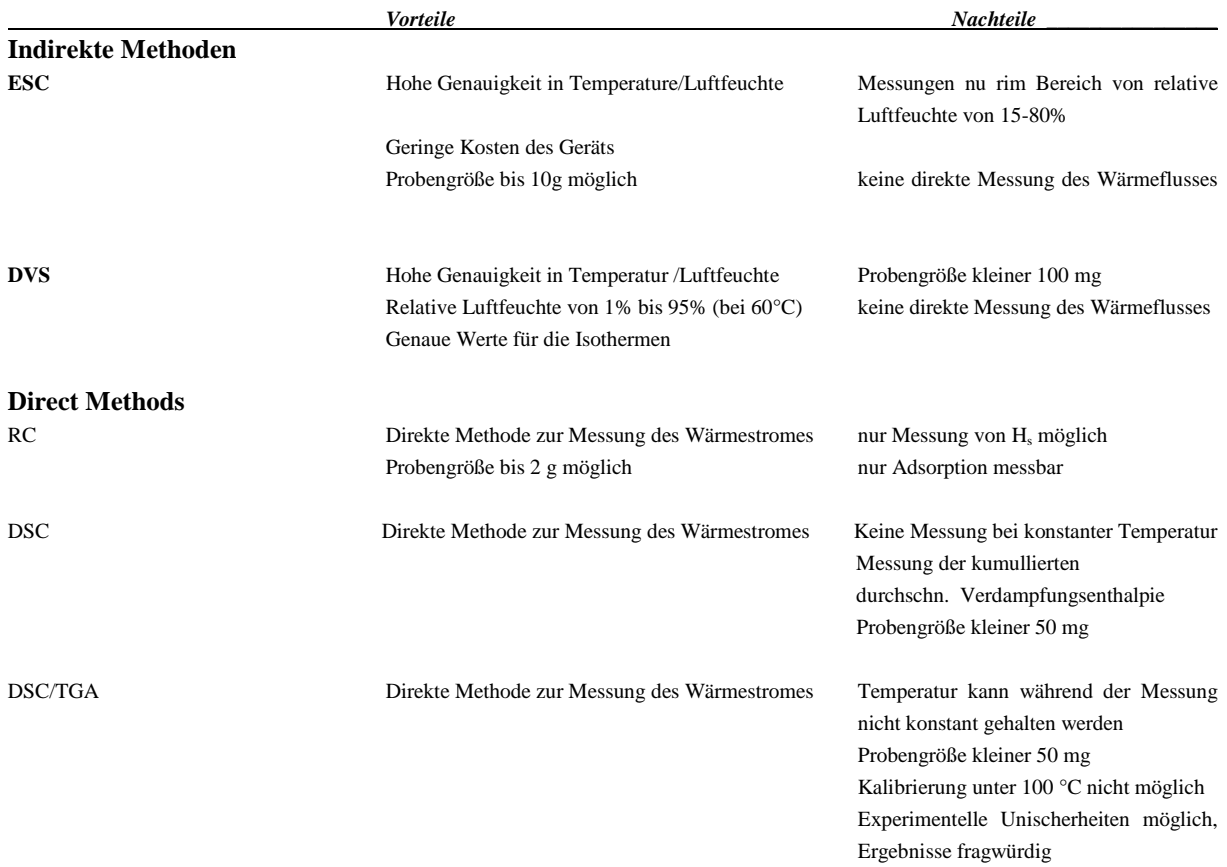

<span id="page-128-0"></span>*Tabelle 5: Überblick über die Vor- und Nachteile der einzelnen Messmethoden der Sorptionsenthalpie*

## **6.5 Bestimmung der Sorptionsenthalpie für verschiedene Halbstoffe**

In einer Reihe von Experimenten wurde die integrale Sorptionsenthalpie Hs für unterschiedliche Halbstoffe mittels Reaktionskalorimeter bestimmt. Die Spezifikation der einzelnen Halbstoffe ist in Abschnitt [6.3.4.1](#page-125-1) angeführt. Die Ergebnisse für ungebleichten LF Sulfatzellstoff, gebleichten LF Sulfitzellstoff, Altpapier (Linerboard, OCC) sind in [Abbildung 63](#page-129-0) zu sehen. Die Ergebnisse für ungebleichten LF Sulfatzellstoff und gebleichten LF Sulfitzellstoff liegen beide bei 42 kJ/kg, der Wert für Altpapier liegt etwas darunter. Der Wert für CaCo<sub>3</sub> liegt sehr tief bei nahezu Null kJ/kg. Füllstoff adsorbiert nahezu kein Wasser, dies wird auch bei ERHARD & KRETSCHMAR (Erhard & Kretschmar, 2008) bestätigt und daher ist dieses Ergebnis auch plausibel. Es zeigt sich, dass der Wert für die Sorptionsenthalpie bei Altpapier um etwa 20% geringer ist. Dies ist einerseits aus dem Füllstoffanteil begründet und andererseits daraus, dass vorgetrocknete Fasern durch die mit der Trocknung verbundenen Verhornung eine geringere Fähigkeit zur Wasseradsorption besitzt (siehe Abschnitt [6.6\)](#page-129-1).

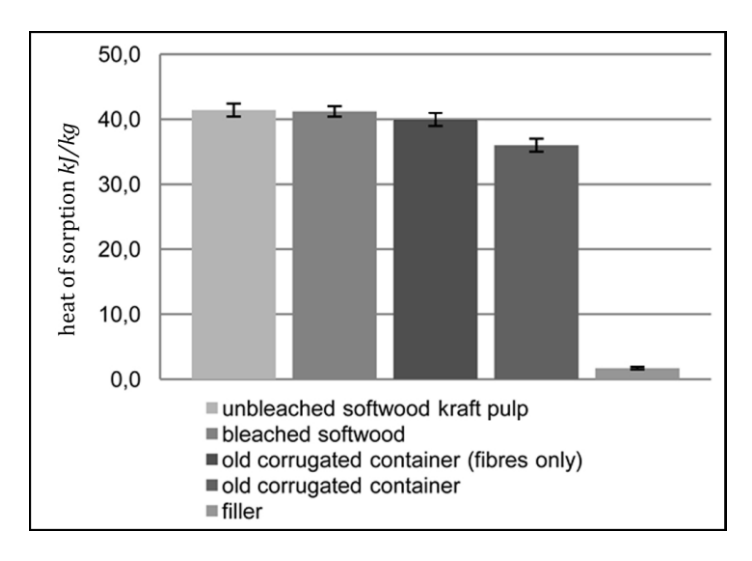

#### <span id="page-129-0"></span>*Abbildung 63: Vergleich der Sorptionsenthalpie von unterschiedlichen Halbstoffen mittels Reaktionskalorimeter bei 80°C*

Betrachtet man den 3. Balken in [Abbildung 63](#page-129-0) So sieht man, dass nach Abzug des Füllstoffes, also bezogen auf den reinen Faserstoff, der Unterschied zu den beiden ungetrockneten Faerstoffen nur gering ist. Zur Quantifizierung des Einflusses der Vortrocknung wurde der nächste Versuch durchgeführt.

## <span id="page-129-1"></span>**6.6 Einfluss der Vortrocknung auf die Sorptionsenthalpie**

Viele Papierfabriken verwenden vorgetrockneten Zellstoff in der Papierproduktion. Einerseits handelt es sich dabei um Ausschuss, der wieder aufgelöst wird und andererseits um Faserstoff der zugekauft wird. Die Verwendung von vorgetrocknetem Zellstoff bringt in Hinblick auf Dimensionsstabilität, Runability und Entwässerungsleistung am Former Vorteile und resultiert in höheren Produktionsgeschwindigkeiten. Faserstoffe zeigen nach der Trocknung weniger Tendenz zum Quellen. Die Ursache dafür ist die Reduktion der Wasseraufnahmefähigkeit innerhalb der Zellwände durch die Trocknung. Dieser Effekt wird Verhornung genannt (Kröll & Kast, 1989).

Ungetrockneter Zellstoff wurde in einem Wärmeschrank bei 105°C getrocknet und wieder in Wasser aufgelöst. Dieser Prozess wurde vier Mal wiederholt. Wie erwartet sieht man anhand [Abbildung 64](#page-130-0)  bei den Isothermen, dass der mehrmals vorgetrocknete Zellstoff bei gleicher Luftfeuchtigkeit weniger Wasser aufnehmen kann, also der EMC-Wert geringer ist.

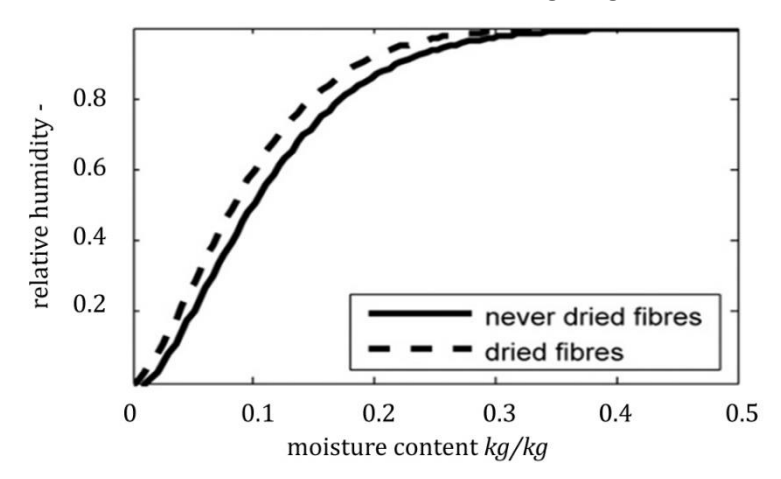

<span id="page-130-0"></span>*Abbildung 64: Verlauf der Isothermen für LF Sulfatzellstoff, ungetrocknet (never dried) und vorgetrocknet (dried fibers)*

Man sieht auch anhand [Abbildung 65](#page-130-1) bei Ermittlung der Sorptionsenthalpie mittels Reaktionskalorimeter, dass sich auch die Sorptionsenthalpie durch den Verhornungseffekt reduziert. Der Bereich der Reduktion liegt bei 10-15%.

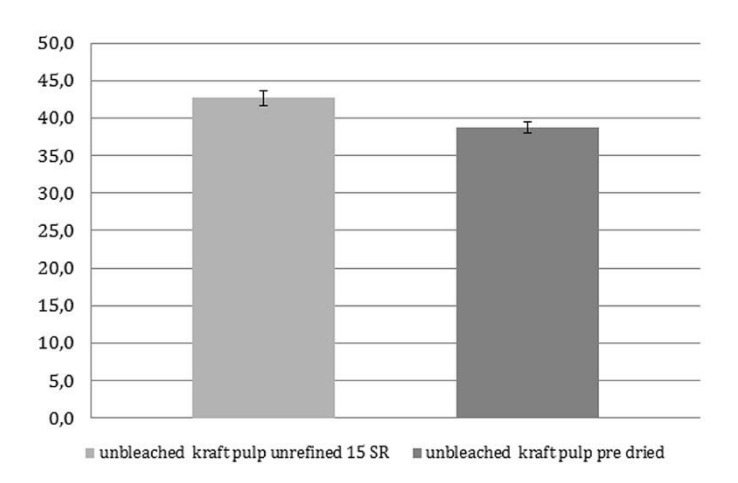

#### <span id="page-130-1"></span>*Abbildung 65: Ergebnisse für die Sorptionsenthalpie für ungetrockneten (links) und vorgetrockneten(rechts) LF Sulfatzellstoff*

Dabei ist zu bedenken, dass bei dem Reaktionskalorimeter generell die Adsorption gemessen wird und der Einfluss der ersten Trocknung daher nicht bestimmt werden kann. Die erste Trocknung hat auch nach Versuchen für das Wasserrückheltevermögen nach WACHTER (Wachter, 2011) den größten Einfluss auf die Verhornung. Daher ist auch anzunehmen, dass diese erste Trocknung auch den größten Einfluss auf die Sorptionsenthalpie hat.

Wenn man nun 15% Änderung der Sorptionsenthalpie durch Vortrocknung annimmt, so würde das in Summe einen Vorteil von 0,3% in Hinblick auf die Energieeinsparung im Vergleich zu nicht vorgetrockneten Faserstoffen ergeben und wäre an realen Papiermaschinen nicht messtechnisch erfassbar. Meiner Meinung kann daher die Sorptionsenthalpie keine Erklärung für die Vorteile in der Trocknung von un- bzw. vorgetrocknetem Faserstoff sein. Der Grund dürfte vielmehr daran liegen,

dass vorgetrockneter Zellstoff ein geringeres Wasserrückhaltevermögen besitzt und daher der Trockengehalt nach der Presse bereits höher ist.

## **6.7 Einfluss von Mahlung auf die Sorptionsenthalpie**

Mahlung von Faserstoff führt zu strukturellen Änderungen in der Zellwand durch Delamination und Fibrilierung bzw. führt zur Erzeugung von Feinstoff. Mahlung erhöht außerdem das Wasserrückhaltevermögen. Als Folge der Mahlung wird die spezifische Oberfläche erhöht und das lässt die Vermutung auf einen Einfluss durch zusätzliche Wasseradsorptionsfähigkeit auf die Sorptionsenthalpie zu. Um diesen Einfluss zu prüfen wurde der Faserstoff in einer PFI-Mühle mit 15.000 Umdrehungen von Mahlgrad 15 SR auf einen Mahlgrad 30 SR gemahlen. Das Ergebnis mittels Reaktionskalorimeter ist in [Abbildung 66](#page-131-0) dargestellt und zeigt keinen Unterschied in der Sorptionsenthalpie.

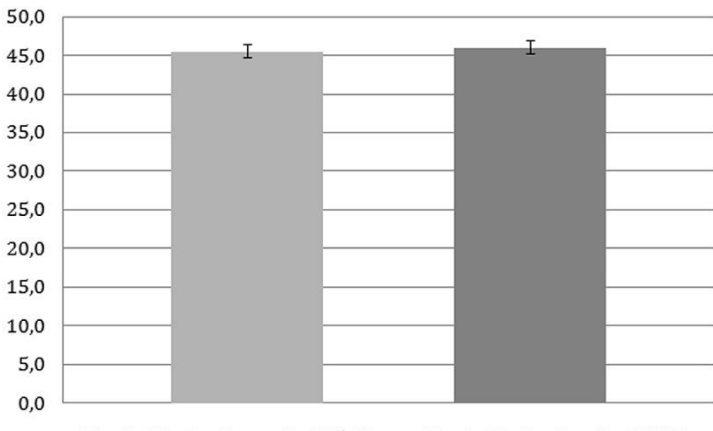

 $\mbox{\texttt{m}}$  unbleached kraft pulp unrefined 15 SR  $\mbox{\texttt{m}}$  unbleached kraft pulp refined 30 SR

#### <span id="page-131-0"></span>*Abbildung 66: Einfluss der Mahlung auf die Sorptionsenthalpie bei 80°C. Die Ergebnisse des Reaktionskalorimeters zeigen keinen signifikanten Unterschied*

Auch die Isothermen im ESC bzw. im DVS zeigen keinerlei Unterschiede. Unterschiede erkennt man bei Aufnahme der Isothermen aber bei der Dauer zur Erreichung der Gleichgewichtsfeuchte. Die beiden Ergebnisse lassen die Schlussfolgerung zu, dass Mahlung keine zusätzlichen relevanten Oberflächenbindungskräfte erzeugt und somit die Sorptionsenthalpie sich dadurch nicht ändert.

## **7 Zusammenfassung und Ausblick**

Die Motivation der Arbeit war die Einsparung der Energiekosten in der Trockenpartie der jeweiligen Papiermaschinen. Dieses primäre Ziel wurde im Zuge der Arbeit hauptsächlich verfolgt und die Erwartungen der Firmen erreicht. Der Weg, dieses Ziel mittels Simulation der Stoff- und Wärmeübergänge durch ein physikalisches Modell der Trocknung zu realisieren, zeigte sich als nicht zielführend. Das verwendete Simulationsmodell ist zwar geeignet, die Maschinen bis zu einer Genauigkeit von kleiner 5% im Dampf- und Kondensatsystem abzubilden, jedoch ist im Bereich der Wärmerückgewinnung noch erhebliches Potential zur Verbesserung des Modells vorhanden. In diesem Bereich fehlt es allerdings einerseits oft an Datenmaterial (z.B. Daten für Wärmetauscher) bzw. sind auch Messungen nicht möglich (Luftbewegungen innerhalb der Trockenhaube). Die Validierung des Simulationsmodells auf höhere Genauigkeit würde einen sehr hohen Zeitaufwand bedeuten und es ist keine Validierung ohne statistischen Korrekturfaktoren möglich. Das Ergebnis ist ein statistisches Modell mit physikalischen Hintergrund. Diese Einschätzung der bedingten Anwendbarkeit des Modells wird auch sowohl durch Feststellungen der Partnerfirmen als auch des Autors untermauert, da sämtliche Optimierungen und Verbesserungen bereits vor Fertigstellung des feinvalidierten Modells erfolgten. Das Simulationsmodell hat seine Stärken beim Vorausblick in Zukunftskonzepte wie geplante Produktionssteigerungen oder Änderungen im Anlagenkonzept wie Austausch der Komponenten. Auch für Schulungszwecke für neue Mitarbeiter bzw. zum Verstehen der Anlage bietet das Simulationsmodell ein wertvolles Tool.

Die Beobachtungen und Messungen an den Maschinen bilden nicht nur die Grundlage für das Simulationsmodell, sondern bilden eigentlich auch die Grundlage für die Detektion aller möglichen Optimierungen an der Maschine. Durch die Detailmessungen und die detaillierte Auseinandersetzung mit der Maschine ist es möglich, defekte bzw. fehlerhafte Anlagenteile zu lokalisieren und weitere Potentiale zu finden. Diese genaue Auseinandersetzung mit der Maschine wird auch durch die Feinvalidierung des Simulationsmodells gefordert. Also könnte man auch sagen, dass dadurch auch das Modell seinen Nutzen bringt. Die wichtigsten Potentiale, die auch ohne hohe Investitionen umzusetzen sind, seien hier nochmals zusammengefasst:

- Zulufttemperatur (sieh[e 5.2.1\)](#page-103-0)
- Leckluftrate (siehe [5.2.2\)](#page-107-0)
- Generelle Luftbilanzierung/Anlagenfunktion (siehe [5.2.3\)](#page-109-0)
- Ausnutzung aller Abluftströme (sieh[e 5.2.4\)](#page-110-1)
- Anlagenauslegung/Anlagenfunktion der Heizaggregate (sieh[e 5.2.5\)](#page-110-2)
- Substitution kostenintensiver durch kostengünstigere Energieträger (siehe 5.2.6)

Betriebsversuche in den einzelnen Fabriken haben die Potentiale untermauert und viele Einstellungen wurden aus den Betriebsversuchen als Standardeinstellungen übernommen.

Einsparungen von Einzelmaßnahmen waren in der Höhe von bis zu 190.000 EUR/Jahr und kumuliert Potentiale bis zu 600.000 EUR/Jahr für Optimierungen mit ROI Werte unter 1 Jahr konnten realisiert werden. Die zu Projektstart gewünschte Einsparung von 2% der Kosten konnte in drei der vier Fabriken weit übertroffen werden. Bei einer Fabrik änderten sich durch eine Prozessumstellung (Hamburger, höherer Trockengehalt der Filmpresse anstatt Leimpresse) die Ausgangsbedingungen.

Die Trockenpartie wurde von einem Engpass zu einem sehr überdimensionierten Anlagenteil, sodass aus qualitativen Gründen des Papieres keine großen Optimierungen durchgeführt werden konnten.

Als weitere Erkenntnis ist zu sehen, dass nicht die Energie der Trocknung an sich beeinflusst werden kann, sondern nur der Einsatz kostengünstigerer Primärenergieträger bzw. die Wärmerückgewinnung forciert werden kann, wenn man von Energiekosteneinsparungen spricht. So ist Zylindertrocknung gegenüber der Konvektion- und Strahlungstrocknung zu bevorzugen, was auch in dieser Arbeit sehr deutlich bewiesen wurde.

Die gesamte Sorptionsenthalpie, die der zusätzlichen Verdampfungsenthalpie aufgrund chemischer und physikalischer Faser-Wasserbindungskräfte im Vergleich zur reinen Verdampfungsenthalpie von Wasser entspricht, hat einen Maximalwert von 2%. Auch etwas überraschend ist, dass die Fasereigenschaften wie Mahlung, Bleiche, Vortrocknung etc. die gesamte notwendige Verdampfungsenthalpie nur in sehr geringem Ausmaß von maximal 0,3% beeinflussen können. Die in der Praxis auftretenden Geschwindigkeitsdifferenzen einzelner Sorten sind daher von Seiten der Verdampfungsenthalpie der Faserstoffe nicht erklärbar. Die Erklärung dürfte hier im Bereich der mechanischen Entwässerung oder Permeabilität des Papiers (schnellere Diffusion des Dampfes) oder in unterschiedlichen Zügen (Festigkeiten des Papiers) liegen.

Eine wichtige Erkenntnis im Projekt war auch, dass es abhängig von den betreuenden Personen und der Firmenkultur lange und intensive Gespräche zur Überzeugungsarbeit braucht, um Betriebsversuche durchführen zu können. Auch wenn Versuche positiv durchgeführt werden und die Voraussagen eintreffen und Einsparungen erzielt werden, dauert es dann oft noch lange, bis diese Einstellungen von allen Mitarbeitern bzw. allen Schichtmitarbeitern akzeptiert und gelebt werden.

Abschließend sei noch positiv vermerkt, dass die größten Potentiale durch einfachste Beobachtungen und Messungen aufgezeigt werden können und die Simulation der Anlage keinen entscheidenden Vorteil an der bestehenden Maschine bringt. Umfassende und sorgfältige Bilanzierung und Anlagenund Prozesskenntnis sowie die Kommunikation mit den Mitarbeitern vor Ort ist trotz fortschreitender Qualität diverser Simulationsprogramme noch immer der beste Schlüssel zum Erfolg, was die Notwendigkeit gut ausgebildeter Techniker, Technologen und Wissenschaftler im Fachgebiet unterstreicht.

# **8 Abbildungsverzeichnis**

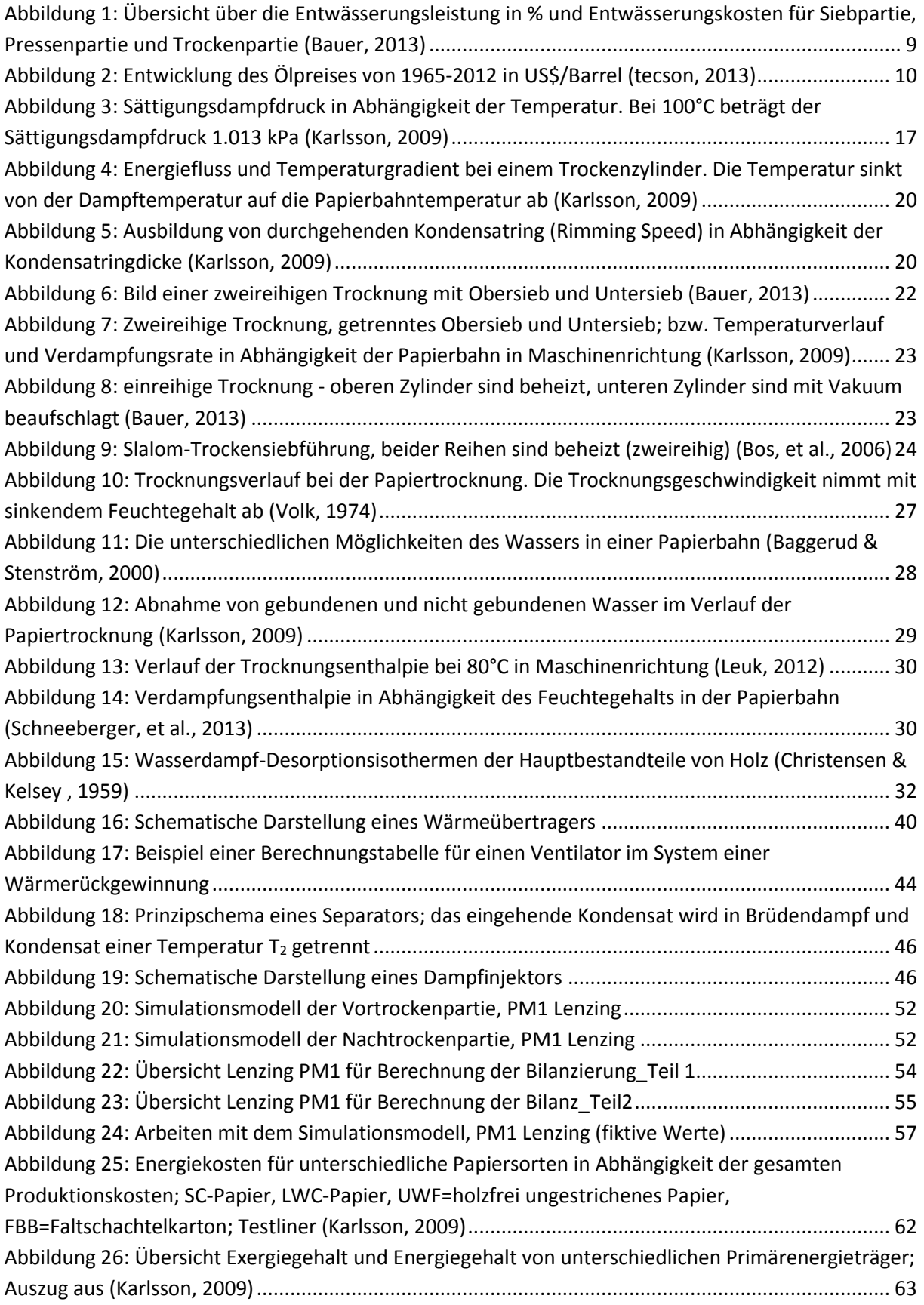

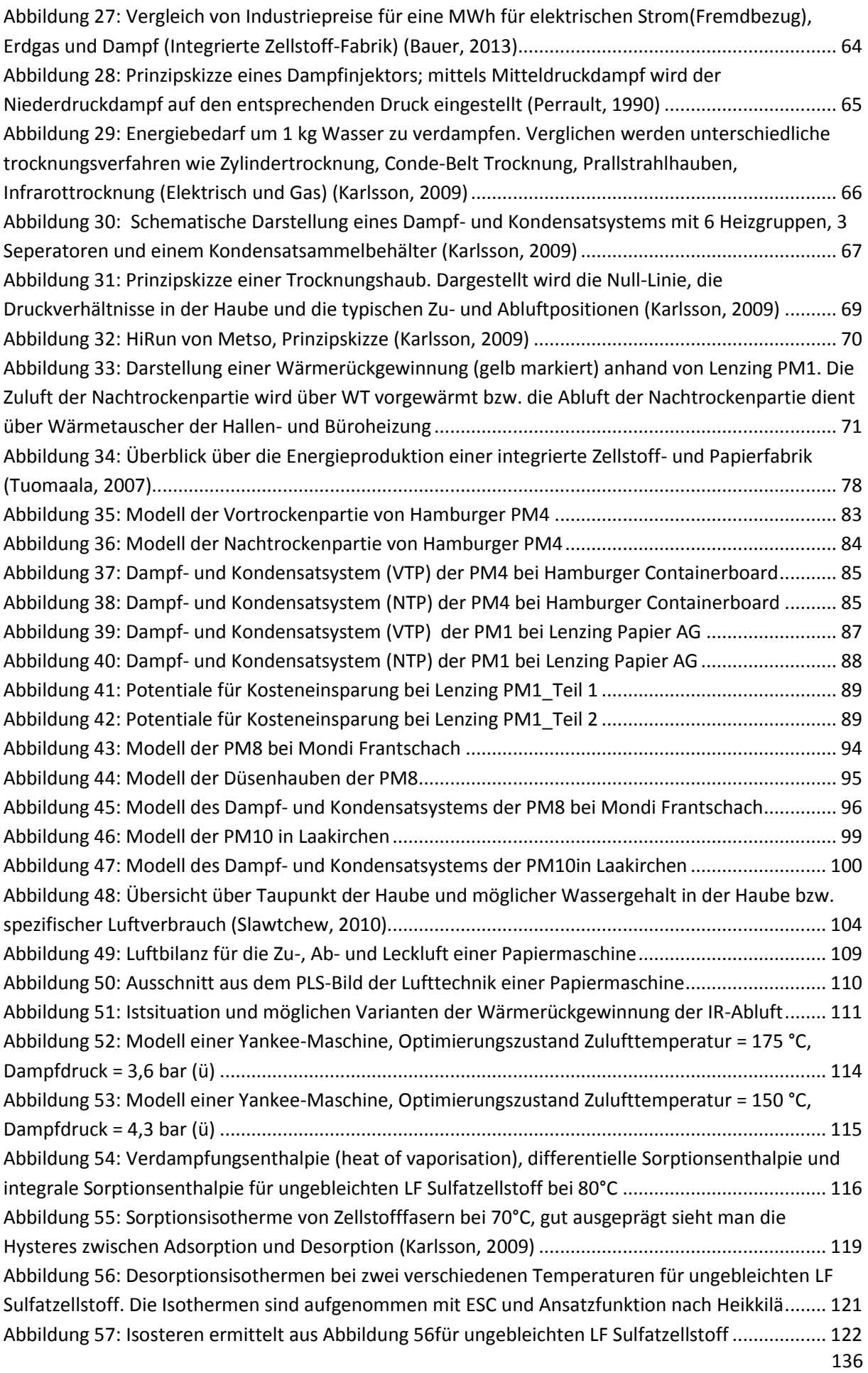

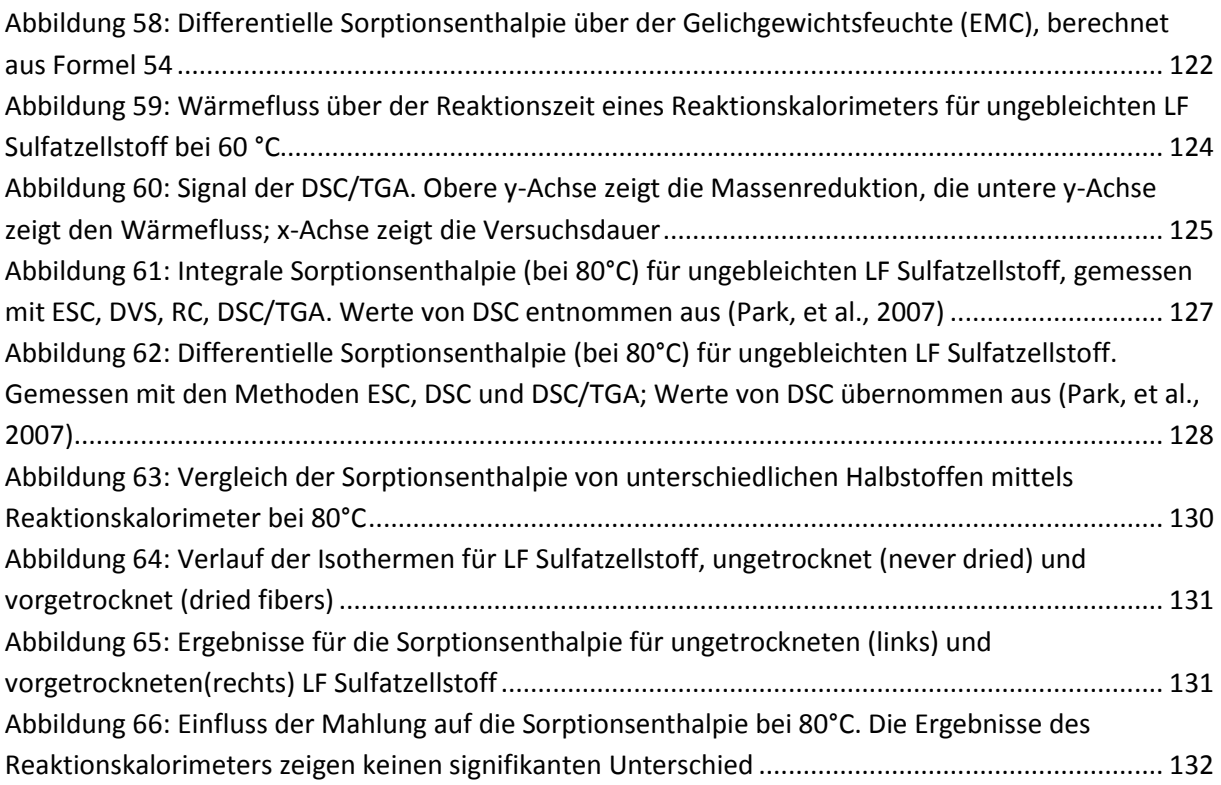

## **9 Literaturverzeichnis**

Arasakesari, S., Keselman, D., Kitts, R. & Achanta, S., 2000. *Dynamic Simulation of Yankee Drying of Paper.* Anaheim, USA, Tappi Press.

Artiaga, R. & al., e., 2005. Subtracting the water effect from DSC curves by using simultaneous TGA data. *Thermochimica acta 428*, pp. 137-139.

Atkins, W., 1998. *Physical Chemistry.* 6 th Hrsg. Oxford: Oxford University Press.

Atkins, W., 1998. *Physical Chemistry.* London: Oxford University Press.

Atkins, W. & de Paula, J., 2004. *Physikalische Chemie.* 4. Auflage Hrsg. Weinheim: Wiley VCH.

Baggerud, E. & Stenström, S., 2000. *Modeling of Moisture Gradients for Convective drying of Industrial Pulp Sheets.* s.l., s.n.

Barkas, W., 1986. The Swelling of Wood under Stress. A discussion of its Hygroscopic, Elastic and Plastic Properties. *H.M. Stationary office*, 12, pp. 235-241.

Bauer, W., 2013. *Papier- und Kartonherstellung I,* Graz: TU Graz.

Berrada, M., Tarasiewicz, S., Elkadiri, M. & Radziszewski, P., 1997. A State Model for Drying Paper in the Paper Product Industry. *Transaction of industrial electronics*, 4 8, pp. 579-586.

Bos, J. H., Veenstra, P., Verhoeven, H. & de Vos, P., 2006. *Das Papierbuch-Handbuch der Papierherstellung.* 2. Auflage Hrsg. Houten: Wolters-Noordhoff.

Burnett, D. & Thielmann, F., 2008. *Determin the Heat of Sorption on Organic and Inorganic Powders using DVS,* London: SMS Surface Measurement Systems.

Chance, J., 1974. Experimental Investigations of Air Impingement Heat transfer under an Arry of Round Jets. *Tappi*, 6, pp. 108-112.

Chirife, J. & Iglesias, H. A., 1995. An Alternate to the GAB model for the mathematical description of moisture sorption isotherms of foods. *Food research International*, Band 17, pp. 317-325.

Christensen, G. & Kelsey , K. E., 1959. Die Sorption von Wasserdampf durch die chemischen Bestandteile des Holzes. *Holz Roh. Werkstoff*, Issue 19, pp. 189-203.

Dahlquist, E., 2008. *Use of modeling and simulation in pulp and paper industry.* s.l.:COST E36.

Eck, B., 2003. *Ventilatoren.* 6. Auflage Hrsg. Heidelberg: Springer Verlag.

Erhard, K. & Kretschmar, J., 2008. *Reduzierung der feucht- und Nassdehnung von Druck- und Spezialpapieren zur Verbesserung des Dimensionsverhaltens und der Planlage bei der verarbeitung,*  München: PTS.

Evert, D. H., 1967. Absorption Hysteresis. *The solid gas interface*, 2, pp. 1055-1110.

Fisera, P., 2012. *Modellbasierte Simulation und multivariable Regelung einer Papiermaschine zur Optimierung der Maschinenleistung, Produktqualität und Energieeffizienz.* Graz, s.n.

Friedel, H., 2012. *Datenanalyse - Vorlesungsskriptum.* Graz: TU-Graz.

Glück, B., 1988. *Hydrodynamische und gasdynamische Rohrleitungen; Druckverluste.* Berlin: VEB-Verlag für Bauwesen.

Gnielinski & al., e., 2006. *VDI-Wärmeatlas.* 10 Hrsg. Berlin Heidelberg: Springer.

Gringon, J. & Scallan, A. M., 1980. Effect of pH and Neutral Salts upon the swelling of Cellulosegels. *Journal of Applied Polymer Science*, December, 25(12), pp. 2829-2843.

Guntschnigg, C., 2010. *Trocknungsoptimierung einer MG Papiermaschine.* Graz: TU Graz, Master Thesis.

Hall, K. R. & Holste, J. C., 1995. Heating Value, relative density and compression factor for dry and wet natuural gas. *Flow Measurement Instrumentation*, 6, pp. 121-125.

Harborn, O., 2013. Das Two Team Project. *Papier aus Österreich*, Band 2/13, pp. 20-21.

Heikillä, P., 1992. *A Study on the Drying Process of Pigment Coated Paper Webs,* Turku: PhD Thesis.

Heikkilä, P. & Milosavljevic, N., 2001. *Influence of the thermal radiation on the total.* Trondheim, s.n.

Heikkilä, P. & Milosavljevic, N., 2002. Investigations of impingement heat transfer coefficient at high temperatures. *Drying Technology*, Band 1, pp. 211-222.

Heikkilä, P. & Milosavljevic, N., 2013. *Energy efficient drying of coated paper with high intensity air drying with "powerdry plus", Proceedings.* Bled, DITP.

Heikkilä, P., Milosavljevic, N. & Jokionen, I., 2000. *Experimental investigation of impingement heat transfer coefficient at high temperatures.* Noordwijkerhout, Proceedings 12th International Drying Symposium-IDS 2000.

Heikkilä, P. & Rajala, P., 2010. Drying of paper coatings and drying equipement. In: *Pigment Coating and Surface Sizing of Paper.* Helsinki: Paper Engineers' Association, p. 557 ff..

Hering, E., Martin, R. & Stohrer, M., 1995. *Physik für Ingenieure.* 5. Auflage Hrsg. Düsseldorf: VDI-Verlag.

Hill, K., 1991. *Paper Machine Operations in Pulp and Paper Manufacture.* Atlanta: Joint Textbook Committtee of the Paper Industry.

Hill, K., 1991. Paper Machine Operations in Pulp and Paper Manufacture. *Joint Text book Committee of the Paper Industry*, Band 7.

Hirschberg, H. G., 1999. *Handbuch Verfahrenstechnik und Anlagentechnik.* Heidelberg: Springer Verlag.

Holmberg, H., Ruohonen, P. & Ahtila, P., 2009. determination of the real loss of power for a condensing and a backpressure turbine by means of second law analysis. *Entropy*, 11, pp. 702-712. Holmberg, H., Tuomaala, M., Haikonen, T. & Pekka, A., 2012. Allocation of fuel costs and CO2 emissions to heat and power in an industrial CHP plant: Case integrated pulp and paper mill. *Applied Energy*, Band 93, pp. 614-623.

Hudson, J. B., 1998. *Surface Science - an Introduction.* New York: John Wiley and Sons Inc..

IUPAC, 2001. *Definitions, Terminology and Symbols in Colloid and Surface Chemistry.* s.l.:Comission on Colloid and Surface Chemistry.

Juppi, K., 2010. Multicylinder dryer and drying concepts. In: *Papermaking Part 2, Drying.* Helsinki: Paper Engineers' Association, p. 80 ff..

Kaarlo, N., 2008. *Paper Making, Part 16 Paper Physics.* Helsinki: Paper Engineers Association/Paperi ja Puu Oy.

Kajanto, I., 1998. *Paper Physics, Book 16 of the Papermaking Science and Technology.* Jyväskylä: Paperi ja Puu Oy.

Kappen, J. & et al., 2008. *Modeling and Simulation in the Pulp and Paper Industry.* Madrid, s.n., p. 275.

Karlsson, M., 1984. *On-Line Study and Mathematical Modeling of a Paper Dryer Section, PhD-Thesis.*  Turku: Abo Akademi.

Karlsson, M., 2009. *Papermaking, Part 2, Drying.* Helsinki: Association Paperi ja Puu Oy.

Karlsson, M., 2009. *Papermaking, Part 2, Drying.* Helsinki: Association Paperi ja Puu Oy.

Knight et al, 1975. *Simulation of the paper machine dryer section.* London, s.n., p. 188 ff.

Krieger, I. A., 1988. *Bedienungs- und Wartungsanleitung der IR-Anlage, Lenzing PM1.*  Mönchengladbach: Krieger.

Krischer, O. & Kast, W., 1992. *Trocknungstechnik, Erster Band.* s.l.:Springer Verlag.

Kröll, K., 1978. *Trocknungstechnik, 2. Band.* s.l.:Springer Verlag.

Kröll, K. & Kast, W., 1989. *Trocknungstechnik - Dritter Band.* 1. Auflage Hrsg. Berlin Heidelberg: Springer-Verlag.

Lang, I., 1995. *Optimum Design of Yankee Hoods for Economic Drying.* s.l., Papermakers Conference, pp. 267-269.

Lemaitre, A. & Glise, D., 1991. *Radiation Heating to Increase Machine Porduction; Comparison of Various Technologies.* Helsinki, s.n., pp. 405-422.

Leuk, P., 2012. *Methoden zur Bestimmung der spezifischen Trocknungsenergie von Faserstoffen,* Graz: TU-Graz.

Leuk, P. et al., 2013. *Simulation in papermaking - a way to reduce costs.* Bled, DITP.

Lindell, K. & Stenström, S., 2006. A Modular Process Modeling Tool for the Analysis of Energy Use and Cost in the Pulp and Paper Industry. *Drying Technology*, pp. 1335-1345.

Martin, H., 1977. Heat and Mass Transfer between Impinging Gas Jets and Solid Surfaces. In: *Advances in Heat Transfer.* San Francisco, London: Academic Press, pp. 1-59.

Mc Gregor, C. & et al., 1996. Utilizing process chemicals to improve water removal. *Paper Technology*, 8, pp. 31-37.

Meinecke, A., 1974. Die Papiertrocknung der Trockenzylinder. *Wochenblatt für Papierfabrikationen*, Band 2, p. 102 ff.

Metso Paper, kein Datum *metsopaper.com.* [Online] [Zugriff am 20 11 2013].

Milosavjevic, N. & Juppi, K., 2010. Air impingement drying. In: *Papermaking Part 2, Drying.* Helsinki: Paper Engineers' Association, p. 128 ff..

Mulet, A. & al., e., 1999. Sorption isosteric heat determination by thermal analysis and sorption isotherms. *Journal of Food Science*, Band 64, pp. 64-68.

Murphy, P., 2012. *Best practises for coat drying.* Graz: s.n.

Nederveen, C., van Schaik, A. & Dijkstra, J., 1991. Present Theories on multi-cylinder paper drying. *Proceedings of the Helsinki Symposium on Alternate Methods of Pulp an Paper Drying*, p. 23 ff.

Neubauer, R., 2011. *Einfluss der Fasereigenschaften auf die Sorptionsenthalpie.* Graz: TU Graz.

OÖ Ferngas , N., 2012. *Informationen über die Erdgaszusammensetzung,* Linz: s.n.

Paltakari, J., 2000. *Internal and External Factors affecting the paper drying process, doctoral thesis,*  Helsinki: Helsinki, University of Technology.

Paltakari, J., 2009. *Papermaking Science & Technology, Pigment Coating and Surface Sizing of Paper.*  11 Hrsg. Helsinki: Paper Engineers' Association/Paperi ja Puu Oy.

Park, S., Venditti, R. A., Jameel, H. & Pawlak, J. J., 2007. Studies of the heat of vaporization of water associated with cellulose fibers characterized by thermal analysis. *Cellulose*, 14, Band 14, pp. 195- 204.

Perrault, R., 1990. Paper Machine Steam and Condensate System. *Tappi Press Atlanta*, pp. 9-14; 23- 27.

Pischinger, R., 1997. *Thermodynamik, Studienblätter für Thermodynamik.* Graz: Technische Universität Graz.

Poersch, W., 1963. Sorptionsisothermen - Ihre Ermittlung und Auswertung. *Die Stärke*, Band 15, pp. 403-412.

Presas , T. & Mensink, M., 2013. *http://www.unfoldthefuture.eu.* [Online] [Zugriff am 07 11 2013].

Rhim, J. W. & Lee, J. H., 2009. Thermodynamic Analysis of Water Vapor Sorptions Isotherms and Mechanical Properties of Selectet Paper. *Journal of Food Science*, Band 74, pp. 502-511.

Schneeberger, M., Leuk, P., Hirn, U. & Bauer, W., 2013. Opportunities for energy savings in the drying section. *Papir*, pp. 30-33.

Schneeberger, M., Leuk, P., Hirn, U. & Bauer, W., 2013. The Heat of Sorption in Paper Drying - An Investigation of Measurement Methods and Influence of Pulp Parameters. In: *Advances in Pulp and Paper Research.* Cambridge: The Pulp and Paper Fundamental Research Society, pp. 469-492.

Seifert, J., 1972. Einflüsse auf das Sorptionsverhalten der Holzwerkstoffe. *Mitteilung der Holzforschung, Universität München*, 3, pp. 99-111.

Sieber, B., 2012. *Energieeinsparung in der Trockenpartie durch Optimierung der Fahrweise.* Graz, s.n.

Slawtchew, G., 2010. Optimierung der Luftverhältnisse in der Trockenpartie. *Wochenblatt der Papierfabrikation*, Issue 7/2010, pp. 616-624.

Slawtschev, G., 2010. Richtiger Umgang mit "heißer" Luft. *Papier+Technik*, 7, Issue 12/2010, pp. 30- 36.

Soininen, M., 1991. *Modelling of Web Drying.* Helsinki, s.n., pp. 7-22.

Statistik Austria, 2013. *https://www.statistik.at/web\_de/statistiken/energie\_und\_umwelt/energie/preise\_steuern/index.ht ml.* [Online] [Zugriff am 16 11 2013].

Statistik Austria, 2013. *https://www.statistik.at/web\_de/statistiken/preise/energiepreise/index.html.*  [Online] [Zugriff am 28 11 2013].

Sundquist, H., 2010. Drying Section Ventilation and Heat Recovery. In: *Papermaking Part 2, Drying.*  Helsinki: Paper Engineers' Association, p. 454 ff.

tecson, 2013. *http://www.tecson.de/historische-oelpreise.html.* [Online] [Zugriff am 16 11 2013].

Tuomaala, M., 2007. *Conceptual Approach to Process Integration Effeciency.* Helsinki: Helsinki University of Technology.

Varga, K., Schädel, U. & Nilsson, H., 2007. *Measuring the Heat of Wetting of Textile by Reaction Calorimetry,* s.l.: Fibres and Textiles in Eastern Europe.

Vogt, M., 2008. *Branchenenergiekonzept für die Papierindustrie.* München, PTS.

Volk, W., 1974. Grundlagen der Papiertrocknung. *Wochenblatt für Papierfabrikationen*, pp. 13-24.

Wachter, T., 2011. *Ermittlung der Sorptionswärme von Kraft Sulfat Zellstoff, Bachelorarbeit.* Graz: TU Graz.

Wetterdienst, D., 2013. *www.dwd.de.* [Online] [Zugriff am 07 12 2013].

Wilhelmsson, B. & et al, 1993. Simulation Models of multi-cylinder paper drying. *Drying Technology*, 11 6, p. 1177 ff..

Wilhelmsson, B. & Stenström, S., 1996. Modeling multicylinder paper drying validation of new simulation program. *Tappi Journal*, April, pp. 157-167.

Yamazaki, H. & Munakata, Y., 1993. A liquid Adsorption Model. *Products of Papermaking*, 2, pp. 913- 934.

Zvolinschi, A., Johannenessen, E. & Kjelstrup, S., 2006. The second-law optimal operation of paper drying machine. *Chemical Engineering Science*, Issue 61, pp. 3653-3662.